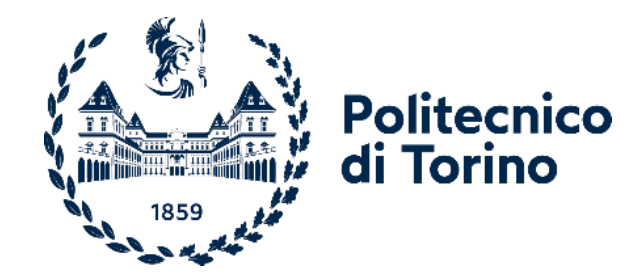

## Politecnico di Torino

Corso di Laurea Magistrale in Ingegneria Civile A.A. 2020/2021 Sessione di Laurea di ottobre 2021

Tesi di Laurea Magistrale

# **Studio di stabilità di volte rocciose naturali nella grotta di Bossea**

Daniele Martinelli

Correlatori:

Nives Grasso Glenda Taddia Bartolomeo Vigna

Relatore: Candidata: Chrystel Chandiou

## **INDICE**

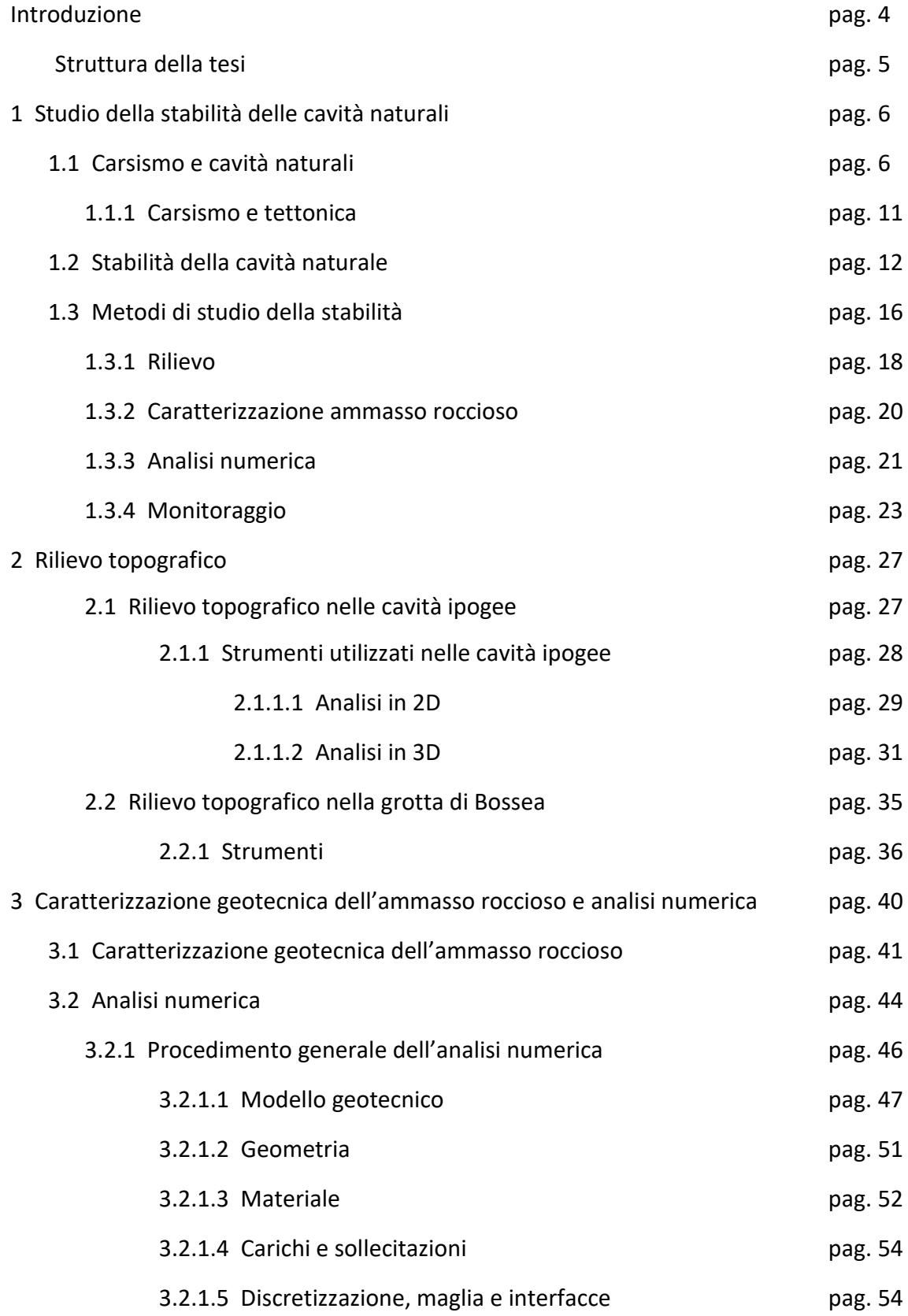

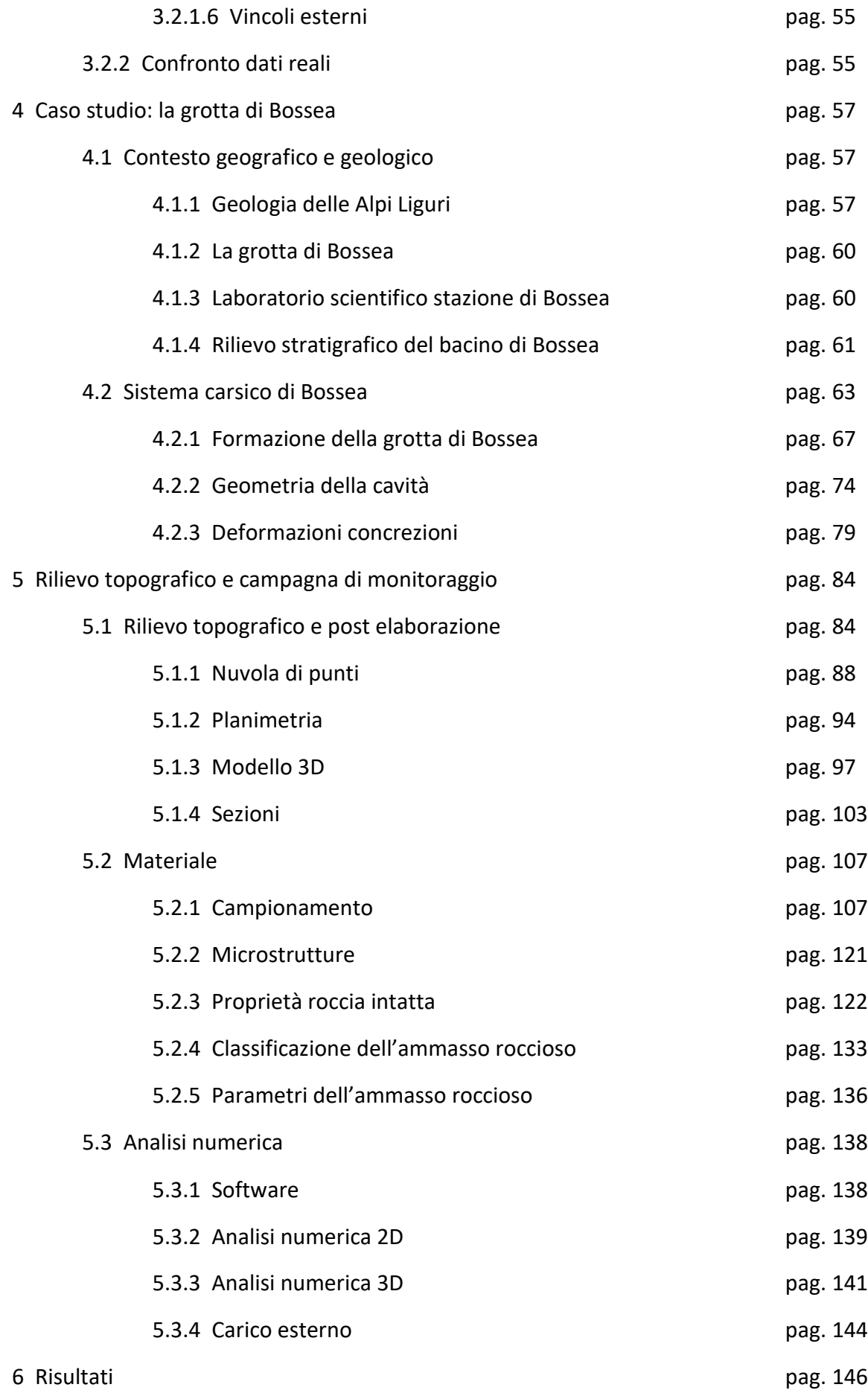

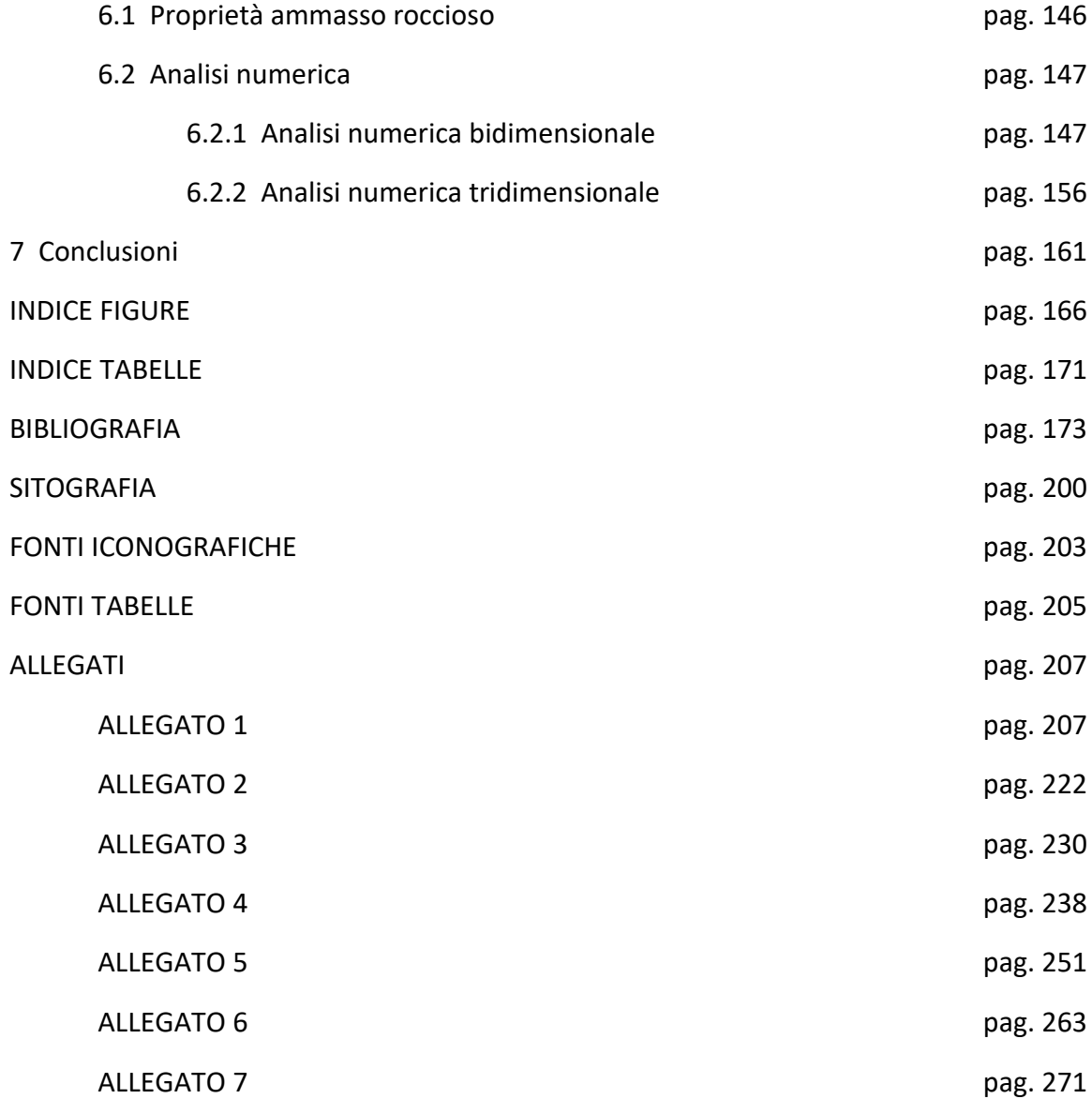

## **Introduzione**

Alla base dello studio che ha portato alla stesura di questo elaborato, vi è l'osservazione di concrezioni danneggiate all'interno della grotta di Bossea, dislocata nel comune di Frabosa Soprana (Cuneo). Tale cavità, formatasi a seguito di fenomeni carsici, composta da ampi saloni, in uno dei quali si individuano la maggior parte delle colonne deformate. Le fratture considerate sono prevalentemente verticali e si localizzano principalmente a contatto con il soffitto della sala dell'Orso. Se ne deduce, perciò, che la rottura sia avvenuta a seguito di deformazioni della copertura. L'interesse è quello di eseguire un'analisi preliminare della stabilità di una volta naturale in un ambiente ipogeo il quale, al contrario delle strutture artificiali, trova ancora pochi casi studio nell'ingegneria geotecnica. In generale, tali ambienti presentano spesso forme complesse ed elevata umidità, rendendo in questo modo difficoltoso effettuare dei rilievi topografici ed ipotizzare il reale comportamento della struttura. Il seguente studio si pone l'obiettivo di approfondire i temi trattati nell'ingegneria geotecnica, affiancati da importanti nozioni topografiche e geologiche sugli ambienti carsici. Grazie a questo lavoro di ricerca sarà possibile affrontare temi e risolvere problematiche legate a situazioni complesse caratteristiche del luogo. Il sito in esame è di importante interesse in quanto è parzialmente attraversato da una passerella turistica e, inoltre, perché oggetto di altre importanti ricerche scientifiche in quanto presente un laboratorio al suo interno. L'analisi dell'elaborato consente di implementare la conoscenza di uno degli ambienti ipogei maggiormente studiato nel territorio nazionale.

Per analizzare la stabilità della volta naturale è importante effettuare un rilievo topografico che permetta di mettere in evidenza le dimensioni e le forme dell'ambiente al fine di poter determinare dei modelli descrittivi della regione in esame. Con l'ausilio di software appositi e con l'inserimento in input delle informazioni riguardanti i materiali, determinabili da prove *in situ* e in laboratorio, è possibile determinare gli stati tensionali e deformativi lungo la superficie della cavità. I risultati forniscono informazioni essenziali al fine di capire gli effettivi spostamenti della struttura secondo le condizioni in *situ* che hanno portato nel tempo alla deformazione delle concrezioni.

## **Struttura della tesi**

Per ciò che concerne l'organizzazione della tesi, i capitoli dell'elaborato sono stati articolati come segue. In una prima parte si affronta il tema del carsismo, delle cavità naturali e l'approccio dello studio della stabilità delle volte negli ambienti ipogei (Capitolo 1). Tale spazio è necessario al fine di spiegare la formazione e l'evoluzione delle grotte, sia dal punto di vista strutturale, alla ricerca delle condizioni di equilibrio, sia del concrezionamento. Successivamente sono stati illustrati, in via generica, le fasi di studio della stabilità di una volta rocciosa posta sotto la superficie terrestre. In particolare, nel capitolo 2, vengono descritte le operazioni di rilievo topografico. Gli ambienti naturali, presentano spesso delle forme particolarmente complesse e spazi ristretti in cui effettuare il lavoro. Tale parte della tesi, quindi, viene dedicata alla presentazione degli strumenti ed alle loro problematiche di utilizzo. La fase successiva di studio riguarda la caratterizzazione geotecnica e l'analisi numerica (Capitolo 3). Questa sezione descrive le principali fasi da applicare per definire le proprietà della roccia intatta e dell'ammasso roccioso, in una situazione ipogea generica, per poi proseguire con l'esposizione dell'analisi numerica in ambienti complessi, sia attraverso uno studio bidimensionale che tridimensionale. In seguito, viene fornita una panoramica della posizione, della geometria e delle caratteristiche della grotta di Bossea (Capitolo 4). Data la localizzazione del sito, è stato analizzato il contesto geografico e geologico, passando da una descrizione più estesa delle Alpi liguri fino all'interpretazione del sistema carsico oggetto di studio. In questi paragrafi vengono esposti la formazione della cavità, la geometria di interesse ed infine un approfondimento sulle concrezioni deformate. Con il capitolo che segue, vengono presentate le applicazioni delle fasi descritte nei capitoli precedenti alla grotta di Bossea, con i risultati dei rilievi topografici, la determinazione delle proprietà della roccia ed i parametri dell'ammasso roccioso utili all'interpretazione della struttura tramite calcolo numerico (Capitolo 5). Questo spazio viene quindi dedicato ai valori di input da inserire nei differenti software per poter ottenere dei risultati sullo spostamento della volta, descritti nel capitolo 6, ed un'analisi ed interpretazione della risposta finali (Capitolo 7).

## **1.1 Carsismo e cavità naturali**

La parola "carso" può trovare origine dal termine preindoeuropeo *Kar* con il significato di "rupe, roccia, pietra" o da *Kras* in sloveno che indica la regione Carsica compresa tra Trieste e la Slovenia [Gunn, 2003; www.speleo.it].

Con il termine carsismo, riportato nel Vocabolario della lingua italiana [*Duro*, 1986], si intende "il complesso delle forme esterne e sotterranee assunte dall'ambiente per l'azione chimica e meccanica delle acque circolanti in superficie e in profondità su rocce idrosolubili (calcari, gessi, dolomie, depositi salini)". Riassumendo la definizione di carsismo, il liquido agisce sul materiale mediante azioni degradanti tramite fenomeni chimici, come la dissoluzione e l'alterazione dell'ammasso, o fisici, come l'erosione [De Waele e Piccini, 2008].

Per quanto il materiale della crosta terrestre sia vario, circa il 15% della superficie è composto da rocce idrosolubili [Collignon, 1992]. Tuttavia, in generale, le principali nelle quali avviene il carsismo sono le carbonatiche (ad es. la calcite), di cui é composto circa il 12% della superficie terrestre [Gunn, 2003; De Waele e Piccini, 2008; Radulović, 2013; Chen et al., 2017], le evaporitiche (ad es. il salgemma e il gesso), le silicee (ad es. il quarzo e l'arenaria quarzitica) e le silicatiche (ad es. il granito). Tra queste, le rocce carbonatiche sono le più presenti, pertanto, il processo carsico in questo materiale è il più studiato e quello di maggiore interesse antropologico e di conseguenza meglio conosciuto [Parise et al., 2019]. Tra queste, in genere, le più reperite sono la calcite (CaCO<sub>3</sub>), l'aragonite (CaCO<sub>3</sub>) a forma esagonale) e la dolomite (CaMg(CO3)). Tuttavia, non è sufficiente la sola presenza di materiale idrosolubile. Infatti, affinché i fenomeni chimici abbiano inizio è necessario che la roccia entri a contatto con l'acqua, in condizioni morfologiche e climatiche particolari [De Waele e Piccini, 2008; Waltham e Fookes, 2003]. L'ammasso roccioso deve possedere, dunque, delle condizioni strutturali idonee, come porosità secondaria<sup>1</sup> [Gunn, 2003] e permeabilità, per permettere l'infiltrazione nel sottosuolo, grazie al gradiente idraulico,

 $1$  Nelle rocce carsificate si possono osservare tre tipologie di porosità: la primaria rappresenta i microvuoti del materiale, la secondaria sta ad indicare le fessure aperte [Klimchouk e Ford, 2000] e la terziaria viene associata ai condotti potenziati dalla soluzione.

tramite aperture collegate tra di loro [De Waele e Piccini, 2008; White, 2002; Gunn, 2003]. I valori di porosità possono variare in funzione della diagenesi dell'ammasso roccioso [Gunn, 2003]. In particolare, una delle teorie più accreditate inerenti alle caratteristiche che permettono la formazione di grotte [Ford e Ewers, 1978] definisce che il profilo del sistema carsico in direzione longitudinale dipende dalla persistenza e dalla quantità di fratture nelle tre dimensioni.

Oltre alla roccia, un altro elemento importante da considerare per la formazione di un sistema carsico è l'acqua, in quanto è la fonte principale di energia naturale che alimenta l'evoluzione del carsismo. Questo liquido, infatti, è il solvente che dissolve ed erode i condotti. Affinché avvenga il fenomeno della dissoluzione è necessario che questo elemento contenga dell'anidride carbonica in quanto la rende aggressiva rispetto al sottosuolo. Infatti, una volta che l'acqua entra a contatto con il materiale roccioso (carbonato di calcio), forma il bicarbonato di calcio, il quale appena fuoriesce dalla frattura incontra uno spazio in cui è contenuta aria non sovrassatura di  $CO<sub>2</sub>$  dopodiché si deposita formando le concrezioni [Collignon, 1992; De Waele e Piccini, 2008; Fairchild e Baker, 2012].

Il processo di formazione di un sistema carsico può quindi avere luogo se vengono rispettate le caratteristiche di materiale idrosolubile, porosità secondaria e aggressività dell'acqua [www.speleo.it]. Nella prima fase dell'evoluzione carsica il fluido, generalmente, entra nel sistema tramite dei fenomeni di infiltrazione che possono essere sia di tipo puntuale, come ad esempio quando il deflusso superficiale si incanala nel sottosuolo tramite fori di alimentazione, sia diffusa in cui l'ingresso è costituito da piccole fratture nelle quali si osservano dei piccoli rivoli o per mezzo dell'infiltrazione in strati di copertura [Palmer, 1991; White, 2002; Perrin et al., 2003; De Waele e Piccini, 2008]. A seguito del contatto tra roccia e materiale, può avere luogo il fenomeno della dissoluzione per cui le aperture tendono ad allargarsi, creando in questo modo vie di accesso sempre più vaste e facilmente praticabili (i condotti) [Palmer, 1991; Dreybrodt W. e Gabrovšek F., 2003; De Waele e Piccini, 2008; Bradley et al., 2010]. Si forma in questo modo una rete di discontinuità collegate tra di loro all'interno della quale l'acqua è libera di circolare [Nannoni, 2020]. Tali percorsi interni variano in funzione delle caratteristiche della roccia e del bilancio idrico interno [Dreybrodt W. e Gabrovsek F., 2003; Bradley et al., 2010]. Per descrivere il tragitto attraversato dall'acqua, sono stati ideati dei modelli che descrivono

ne descrivono il flusso nelle fratture in funzione delle loro caratteristiche [De Waele e Piccini, 2008; Liu et al., 1998].

Con il passare del tempo, si può osservare la nascita di un fiume sotterraneo (collettore) nel quale confluiscono tutte le infiltrazioni del sistema. Il flusso ipogeo può divenire un flusso turbolento e così avviare il fenomeno dell'erosione nella roccia tramite distacchi del materiale circostante. L'azione meccanica delle particelle trasportate può diventare particolarmente influente, specialmente nei periodi di piena, contribuendo considerevolmente all'allargamento dei canali. In aggiunta, sulla volta di questi condotti può agire il fenomeno di erosione antigravitativa, secondo il quale, nella fase di riempimento totale, i solidi scorrono a livello sempre più alto allargando la sezione della galleria [Pasini, 2009]. La quantità di materiale che può essere rimosso per erosione o per dissoluzione, può raggiungere fino al 40% dello spessore originale di una roccia consolidata [Gunn, 2003].

L'acqua, infine, torna in superficie tramite delle sorgenti poste a valle del sistema, nella zona freatica [White, 2002; Gunn, 2003]. Perciò, si può affermare che il sistema carsico funge da bacino ipogeo in quanto l'acqua entra dalla superficie e, dopo aver attraversato i condotti interni collegati tra di loro, fuoriesce a quote inferiori secondo il livello base del torrente ipogeo [Cvijić, 1918; De Waele e Piccini, 2008]. Con il passare del tempo, la formazione prosegue con l'abbassamento continuo del fiume sotterraneo a causa dell'aggressione fisica e chimica del suo letto e della portata sempre maggiore delle fratture [Palmer, 1991; Osborne, 2002; Dreybrodt W. e Gabrovsek F., 2003; De Waele e Piccini, 2008]. In questo modo i condotti freatici vengono parzialmente abbandonati dal deflusso interno favorendo i meccanismi di cedimento, in quanto viene a mancare il sostegno esercitato dall'acqua sulle pareti e sul tetto della galleria [Osborne, 2002; Waltham e Fookes, 2003; Parise, 2008]. In particolare, i principali fenomeni che si possono osservare riguardano le rotture di blocchi o lastre nelle varie stratificazioni o grandi crolli della copertura [White, 2012]. Tali eventi si verificano, in genere, per permettere alla struttura di giungere alla sua configurazione di equilibrio, tramite una forma ad arco (o a volta) in cui si osserva la compressione del soffitto [Parise, 2008; Barla et al., 2010]. La conseguenza di questa nuova conformazione è la formazione degli ambienti più alti e spesso larghi, non più tubolari, denominati sale, in cui alla base si trova il materiale roccioso, altamente permeabile, che si è distaccato dal soffitto [Waltham, 1974; White, 2012]. A causa del

continuo lavoro del collettore, delle percolazioni e dell'erosione sulle pareti, è possibile che la dimensione della base continui ad aumentare, portando la struttura alla continua ricerca della sua condizione di equilibrio [Parise, 2008; White, 2012]. In alcune situazioni, i cedimenti possono giungere sino in superficie, specialmente se localizzate a profondità contenute, formando delle doline di crollo [Palmer, 1991; Waltham e Fookes, 2003; Parise e Gunn, 2007; Parise, 2008, 2011; Parise e Lollino, 2011]. L'evoluzione continua nel tempo fino al momento in cui il sistema appare quasi completamente crollato riportando in superficie il torrente ipogeo. Pertanto, si può osservare che si ripristinano le condizioni iniziali per la formazione di un nuovo sistema carsico, permettendo in questo modo di paragonarlo ad una sequenza continua [Cvijic, 1918]. La durata di un ciclo carsico può variare da qualche centinaio fino a qualche migliaio di anni a seconda della roccia madre e della quantità di acqua che circola all'interno del sistema [Palmer, 1991; Waltham e Fookes, 2003].

Riassumendo, la formazione della cavità varia in funzione delle caratteristiche della roccia, come ad esempio la sua solubilità, della tettonica, della fratturazione dell'ammasso roccioso, delle proprietà dell'acqua, come ad esempio dalla quantità di anidride carbonica, che può variare l'aggressività del liquido, e del volume di acqua ipogea [Palmer, 1991; Dreybrodt W. e Gabrovsek F., 2003]. In funzione di queste caratteristiche, è possibile osservare che, in generale, le cavità più grandi si formano prevalentemente nei calcari [Gunn, 2003; Waltham e Fookes, 2003].

Durante le fasi centrali dell'evoluzione carsica, è possibile suddividere il sistema in diverse fasce. Procedendo dalla superficie verso l'ambiente ipogeo, le zone interessate sono: suolo, se presente; epicarso, dove si osservano gli ingressi al sistema ipogeo; zona vadosa, in cui si ha il fenomeno della percolazione; zona epifreatica, che, a seconda delle condizioni esterne, può essere satura o meno in funzione della posizione del livello piezometrico; zona freatica, dove i condotti sono saturi (Figura 1.1) [Cvijić, 1918; Collignon, 1992; Klimchouk et al., 1996; Klimchouk, 2000; White, 2002; De Waele e Piccini, 2008].

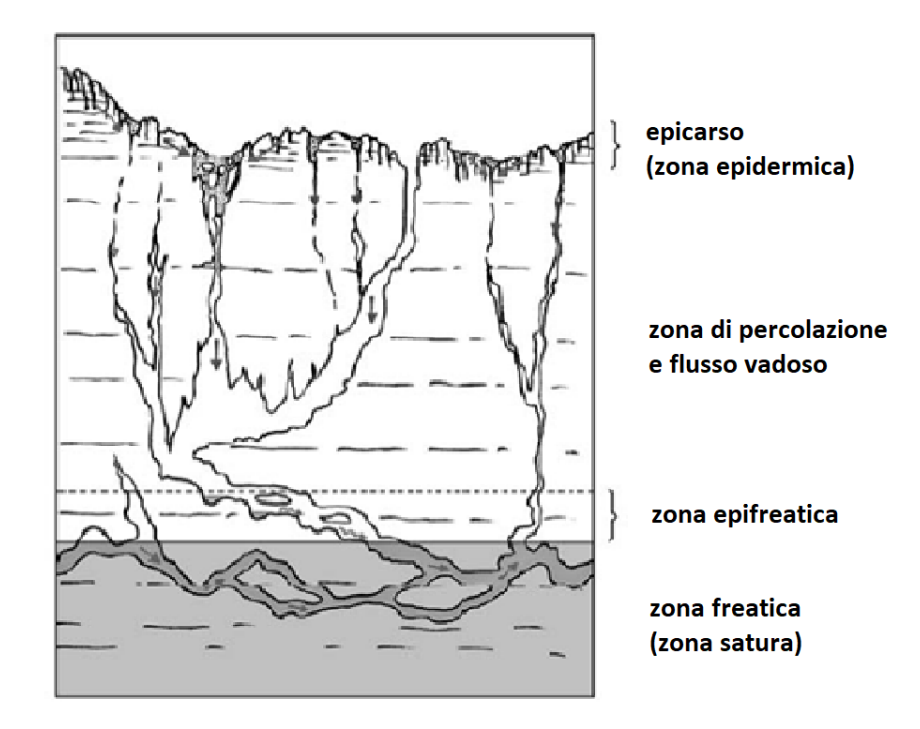

*Figura 1.1 – Schematizzazione sistema carsico epigenico suddiviso in zone. [De Waele e Piccini, 2008]*

L'epicarso consiste in uno strato esposto alle intemperie, le quali lo attraversano, rendendo l'acqua maggiormente aggressiva, per arrivare alla zona di trasmissione, il corpo principale della zona insatura (zona vadosa). Quest'ultima rappresenta l'evoluzione geomorfologica della superficie e della circolazione dell'acqua interna [Klimchouk et al., 1996; Klimchouk, 2000; Perrin et al., 2003; De Waele e Piccini, 2008]. Nella zona vadosa si osserva il fenomeno della percolazione che avviene prevalentemente in direzione subverticale a causa della gravità. Al di sotto di questo strato si trova la zona freatica, separata dalla precedente dalla falda acquifera [Gunn, 2003], la quale è in equilibrio se la ricarica e lo scarico idraulico del sistema hanno portate molto simili. Se la fuoriuscita di acqua è maggiore allora il livello della falda diminuisce, mentre, al contrario, se il volume in entrata supera quello in uscita, allora il bilancio idrico è positivo e lo strato saturo aumenta [Gunn, 2003]. Questa fascia in cui si ha l'alternanza di periodi di saturazione ad altri secchi dei condotti, rappresenta la zona epifreatica [De Waele e Piccini, 2008].

Un altro aspetto di questa regione riguarda la crescita delle concrezioni dalle quali si possono ricavare importanti informazioni sul clima del passato e sugli strati superiori [Fairchild et al., 2006; Bradley et al., 2010; Baldini et al., 2012; Tremaine e Froelich, 2013; Nannoni, 2020].

Lo studio di una cavità carsica, sia per quanto riguarda la struttura sia per il comportamento idrogeologico, è particolarmente complesso in quanto variabile nel tempo (a lungo periodo, o stagionalmente) e nello spazio [Bakalowicz, 1977, 2004; De Waele e Piccini, 2008; Nannoni, 2020].

## **1.1.1 Carsismo e tettonica**

Il ruolo della tettonica gioca un ruolo fondamentale per il carsismo. Infatti, in diversi di questi sistemi si è osservato che le fratture e le faglie, a seguito della loro conformazione e dei loro spostamenti, controllano la speleogenesi dei sistemi carsici anche attraverso la loro estensione e la loro posizione [Miller, 1996; Klimchouk e Ford, 2000; Tîrlă e Vijulie, 2013; Pepe e Parise, 2014; Klimchouk et al., 2016; Silva et al., 2017; Čar, 2018]. La risposta della roccia a questo cinematismo è quello di piegarsi o fratturarsi, quando sottoposta allo stress tettonico, dando luogo ad un ammasso roccioso separato da piani di debolezza [Assali et al., 2014; Oberender e Plan, 2015]. Pertanto, il sistema carsico è dinamico e permanentemente influenzato dall'attuale attività tettonica sia a scala regionale che a scala locale [Čar, 2018]. A scala regionale, l'evoluzione tettonica ha contribuito alla formazione di diversi sistemi carsici, come ad esempio nel Carso Sloveno [Blatnik et al., 2020], mentre a scala locale la geologia strutturale, in particolare le faglie, condiziona i collassi interni dei blocchi rocciosi ed è, inoltre, fortemente collegata al flusso dei liquidi nel sottosuolo [Kim et al., 2000; Bense et al., 2013]. Infatti, nelle zone di faglia la circolazione delle acque interne viene facilitata per la presenza della frattura nonché per la disgregazione del materiale conseguente agli spostamenti. I volumi limitrofi alla frattura mostrano un materiale meccanicamente indebolito, sia nel nucleo che nella zona di danno, perciò si presentano le caratteristiche ideali per favorire l'erosione e l'attacco chimico delle acque e di conseguenza la formazione delle cavità naturali [Antonellini, 2019; Choi et al., 2016].

Alcuni esempi di studi riguardanti il collegamento tra tettonica e carsismo vengono forniti per alcune cavità pugliesi [Pepe e Parise, 2014], per i Carpazi meridionali della Romania [Tîrlă e Vijulie, 2013] o per alcuni casi in Brasile [Silva et al., 2017].

In genere, un sistema non convenzionale indica una o più cavità in cui la speleogenesi è legata principalmente alla geologia rispetto alla dissoluzione [Antonellini, 2019].

## **1.2 Stabilità della cavità naturale**

Durante la formazione di una grotta, come rappresentato nei paragrafi precedenti, possono avvenire dei collassi nei condotti che ne modificano la sezione. Questi cedimenti, però, tendono a riportare la struttura in una condizione di equilibrio tramite la creazione di forme di scarico delle forze più stabili, come le volte ad arco, la cui larghezza critica varia a seconda delle caratteristiche dell'ammasso roccioso e del sistema carsico [De Waele e Piccini, 2008; White, 2012]. Secondo lo studio di Waltham e Fookes, in genere, all'interno delle grotte che si trovano a elevate profondità si formano archi di compressione sulla copertura rendendo la struttura più stabile rispetto alle cavità artificiali [Parise, 2008, 2015]. In Figura 1.2 è possibile osservare la conformazione ad arco che si crea a seguito delle compressioni della copertura ed il conseguente crollo di blocchi o lastre di roccia [Parise, 2008].

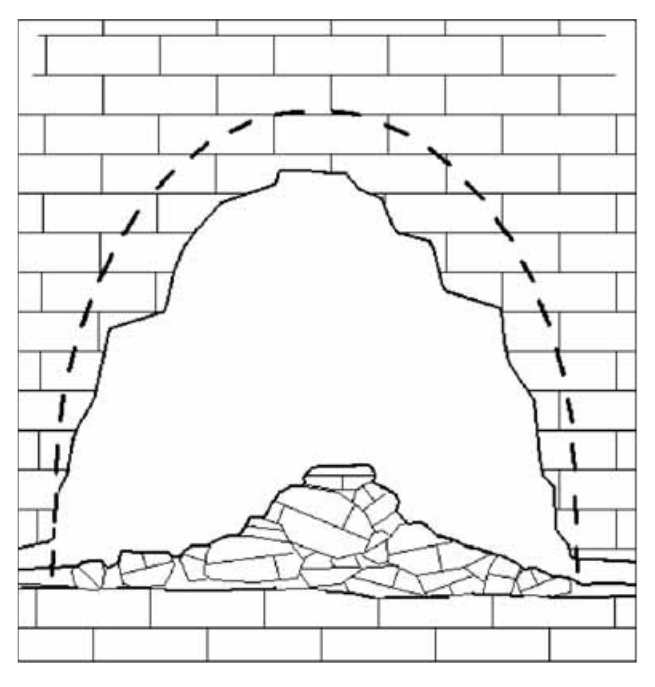

*Figura 1.2 – Formazione arco. [Parise, 2008]*

L'evoluzione del sistema carsico, come già anticipato, può portare alla variazione delle condizioni di stabilità. Un caso già descritto è quello dell'allargamento dei condotti per i quali è necessaria la formazione di nuovi archi per giungere alla conformazione di equilibrio della struttura. In queste situazioni, si possono verificare nuovi crolli che portano alla formazione di nuovi archi, di sale o di occlusioni di gallerie [Parise, 2008; White, 2012]. Pertanto, si può considerare che, in generale, una cavità naturale, durante il corso della sua formazione, è una struttura di per sé instabile, in quanto rappresenta un vuoto all'interno

di un materiale che può essere considerato abbastanza omogeneo nel suo complesso. Le instabilità che si possono osservare, però, differiscono da quelle in un versante in superficie, in quanto ci sono ulteriori fenomeni che influenzano la stabilità della struttura, come ad esempio i processi di erosione, la chimica e la circolazione di acqua ipogea [Fookes e Hawkins, 1988; Ford e Williams, 2007]. Infatti, ad esempio, se il volume del sistema è colmo di acqua, la pressione del liquido contribuisce alla stabilità delle pareti, mentre se questa ha portate inferiori si osservano maggiori deformazioni [Parise, 2008; De Waele e Piccini, 2008].

Riassumendo, una grotta non sempre appare in equilibrio. Infatti, durante il ciclo di formazione si possono osservare differenti spostamenti, deformazioni e crolli che, se sottoposti a condizioni particolari, possono giungere sino in superficie [Culshaw e Waltham, 1987; Palmer, 1991; Osborne, 2002; Waltham e Fookes, 2003; Parise, 2008, 2011; Parise e Lollino, 2011; White, 2012]. In generale, l'evoluzione dei processi di stabilità delle volte naturali può dipendere sia dalle condizioni interne, come l'integrità o la resistenza della roccia, sia da fattori esterni, come ad esempio le variazioni di carico [Parise e Lollino, 2011]. In particolare, le caratteristiche che possono portare agli spostamenti, alle deformazioni fino a giungere alla condizione limite del collasso dei condotti, riguardano prevalentemente le proprietà della roccia, la quantità di acqua in circolazione, lo stress *in situ*, le dimensioni e le forme del sistema, l'indebolimento della struttura interna, il carico sismico e dalle vibrazioni antropologiche superficiali se si tratta di cavità a basse profondità [Eusebio, 1997; Parise e Lollino, 2011; Barla e Perino, 2013]. La rottura può avvenire sia a blocchi che a lastre [White, 2012].

Il primo aspetto da evidenziare concerne le caratteristiche del materiale nel quale è contenuta la cavità. La proprietà più importante da prendere in considerazione è la resistenza a compressione della roccia in cui si è formato il sistema carsico poiché, se soggetto a carichi maggiori rispetto alla portata massima, si frattura. Con l'indebolimento continuo della struttura si può giungere sino al collasso [Eusebio, 1997]. La spaccatura del materiale dipende fortemente dalla sua resistenza. Tali valori possono diminuire se i pori nella roccia sono saturi in quanto, nel lungo periodo, può agire il fenomeno della dissoluzione [Ciantia e Hueckel, 2013]. Inoltre, un altro aspetto da tenere presente è il comportamento dell'ammasso roccioso. Se appare plastico i tetti dei condotti, se sono colmi di aria, tendono a collassare più rapidamente, mentre, al contrario, le rocce

carbonatiche, a plasticità pressoché nulla, tendono ad avere tempi di rottura molto lunghi [De Waele e Piccini, 2008].

Oltre ai processi geomeccanici, è importante analizzare un altro fenomeno che può incidere sulla stabilità di una struttura carsica: la chimica. I processi geochimici dell'acqua e della roccia controllano il tasso di dissoluzione, ovvero la velocità con la quale la roccia solida viene convertita in soluzione [Gunn, 2003]. Tali evoluzioni dipendono fortemente dalla quantità di anidride carbonica che si trova dissolta nell'acqua, la quale viene resa maggiormente acida e aggressiva. Questo gas si può inglobare nel liquido attraverso le precipitazioni o nell'attraversamento del suolo. Nel primo caso, durante il passaggio nell'ambiente esterno, prima di entrare in contatto con il calcare, la concentrazione nell'atmosfera è pari a circa lo 0.03% in volume; nel secondo caso, invece, la quantità di anidride carbonica presente nell'acqua è pari a circa il 2%, con picchi massimi del 10% [Gunn, 2003]. Pertanto, l'evoluzione carsica dipende da tutti i materiali che attraversa, in quanto, in funzione di essi, si può osservare una storia geochimica differente. L'aspetto più importante da prendere in considerazione per il tasso di dissoluzione rimane sempre la portata delle precipitazioni [Gunn, 2003]. Un ulteriore aspetto di cui tenere conto riguarda l'eterogeneità dell'acqua nella struttura, siccome può portare ad avere comportamenti differenti, nello specifico per la deformazione [Gunn, 2003; Song et al., 2017].

Un altro fattore che influenza la stabilità di una grotta concerne lo stress *in situ*. Questa tensione viene misurata e scomposta in due componenti: una verticale ed una orizzontale. La prima dipende dal carico sovrastante, mentre la seconda dalle spinte orizzontali che possono derivare, ad esempio, dalla tettonica e quindi essere particolarmente rilevanti [Eusebio, 1997]. Per una cavità sotterranea si possono osservare tensioni differenti e perciò comportamenti differenti se situata in superficie o in profondità, in quanto a grandi profondità è possibile osservare un carico litostatico omogeneo, mentre più superficialmente questa semplificazione può non essere più accettabile [Barla, 2010]. In una grotta in superficie le tensioni non sono distribuite uniformemente e di conseguenza anche le deformazioni non sono le stesse nello spazio. In questo modo si formano degli sforzi di taglio che a loro volta generano delle fratture di taglio nella roccia [Raynaud et al., 2012; Lollino e Andriani 2017]. In generale, si può considerare una linea guida qualitativa e conservativa che indica che se lo spessore della roccia di copertura, escludendo il suolo ed il materiale altamente fratturato, è uguale o maggiore della sua campata, allora la struttura

appare stabile [Waltham e Fookes, 2003]. Pertanto, l'estensione della zona interessata dall'instabilità dipende anche dalle dimensioni della cavità e dalla forma dei condotti ipogei, in quanto possono supportare meglio le tensioni esterne [Barla e Perino, 2013]. Infatti, ad esempio, se si considera un carico idrostatico, la sezione che si presta meglio a questo scopo è quella circolare. A seconda delle tensioni a cui è soggetta la cavità, questa tenderà a creare le forme più idonee per avvicinarsi alla situazione di equilibrio migliore (in linea di principio assumono forme circolari o ellittiche) [Eusebio, 1997].

Anche la frammentazione della roccia influenza la risposta alle tensioni interne. La fratturazione dipende prevalentemente dalle caratteristiche geomeccaniche del materiale e dalla presenza e dall'orientamento delle discontinuità, comprese le superfici di contatto tra i diversi strati, e delle faglie. Difatti, in linea di principio, un ammasso roccioso poco stratificato e poco fessurato, avrà una stabilità maggiore [De Waele e Piccini, 2008]. Pertanto, l'estensione della zona interessata dall'instabilità dipende dalla spaziatura e dall'orientamento dei giunti orizzontali e verticali [Gunn, 2003; Parise, 2008; Barla e Perino, 2013]. La presenza di acqua all'interno del sistema carsico può modificare i meccanismi di spostamento o deformazione in quanto funge da lubrificante nel momento in cui circola all'interno delle discontinuità. In questo modo viene accentuata la separazione dei blocchi dall'ammasso roccioso [Osborne, 2002]. La presenza in grandi quantità di questo liquido, inoltre, può accelerare i fenomeni di erosione e di dissoluzione predisponendo la cavità a potenziali instabilità in quanto modifica, in tempi relativamente ristretti, le caratteristiche dell'ammasso roccioso [Fookes e Hawkins, 1988; Diederichs e Kaiser, 1999]. In generale, a seguito dei fenomeni appena descritti, le cavità che presentano grandi vuoti si sviluppano solamente in aree in cui la qualità della roccia è buona (alti valori di RMR e Q) [Jordà-Bordehore et al., 2016].

Oltre alle grandi deformazioni o dislocazioni che possono portare al collasso, si possono osservare degli spostamenti tridimensionali molto piccoli che si sviluppano nel tempo. Uno dei modi per osservali concerne le concrezioni. Infatti, in alcuni casi, come ad esempio nella Grotta di Zàpadnì (Replubbica Ceca), i danni alle stalattiti e alle stalagmiti hanno permesso di analizzare gli spostamenti diretti di due faglie [\[Briestenský](https://www.researchgate.net/profile/Milos-Briestensky?_sg%5B0%5D=CT7uuv1RaCTHqR0ETMJzVIOMz7BF4oAXbgZRDyNMeSjCJM4VE4e90mIPHc1fK5yY2T4hVV0.1IAvzS6Cej1U7nPSPE6cTjTuf7ni7BAjjnKMKHqcPWb2dt5GpmK23blehQK-b39X3z-8pMRTCLTq0YiN_34RRw&_sg%5B1%5D=2JCstOnn0mHm6c7Fm-UdASV2KsBM41muDzgU3PNHShmtG-8cv0kQ_q01Ivt5UuDyjiiIldE.IdEO6REUsKUXXsuOoAWgJieGGMz6LbYHfeVAxzR4Nc8VCkNkKxFKcmYu7hGeFgeyNFi8iHrXeB_Jcb3WI8sGag) et al., 2014].

Per ciò che concerne il carico sismico, le strutture ipogee sono generalmente considerate resistenti alle azioni sismiche, in quanto solo in casi di terremoti ad elevato rilascio di energia sono stati rilevati danni importanti [Barla e Perino, 2013]. Infatti, osservando il

database delle strutture danneggiate in zona sismica, le cavità profonde che sono state interessate da importanti danni sono state soggette ad un terremoto con caratteristiche particolari, come la vicinanza (50 km dall'epicentro o 30 km dalla faglia), il valore di PGA superficiale maggiore di circa 0,35g e la magnitudo Richter superiore a 7-8 [Sharma e Judd, 1991; Barla e Perino, 2013; Wang e Zhang, 2013]. Un ulteriore studio definisce l'importanza anche della PGV in quanto definisce la potenza distruttiva associata ai movimenti del terreno [Cui et al., 2018].

## **1.3 Metodi di studio della stabilità**

A seguito del sempre maggiore interesse turistico delle grotte, è divenuto fondamentale analizzare la stabilità delle cavità naturali, sia per ciò che concerne le deformazioni, sia per gli spostamenti, sia per i collassi. I risultati sono importanti per definire il comportamento strutturale del sistema, definendo anche, qualora ritenuto necessario, se l'ambiente è privo di pericoli strutturali o se deve essere messo in sicurezza. Per giungere all'obiettivo prefissato per la ricerca è necessario seguire un progetto [Cosso et al., 2014]. La prima fase consiste nell'acquisizione dei dati che varia in funzione dell'analisi ritenuta necessaria. In questo stadio, è necessario definire i parametri fondamentali della geometria, come le forme e le dimensioni, e le caratteristiche dell'ammasso roccioso e dei materiali. Questi vengono ottenuti tramite dei rilievi, delle osservazioni o delle prove in laboratorio che forniscono nuvole di punti o valori di caratterizzazione dell'ammasso roccioso. In un secondo tempo, vengono analizzati i dati ottimizzandoli, ossia considerando solo quelli rappresentativi della realtà [Cosso et al., 2014]. Una volta ottenuta la nuvola di punti corretta e definite le condizioni al contorno, può avere luogo la loro rielaborazione tramite analisi numerica per ottenere un modello 2D o 3D della cavità permettendone uno studio più approfondito. Un esempio di un'analisi di ingegneria delle rocce è stato svolto per l'individuazione di possibili collassi nella grotta di Gӧkgӧl, in Turchia [Geniş e Çolak, 2015]. Il problema principale delle valutazioni di stabilità delle cavità sotterranee naturali deriva dalla complessità del sistema e di conseguenza dalla precisione e dall'affidabilità dei risultati [Tsakiri et al., 2007; Radulović, 2013]. Infatti, spesso, gli approcci semplificati possono portare a risultati non rappresentativi della realtà. In questi ambienti, l'umidità e gli spazi possono diventare un ostacolo per il corretto funzionamento degli strumenti

utilizzati. Un'ulteriore difficoltà viene presentata dalle discontinuità in quanto è necessario effettuare delle ipotesi su di esse [Diederichs e Kaiser 1999; Liu et al. 2000]. Se si considera un ammasso roccioso non omogeneo o carsico la situazione si complica, in quanto la struttura è maggiormente suscettibile alle conseguenze della circolazione dell'acqua [Andriani e Parise, 2015]. Un altro parametro che è necessario prendere in considerazione è il tempo in quanto le condizioni al contorno ed il carico possono variare.

Negli ultimi anni la modellazione numerica ha permesso di risolvere alcuni di questi problemi permettendo di determinare gli spostamenti indotti da specifiche condizioni di carico o dalle condizioni al contorno, utilizzando anche modelli non lineari per il materiale roccioso, sia in 2D che in 3D [Canakci, 2007; Fraldi e Guarracino, 2009; Ferrero, 2010].

Il processo da seguire per ottenere i risultati ricercati può essere svolto con lo scopo di prevedere possibili meccanismi futuri, di osservare quelli in atto tramite il monitoraggio o di analizzare un evento passato tramite un'analisi a ritroso. Nei primi due casi un esempio è fornito dal sistema di Gomantong (Malaysia), in cui si cerca di osservare i possibili meccanismi di cedimento e l'influenza della geostruttura della roccia sullo sviluppo della cavità [Idrees e Pradhan, 2018]. Nel terzo caso, un esempio viene presentato da Barla e Perino (2013), in quanto descrivono i possibili fenomeni che hanno portato al crollo della volta di una cavità artificiale seguendo analisi statiche e sismiche in 3D.

Un diverso studio che interessa le cavità naturali riguarda il monitoraggio dell'attività sismica, in cui, anche per questa situazione, è necessario fare delle semplificazioni. Ad esempio, Barla e Perino (2013), hanno ipotizzato un comportamento della roccia elastico lineare e un valore di smorzamento del 2%. Considerando un accelerogramma di un terremoto a magnitudo 7.1 verificatosi nelle vicinanze della cavità, è stata simulata un'onda sismica e, tramite un modello numerico 2D e 3D, è stata effettuata un'analisi della propagazione dell'onda attraverso le discontinuità. Un altro esempio viene fornito da Lyons-Baral (2012) inserendo un coefficiente di sismicità nel modello bidimensionale durante l'analisi numerica.

Un progetto particolare sviluppato nei sistemi carsici riguarda gli spostamenti tettonici del Nord-Est italiano. In particolare, sono state analizzate la Grotta Gigante, il Bus de la Genziana e la Grotta Nuova di Villanova, nel carso triestino, tramite dei pendoli ad altissima precisione [Braitenberg et al., 2004; Paganini P. e Pavan A., 2011]. Data questa loro caratteristica, infatti, dovuta alla loro lunghezza (circa 95 m nella Grotta Gigante), tali

strumenti rispondono anche alle maree osservate nel golfo di Trieste o alle piene del fiume sotterraneo Timavo, ma allo stesso tempo risultano poco sensibili al rumore [Braitenberg et al., 2004]. In particolare, la loro funzione è quella di misurare deformazioni, spostamenti o rotazioni della crosta terrestre [Grillo et al., 2011].

Uno studio a scala più piccola rispetto ai precedenti può essere sviluppato sulle aperture delle discontinuità. Tramite lo strumento TM-71, è possibile rilevare gli spostamenti microtettonici dell'ordine di 0,1 mm/anno [Kontny et al., 2005].

## **1.3.1 Rilievo**

Con l'avvento della speleologia come disciplina scientifica, sono stati utilizzati diversi metodi per mappare le cavità [Idrees e Pradhan, 2016]. I primi rilievi venivano fatti a mano libera procedendo secondo le loro esperienze ipogee [Fryer et al., 2005]. Successivamente, sono stati utilizzati dei semplici strumenti come la bussola ottenendo dati solo sulla direzione [Tsakiri et al., 2007; González-Aguilera et al., 2009]. In seguito, con l'avvento delle stazioni totali, è stato possibile effettuare uno studio in 3D migliorando la precisione dei risultati. Il problema della strumentazione utilizzata fino a questo punto, però, è che l'osservazione della geometria irregolare delle superfici di una cavità naturale non è permessa [Haddad, 2011]. Per risolvere tale situazione, negli ultimi anni, grazie all'evoluzione tecnologica, è possibile utilizzare strumenti di scansione laser terrestre ad alta risoluzione. Tali dispositivi consentono di ottenere modelli 3D piuttosto accurati, in minor tempo e con copertura di area più ampia [Assali et al., 2014; Matasci et al., 2015; Idrees e Pradhan, 2016]. Il loro funzionamento permette di raccogliere automaticamente le coordinate tridimensionali (x, y, z), di una data area o di un oggetto fornendo una nuvola di punti in 3D [Perperidou et al., 2010]. Il progetto pilota per la scansione 3D di cavità naturali è stato applicato alla grotta di Chapel nel 1999 [Perperidou et al., 2010]. Come per il passato, è necessario che prima di effettuare il rilievo laser scanner siano eseguite delle osservazioni dirette per determinare le analisi da fare ed in quali aree della grotta [Parise, 2008]. In questo modo è possibile ottimizzare il lavoro e limitare il più possibile le zone d'ombra in cui il segnale non arriva o non accessibili all'essere umano, scegliendo angoli di scansione più appropriati per ottenere scansioni con una risoluzione uniforme [Canevese et al., 2011]. In alcuni casi, è possibile osservare delle parti della cavità che non sono direttamente accessibili in loco, come ad esempio le volte di grandi ambienti come le sale

o pendii particolarmente ripidi [Dublyansky et al., 2016; Gallay et al., 2016; Idrees e Pradhan, 2018; Triantafyllou et al., 2019].

Sui modelli ottenuti dalla strumentazione Lidar è possibile apprezzare le caratteristiche strutturali, tettoniche e carsiche di superficie determinando le diverse discontinuità o i possibili movimenti delle faglie [Buchroithner e Gaisecker, 2009; Idrees e Pradhan, 2018]. Se il rilievo viene eseguito sia nella cavità che in superficie, è possibile, dopo un confronto, determinare lo spessore della copertura e di conseguenza rendere più semplice la comprensione del comportamento delle sezioni superficiali della cavità [Idrees e Pradhan, 2018]. Un ragionamento simile è possibile per osservare le deformazioni nel tempo, tramite due nuvole di punti acquisite a distanza di tempo [Van Goslinga et al., 2006]. Infatti, i rilievi possono, inoltre, essere utilizzati in un secondo momento per apprezzare il comportamento della struttura nel tempo [Lyons-Baral, 2012; Idrees e Pradhan, 2016, 2018; Santagata et al., 2017].

Poiché i dati possono essere acquisiti in posizioni differenti, è necessario determinare le posizioni delle singole nuvole di punti [Dublyansky et al., 2016]. Per effettuare questo procedimento si esegue una poligonale che individui la posizione dei singoli punti rispetto ai precedenti [Perperidou et al., 2010]. Partendo dall'acquisizione di capisaldi con localizzazioni note (orientati rispetto ad un sistema di coordinate superiore) posizionate in superficie, ci si addentra nella cavità dall'ingresso per procedere nei condotti della cavità individuando delle posizioni sempre visibili dal punto precedente e da quello successivo [Dublyansky et al., 2016]. In questo modo si viene a creare una polilinea che unisce i punti interni della cavità lungo il percorso dei condotti [Grillo, 2009; Fabbri et al., 2017]. Infine, dal rilievo 3D possono essere individuate delle sezioni in 2D [Roncat et al., 2011; Lyons-Baral, 2012].

Tuttavia, come accadeva anche per i metodi antecedenti, il solo utilizzo di questa tecnica non può sostituire completamente il rilievo geologico *in situ*, ma solo fornire informazioni aggiuntive [Blatnik, 2020].

Per incrementare la quantità di dati di un rilievo è stata utilizzata la fotogrammetria. Tra i primi studi di questa combinazione tecnica in grotta, si trova la combinazione della nuvola di punti ottenuta dalla strumentazione laser con riprese fotografiche ad alta risoluzione [El-Hakim et al., 2004; Fryer et al., 2005]. Pertanto, con questa tecnica è possibile integrare il rilievo con delle osservazioni sul campo tramite studi più accurati dopo l'elaborazione dei

dati [Dublyansky et al., 2016]. Oltre all'utilizzo di diversi strumenti di laser scanner a differente accuratezza, infatti, è possibile incrementare l'analisi con l'utilizzo di immagini ad alta risoluzione. Due esempi sono le cavità "Las Caldas" e "Pena de Candamo", nelle quali sono stati rilevati i dati tramite laser con precisione metrica e confrontati con immagini ad alta risoluzione [González-Aguilera et al., 2009]. In questo caso è necessario avere dei punti in comune (target) reperibili tra i differenti sistemi di misurazione in modo da poter sovrapporre i risultati con accuratezza [Canevese et al., 2011; Cosso et al., 2014; De Waele et al., 2018].

## **1.3.2 Caratterizzazione ammasso roccioso**

I meccanismi di cedimento o di spostamento delle superfici della cavità dipendono principalmente dalle caratteristiche geologiche dell'ammasso roccioso [Waltham e Lu, 2007]. Tra i diversi approcci per analizzare la struttura vengono spesso utilizzati dei metodi empirici di classificazione come gli indici RMR, Q o GSI, correlati tra di loro tramite degli schemi [Bieniawski, 1973; Barton et al., 1974; Hoek e Brown, 1980; Waltham, 2002; Barton e Grimstad, 2004]. Tali metodi si basano su un sistema di definizione di parametri sommati tra i quali il valore di RQD, le proprietà delle fratture presenti e la resistenza alla compressione della roccia intatta [Lyons-Baral, 2012]. Tramite osservazioni dirette ed indagini in grotte naturali, è possibile notare una varia gamma di valori dei parametri caratterizzanti la struttura del materiale [Parise, 2008]. Pertanto, per il carsismo, può essere considerato un valore tipico conservativo di RMR compreso in un intervallo tra 20, nel gesso o nei calcari più deboli, e 40, nei calcari forti [Waltham e Lu, 2007]. Al contrario, le grotte all'interno delle quali si sviluppano le concrezioni e grandi sale, presentano una qualità della roccia particolarmente buona alla quale si associano valori più elevati di RMR (o Q o GSI) e si trovano raramente a profondità superiori a 100 m, mostrando, perciò, un comportamento elastico dell'ammasso roccioso [Jordá-Bordehore et al., 2016]. Per una prima stima, non dettagliata, delle caratteristiche della struttura è possibile far riferimento alla classificazione del carsismo, nella quale si effettua la valutazione tramite osservazioni visive [Waltham e Fookes, 2003]. Successivamente, attraverso un approccio di indagini nell'ambiente ipogeo, vengono identificate le principali discontinuità, la loro persistenza e la loro eventuale influenza sui cedimenti interni, per permettere, con l'utilizzo di modelli numerici, l'individuazione delle possibili modalità di evoluzione del sistema [Lollino et al.

2004]. Tali indagini consistono sia in prove *in situ* che in laboratorio, con l'impiego di campioni di roccia per definire le proprietà meccaniche dei materiali [Parise, 2008; Lyons-Baral, 2012]. Tra i principali parametri da rilevare per descrivere le caratteristiche dell'ambiente vi sono la resistenza a compressione monoassiale e, in alcune situazioni, la resistenza a trazione della roccia intatta. Si deve considerare, inoltre, che le proprietà del materiale e la deformabilità dell'ammasso roccioso dipendono dalle diverse discontinuità e il loro orientamento rispetto alle sollecitazioni *in situ*. Oltre alla roccia è possibile testare le proprietà meccaniche delle concrezioni [Cadorin et al., 2001].

Tuttavia, nelle cavità naturali bisogna valutare l'importanza dell'ambiente e delle concrezioni. Infatti, spesso, a causa del patrimonio geologico della grotta, un'indagine geotecnica distruttiva basata sulla perforazione e la successiva analisi in laboratorio non è praticabile [Jordá-Bordehore et al., 2016]. In questi casi, si raccolgono dati da punti di osservazione per effettuare delle classificazioni geomeccaniche e analisi empiriche.

La scelta dei parametri geotecnici da inserire in input nella successiva analisi numerica, però, diventa di fondamentale importanza per l'affidabilità dei risultati finali in quanto hanno grande influenza su di essi.

La caratterizzazione dell'ammasso roccioso per definire i comportamenti dei sistemi carsici è stato utilizzato in Cina [Gao et al., 2020], Turchia [Hatzor et al., 2002; Geniş e Çolak, 2015; Alemdag et al., 2019], Repubblica Ceca [\[Briestenský](https://www.researchgate.net/profile/Milos-Briestensky?_sg%5B0%5D=CT7uuv1RaCTHqR0ETMJzVIOMz7BF4oAXbgZRDyNMeSjCJM4VE4e90mIPHc1fK5yY2T4hVV0.1IAvzS6Cej1U7nPSPE6cTjTuf7ni7BAjjnKMKHqcPWb2dt5GpmK23blehQK-b39X3z-8pMRTCLTq0YiN_34RRw&_sg%5B1%5D=2JCstOnn0mHm6c7Fm-UdASV2KsBM41muDzgU3PNHShmtG-8cv0kQ_q01Ivt5UuDyjiiIldE.IdEO6REUsKUXXsuOoAWgJieGGMz6LbYHfeVAxzR4Nc8VCkNkKxFKcmYu7hGeFgeyNFi8iHrXeB_Jcb3WI8sGag) et al., 2014] e in Puglia [Parise e Trisciuzzi, 2007; Rana, 2009; Lollino et al., 2013].

## **1.3.3 Analisi numerica**

Al fine di poter descrivere il comportamento sforzo-deformazione di un ammasso roccioso di un sistema carsico, dopo aver eseguito la fase di misurazione, è possibile procedere attraverso tre metodi: approccio analitico, empirico o numerico [Suchowerska et al., 2012]. Il primo permette di determinare i valori di crollo di un ammasso roccioso. Il secondo considera le osservazioni *in situ*. Il terzo è il più dispendioso, sia in termini economici che di tempo, ma anche il più utilizzato, poiché permette di individuare situazioni intermedie, non necessariamente di crollo [Suchowerska et al., 2012]. Pertanto, in queste situazioni è necessario elaborare dei modelli geomeccanici. Con questo metodo è possibile valutare quantitativamente la stabilità della grotta e fornire un possibile scenario della sua evoluzione nel tempo [Parise e Lollino, 2011; Fazio et al. 2017].

Uno schema rappresentativo della realtà dovrebbe essere in grado di riportare l'effettiva geometria del sistema, le discontinuità, le condizioni al contorno, le sollecitazioni *in situ* e le leggi costitutive sia della roccia che delle fratture [Andriani e Parise, 2015]. In un sistema carsico questi parametri sono di difficile determinazione. Perciò, i dati che si possono ricavare da una cavità naturale sono spesso disomogenei, insufficienti e, a volte, poco dettagliati. Per questo motivo la creazione di un modello geotecnico corretto ed esaustivo è particolarmente complessa. Questo accade specialmente nei casi in cui il contesto geologico è molto articolato e discontinuo, o quando la litologia è di difficile determinazione [Pellegrino et al., 2008; Nengxiong e Hong, 2009]. Le rocce carbonatiche carsificate sono il principale esempio di mezzo discontinuo, anisotropo, disomogeneo e non elastico, a causa del fenomeno carsico che, attraverso la sua formazione e la successiva evoluzione, modifica le proprietà del sistema nel tempo e nello spazio [Andriani e Parise, 2015]. La combinazione delle caratteristiche geostrutturali, le complesse condizioni di sollecitazione *in situ* e le pressioni dei fluidi, rendono difficile l'identificazione dei meccanismi di rottura e dei parametri delle leggi costitutive (lineari e non). Ne consegue che il modello che si ottiene e la successiva analisi numerica, possono non rappresentare la realtà [Andriani e Parise, 2015]. In queste situazioni, quindi, il modello geotecnico si basa principalmente sull'interpretazione soggettiva del sistema utilizzando una combinazione di tecniche empiriche e matematiche [Andriani e Parise, 2015]. Un altro dato importante da definire è il criterio di rottura della roccia [Li et al., 2016].

A causa delle difficoltà di reperire i dati, è inoltre complicato identificare l'approccio più appropriato (continuo, discontinuo o continuo equivalente). La corretta impostazione del modello e i dati della caratterizzazione geologica e geotecnica sono di fondamentale importanza per l'affidabilità del risultato [Barla G. e Barla M., 2000]. In particolare, nel modello continuo ed in quello continuo equivalente, il mezzo è assimilato ad un materiale senza anisotropia strutturale. Nel modello discontinuo, invece, è necessario definire le discontinuità che governano il comportamento del sistema. In questo caso, il comportamento sforzo-deformazione viene definito esaminando separatamente le discontinuità ed i blocchi tra di esse, i quali si considerano a deformazione trascurabile [Andriani e Parise, 2015]. Negli ultimi decenni sono stati proposti differenti metodi di analisi numerica applicabili alla geomeccanica. Questi possono essere suddivisi principalmente in

metodi continui (FDM, FEM e BEM<sup>2</sup>), i quali descrivono l'ammasso roccioso composto da unità elementari che rimangono a contatto attraverso le relative superfici di separazione e metodi discontinui (DEM, DFN<sup>3</sup>), nei quali i blocchi interagiscono attraverso forze di contatto [Jing e Hudson, 2002; Jing, 2003; Bock, 2014; Andriani e Parise, 2014].

Per l'analisi delle grotte e di parte di loro dettagli, sono stati utilizzati modelli 2D, 2.5D e 3D per modellare la geometria delle cavità [Canevese et al., 2011]. Data una nuvola di punti, fornita dal rilievo, è possibile determinare delle mesh triangolari in 3D con tecnica automatica. È possibile, inoltre, segmentare la nuvola di punti per personalizzare le caratteristiche e aiutare l'interpretazione della cavità [Canevese et al., 2011]. Dall'analisi 3D e dalla nuvola di punti è possibile ricavare delle sezioni utilizzate per lo studio in 2D. La principale differenza nell'utilizzo delle analisi 2D e 3D è che nelle prime le deformazioni sono pian, le quali rappresentano un vantaggio nel caso di aperture regolari, mentre nelle seconde il software tiene conto degli effetti di confinamento [Barla et al., 2010; Barla e Perino, 2013].

Per poter definire le condizioni al contorno della struttura del sistema carsico, è necessario determinare lo spessore della copertura della cavità [Suchowerska et al., 2012].

Infine, in caso di analisi sismica è possibile utilizzare dei software di calcolo numerico sia statico che dinamico [Barla e Perino, 2013].

Il calcolo numerico per definire i comportamenti del sistema carsico è stato utilizzato in Cina [Gao et al., 2020], Turchia [Hatzor et al., 2002; Geniş e Çolak, 2015; Alemdag et al., 2019], Svizzera [Perrin et al., 2003] e Puglia [Rana, 2009; Lollino et al., 2013].

## **1.3.4 Monitoraggio**

Nei casi in cui si presuppone possa avvenire uno spostamento, un cedimento o addirittura un crollo, è possibile stabilire una rete di monitoraggio. Questo sistema può essere di due tipologie: qualitativo o quantitativo. Il primo, in genere, viene effettuato tramite delle analisi visive, mentre il secondo utilizza la strumentazione. In qualunque caso, è buona norma effettuare delle osservazioni preliminari per definire la progettazione. In alcune situazioni, ad esempio, sono state osservate delle concrezioni danneggiate. Queste

<sup>2</sup> FDM: Finite Difference Method; FEM: Finite Element Method; BEM: Boundary Element Method.

<sup>3</sup> DEM: Discrete Element Method; DFN: Discrete Fracture Network.

possono essere indicative di azioni tettoniche attive [Gilli, 2005; Becker et al. 2012; [Briestenský](https://www.researchgate.net/profile/Milos-Briestensky?_sg%5B0%5D=CT7uuv1RaCTHqR0ETMJzVIOMz7BF4oAXbgZRDyNMeSjCJM4VE4e90mIPHc1fK5yY2T4hVV0.1IAvzS6Cej1U7nPSPE6cTjTuf7ni7BAjjnKMKHqcPWb2dt5GpmK23blehQK-b39X3z-8pMRTCLTq0YiN_34RRw&_sg%5B1%5D=2JCstOnn0mHm6c7Fm-UdASV2KsBM41muDzgU3PNHShmtG-8cv0kQ_q01Ivt5UuDyjiiIldE.IdEO6REUsKUXXsuOoAWgJieGGMz6LbYHfeVAxzR4Nc8VCkNkKxFKcmYu7hGeFgeyNFi8iHrXeB_Jcb3WI8sGag) et al., 2014]. Al contrario, nei casi in cui si prevede un eventuale collasso della struttura o di parte di essa, si possono esaminare gli eventi che precedono il crollo [Parise e Lollino, 2011]. Tali fenomeni che si verificano possono essere suddivisi in differenti stadi a seconda del tempo che precede la rottura totale. In una prima fase è possibile osservare delle aperture di fessure o degli spostamenti lungo le superfici interne, movimenti di taglio lungo piani di debolezza. Successivamente, si possono denotare cedimenti delle pareti laterali o della copertura, o sollevamenti della pavimentazione [Parise e Lollino, 2011; Alemdag et al., 2019].

Come già avvenuto in alcune cavità esaminate in passato, e come già introdotto, lo sviluppo di deformazioni o spostamenti dovrebbe essere monitorato anche con l'utilizzo di dispositivi tecnici specifici [Yan et al., 2001; Hatzor et al., 2002; Kontny et al., 2005; Rana, 2009; [Briestenský](https://www.researchgate.net/profile/Milos-Briestensky?_sg%5B0%5D=CT7uuv1RaCTHqR0ETMJzVIOMz7BF4oAXbgZRDyNMeSjCJM4VE4e90mIPHc1fK5yY2T4hVV0.1IAvzS6Cej1U7nPSPE6cTjTuf7ni7BAjjnKMKHqcPWb2dt5GpmK23blehQK-b39X3z-8pMRTCLTq0YiN_34RRw&_sg%5B1%5D=2JCstOnn0mHm6c7Fm-UdASV2KsBM41muDzgU3PNHShmtG-8cv0kQ_q01Ivt5UuDyjiiIldE.IdEO6REUsKUXXsuOoAWgJieGGMz6LbYHfeVAxzR4Nc8VCkNkKxFKcmYu7hGeFgeyNFi8iHrXeB_Jcb3WI8sGag) et al., 2015].

Uno degli strumenti utilizzati a tale scopo è l'estensimetro [Braitenberg, 1999; Sapigni et al., 2003; Quinif et al., 2010]. Questo viene installato in modo permanente nelle grotte e se ne vengono associati diversi, con posizionamento corretto, possono fornire registrazioni tridimensionali [\[Briestenský](https://www.researchgate.net/profile/Milos-Briestensky?_sg%5B0%5D=CT7uuv1RaCTHqR0ETMJzVIOMz7BF4oAXbgZRDyNMeSjCJM4VE4e90mIPHc1fK5yY2T4hVV0.1IAvzS6Cej1U7nPSPE6cTjTuf7ni7BAjjnKMKHqcPWb2dt5GpmK23blehQK-b39X3z-8pMRTCLTq0YiN_34RRw&_sg%5B1%5D=2JCstOnn0mHm6c7Fm-UdASV2KsBM41muDzgU3PNHShmtG-8cv0kQ_q01Ivt5UuDyjiiIldE.IdEO6REUsKUXXsuOoAWgJieGGMz6LbYHfeVAxzR4Nc8VCkNkKxFKcmYu7hGeFgeyNFi8iHrXeB_Jcb3WI8sGag) et al., 2014]. In genere, per essere collocato nelle grotte, questo trasduttore necessita della proprietà di resistenza ad acqua e polvere [Cristiani et al., 2013]. Questa apparecchiatura permette, oltre allo studio di porzioni di cavità, di determinare la stabilità di blocchi di roccia presenti all'interno delle grotte. Un esempio è la Grotta del Farneto che, grazie all'aiuto anche di clinometri, analizza il comportamento di alcuni volumi potenzialmente instabili [Cristiani et al., 2013]. Un particolare estensimetro, denominato TM-71, lavora sul fenomeno di Moiré basato sull'interferenza ottica [Kontny et al., 2005; [Briestenský](https://www.researchgate.net/profile/Milos-Briestensky?_sg%5B0%5D=CT7uuv1RaCTHqR0ETMJzVIOMz7BF4oAXbgZRDyNMeSjCJM4VE4e90mIPHc1fK5yY2T4hVV0.1IAvzS6Cej1U7nPSPE6cTjTuf7ni7BAjjnKMKHqcPWb2dt5GpmK23blehQK-b39X3z-8pMRTCLTq0YiN_34RRw&_sg%5B1%5D=2JCstOnn0mHm6c7Fm-UdASV2KsBM41muDzgU3PNHShmtG-8cv0kQ_q01Ivt5UuDyjiiIldE.IdEO6REUsKUXXsuOoAWgJieGGMz6LbYHfeVAxzR4Nc8VCkNkKxFKcmYu7hGeFgeyNFi8iHrXeB_Jcb3WI8sGag) et al., 2015].

Esiste, inoltre, una nuova tecnica di osservazione che propone il monitoraggio delle discontinuità meccaniche tramite un'apparecchiatura che lavora senza mettere in contatto i due lembi laterali [Rinaldi-Montes et al., 2017]. Tale dispositivo comprende un magnete cilindrico ed un insieme di sensori magnetoresistivi (Figura 1.3). Il primo viene fissato su un lato della discontinuità, mentre il secondo su quello opposto. Quest'ultimo misura il campo magnetico generato dall'altro elemento posizionato sull'altro lato, in tre direzioni ortogonali.

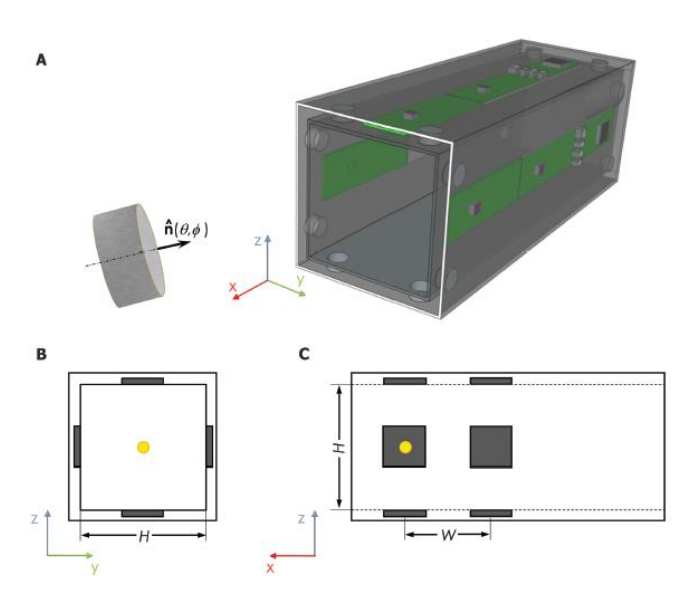

*Figura 1.3 – A. Rappresentazione schematica del sistema di monitoraggio senza contatto composto dal magnete cilindrico in neodimio e da un contenitore con dei sensori magnetoresistivi. B. Vista frontale del contenitore di rilevamento. C. Vista in pianta del contenitore di rilevamento. [Rinaldi-Montes et al., 2017]*

Per misurare le rotazioni della cavità, vengono utilizzati dei pendoli [Devoti et al., 2015]. La loro dimensione può variare da qualche centimetro (ad es. al Bus de la Genziana misurano 50 cm) fino a qualche decina di metri (ad es. nella Grotta Gigante misurano circa 95 m) [Braitenberg et al., 2004]. Nel primo caso, i pendoli possono essere inseriti all'interno di campane di ghisa, che poggiano su roccia intatta, per poterle proteggere dai fattori esterni [Grillo et al., 2018]. Questi strumenti presentano un braccio orizzontale sospeso a due fili che ruota su un piano orizzontale lungo un asse subverticale [Grillo et al., 2011; Grillo et al., 2018]. La rotazione viene rilevata da un raggio luminoso che incide sull'asta [Braitenberg et al., 2004].

Un altro strumento che può essere utilizzato per analizzare il comportamento dell'ammasso roccioso è il sismografo. Questo misura sia l'attività tettonica a grande rilascio di energia, sia la microsismicità all'interno della cavità [Grillo et al., 2018]. Vengono registrati in questo modo anche i piccoli spostamenti dovuti ai movimenti della struttura [Barla et al., 2010; Xu et al., 2015; Dai et al., 2016].

Con il progredire delle conoscenze tecnologiche, per poter avere una quantità di dati maggiore senza recarsi in loco, è possibile associare alla strumentazione il controllo da remoto, con il quale è permessa la registrazione delle informazioni a distanza ed in tempo reale [Sapigni et al., 2003; Braitenberg et al., 2004]. Le frequenze di campionamento e la precisione dei dati dipendono dallo strumento. Inoltre, i dati che vengono forniti dagli studi di monitoraggio, sul lungo periodo, possono essere confrontati con i risultati di previsione ottenuti tramite analisi numerica [Sapigni et al., 2003].

Infine, i risultati ottenuti tramite l'utilizzo di strumentazioni che monitorano la stabilità di una cavità o di parte di essa, possono essere correlati alle precipitazioni esterne tramite il monitoraggio delle venute d'acqua interne o delle precipitazioni esterne [Cristiani et al., 2011].

## **2.1 Rilievo topografico nelle cavità ipogee**

Agli inizi delle esplorazioni delle cavità naturali, gli ambienti venivano rappresentati da semplici schemi, spesso eseguiti in una fase successiva alla visita, ricavati tramite il ricordo visivo dei pionieri [Denora e Capolongo, 2016]. Con questo metodo l'estensione delle gallerie veniva misurata in funzione delle ore impiegate per la loro percorrenza [Mattes, 2015]. Solo nel XIX secolo si iniziò a misurare le distanze tramite le unità di lunghezza e non di tempo. Tra le prime tecniche utilizzate ci furono principalmente i metodi di acquisizione topografica impiegati nelle miniere [Lang, 1801]. Successivamente, a metà del XIX secolo, Dawkins definì che il rilevamento di una cavità consisteva nel misurare dei punti relazionati tra di loro valutando la loro distanza, l'angolo di elevazione e quello azimutale [Dawkins, 1874].

Dopo vari decenni, a partire dal XX secolo, la visione delle grotte cambiò radicalmente. Gli speleologi iniziarono ad addentrarsi nelle caverne non più solo a scopo turistico ma anche a titolo esplorativo e di ricerca. A tale fine, i ricercatori cominciarono ad individuare gli strumenti più appropriati da utilizzare nelle cavità naturali in quanto le attrezzature impiegate in miniera erano ingombranti e pesanti, perciò poco adatte all'ambiente che caratterizza le grotte. Si rese necessario, inoltre, avere rilevi e carte degli spazi che presentassero dati e geometrie più accurati rispetto alle informazioni precedenti [Mattes, 2015]. Per arrivare a questi risultati si rese fondamentale l'utilizzo di attrezzatura e di strumentazione idonea. Con il passare del tempo, è stata rilevata una quantità sempre maggiore di cavità i cui dati vengono tuttora inseriti nei catasti specifici [Mattes, 2015].

Con lo stesso principio delle strumentazioni utilizzate in passato, la misurazione di punti successivi e visibili tra di loro è ancora impiegata per costruire un segmento con vertici di coordinate note, definito poligonale, partendo da capisaldi noti che segue il percorso dei condotti [Bagliani et al., 1992; Grillo, 2009; Perperidou et al., 2010; Dublyansky et al., 2016; Fabbri et al., 2017; Trimmis, 2018]. Rispetto al XIX secolo, i dispositivi ora impiegati sono più precisi ed accurati grazie al progresso tecnologico, ma possono ancora presentare delle approssimazioni, seppur limitate in confronto a quelle precedenti. Per calcolare e ridurre

gli errori di strumentazione, i rilevamenti vengono effettuati due volte: la prima addentrandosi nella cavità, mentre la seconda uscendo o, in alternativa, creando una poligonale chiusa [Bagliani et al., 1992; Assali et al., 2014; Trimmis, 2018]. Confrontando le misure di uno stesso segmento si assumono come valide, se non sono presenti errori grossolani, le medie dei valori ottenuti [Bagliani et al., 1992].

A partire dal XX secolo, il progresso tecnologico ha permesso, con l'utilizzo di diversi metodi, l'acquisizione di nuvole di punti in tre dimensioni che descrivono la geometria della struttura [Dabove et al., 2019, Triantafyllou et al., 2019; Mikita et al., 2020]. I risultati ottenuti devono essere livellati ed orientati a Nord mentre i punti devono essere riferiti ad un sistema globale tramite il collegamento verso l'esterno di vertici con coordinate note [Grussenmeyer et al., 2012; Denora e Capolongo, 2016; Triantafyllou et al., 2019]. Per poter giungere a questo risultato viene utilizzata la poligonale già descritta da Dawkins alla fine del XIX secolo. Da alcuni dei capisaldi di coordinate note, vengono misurati dei marker applicati alla superficie della cavità [Triantafyllou et al., 2019]. Tale procedimento viene definito come georeferenziazione [Triantafyllou et al., 2019].

I modelli ottenuti necessitano di avere una precisione sempre maggiore per poter migliorare gli studi che ne conseguono. Pertanto, l'evoluzione della strumentazione è ancora in atto.

## **2.1.1 Strumenti utilizzati nelle cavità ipogee**

Nonostante la continua ricerca dell'idoneità degli apparecchi, i rilievi ipogei possono essere tuttora di difficile applicazione. In particolare, tra i fattori che ostacolano maggiormente il rilievo, vi sono le peculiarità delle strutture ipogee, come l'oscurità, l'umidità, la temperatura e, in alcuni casi, le dimensioni ridotte dei condotti, alcuni dei quali possono raggiungere anche valori estremi [Trimmis, 2015; Dabove et al., 2019]. Inoltre, la complessità della geometria delle cavità naturali sotterranee ed il loro possibile sviluppo su più livelli rendono difficile l'acquisizione dei dati [Trimmis, 2018; Dabove et al., 2019]. Pertanto, prima di iniziare il rilievo, è necessario effettuare una spedizione preliminare per poter scegliere lo strumento che presenta le proprietà che si adattano meglio all'ambiente [Canakci, 2007]. Oltre alle caratteristiche di portabilità e di adattabilità degli strumenti, si è reso necessario, a fini di studi legati al carsismo e alla struttura tettonica, utilizzare dei

modelli a risoluzione sempre più elevata sviluppando analisi sia in 2D che in 3D [Triantafyllou et al., 2019].

### **2.1.1.1Analisi in 2D**

Tra i primi strumenti impiegati nella storia speleologica per la mappatura di una grotta, vi sono la bussola, la bindella, il clinometro, una matita ed un quaderno per annotare le misure acquisite [Bagliani et al., 1992; Perperidou et al., 2010]. L'errore che si registra con questo metodo, a seguito delle catalogazioni manuali e della possibile presenza di materiali ferrosi, è piuttosto elevato, ma, a seconda dello scopo dello studio, può essere sufficiente avere delle informazioni meno accurate, permettendo ad esempio di definire la geometria di base a costi ridotti [Moyes, 2002; Trimmis, 2018]. Inoltre, tale sistema di misurazione, nonostante il rischio di ottenere errori grossolani e la richiesta della presenza di almeno due mappatori, viene tuttora utilizzato in assenza di altri dispositivi idonei o come linea guida per ulteriori approfondimenti successivi a causa del costo contenuto della strumentazione, della facile implementazione e adattabilità in ambienti stretti [Perperidou et al., 2010; Trimmis, 2018].

Successivamente, con l'avvento del digitale, le tecniche di rilievo sono state modificate limitando la possibilità di ottenere errori grossolani. In particolare, la bussola, la bindella ed il clinometro sono stati sostituiti dalle stazioni totali e dai distanziometri. Tali nuovi dispositivi riportano una precisione maggiore rispetto ai sistemi precedenti [Redovniković et al., 2014]. Nel caso delle stazioni totali, le informazioni vengono annotate direttamente nella memoria del dispositivo, mentre nei distanziometri è richiesto il collegamento ad un palmare [Denora e Capolongo, 2016]. Le stazioni totali vengono poco utilizzate negli ambienti ipogei, se non in situazioni particolarmente agevoli, in quanto il trasporto è poco agevole dato il peso dell'apparecchiatura, il posizionamento verticale su un treppiedi è difficoltoso in passaggi stretti e l'umidità, che può raggiungere facilmente valori pari al 99%, può portare a malfunzionamenti dello strumento [Assali et al., 2014; Trimmis, 2015, 2018; Basantes et al., 2017]. Al contrario, il distanziometro può essere adattato con maggiore facilità alle cavità sotterranee in quanto composto da un dispositivo portatile laser di dimensioni ridotte ed un palmare. Uno dei distanziometri maggiormente utilizzati nelle grotte è il DistoX, in quanto è stato progettato appositamente per il rilevamento ipogeo [Bedford, 2012; Heeb, 2016, 2019; White, 2019]. Tale strumento laser, in seguito alle

misurazioni simultanee delle distanze e delle inclinazioni, permette il trasferimento dei dati direttamente sui dispositivi ad esso collegati [Denora e Capolongo, 2016; Trimmis, 2018]. Quindi, senza la necessità di annotare i rilevamenti, la velocità e la precisione di mappatura aumentano, a patto che venga effettuata regolarmente la calibrazione dello strumento [Redovniković et al., 2014; Perne, 2021]. Una volta che la seconda apparecchiatura (palmare o qualsiasi altro computer adatto all'uso) ha ricevuto le informazioni necessarie, può rielaborarle tramite dei software di mappatura, i quali permettono, in tempo reale, di disegnare quanto acquisito [Trimmis, 2015]. Come nel caso della bussola, è necessario prestare attenzione alla vicinanza con oggetti metallici, in quanto possono modificare le misurazioni ottenendo risultati poco attendibili [Heeb, 2008]. Inoltre, con il medesimo principio dei primi metodi utilizzati, il risultato che si ottiene riguarda una geometria poco dettagliata, che può essere utilizzata successivamente come base per ulteriori approfondimenti [Trimmis, 2018].

Tutte le tecniche di misura descritte fino ad ora permettono di individuare la distanza e le inclinazioni di un punto alla volta, richiedendo in alcuni casi (ad es. nelle stazioni totali meno recenti o più basilari) di avere una persona allo strumento ed una nel punto di misurazione [Rick, 2018]. Quindi, i tempi di acquisizione dipendono dagli operatori ed appaiono elevati. Inoltre, il risultato che si ottiene a seguito di una complessa elaborazione dei dati, fornisce una risposta a bassa risoluzione [Gallay et al., 2015].

Come per la bussola e la bindella, anche la stazione totale ed il distanziometro vengono tuttora utilizzati per poter definire una linea guida, la poligonale, per descrivere l'orientamento e la geometria base della grotta, in caso di assenza di altra strumentazione idonea, per rilievi preliminari e per georeferenziare la nuvola di punti. Infatti, al fine di localizzare il risultato, per poter definire le coordinate interne del sistema è necessario, come già descritto in precedenza, collegare punti di coordinate già note con i capisaldi interni [Grussenmeyer et al., 2012; Denora e Capolongo, 2016; Triantafyllou et al., 2019]. Per effettuare queste connessioni vengono misurati anche dei punti esterni con coordinate già note o determinati tramite l'utilizzo di un dispositivo GPS. Il sistema che utilizza il GPS può essere applicato solo in superficie o all'ingresso della cavità, in modo da captare il segnale esterno. In alcune situazioni, come ad esempio nel piano del Cansiglio, sono stati analizzati i dati provenienti da molteplici stazioni GPS per poter stimare gli spostamenti tettonici [Devoti et al., 2015].

#### **2.1.1.2Analisi in 3D**

L'evoluzione della tecnologia ha permesso di ottenere, in un secondo momento, la strumentazione in grado di lavorare in tre dimensioni con tempi ridotti rispetto ai sistemi descritti in precedenza (milioni di punti al minuto) con risultati ad alta risoluzione [Perperidou et al., 2010; Azéma et al., 2014; Mattes, 2015; Basantes et al., 2017; De Waele et al., 2018; Dabove et al., 2019; Triantafyllou et al., 2019; Mikita et al., 2020]. Un esempio sono i modelli più recenti delle stazioni totali [Rick, 2018]. Le apparecchiature di rilievo più recenti permettono di osservare la struttura completa, anche in punti difficilmente raggiungibili, e di rappresentare i dettagli della struttura ipogea, come ad esempio le concrezioni, al fine di poter analizzare la formazione ed il comportamento della struttura [Dabove et al., 2019]. Questi dispositivi hanno la capacità di ricavare, tramite diversi procedimenti, delle nuvole di punti, ognuno dei quali è caratterizzato da coordinate locali. Inoltre, in funzione dello strumento scelto, si possono ottenere differenti distanze tra i singoli punti. Un'altra importante proprietà di questa strumentazione è la possibilità di integrare i dati considerando differenti modelli. Ciò può essere utile nel momento in cui è necessario effettuare diversi rilievi per poter comprendere la geometria della cavità senza zone d'ombra in cui il segnale non riesce ad arrivare [Canevese et al., 2011]. Per poter eseguire questo processo è necessario che ci siano molteplici punti in comune o delle aree di sovrapposizione tra le superfici ottenute o che siano georeferenziati per poterli unire in una medesima analisi [Canevese et al., 2011; Roncat et al., 2011; Assali et al., 2014; Cosso et al., 2014; Hoffmeister et al., 2014; Denora T. e Capolongo D., 2016].

L'analisi in 3D fornisce una visione spaziale pressoché continua in termini di struttura geologica, la quale permette di ricavare un modello strutturale quantitativo e di conseguenza di fornire informazioni aggiuntive rispetto alle interpretazioni lineari [Bistacchi et al., 2011]. Gli svantaggi che accomunano la maggior parte dei metodi di acquisizione in 3D riguardano i costi, la necessità di un operatore con esperienza, la quantità di informazioni da immagazzinare e da rielaborare, la disponibilità di software e dispositivi adeguati [Agisoft LLC, 2015]. Infatti, per la grande mole di dati, il software utilizzato ha la necessità di lunghi tempi di elaborazione e di dispositivi ad elevata capacità di calcolo [Cosso et al., 2014]. Inoltre, tra i valori delle coordinate che vengono forniti, ce ne possono essere alcuni che non corrispondono alla realtà. A questo proposito, tramite lo

studio successivo e con l'impiego di software specifici, è possibile eliminare le informazioni errate permettendo la correzione del modello finale [Chen et al., 2019; Nocentini e Warden, 2020; Zou et al., 2020]. Per limitare queste problematiche, la nuvola di punti può essere sottoposta a successive fasi di elaborazione come il filtraggio e la correzione degli errori sistematici [Lyons-Baral, 2012; Cosso et al., 2014]. Questi passaggi possono essere applicati senza perdere dati significativi [Dublyansky et al., 2016].

Per il reperimento di dati in 3D vengono utilizzati principalmente due metodi: la tecnica di fotogrammetria digitale e le scansioni terrestri tramite la risposta di raggi laser o luce inviati dallo strumento [Triantafyllou et al., 2019].

La tecnica di fotogrammetria digitale si basa sull'acquisizione di immagini. Tale metodo richiede l'utilizzo di macchine fotografiche digitali che possano essere montate su sistemi mobili o remoti, tra i quali pali, cavi o veicoli aerei senza equipaggio (UAV) [Lerma et al., 2010; Remondino, 2011; Grussenmeyer et al., 2012; Hoffmeister et al., 2016; Lingua et al., 2017; Triantafyllou et al., 2019; Ulvi, 2021]. Le immagini che si ottengono possono essere utili anche per la mappatura di piccole componenti come, ad esempio, piccole formazioni rocciose [Mikita et al., 2020]. In un secondo momento le fotografie vengono sovrapposte e rielaborate per fornire una nuvola di punti che, oltre ai dati topografici, può assegnare ad ogni punto un colore sulla scala RGB [De Waele et al., 2018; Triantafyllou et al., 2019; Mikita et al., 2020]. L'accuratezza del risultato dipende dalla quantità di informazioni che si possono estrarre dalle fotografie [Mikita et al., 2020]. Affinché il risultato sia soddisfacente le acquisizioni devono essere effettuate da una quantità sufficiente di punti di vista in modo da evitare di avere delle superfici con poche informazioni [Triantafyllou et al., 2019]. Inoltre, è necessario che due immagini successive abbiano una sovrapposizione compresa tra il 60% e l'85% [Agisoft LLC, 2015]. Un'altra condizione importante ai fini della qualità del risultato è l'illuminazione, in quanto agendo sulle fotografie è importante evitare ombre e sovraesposizioni per limitare la perdita di informazioni [Hoffmeister et al., 2016; Triantafyllou et al., 2019]. Quest'ultimo aspetto è difficile da ottenere nelle cavità, specialmente in ambienti non turistici dove la luminosità è nulla [Fryer et al., 2005; De Waele et al., 2018; Triantafyllou et al., 2019]. Inoltre, nei vuoti carsici le superfici appaiono spesso bagnate, modificando quindi le informazioni rinvenibili dalle immagini. Pertanto, nelle grotte risulta complesso l'utilizzo di questo metodo e le nuvole di punti che ne conseguono appaiono rumorose.

Al fine di poter rendere utilizzabile questo metodo ad un bacino di operatori maggiore e per limitare i costi del rilievo, sono stati ideati diversi sistemi applicabili sugli Smartphone [Censi e Scaramuzza, 2013; Dabove et al., 2019; Mikita et al., 2020]. I dispositivi adoperabili richiedono buona capacità di calcolo ed elevate risoluzioni delle fotocamere integrate [Mikita et al., 2020]. In essi vengono installate delle applicazioni, come SCANN3D, che permettono di ricavare dei modelli in 3D anche in tempo reale in funzione delle capacità del dispositivo e del software [Censi e Scaramuzza, 2013; Dabove et al., 2019; Mikita et al., 2020]. I primi studi scientifici effettuati con la tecnica fotogrammetrica a distanza ravvicinata applicata agli Smartphone sono stati applicati alla documentazione di edifici ed oggetti storici [Fritsch e Syll, 2015; Aicardi et al., 2017]. I grandi vantaggi di questa strumentazione riguardano la portabilità e la facile disponibilità della strumentazione per un rapido utilizzo, adatto in situazioni di emergenza, seppur con accuratezza e precisione inferiore rispetto ad altri sistemi [Dabove et al., 2019]. Se necessario, e con i dispositivi che presentano le caratteristiche idonee, è possibile ottenere precisioni centimetriche o superiori [Dabove et al., 2019]. I dati ottenuti possono integrare le nuvole di punti ricavate con altri metodi allineandole secondo il sistema di riferimento utilizzato [Dabove et al., 2018; Nocentini e Warden, 2020].

Oltre alla tecnica di fotogrammetria sono stati sviluppati altri software utilizzabili sugli Smartphone [Mikita et al., 2020]. Tali sistemi permettono di reperire le coordinate del dispositivo, stimare la luce e interpretare le superfici che sono in grado di visualizzare tramite la telecamera incorporata [Mikita et al., 2020].

Il sistema di telerilevamento laser scanner, noto anche come LIDAR (Light Detection And Ranging), utilizza dei raggi laser che invia sulle superfici e al variare delle caratteristiche della risposta fornisce una nuvola di punti con coordinate locali [Acosta-Colon et al., 2019; Shi et al., 2021]. Lo strumento può quindi essere assimilato ad una stazione totale altamente automatizzata in quanto in funzione dei tempi di ritorno definisce la distanza dell'oggetto dallo strumento [Fabbri et al., 2017]. Nel dispositivo sono presenti ulteriori strumenti che permettono di migliorare la qualità del risultato localizzando i punti, come ad esempio un inclinometro, un barometro, una bussola elettronica ed un compensatore biassiale [De Waele et al., 2018]. I dati forniti vengono digitalizzati, creando una nuvola di punti, e sono caratterizzati da quattro informazioni: la riflettanza e le coordinate x, y, e z

[Fabbri et al., 2017]. Dato il metodo di rilievo, tale sistema non richiede la luminosità necessaria per la tecnica fotogrammetrica.

Già a partire dai primi rilievi con l'utilizzo del laser scanner è stato possibile osservare grandi vantaggi rispetto alle tecniche precedenti. Tra i più importanti ci sono la qualità e la quantità dei dati forniti, la velocità di acquisizione (raccolta di milioni di punti in pochissimo tempo), la capacità di riprodurre superfici articolate e la possibilità d'integrazione delle informazioni utilizzando altri metodi [El-Hakim et al., 2004; Van Goslinga et al., 2006; Tsakiri et al., 2007; Sammartano e Spanò, 2018].

Secondo l'evoluzione tecnologica, la strumentazione di laser scanner terrestre disponibile sul mercato varia in funzione del metodo di acquisizione (tempo di risposta dopo l'invio segnale, tramite lo studio della fase o per mezzo della triangolazione), della distanza massima tra l'oggetto ed il laser (può variare da decine a qualche centinaio di metri), della precisione e dell'accuratezza [Assali et al., 2014; Gallay et al., 2015; Fabbri et al., 2017; De Waele et al., 2018]. In particolare, quest'ultima, infatti, si può modificare al variare sia dalle caratteristiche del laser scanner, sia della distanza tra l'oggetto e lo strumento [De Waele et al., 2018]. Inoltre, il progresso digitale ha permesso di avere degli strumenti che misurano la distanza tra due punti che può anche essere inferiore a 1 mm ed il metodo è applicabile a diverse scale [Hoffmeister et al., 2016; Fabbri et al., 2017]. In questo modo, tramite l'aiuto di alcuni strumenti ad elevata precisione, è possibile apprezzare dettagli come le concrezioni o la rugosità di una superficie [Fabbri et al., 2017]. Ad esempio, secondo uno studio effettuato in una cavità portoghese, è stato possibile determinare le linee di contorno di alcune stalattiti [Silvestre et al., 2015]. In un altro studio è stata effettuata la scansione di reliquie contenute in grotte cinesi [Yumin et al., 2013]. L'evoluzione degli strumenti laser ha permesso, oltretutto, di avere sul mercato sia strumenti di posizione sia strumenti compatti e leggeri [Parise, 2008; Assali et al., 2014; Denora T. e Capolongo D., 2016; Fabbri et al., 2017]. Una soluzione più economica e più piccola è definita da dispositivi laser scanner portatili [Sirmacek et al., 2016; Chiabrando et al., 2017; Sammartano e Spanò, 2018; Acosta-Colon et al., 2019]. Il metodo permette, quindi, di adattare il rilievo in funzione delle necessità e delle condizioni geometriche delle cavità naturali [Idrees e Pradhan, 2016; Haddad, 2011]. In base alle seguenti caratteristiche è possibile determinare la soluzione più idonea per il caso oggetto di studio [Canevese et al., 2011].

Come per la tecnologia fotogrammetrica, anche il laser scanner permette di correlare le informazioni ottenute in tempi differenti o da punti differenti [Nocentini e Warden, 2020]. Con l'integrazione delle informazioni si ha, quindi, la possibilità di acquisire dei dati con precisione inferiore in cui è sufficiente una nuvola di punti più approssimativa, per poi aggiungere, in un secondo momento, i punti ottenuti tramite un rilievo di dettaglio. In questo modo è possibile avere una minor quantità di valori da elaborare durante l'analisi numerica ottenendo comunque un risultato soddisfacente. Ne consegue, inoltre, la possibilità di ridurre i tempi di elaborazione del modello. In aggiunta, per garantire una copertura completa della struttura, vengono effettuati più rilievi da posizioni differenti [Abu Zeid et al., 2019].

Rispetto alla stazione totale, la strumentazione laser ha il vantaggio di non richiedere di essere posizionata in un punto di coordinate note [Perperidou et al., 2010].

Il principale problema, non ancora risolto, della strumentazione è il costo dell'attrezzatura in quanto appare piuttosto elevato [Tsakiri et al., 2007; Dabove et al., 2019].

Per poter ottenere un modello preciso ed accurato è possibile utilizzare più tecniche di rilievo in una medesima cavità [Grussenmeyer et al., 2012]. In generale, i principali progetti riguardanti le grotte combinano le tecniche di laser scanner e la fotogrammetria [El-Hakim et al., 2004; Fryer et al., 2005; González-Aguilera et al., 2009; Lerma et al., 2010; Basantes et al., 2017; Abu Zeid et al., 2019]. Ad esempio, è possibile associare una telecamera al dispositivo Laser scanner per ottenere un valore di RGB, o in scala di grigi, per ogni punto rilevato [Canevese et al., 2011].

## **2.2 Rilievo topografico nella grotta di Bossea**

Prima di poter eseguire lo studio della stabilità della volta si è reso necessario il rilievo topografico e geometrico dello spazio scelto. A tale scopo sono stati utilizzati gli strumenti messi a disposizione dal Politecnico di Torino che si adattassero al meglio alle condizioni della cavità. Il primo aspetto da prendere in considerazione è che la grotta è parzialmente turistica e l'ambiente analizzato si trova in questo ramo. In questo modo, non si sono presentate grosse limitazioni né di trasporto dei materiali necessari né di visibilità. La zona di maggiore interesse, però, è rappresentata da una porzione di sala in cui si osservano delle concrezioni danneggiate [Nannoni, 2020]. A causa della scarsa luminosità di questo
ambiente, sono indispensabili luci aggiuntive o strumentazione in grado di lavorare in assenza di illuminazione.

Per rispettare le richieste, le apparecchiature devono permettere di ottenere un modello georeferenziato in tre dimensioni, dal quale è possibile ricavare le sezioni. Inoltre, per determinare la stabilità della volta è necessario conoscere il profilo superficiale con il quale, attraverso l'unione con le informazioni georeferenziate della geometria interna, è possibile determinare lo spessore della copertura. Per garantire la precisione, prima di effettuare il rilievo in 3D, si sono resi necessari un corretto posizionamento dell'ingresso ed una dettagliata geometria interna tramite una poligonale. Infine, è stata determinata la topografia 3D interna della grotta ed epidermica mediante tecniche geodetiche. A tale fine, sono stati utilizzati una stazione totale robotizzata, un laser scanner ed un UAV.

## **2.2.1 Strumenti**

Il primo strumento che è stato utilizzato nella cavità è la stazione totale robotizzata Leica Nova MS50 (Figura 2.1). Questo unisce le caratteristiche delle stazioni totali e del Laser Scanner, permettendo di ottenere immagini digitali e scansioni in 3D [w3.leicageosystems.com]. Inoltre, esso è dotato di un sensore ad elevata precisione, della connettività GNSS e di due fotocamere, di cui una grandangolare ed una coassiale. Per lo scopo del presente elaborato tale dispositivo è stato utilizzato con la funzione di stazione totale, in modo da poter eseguire una poligonale per georeferenziare la nuvola di punti ottenuta con il laser scanner. Infine, per poter localizzare l'ingresso è stata impiegato il posizionamento GNSS.

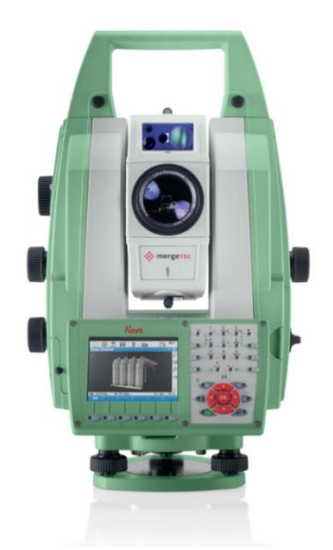

*Figura 2.1 - Stazione totale robotizzata Leica Nova MS50. [w3.leica-geosystems.com]*

#### 2. Rilievo topografico

Le principali caratteristiche della stazione totale automatizzata sono riportati in Tabella 2.1.

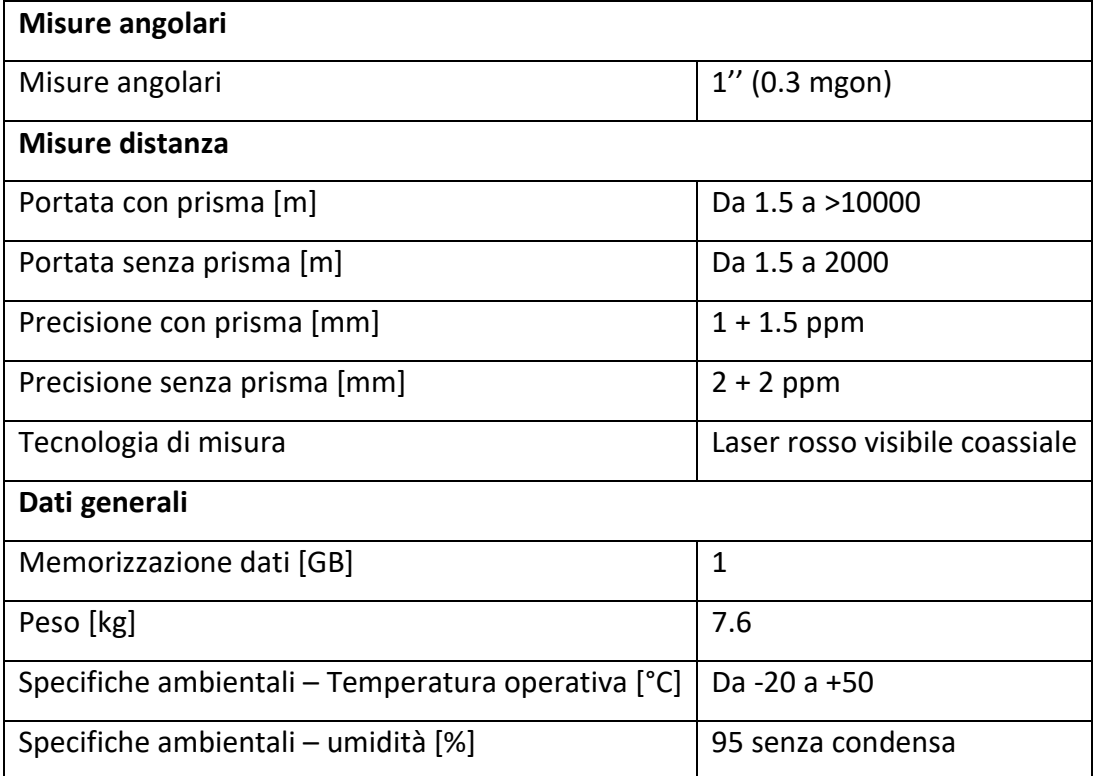

*Tabella 2.1 – Caratteristiche stazione totale Leica Nova MS50. [Scheda tecnica dello strumento]*

Il secondo strumento utilizzato per il rilievo è il Laser Scanner Faro Focus 3D X-130 (Figura 2.2). Tale dispositivo permette di catturare informazioni nel mondo reale digitalizzandole tramite dei procedimenti che consentono di ottenere un risultato ad elevata qualità complessiva [pdf.directindustry.it]. Tale strumento permette di misurare circa un milione di punti al secondo fornendo una soluzione precisa ed accurata. Date le sue caratteristiche, riportate in Figura 2.2, in particolare le ridotte dimensioni ed il peso, esso è facile da trasportare anche negli ambienti ipogei turistici dotati di pavimentazioni poco articolate.

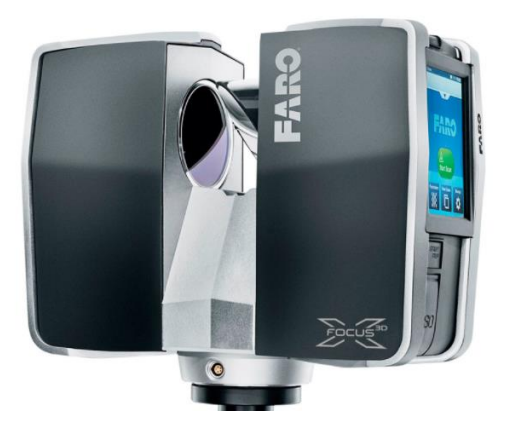

*Figura 2.2 - Laser scanner Faro Focus 3D X-130. [https://civiltec.mx/product/faro-escanerlaser-focus3d-x-130/]*

#### 2. Rilievo topografico

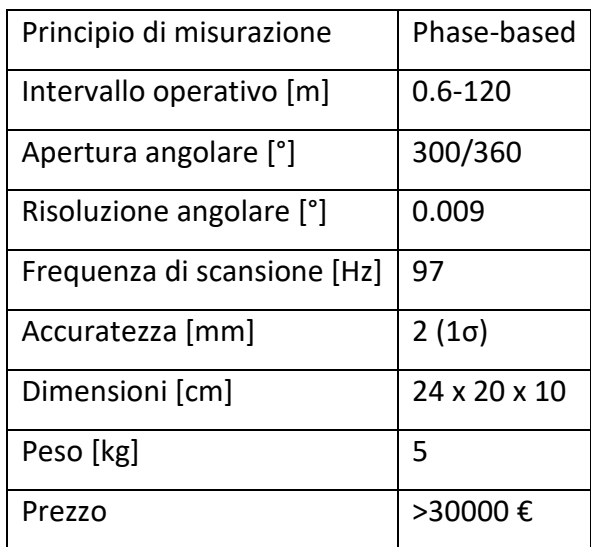

Le principali caratteristiche del laser scanner sono riportati in Tabella 2.2.

*Tabella 2.2 – Caratteristiche laser scanner Faro Focus 3D. [Scheda tecnica dello strumento]*

Tale strumentazione è stata ampiamente utilizzata in vari ambienti nel campo dell'ingegneria civile, dell'architettura e della geologia, ma il suo impiego nel sottosuolo è più complesso e meno utilizzato [González-Aguilera et al., 2009].

L'ultimo rilievo di interesse riguarda il profilo superficiale del terreno, particolarmente importante al fine della determinazione dello spessore della copertura. Questo parametro è necessario per poter effettuare correttamente l'analisi numerica. A tale scopo, è stato utilizzato il UAV Phantom 4 RTK, che permette di catturare in tempo reale delle fotografie con accuratezza particolarmente elevata (Figura 2.3). Le immagini acquisite sono georeferenziate con precisione a livello centimetrico [www.dji.com]. In aggiunta, lo strumento può essere collegato alla rete Internet tramite la quale può sfruttare le correzioni derivanti dal sistema di stazioni permanenti della Regione Piemonte e Lombardia.

Lo strumento UAV è dotato, inoltre, di un'applicazione che permette la pianificazione del volo. Il sistema fornisce un controllo intelligente che permette sia di effettuare una segmentazione del terreno a blocchi che di avere diverse modalità di volo e di acquisizione dei dati, con il possibile riconoscimento del terreno.

## 2. Rilievo topografico

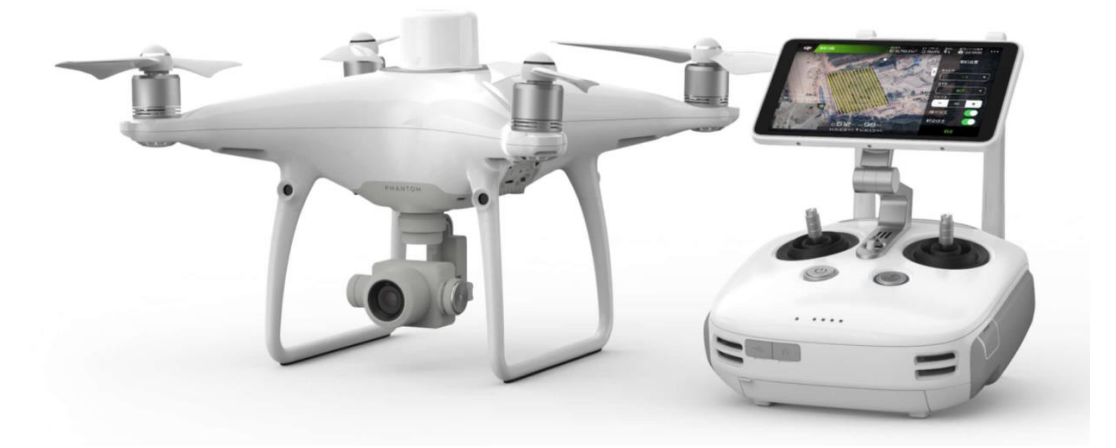

*Figura 2.3 – UAV Phantom 4 RTK. [www.dji.com]*

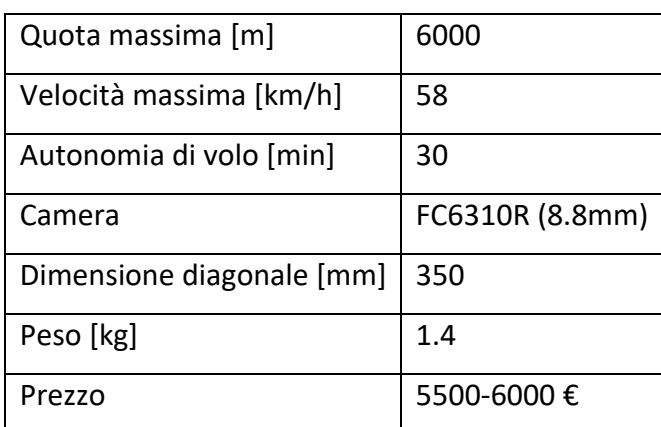

Le principali caratteristiche del UAV sono riportati in Tabella 2.3.

*Tabella 2.3 – Caratteristiche UAV Phantom 4 RTK. [Scheda tecnica dello strumento]*

La caratterizzazione dell'ammasso roccioso e la creazione di modelli geomeccanici si rivelano di particolare importanza per gli ambienti ipogei in quanto in alcuni casi si ha scarsa disponibilità di dati sperimentali [Andriani et al., 2015]. Inoltre, i sistemi carsici presentano caratteristiche molto variabili nel tempo e nello spazio e la complessità di reperire informazioni comportano delle difficoltà nella creazione di un modello idoneo [Andriani et al., 2015]. In aggiunta, in grandi ambienti, come in alcune cavità, è possibile osservare stratificazioni, pieghe, faglie o fratture che influenzano significativamente il comportamento della struttura con diversi comportamenti e caratteristiche di rottura [González De Vallejo, 2005; Andriani et al., 2015]. Anche le forze esterne possono rendere complicato lo studio, infatti, la presenza di regioni interessate da spostamenti tettonici influenza la risposta della struttura [González De Vallejo, 2005]. Pertanto, la resistenza dell'ammasso roccioso dipende dai valori ricavati sulla roccia intatta, dalla sua fratturazione e dalla presenza di agenti esterni [González De Vallejo, 2005]. Un materiale che presenta discontinuità viene portato a rottura sotto carichi esterni inferiori rispetto alla stessa roccia intatta. I parametri dell'ammasso roccioso dipendono, quindi, dalle discontinuità e dal loro orientamento rispetto alle sollecitazioni in *situ* [González De Vallejo, 2005; Andriani et al., 2015].

È possibile affermare, perciò, che in particolare in una cavità naturale, le caratteristiche dell'ambiente, tra cui la geometria, la presenza di discontinuità e l'analisi del materiale, rendono complicata la valutazione della struttura e delle sollecitazioni [Pellegrino et al. 2008; Nengxiong e Hong 2009]. Di conseguenza, a causa della complessità degli ammassi rocciosi, è necessario effettuare delle semplificazioni sulla moltitudine di condizioni effettivamente presenti [Barton e Grimstad, 2004]. Pertanto, per ottenere un modello geomeccanico realistico, è necessario reperire i dati da utilizzare nell'analisi numerica in modo appropriato affinché le informazioni che fornice siano affidabili [Andriani et al., 2015].

## **3.1 Caratterizzazione geotecnica dell'ammasso roccioso**

Per determinare la stabilità di un sistema carsico ipogeo è necessario effettuare un rilievo preliminare sulla geometria, come già descritto in precedenza, e sulle caratteristiche dell'ammasso roccioso [Lollino et al., 2013; Andriani et al., 2015]. Per giungere a questo risultato è utile effettuare un'osservazione visiva interna della cavità, a volte anche ricorrendo all'attività speleologica, per l'identificazione di possibili meccanismi di cedimento della struttura [Lollino et al., 2004; Parise e Trisciuzzi, 2007; De Waele et al., 2011].

Oltre alle indagini sul campo già descritte in precedenza nella fase preliminare di analisi, è utile effettuare un'indagine geologica per reperire i dati della roccia madre della cavità, in quanto tra i principali fattori che influenzano la risposta di un sistema roccioso vi sono le caratteristiche della roccia e delle eventuali discontinuità [Sapigni et al., 2003].

Per ciò che concerne il materiale, il suo comportamento meccanico è descritto principalmente dai suoi valori di resistenza e dalla sua deformabilità [González De Vallejo; 2005; Barla, 2010]. Per definire i comportamenti della roccia intatta vengono reperiti dei blocchi in *situ* e successivamente testati, o in laboratorio o in *loco* a seconda degli strumenti a disposizione [Lu et al., 2012]. Le principali prove utilizzate sono il point load, la compressione monoassiale, triassiale o trazione brasiliana [Geniş e Çolak, 2015; Alejano et al., 2021]. I risultati che si possono ottenere forniscono valori differenti a seconda della direzione dello sforzo applicato rispetto ai piani di debolezza [McCabe e Koerner, 1975; Ramamurthy et al., 1993]. Tali studi possono definire le principali proprietà dell'ammasso roccioso. Ai fini della modellazione, vengono considerati i limiti inferiori, o medi, delle gamme dei valori ottenuti [Sapigni et al., 2003; Lollino et al., 2013].

Uno dei valori più importanti necessario per la caratterizzazione del materiale è la resistenza a compressione della roccia intatta. Questa permette di definire la rottura, e quindi la stabilità o meno di una struttura composta da materiale non fessurato.

Un altro tra i più importanti parametri necessari per definire il comportamento meccanico delle rocce vi è la deformazione. Dalle prove in laboratorio, se è disponibile una quantità sufficiente di campioni, è possibile definire il grafico sforzo-deformazione del materiale, da

cui si possono ottenere la resistenza a compressione, il modulo elastico ed il coefficiente di Poisson [González De Vallejo, 2005; Kanji, 2020]. La deformabilità, come la resistenza, varia nello spazio [González De Vallejo, 2005]. Inoltre, tale parametro negli ammassi rocciosi carbonatici è influenzato dalle discontinuità e dal loro orientamento, in quanto la loro presenza porta ad avere un valore maggiore di deformazione a parità di carico [Andriani e Parise, 2015]. Per adattare i parametri ricavati per il materiale intatto all'ammasso roccioso fratturato è possibile utilizzare delle formule dalle quali si ricava un modulo elastico adattato [Goodman, 1989]. Un'alternativa al metodo matematico sono le prove in *situ* [González De Vallejo, 2005].

In conclusione, anche per ciò che concerne la deformabilità, la complessità delle cavità naturali e le condizioni proibitive di osservazione (l'impossibilità di utilizzo di prove distruttive, la difficoltà di indagine per crolli, ecc.) possono renderne problematica la valutazione.

Questi parametri appena descritti, in genere, vengono determinati tramite prove distruttive, come la prova point load o la prova a compressione monoassiale. Spesso, però, negli ambienti ipogei, data la fragilità ed il notevole valore dell'ambiente dovuto principalmente alla presenza di concrezioni, un'indagine geotecnica basata sul riconoscimento distruttivo è considerato impraticabile in quanto è difficile reperire dei campioni di roccia dalle pareti [Jordá-Bordehore et al., 2016]. Pertanto, per risolvere tale problema, possono essere raccolti all'interno della grotta dei blocchi già distaccatisi naturalmente per poi ricavarne dei campioni in laboratorio [Geniş e Çolak, 2015].

Un'altra misura che può essere rilevata, tramite test non distruttivi, è la durezza della roccia. Questa, infatti, può essere rilevata tramite una prova non distruttiva che prevede l'impiego del martello di Schmidt, ottenendo, però, dei risultati meno precisi [ISRM, 1978; Geniş e Çolak, 2015]. Dai valori forniti dall'apparecchio è possibile determinare la resistenza delle pareti [Jordá-Bordehore et al., 2016].

A completamento degli studi geotecnici, per migliorare la comprensione della struttura, è possibile utilizzare anche altri metodi [Hatzor et al., 2002]. Tra i principali impiegati nella geotecnica vi è la sua classificazione geomeccanica. Questo processo ingegneristico, proposto da diversi autori, si basa sull'attribuzione di punteggi numerici assegnati all'ammasso roccioso per diverse situazioni, tra le quali le grotte naturali non supportate [Jordá-Bordehore et al., 2016]. Una delle prime teorie basate su questo principio è quella

di Terzaghi (1946). In seguito, sono stati ideati altri sistemi, tra cui i principali sono l'indice RMR (*Rock Mass Rating System*) di Bieniawski (1973, 1974, 1993), il sistema Q di Barton [Barton et al., 1974; Barla, 2010] e il sistema GSI (Geological Strength Index) e successive applicazioni [Hoek 1994; Hoek et al. 1995, 1998; Hoek e Brown 1997; Barla, 2010]. Questi criteri si basano sulla resistenza a compressione monoassiale della roccia intatta e sulle condizioni delle discontinuità [Sapigni et al., 2003; González De Vallejo, 2005; Jordá-Bordehore et al., 2016]. I parametri, sufficienti per un'analisi preliminare, sono rilevabili direttamente all'interno della cavità da punti di osservazione posizionati, con l'aiuto di alcuni strumenti come la bussola, il metro, il profilometro di Barton o le prove in foro [ISRM, 1978; Sapigni et al., 2003; Geniş e Çolak, 2015; Jordá-Bordehore et al., 2016]. Anche dall'esterno è possibile, in determinati casi, ottenere delle informazioni utili all'analisi, come la resistenza a compressione, a trazione e a taglio o tramite degli approcci empirici [Geniş e Çolak, 2015].

Le classificazioni geomeccaniche rappresentano, spesso, un buon compromesso tra i dati disponibili, il costo dell'analisi e la veridicità delle informazioni che si possono ottenere [Jordá-Bordehore et al., 2016]. Nel caso di ambienti carsici, però, tali classificazioni potrebbero non essere applicabili per difficoltà pratiche o per dubbi sui risultati, in quanto non ideate a tale scopo [Parise e Trisciuzzi, 2007; Andriani et al., 2015; Jordá-Bordehore et al., 2016]. Infatti, esistono poche applicazioni di tali classificazioni negli ambienti carsici ipogei e in queste la grotta viene suddivisa in diversi ambienti per poter caratterizzare al meglio ogni sala o galleria o si considera un intervallo di valori [Barton, 1976; Parise e Trisciuzzi, 2007; Waltham e Lu, 2007; Jordá-Bordehore et al., 2016]. In uno degli studi sopracitati è stata effettuata un'analisi ingegneristica sulle dimensioni delle grotte e sulla gamma di valori delle differenti rocce [Waltham e Lu, 2007].

Per la caratterizzazione dell'ammasso roccioso è importante determinare l'eventuale presenza di acqua all'interno del sistema [Parise e Trisciuzzi, 2007; Mánica et al., 2020]. Infatti, alcuni materiali, come ad esempio le calcareniti, possono perdere fino al 60% dei valori di resistenza ricavati a secco, portando eventualmente la struttura al collasso [Parise e Lollino, 2011; Ciantia e Hueckel, 2013]. Anche tale parametro, come i precedenti, risulta di difficile determinazione.

## **3.2 Analisi numerica**

Per comprendere le caratteristiche dell'ammasso roccioso e risolvere problemi geotecnici, come la stabilità della struttura ipogea, è possibile utilizzare diversi metodi, tra cui i principali sono il modello fisico, l'approccio empirico, i calcoli con metodi analitici, il metodo all'equilibrio limite o l'analisi numerica [González De Vallejo, 2005; Suchowerska et al., 2012].

La prima soluzione consiste nel simulare la struttura utilizzando un modello in scala ridotta. La seconda, invece, nasce in ambito minerario, ma si sviluppa anche in altri ambienti e si basa sulle esperienze riportate in letteratura [Barla, 2010]. In particolare, si fonda su criteri di rottura e permette di determinare la resistenza in modo approssimativo a partire dagli sforzi applicati e dalle proprietà della roccia intatta. In genere, questi si basano sugli indici di classificazione dell'ammasso roccioso (RMR o Q) [Hatzor et al., 2002]. Uno studio presentato in letteratura mostra tabelle di correlazione tra l'indice RMR e la luce della cavità, suddivise in tre categorie: stabile, potenzialmente instabile e instabile [Lang, 1994]. Grazie a questa schematizzazione è possibile determinare in modo rapido l'eventualità di cinematismi. Essendo, però, ideate in ambienti differenti, è importante prestare attenzione al loro utilizzo. Infatti, nel caso di grotte naturali, le semplificazioni necessarie per l'utilizzo di questi grafici appaiono spesso eccessive (ad es. campata unica e lunghezza infinita) [Jordá-Bordehore et al., 2016]. Inoltre, esse non forniscono informazioni dettagliate sulle proprietà intrinseche dell'ammasso roccioso [Suchowerska et al., 2012]. Un esempio di applicazione di metodi empirici utilizzati nelle cavità sotterranee è la caverna a forma di campana a Bet Guvrin [Hatzor et al., 2002].

L'alternativa ai metodi empirici si rinviene nei metodi analitici. Questi, al contrario, necessitano di valori specifici come variabili da definire in input [Suchowerska et al., 2012]. Tra i principali approcci analitici, una tipologia di analisi riguarda lo stato tenso-deformativo che può essere applicato, invece, solamente a strutture ben definibili dal punto di vista geometrico, degli stati tensionali e di quelli deformativi. Pertanto, non risultano adatti all'ambiente carsico.

L'alternativa alla soluzione appena descritta per la risoluzione di problemi geotecnici è il metodo all'equilibrio limite (LEM). In questa situazione la massa viene suddivisa in volumi, supposti indeformabili, tra i quali esistono delle forze che permettono di valutare la

possibilità di cinematismi. Questo metodo viene utilizzato nella pratica comune, come ad esempio nella stabilità dei pendii, grazie alla sua semplicità, ma richiede la semplificazione di alcune ipotesi che possono essere eccessive negli ambienti ipogei [Suchowerska et al., 2012].

Infine, tra i procedimenti di studio più utilizzati al momento nelle cavità naturali e non solo, vi sono i metodi basati sui modelli numerici. In questo caso, la geometria da considerare può anche essere non regolare e complessa [Jordá-Bordehore et al., 2016]. Il processo che sta alla base di questa soluzione permette la discretizzazione della struttura in un numero piuttosto elevato di elementi di forma semplice e su ogni punto dell'ammasso roccioso si possono ricavare lo stato tensionale e quello deformativo. Tuttavia, questa analisi non fornisce risultati attendibili se non è disponibile un modello geologico e geomeccanico dettagliato [Jordá-Bordehore et al., 2016]. In aggiunta, tale metodo può richiedere tempi di modellazione e di calcolo molto lunghi, un numero elevato di variabili in input, che possono essere determinate tramite delle prove o stimate e dispositivi ad elevata capacità di calcolo [Suchowerska et al., 2012]. Inoltre, dal momento in cui i parametri in input risultano approssimativi, anche i risultati lo diventano [Geniş e Çolak, 2015]. Tuttavia, questa soluzione permette di individuare i valori di interesse in regioni più o meno estese, offrendo dei valori etereogenei.

Alcuni esempi di cavità in cui è stato impiegato l'approccio numerico per la determinazione della stabilità sono la grotta a campana a Bet Guvrin e la grotta Rondinella. [Hatzor et al., 2002; Lollino et al., 2013].

L'analisi numerica può essere effettuata considerando elementi bidimensionali o tridimensionali [Lollino et al., 2013]. Tipicamente, la geometria della cavità viene descritta in 3D, ma considerando sezione per sezione, estratte dal modello 3D, è possibile effettuare uno studio in 2D [Barla e Perino, 2013]. L'utilizzo del metodo bidimensionale presuppone, però, la semplificazione di parte della geometria, l'impiego di proprietà geometriche equivalenti nella massa rocciosa e la condizione di deformazione piana, la quale non può essere verificata in qualsiasi situazione a causa della presenza di aperture irregolari [Geniş e Çolak, 2015]. Secondo alcuni studi in letteratura, la principale differenza tra i due metodi nelle risoluzioni di problemi reali è che le sezioni in 2D permettono di ottenere dei risultati che, in genere, possono essere considerati più conservativi, a patto che i dati in input siano attendibili, mentre il modello in 3D consente di superare le limitazioni associate

all'eccessiva semplificazione del caso precedente [Lollino et al., 2013]. In alcune situazioni, a causa della dimensione e della complessità della geometria, è necessario prediligere lo studio tridimensionale accettando l'analisi bidimensionale di deformazione piana nelle sezioni più grandi della caverna [Çanakcı e Güllü, 2009; Lu et al., 2012; Mánica et al., 2020]. A seconda delle risorse, dell'ambiente e del tempo necessario, è possibile scegliere il metodo più adatto allo studio da effettuare o utilizzarne più di uno sulla medesima cavità per confrontarne il risultato. A tal proposito, è necessario prestare attenzione al paragone tra metodi analitici e numerici: i primi valutano una stabilità locale, mentre i secondi si basano sulla ridistribuzione delle tensioni in *situ* e lavorano su larga scala. Un esempio di multianalisi è la grotta di Gӧkgӧl in Turchia dove è stata studiata la stabilità a breve termine [Geniş e Çolak, 2015]. Osservando i metodi a disposizione, l'approccio più significativo in un ambiente di geometria irregolare, come quello che caratterizza le cavità naturali, è l'analisi numerica [Suchowerska et al., 2012].

Infine, nel metodo dell'analisi numerica è possibile effettuare una simulazione dinamica del modello applicando degli accelerogrammi noti [Lu et al., 2012]. Affinché venga di garantito il risultato di modellazione più appropriato, vengono richieste le seguenti condizioni: non si prendono in considerazione gli scorrimenti tra le interfacce tra suolo e struttura, è necessario considerare uno smorzamento meccanico appropriato, frequenze, dimensioni spaziali e condizioni al contorno adeguate [Lu et al., 2012].

#### **3.2.1 Procedimento generale dell'analisi numerica**

In generale, la risoluzione di tali modelli viene assegnata ad un software che permette il calcolo in tempi relativamente brevi ed uno studio distribuito su tutta la struttura analizzata. Per effettuare ciò, sul mercato, al momento, sono disponibili diverse applicazioni che presentano le caratteristiche necessarie allo svolgimento di tali problemi geotecnici. Tra questi, oltre alle opzioni gratuite ed a pagamento, esiste anche una grossa distinzione nelle formule di risoluzione.

Per poter applicare il metodo dell'analisi numerica, viene seguito un procedimento che comprende la successione di differenti fasi [Lollino et al., 2013]. Vengono ora descritti brevemente i singoli passaggi necessari alla creazione del modello e al suo calcolo computazione, mentre successivamente verranno analizzati in modo più dettagliato.

In primo luogo è importante scegliere il programma più adatto al caso studio. Una volta individuato lo strumento più adeguato, viene creata la geometria interna della cavità e si determina lo spessore della copertura. Nel caso di grotte superficiali viene utilizzato anche il profilo del solo terreno o roccia sovrastante. Questa fase comporta l'utilizzo di strumenti topografici per la realizzazione, come già descritto nel capitolo precedente.

Successivamente, è necessario definire i parametri del materiale e la stratigrafia dell'ammasso roccioso [Lollino et al., 2013; Xu et al., 2020]. Quest'ultimo valore risulta di difficile determinazione, specialmente nelle cavità naturali in cui è problematico effettuare dei carotaggi e la superficie viene spesso ricoperta da strati di roccia carsificata. Oltre a ciò, viene osservata la presenza o meno di acqua nell'ambiente ipogeo o nella copertura [Xu et al., 2020].

In aggiunta, allo scopo di poter simulare al meglio le condizioni reali della struttura, è necessario definire lo stato tensionale iniziale considerando il fenomeno della gravità [Barla, 2010; Lollino et al., 2013].

Il modello, quindi, appare ora quasi completo. Ai fini dello studio, la struttura che al momento viene visualizzata come blocco unico, deve essere suddivisa in piccoli volumi, tramite un reticolo di nodi ed elementi. Quest'ultimo procedimento viene definito "discretizzazione" [Barla, 2010]. Lo scopo di tale fase è quello di ottenere una struttura con un numero finito di gradi di libertà. Nelle aree dove ci si aspetta elevati gradienti deformativi o tensionali, la maglia che si crea deve essere resa più fitta.

Oltre all'inserimento dei vincoli interni, è necessario inserire delle condizioni al bordo impedendone gli spostamenti, al fine di poter simulare la presenza della struttura circostante, non visibile altrimenti nel modello.

Una volta completati questi ultimi passaggi è possibile richiedere il calcolo e l'interpretazione dei risultati al software utilizzato.

Di seguito verranno descritte tutte le fasi della costruzione di un modello geotecnico e della sua simulazione tramite i software di calcolo a disposizione.

#### **3.2.1.1Modello geotecnico**

L'uso dei modelli geotecnici, al momento, è considerato un potente mezzo per la schematizzazione ingegneristica della realtà di un sito naturale di studio [Fookes, 1997; Garcìa-Jerez et al. 2007; Andriani e Parise, 2017; Pagano et al., 2020]. I comportamenti

dell'ammasso roccioso vengono descritti tramite le informazioni derivanti dalla caratterizzazione geotecnica, la schematizzazione bidimensionale o tridimensionale della stratigrafia di un volume considerato, i principali aspetti geostrutturali ed idrologici [Andriani e Parise, 2015].

Le caratteristiche del modello geotecnico influenzano la scelta del metodo di calcolo più appropriato in quanto questi si suddividono in funzione della quantità di discontinuità presenti nell'ammasso roccioso [Andriani e Parise, 2015]. Per determinare la miglior soluzione è necessario, quindi, capire il grado di fratturazione del materiale circostante la grotta. Non sempre, però, è semplice creare una schematizzazione corretta ed esaustiva, in quanto le informazioni sono spesso frammentarie ed insufficienti, specialmente in ambienti complessi come quelli delle cavità naturali [Pellegrino et al. 2008; Nengxiong e Hong 2009]. Inoltre, i sistemi carsici sono in continua evoluzione, per cui la struttura e le caratteristiche del materiale sono variabili nel tempo [Andriani e Parise, 2015]. Pertanto, per valutare le condizioni attuali della grotta è necessario, in primo luogo, effettuare una scelta sul modello geotecnico e di conseguenza sul programma da utilizzare. Per ciò che concerne gli ammassi rocciosi, la scelta ricade sulla classificazione che prevede mezzi continui, discontinui o continui equivalenti. In particolare, nel primo caso, la roccia madre che contorna la cavità si comporta come materiale continuo, perciò non vengono considerati gli effetti delle discontinuità. Nella seconda opzione, la regione considerata è composta da matrice intatta alternata a giunti o interfacce localizzate, i quali vengono presi in considerazione nell'analisi numerica. Nell'ultima tipologia di modello geotecnico citata, l'ammasso roccioso si presenta particolarmente fratturato e, ai fini del calcolo, viene, dunque, considerato come mezzo continuo. In tale situazione, però, le proprietà del materiale vengono adattate in modo tale per cui il suo comportamento corrisponda a quello reale.

Generalmente, il modello viene valutato considerando il grado di fratturazione dell'ammasso roccioso, le dimensioni della cavità rispetto alla spaziatura, all'orientazione, alla resistenza delle discontinuità e all'esperienza dell'operatore [Hatzor et al., 2002; Barla, 2010; Andriani e Parise, 2015].

La preferenza della tipologia di modello ricade sul continuo nel caso in cui l'ammasso roccioso è considerato omogeneo ed isotropo, principalmente senza importanti giunti o interfacce, facendo riferimento alle caratteristiche della roccia intatta [Andriani e Parise,

2015]. In particolare, le ipotesi inziali di omogeneità ed isotropia nei sistemi carsici sono presenti solo in calcareniti morbide e porose ed in alcune formazioni calcaree o dolomitiche dure e fragili [Andriani e Parise, 2015]. L'anisotropia della deformabilità e delle forze sono state già trattate in letteratura [Levin e Markov, 2005; Nova, 1980]. Un esempio di impiego del modello continuo è stato utilizzato nelle grotte a campana a Bet Guvrin [Hatzor et al., 2002].

Il sistema continuo equivalente viene, invece, prediletto nel momento in cui la spaziatura tra le discontinuità è sufficientemente ridotta da poter considerare i blocchi di volume molto inferiori alle dimensioni della grotta. Si osserva che in questo caso il grado di discontinuità è talmente elevato da poter utilizzare ipotesi di omogeneità ed isotropia in termini di resistenza e di deformabilità [Andriani e Parise, 2015].

Infine, il modello discontinuo viene utilizzato nelle situazioni in cui i volumi tra giunti o interfacce sono confrontabili con la grandezza della caverna. In questa circostanza è necessario distinguere le proprietà della roccia intatta nei blocchi, che possono essere considerati come rigidi o deformabili, da quelle delle discontinuità, dalle quali si osservano diversi comportamenti sforzi-deformazione [Andriani e Parise, 2015]. I piani di debolezza rappresentano, dunque, un aspetto cruciale della risposta del sistema, in quanto controllano l'anisotropia in termini di resistenza e deformabilità degli ammassi rocciosi. Tuttavia, non sempre le discontinuità presenti nell'ammasso roccioso hanno una persistenza del 100%. Quindi, la presenza di ponti di roccia rende ancora più complessa la schematizzazione e la simulazione del comportamento della struttura [Andriani e Parise, 2015]. Alcuni esempi citati nella letteratura che utilizzano tale metodo sono le grotte a campana a Bet Guvrin, la Grotta Rondinella e la miniera di carbone Longwall [Hatzor et al., 2002; Lollino et al., 2013; Shabanimashcool et al., 2014].

Tradizionalmente, la scelta della tipologia ricade su uno solo dei tre metodi [Hatzor et al., 2002]. In alcuni casi, però, è necessario utilizzare sia i metodi continui che quelli discontinui, in quanto i primi non permettono di osservare l'instabilità di singoli blocchi, mentre nei secondi i valori delle tensioni interne che vengono forniti sono meno accurati e possono portare alla trascuratezza di possibili rotture della roccia intatta [Hatzor et al., 2002]. Un altro esempio di applicazione con l'impiego di entrambe le soluzioni è l'analisi sismica [Barla et al., 2010].

Riassumendo, la simulazione del comportamento dell'ammasso roccioso nella progettazione ingegneristica presenta molte difficoltà ed incertezze, specialmente quando si tratta di mezzi discontinui a causa della complessità del sito in analisi [Andriani e Parise, 2015]. Infatti, la combinazione di caratteri geostrutturali e le complesse condizioni in *situ* rendono i sistemi carsici un mezzo in cui è molto difficile effettuare degli studi dettagliati [Andriani e Parise, 2015].

A seconda del modello geotecnico scelto, è possibile distinguere i software in funzione del processo di risoluzione che sta alla base del calcolo numerico [Hatzor et al., 2002]. Per ciò che concerne il mezzo continuo, si determina la distribuzione delle sollecitazioni e delle deformazioni nella regione considerata tramite l'utilizzo di diversi schemi di risoluzione numerica, composta da unità con forma geometricamente semplice che, anche durante la deformazione, mantengono costantemente in contatto le relative superfici di separazione [Andriani e Parise, 2015]. Tra i metodi continui più comuni si possono distinguere i metodi dell'elemento finito (FEM), della differenza finita (FDM) o degli elementi di contorno (BEM) [Crouch e Strafield, 1983; Cundall e Board, 1988; Andriani e Parise, 2015]. Un esempio di modellazione numerica condotta utilizzando il software ad elementi finiti è stato svolto per studiare il comportamento tra una cavità carsica e una frattura idraulica [Cheng et al., 2019]. Recentemente è stato effettuato un altro studio con il metodo agli elementi finiti sull'infiltrazione dell'acqua in una caverna [Xu et al., 2020].

Nel caso di mezzi discontinui, invece, il codice di base permette di apprezzare degli spostamenti finiti e rotazioni di elementi discreti, anche con il distacco tra le interfacce, non osservabile nei sistemi precedenti [Hatzor et al., 2002]. I blocchi che vengono creati interagiscono tra di loro tramite forze di contatto, le quali vengono aggiornate ad ogni iterazione [Andriani e Parise, 2015]. Tra questi il metodo più comune è quello degli elementi discreti (DEM) o dell'analisi delle deformazioni discontinue (DDA) [Cundall, 1980; Shi, 1992; Hart, 1993; Andriani e Parise, 2015]. Nelle grotte di Castellana e nella caverna di stoccaggio scavata circa 3000 anni addietro è stata eseguita un'analisi preliminare per mezzo di un codice ad elementi discreti [Lollino et al., 2004; Barla e Perino, 2013]. Gli studi possono essere effettuati sia in condizioni statiche che in condizioni dinamiche [Barla et al., 2010].

Un'altra classificazione dei possibili metodi di calcolo può essere basata sulla suddivisione della regione in analisi in funzione della discretizzazione. Se si tratta di frammentazione del

solo contorno si fa riferimento al metodo BEM, mentre per la discretizzazione del volume si considerano i metodi FEM, FDM e DEM [Barla e Mathab, 1983]. La sola divisione dei bordi consente la risoluzione rapida di problemi in cui il materiale è isotropo, omogeneo ed ha un comportamento elastico lineare, in quanto agiscono bene sui bordi del modello costruito [Barla et al., 2010]. L'organizzazione della superficie o del volume (riferiti rispettivamente ad uno studio bidimensionale o tridimensionale) permette di ottenere una maglia più densa e di poter analizzare anche geometrie, stratigrafie e comportamenti differenti [Barla, 2010]. In questo secondo procedimento le equazioni matematiche alla base del codice di calcolo vengono risolte ai vertici tra elementi adiacenti.

Un modello pratico per simulare il comportamento degli ammassi rocciosi dovrebbe essere in grado di rappresentare e tenere conto della geometria della struttura, delle condizioni iniziali e di contorno, delle sollecitazioni in situ, delle leggi dei materiali e delle eventuali discontinuità [Andriani e Parise, 2015].

#### **3.2.1.2Geometria**

Successivamente alla scelta del modello geotecnico, è necessario determinare la geometria della cavità naturale. Spesso, però, questa risulta essere particolarmente complessa a seguito delle continue azioni da parte dell'acqua. Pertanto, per eseguire l'analisi si ha la necessità di semplificare la forma interna della cavità [Jordá-Bordehore et al., 2016]. Infatti, i software di calcolo che utilizzano metodi di analisi sofisticati non sempre sono adatti a risolvere geometrie complesse, come ad esempio lo studio di due cavità limitrofe, in quanto possono non descrivere correttamente la complessità dell'ammasso roccioso [Hatzor et al., 2002; Lollino et al. 2013]. Uno degli aspetti di più difficile determinazione riguarda la litologia delle rocce sovrastanti, considerando che l'accesso a tali informazioni appare complicato [Jordá-Bordehore et al., 2016].

Oltre alla litologia, alla struttura interna della cavità naturale ed eventualmente della superficie è necessario definire i limiti della regione che si vuole analizzare. Se si tratta di una grotta superficiale il profilo esterno del terreno deve essere preso in considerazione, altrimenti la copertura viene simulata attraverso dei carichi verticali [Geniş e Çolak, 2015; Mánica et al., 2020]. Tali bordi, devono essere posizionati ad una distanza tale per cui le tensioni e le deformazioni della grotta non si osservino sulle regioni esterne [Barla et al., 2010; Geniş e Çolak, 2015].

#### **3.2.1.3Materiale**

Una volta selezionato il modello più adatto e definita la geometria della struttura da studiare è necessario definire i parametri della roccia intatta da inserire in input nel programma. Tali valori risultano di fondamentale importanza per ottenere dei risultati affidabili [Andriani e Parise, 2015; Kanji, 2020].

All'interno di una cavità naturale, come già anticipato, dato l'elevato interesse turistico è necessario, a volte, evitare di effettuare dei campionamenti distruttivi all'interno del sito. Perciò, i blocchi che si predispongono ad essere utilizzati in laboratorio vengono raccolti alla base della cavità. In questo modo, risulta ancora più difficoltoso ottenere dei campioni che possano effettivamente essere rappresentativi dell'ammasso roccioso.

Uno dei test maggiormente utilizzati per ricavare le proprietà della roccia è la prova di compressione monoassiale che fornisce informazioni importanti sul comportamento sotto carico del materiale, in particolare sulle caratteristiche di deformabilità [Shen et al., 2020]. Tali spostamenti possono essere misurati direttamente o indirettamente tramite strumenti. Tra questi i più comuni sono l'estensimetro, incollati direttamente sul campione rilevano localmente la resistenza elettrica, e i sensori di spostamento che lavorano la deformazione globale [Alejano et al., 2021]. L'esame fornisce, quindi, un grafico sforzodeformazione dal quale è possibile determinare i valori di resistenza a compressione monoassiale, il modulo di Young (secante e tangente) e il coefficiente di Poisson. La prova deve essere ripetuta almeno per tre campioni differenti. Pertanto, i valori da inserire in input nell'analisi numerica possono essere scelti tra quello inferiore e quello medio [Sapigni et al., 2003; Lollino et al., 2013]. Inoltre, dai grafici forniti dal software di analisi è possibile dedurre il modello costitutivo del materiale esaminato. La schematizzazione che se ne ricava può essere suddivisa in quattro grandi semplificazioni: elastico lineare, elastico idealmente plastico, elasto-plastico incrudente ed elasto-plastico ramollente. Alcuni esempi di comportamenti in sistemi carsici sono: linearmente elastico (nel quale si trascura il ramo plastico) nel sito di Tell Beer Sheva, ed elasto-plastico ideale, utilizzato in genere in rocce di qualità scadente, come nella grotta Rondinella e nella grotta di Gökgöl [Barla e Perino, 2013; Lollino et al., 2013; Geniş e Çolak, 2015].

Un'altra tipologia di esame distruttivo che può essere utilizzato è la prova point load, il quale fornisce informazioni sulla sola resistenza a compressione, senza definire il percorso che ha portato a rottura.

Tramite le prove appena descritte, è possibile pervenire alle principali caratteristiche della roccia intatta e dell'ammasso roccioso. Attraverso questi parametri è possibile, grazie all'utilizzo di formule analitiche di tipo empirico, definire la soglia di fessurazione della roccia intatta oltre la quale il materiale si deforma in maniera irreversibile. Queste leggi, definite "inviluppi di rottura", possono essere utilizzate, con le opportune modifiche, sia per la roccia intatta, che per l'ammasso roccioso [Barla, 2010]. I principali criteri di rottura sono quelli di Mohr-Coulomb e di Hoek e Brown [Suchowerska et al., 2012]. Il primo permette di valutare il massimo sforzo di taglio su una superficie di rottura in funzione dell'angolo di attrito e della coesione e presenta un grafico sforzo normale - tensione tangenziale lineare (σ-τ) [Suchowerska et al., 2012]. L'equazione che descrive l'andamento nell'ammasso roccioso, pertanto già adattato a partire dal mezzo continuo, è:

#### τ = c' + σ' tan φ'

Dove τ e σ' rappresentano la resistenza al taglio e la tensione normale sul piano di scorrimento; c' e φ' rappresentano la coesione e l'angolo di resistenza al taglio riferiti all'ammasso roccioso.

Alcuni esempi di utilizzo del metodo di Mohr-Coulomb sono la cavità nel centro di Gaziantep, nel sito di Tel Beer Sheva, nella grotta Rondinelle ed in quella di Gökgöl [Çanakcı e Güllü, 2009; Barla e Perino, 2013; Lollino et al., 2013; Geniş e Çolak, 2015].

Il metodo di Hoek e Brown, invece, si esprime in termini di tensioni principali efficaci, massima e minima, seguendo un andamento non lineare [Suchowerska et al., 2012]. Inoltre, utilizza delle variabili che assumono valori differenti al variare delle condizioni dell'ammasso roccioso [Barla, 2010]. L'equazione che descrive l'andamento nell'ammasso roccioso, pertanto già adattato a partire dal mezzo continuo, è:

$$
\sigma'_{1} = \sigma'_{3} + \sigma_{ci}(m_b \frac{\sigma'_{3}}{\sigma_{ci}} + s)^{\alpha}
$$

Dove  $\sigma'_{1}$  e  $\sigma'_{3}$  rappresentano rispettivamente le tensioni principali efficaci massima e minima;  $\sigma_{ci}$  la resistenza a compressione monoassiale della roccia intatta; mb, s e  $\alpha$ parametri caratteristici dell'ammasso roccioso, ricavabili dagli indici di classificazione

[Suchowerska et al., 2012]. Un esempio del metodo di Hoek-Brown è la grotta di Castañar [Jordá-Bordehore et al., 2016].

Come per i parametri precedenti, le caratteristiche dell'ambiente carsico, come le proprietà geomeccaniche e le complesse condizioni in *situ* delle sollecitazioni, lo rendono un mezzo in cui è difficile determinare le leggi costitutive ed i meccanismi di rottura [Andriani e Parise, 2015]. Ad esempio, nella grotta a campana a Bet Guvrin, il materiale è risultato anisotropo, pertanto, le analisi sono state effettuate considerando i due scenari differenti in cui in uno è stata considerata la resistenza con i valori più elevati ed in un'altra con quelli più ridotti [Hatzor et al., 2002].

#### **3.2.1.4Carichi e sollecitazioni**

In ogni analisi numerica la procedura è composta da una sollecitazione iniziale che deriva dalla copertura della caverna e dal carico gravitazionale [Lollino et al., 2013; Geniş e Çolak, 2015; Li et al., 2016]. Tale fattore permette di determinare le principali tensioni all'interno della cavità. Oltre al valore verticale, però, è presente anche una componente orizzontale. Questa, nella letteratura, è stata determinata attraverso il coefficiente di spinta a riposo, il quale si può ottenere a partire dall'angolo di attrito o dal coefficiente di Poisson [Çanakcı e Güllü, 2009; Mánica et al., 2020]. Entrambi i valori possono essere ricavati dalle prove in laboratorio.

In caso di presenza di altri carichi non citati, come ad esempio lo stress tettonico, è necessario valutarli ed eventualmente applicarli al modello [Li et al., 2016].

Un altro aspetto da prendere in considerazione per l'analisi numerica è quello della presenza di acqua. Nel caso in cui il livello della falda è superiore alla posizione della grotta, non è necessario prenderla a riferimento [Çanakcı e Güllü, 2009]. Nella situazione contraria, è invece necessario indicarla nel modello creato affinché il software sia in grado di determinare una risposta realistica.

#### **3.2.1.5Discretizzazione, maglia e interfacce**

Il programma scelto, per poter elaborare le informazioni ottenute per fornirne altre in output, necessita della discretizzazione delle linee inserite, come ad esempio i bordi, l'eventuale profilo superficiale ed il profilo interno della cavità. La frammentazione che si vuole impiegare deve considerare le caratteristiche di tutti gli elementi esistenti [Barla, 2010]. Inoltre, nel caso in cui il modello geotecnico scelto lo richieda, è necessario costituire

una maglia (denominata anche mesh) di volumi di roccia che interagiscano tra loro in modo differente in funzione delle caratteristiche del metodo. Tale suddivisione consente di riprodurre in forma semplificata la continuità dell'ammasso roccioso [Barla, 2010].

L'accuratezza della risposta di un modello ad elementi finiti è influenzata dalle distorsioni geometriche che vengono imposte ai singoli elementi [Barla, 2010; Mánica et al., 2020]. Infatti, considerando materiali con comportamento elasto-plastico ramollente nei modelli continui, ad esempio, il risultato presenta una forte dipendenza con la mesh impiegata [De Borst et al., 1993]. Alla luce di ciò, è importante scegliere con cura la ripartizione che si vuole utilizzare. Infatti, i programmi esistenti, in genere, permettono di scegliere sia la quantità di elementi nella quale suddividere la regione, in modo da poter fornire dei risultati con maggiore precisione, sia una distribuzione uniforme o graduale [Çanakcı e Güllü, 2009]. Al crescere del numero di triangoli utilizzati, la precisione del risultato aumenta fino a giungere al limite della capacità di calcolo [Mánica et al., 2020]. Solitamente, la densità della maglia aumenta in prossimità di cambiamenti, come ad esempio lungo linee di debolezza tra materiali, in prossimità del profilo superficiale o di quello interno. In alcuni software si ha l'opzione della suddivisione in elementi completamente automatica [Çanakcı e Güllü, 2009].

#### **3.2.1.6 Vincoli esterni**

Come già anticipato, al fine di garantire una risposta realistica dell'analisi numerica è necessario imporre delle condizioni ai bordi della geometria scelta. Infatti, l'utilizzo di vincoli esterni che impediscano le rotazioni e gli spostamenti dell'intero modello permettono di simulare correttamente la presenza del materiale circostante. Pertanto, in caso di cavità superficiale, la parte inferiore del modello è fissa, mentre quella superiore è libera di muoversi in quanto non confinata dall'ammasso roccioso [Li et al., 2016]. Nel caso di cavità profonde, i vincoli vengono imposti su tutti i lati del modello e viene simulato il carico verticale della copertura [Geniş e Çolak, 2015; Mánica et al., 2020].

#### **3.2.2 Confronto dati reali**

Per confrontare i dati ottenuti tramite l'analisi numerica con i reali comportamenti della struttura è possibile installare un sistema di monitoraggio [Hatzor et al., 2002]. Tra questi vi sono i trasduttori di tipo LVDT che sono in grado di rilevare gli spostamenti delle pareti,

con precisioni anche di 0.01 mm [Hatzor et al., 2002]. In alcune situazioni, il confronto tra realtà e modelli ricavati per la *back analysis* ha permesso di convalidare le scelte effettuate e di poterle riutilizzare in siti simili con lo scopo di previsione dei comportamenti della struttura [Çanakcı e Güllü, 2009].

## **4.1 Contesto geografico e geologico**

La cavità naturale oggetto di studio è la grotta di Bossea, sita nella regione Sud del Piemonte nelle Alpi del Marguareis (Alpi Liguri Occidentali), al confine con le Alpi Marittime. L'area interessata è compresa tra il Col de Larche a Ovest e l'alta Valle Tanaro a Est [D'Atri et al., 2016], nell'estremità più meridionale della Alpi Occidentali. Più precisamente, l'antro è situato nella località di Bossea nel comune di Frabosa Soprana sul versante occidentale della Val Corsaglia (Cuneo).

## **4.1.1 Geologia delle Alpi Liguri**

La struttura attuale delle Alpi Liguri (Figura 4.1a) è il risultato di successivi spostamenti tettonici. In particolare, secondo studi precedenti, è possibile riconoscere quattro eventi deformativi principali registrati a scala regionale [Brizio et al., 1983; Piana et al., 2009; Bonini et al., 2010; Barale et al., 2016; D'Atri et al., 2016]. Per ciò che concerne il primo evento deformativo, avvenuto a cavallo tra la fine dell'Eocene e l'inizio dell'Oligocene, si sono osservate spinte in direzione S e SW, dando origine a ripide zone di taglio transpressivo sinistrale e ripiegamenti sovrapposti. Il secondo, ha riattivato le superfici di taglio tramite faglie transpressive destrorse originatesi nell'evento precedente ed ha dato origine sia a nuove faglie che intersecano le prime che a nuove pieghe. Un terzo evento, verificatosi nel Miocene medio, ha generato pieghe debolmente aperte e spinte, direzionate rispettivamente verso SSW e SW. Nell'ultima fase, avvenuta a cavallo tra il Tardo Miocene ed Inizio Pleistocene, si può osservare la riattivazione delle faglie transpressive in direzione E-W e NNE-SSW, ma con uno spostamento minore rispetto ai precedenti. Dal Tardo Miocene all'inizio Pleistocene, oltre a questi principali eventi, si sono verificate altre deformazioni di tipo fragile, come analizzato in aree limitrofe [Ghielmi et al., 2019]. In sintesi, le Alpi Liguri sono state sottoposte a grandi deformazioni, in particolare si possono osservare diversi gradi di metamorfismo che nel complesso risultano maggiori nella regione interna (ad es. Bossea), coinvolta nella subduzione, decrescendo spostandosi

verso quella esterna, coinvolta nella subduzione fino ad una profondità massima di 30 km [Bertok et al., 2011].

Per ciò che concerne le aree tettoniche affioranti delle Alpi Liguri, si osserva una transizione dal margine continentale a quello oceanico. Ne deriva, quindi, che nella catena montuosa si possono distinguere quattro grandi zone adiacenti, definite "domini paleografici" [Decarlis et al., 2013], che, partendo dalla crosta oceanica e giungendo al margine europeo, sono nell'ordine: l'unità piemontese-ligure, il Prepiemonte, il Briançonnais ed il Dauphinois [Decarlis et al., 2013]. Nella Figura 4.1b sono raffigurate le aree superficiali ed i materiali che le compongono. Inoltre, osservando la medesima figura si nota che l'area di studio è localizzata nell'unità interna del Biançonnais ligure, corrispondente ad una superficie compresa tra il margine continentale prossimale e quello distale. Inoltre, nella Figura 4.1c si osserva il fenomeno della subduzione, per il quale le unità interne vengono spinte su quelle esterne dal Tardo Eocene [Bertok et al., 2011], che coinvolge l'orogenesi della regione delle Alpi Liguri [Cortesogno e Vanossi, 1984; Vanossi, 1984; Vanossi e Gosso, 1985].

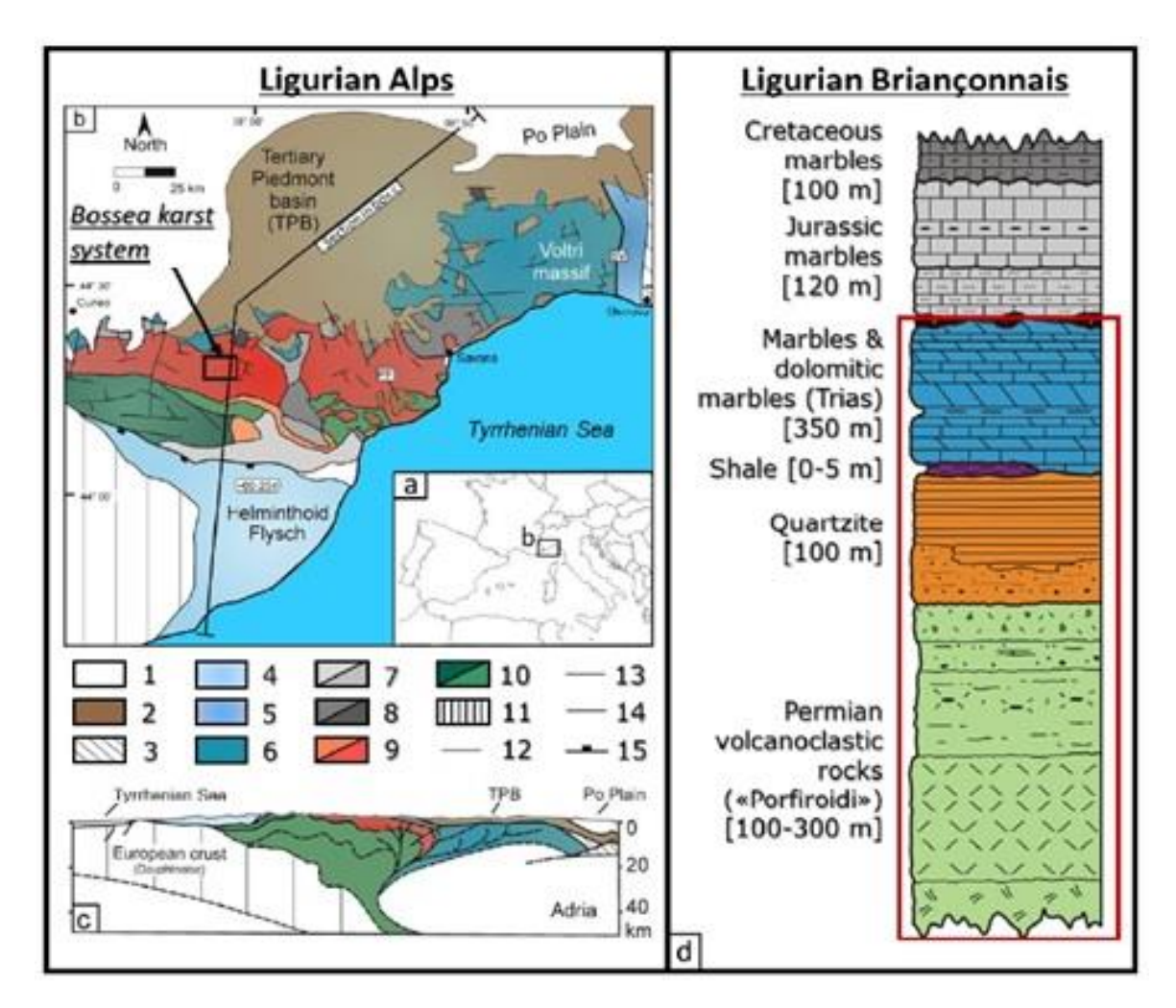

*Figura 4.1 – (a) Mappa europea con localizzazione Alpi Liguri. (b) Porzione della carta geologica delle Alpi liguri e sistema carsico di Bossea. Legenda: 1. Depositi plio-quaternari, 2. Depositi oligo-miocenici, 3. Unità appenniniche; unità piemontesi-liguri: 4. Flysch elmintoide, 5. Zona di Sestri-Voltaggio, 6. Unità ofiolitiche; Unità prepiemontesi: 7. Copertura meso-cenozoica, 8. Basamento prevaricchiano; Unità del Briançonnais: 9. Unità interne, 10. Unità esterne; 11. Unità dauphinois. Elementi strutturali: 12. Inconformità, 13. Spinta, 14. Faglie maggiori tardo/post-orogeniche, 15. Faglia di distacco. Faglie tardoalpine: PF. Pietra Finale, SV: Sestri-Voltaggio. (c) Sezione crosta terrestre indicata in (b). (d) Sezione stratigrafica per il Biançonnais ligure. Nel rettangolo rosso è rappresentata la sezione affiorante nella zona di Bossea. [Nannoni, 2020]*

## **4.1.2 La grotta di Bossea**

La grotta di Bossea fu presumibilmente scoperta nel 1816, come indicato da un'incisione sulla parete di un ramo laterale, e fu esplorata per la prima volta nel 1850 da Domenico Mora, un ricercatore di minerali. Successivamente, a partire dal 1874 viene realizzato un percorso interno rendendola visitabile (la più antica grotta turistica italiana) nel ramo inferiore fino alla cascata di Ernestina, in quanto questa risultava un ostacolo al proseguimento delle visite guidate [Civita et al., 1990]. Dopodiché, nel 1920, il geologo Don Carlo Bruni esplorò la porzione superiore, visitabile ora solo dagli speleologi [Civita et al., 1990]. Infine, nel 1948 il ramo turistico venne dotato di illuminazione interna [Civita et al., 1990].

Attualmente, tale struttura ipogea mostra grandi ambienti contenenti una quantità notevole di concrezioni calcaree e diversi ritrovamenti paleontologici, tra i quali lo scheletro di un Ursus Spelaeus vissuto presumibilmente tra 27˙000 e 120˙000 anni fa, attirando in questo modo i turisti.

## **4.1.3 Laboratorio scientifico stazione di Bossea**

L'interesse antropologico nel preservare le risorse idriche presenti sul territorio diviene sempre più elevato. Di conseguenza, gli ambienti carsici hanno assunto un'importanza sempre maggiore. Oltre ad un coinvolgimento pubblico, lo studio delle cavità carsiche prende piede anche a livello scientifico. Nella grotta di Bossea, infatti, sono stati inseriti negli anni, e tutt'ora sono presenti, tre laboratori sotterranei gestiti rispettivamente dal Club Alpino Italiano (CAI) e due dal Politecnico di Torino. Dal 1969, sono state avviate le prime ricerche, riguardanti prevalentemente i settori biospeleologico, meteorologico e successivamente idrogeologico, da parte di un gruppo di volontari del Gruppo Speleologico del CAI di Cuneo che ha installato le prime attrezzature [Civita et al., 1990; Peano, 1991]. Si è formato, quindi, il Laboratorio Carsiologico di Bossea. Dal 1981 nasce una collaborazione continuativa tra il CAI ed il Dipartimento di Ingegneria dell'Ambiente, del Territorio e delle Infrastrutture (DIATI) del Politenico di Torino [Peano, 2020]. Tale cooperazione ha permesso di ottenere un quantitativo di dati maggiori con una qualità superiore, specialmente nel settore idrogeologico [Peano, 2020]. Si crea quindi un secondo centro: il Laboratorio di idrogeologia carsica del DIATI. Infine, nel 2019, a seguito di una nuova

collaborazione tra il Laboratorio Carsiologico sotterraneo del CAI e del nuovo PALEOLAB del DIATI, ed il loro finanziamento, nasce il Centro Ricerche Climatologiche "Giovanni Badino" [Foglia Frank, 2019]. Questo nuovo laboratorio è stato costituito nell'ambito del progetto cambiamenti climatici@polito, al fine di studiare gli effetti dei cambiamenti climatici nell'ambiente ipogeo. In tale programma vengono coinvolti anche l'Arpa Piemonte e l'Istituto Nazionale di Ricerca Metrologica (INRiM), in quanto esperti in misurazioni in sotterraneo, specialmente nel permafrost [Foglia Frank, 2019].

Si osserva, pertanto, che le ricerche nella grotta di Bossea sono in continua evoluzione e perdurano nel tempo in analisi di quantità e qualità sempre superiori, tramite l'utilizzo di molteplici strumenti distribuiti nell'ambiente ipogeo, come ad esempio pluviografi, sismografi, rilevatori dei parametri dell'aria e dell'acqua [Peano, 1991].

Con il tempo il sito di Bossea è stato scelto come sito campione in quanto lungo il percorso è possibile osservare il fenomeno carsico nelle diverse fasi della sua evoluzione. Il secondo motivo della scelta deriva dal fatto che l'ambiente presenta le condizioni ideali per lo svolgimento delle ricerche sperimentali [Peano, 1991]. Un ulteriore ragione della scelta riguarda la quantità di dati già analizzati in altri studi, in quanto la struttura è stata esaminata nel passato in diversi ambiti.

## **4.1.4 Rilievo stratigrafico del bacino di Bossea**

Analizzando con maggior dettaglio la Val Corsaglia, valle nella quale si trova il sistema carsico di Bossea, affiorano rocce calcaree, come i marmi, alcune più pure di età giurassica, altre più scistose dell'era Cretaceo-oceanica, e calcari dolomitici del Triassico, alternati a materiali impermeabili del Carbonifero-Permiano [Antonellini et al., 2019]. Tale composizione, ad elevata predisposizione al carsismo, deriva da un'intensa e complessa evoluzione strutturale, in particolar modo a seguito delle grandi deformazioni e delle faglie che hanno portato ad avere settori di marmi separati tra di loro da sequenze vulcanoclastiche e da lastre di quarzite. La litologia dell'area limita l'allargamento del sistema carsico [Civita et al., 1990] e crea dei settori idrogeologici generalmente indipendenti o collegati tra di loro tramite reti particolarmente articolate [Civita e Vigna, 1985].

La stratigrafia del bacino del sistema carsico di Bossea (Figura 4.1d), è composta, partendo dall'alto, da marmi del Giurassico e del Triassico che sovrastano rocce sedimentarie

(quarziti), le quali coprono rocce vulcanoclastiche Carbonifero-Permiane [Bertok et al., 2011] che si poggiano su un basamento non affiorante nella cavità di periodi precedenti [Civita e Vigna, 1985]. Lo spessore degli strati è molto variabile nel settore, specialmente nella successione vulcano-sedimentaria [Vanossi, 1991; Decarlis et al., 2013]. Per ciò che concerne gli strati più superficiali, si osserva che, a seguito di un fenomeno erosivo dei marmi triassici [Decarlis e Lualdi, 2008] dovuto al sollevamento tettonico, si sono depositati dei sedimenti fino al Tardo Giurassico ed al Cretaceo Superiore [D'Atri et al., 2016; Decarlis et al., 2013].

Analizzando con maggior dettaglio la componente stratigrafica che interessa il sistema carsico, rappresentata in un rettangolo rosso nella Figura 4.1d, si denota che questa comprende, dall'alto verso il basso, i marmi ed i marmi dolomitici del Triassico, una lente sottile di scisto, la quarzite ed infine uno strato di rocce vulcanoclastiche, chiamate tradizionalmente "Porfiroidi di Melogno" [Civita e Vigna, 1985].

La parte superficiale della stratigrafia è composta da una piattaforma carbonatica giurassica e successivamente da una triassica. Tali rocce sono prevalentemente marmi che appaiono molto fragili e che, a causa delle deformazioni tettoniche, sono sottoposti a notevoli tensioni. Di conseguenza, la roccia, a bassa permeabilità primaria, appare molto fratturata ed alcune di queste zone interessate dal fenomeno possono dare origine a larghe fasce di materiale particolarmente sgretolato da risultare permeabile [Antonellini et al., 2019]. Nel settore intermedio si possono osservare la quarzarenite a grana grossa e di conglomerati di quarzite di Ponte di Nava. La parte inferiore della cavità, invece, è costruita sui Porfiroidi di Melogno, a comportamento plastico pressoché impermeabile se intatto. Analogamente alle rocce sovrastanti, anche questo strato è soggetto all'evoluzione tettonica tale per cui il materiale appare altamente deformato [Antonellini et al., 2019]. In sintesi, la sequenza ha subìto dei fenomeni di metamorfosi, pertanto si osservano rocce metamorfiche al posto dei loro corrispondenti protoliti.

## **4.2 Sistema carsico di Bossea**

Nel bacino carsico di Bossea sono stati effettuati diversi studi sulla circolazione dell'acqua dai quali se ne è dedotto che la struttura idrogeologica ha un'estensione di circa 5.5 km<sup>2</sup> e si sviluppa su quote comprese tra 800 e 1700 m s.l.m. [Civita e Vigna, 1985; Civita et al., 1988; Peano et al., 2003; Vigna e Doleatto, 2008; Vigna et al., 2017]. L'acqua penetra nel sottosuolo tramite aree diffuse o torrenti e ruscelli allogeni che permettono l'accesso al sistema attraverso rocce meno permeabili come la quarzite [Banzato et al., 2011]. In particolare, l'area interessata si articola tra la Val Corsaglia e parte della Valle Maudagna, il cui limite è rappresentato dalla dolina carsica nella frazione Prato Nevoso, con apporti dai valloni tramite il Rio Roccia Bianca e il Rio Bertino e da altri avvallamenti a ridotta permeabilità (Figura 4.2) [Civita e Vigna, 1985; Civita et al., 1990; Vigna e Doleatto, 2008]. Per ciò che concerne l'area di assorbimento principale è ricoperta da depositi eluviali e colluviali trasportati dall'acqua superficiale. In aggiunta, dal momento che il bacino si trova in ambiente alpino, i periodi di alimentazione di massima portata corrispondono, in genere, ai mesi di maggio e giugno, in cui si hanno le maggiori precipitazioni e lo scioglimento del manto nevoso alle quote più alte [Civita et al., 1988; Civita et al., 1990; Vigna e Doleatto, 2008]. Una volta che l'acqua si è infiltrata nel sottosuolo, appare sovrasatura sia di calcite che di dolomite, avvalorando quindi la tesi della complessità del sistema carsico [Fiorucci et al., 2015]. Il torrente ipogeo riceve pertanto acque sia dalle reti carsiche che da quelle non carsiche.

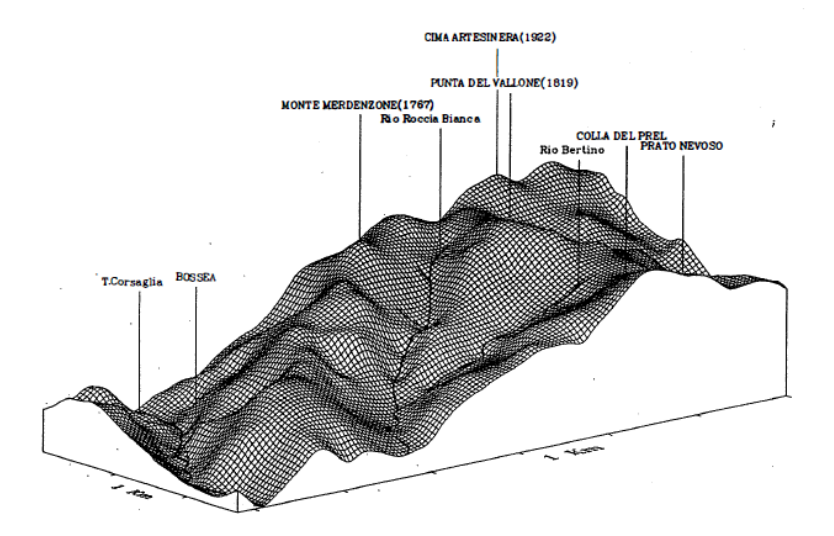

*Figura 4.2 – Modello 3D relativo al bacino di alimentazione del sistema carsico di Bossea. [Olivero e Vigna, 1989]*

Per concludere, in Figura 4.3 è rappresentata la mappa geologica, che mostra la presenza della cavità nel suo bacino. Inoltre, si può notare la presenza di due grandi faglie subverticali con scorrimento laterale sinistro pressoché parallele (WNW-ESE) denominate Linea del Prel e Linea di Fontane, nella Figura 4.3 rispettivamente la linea superiore (verso Nord) e quella inferiore [Civita e Vigna, 1985; Civita et al., 1988]. In particolare, la prima, a Nord, parte dal Col del Prel, sul confine con la Val Maudagna, e continua lungo il letto del Rio Bertino nel quale sono presenti diversi inghiottitoi. Tale faglia mette in contatto tettonico la quarzite triassica con i marmi della sequenza carbonatica triassica [Antonellini et al., 2019]. Sulla seconda, invece, a Sud, scorre il Rio Roccia Bianca che attraversa il comune di Frabosa Soprana, e mette in contatto tettonico i marmi con i meta-vulcaniti [Antonellini et al., 2019]. Quest'ultima frattura si interseca con un'altra faglia secondaria pressoché ortogonale [Antonellini et al., 2019]. Le faglie tra le quali si forma il sistema carsico, si sono formate tra il tardo Eocene e l'inizio dell'Oligocene [Vanossi, 1984; Piana et al., 2009; Bonini et al., 2010; D'Atri et al., 2016], ed al momento non sembrano essere attive [Antonellini et al., 2019]. Oltre alle faglie transpressive, sono presenti delle faglie inverse parallele al letto (Figura 4.3). Un'ulteriore discontinuità seziona la grotta di Bossea in due parti nelle quali si osserva il cambiamento di orientamento degli assi delle pieghe (Figura 4.6). Lo spostamento e la forza delle faglie hanno portato ad una deformazione disarmonica della superficie di contatto tra i meta-vulcaniti ed i carbonati (Figura 4.5). Tale evento ha formato delle fratture sopra la zona di discontinuità [Civita et al., 1990; Antonellini et al., 2019]. A Sud della cavità di Bossea, lungo il fiume Corsaglia, è possibile osservare parte della struttura antiformale affiorante di meta-vulcaniti (Figura 4.4). Questa piega presenta un asse orientato in direzione E-W, pertanto segue la direzione di sviluppo del sistema carsico (Figura 4.3 e Figura 4.6) e si immerge di circa 15° verso ESE [Antonellini et al., 2019].

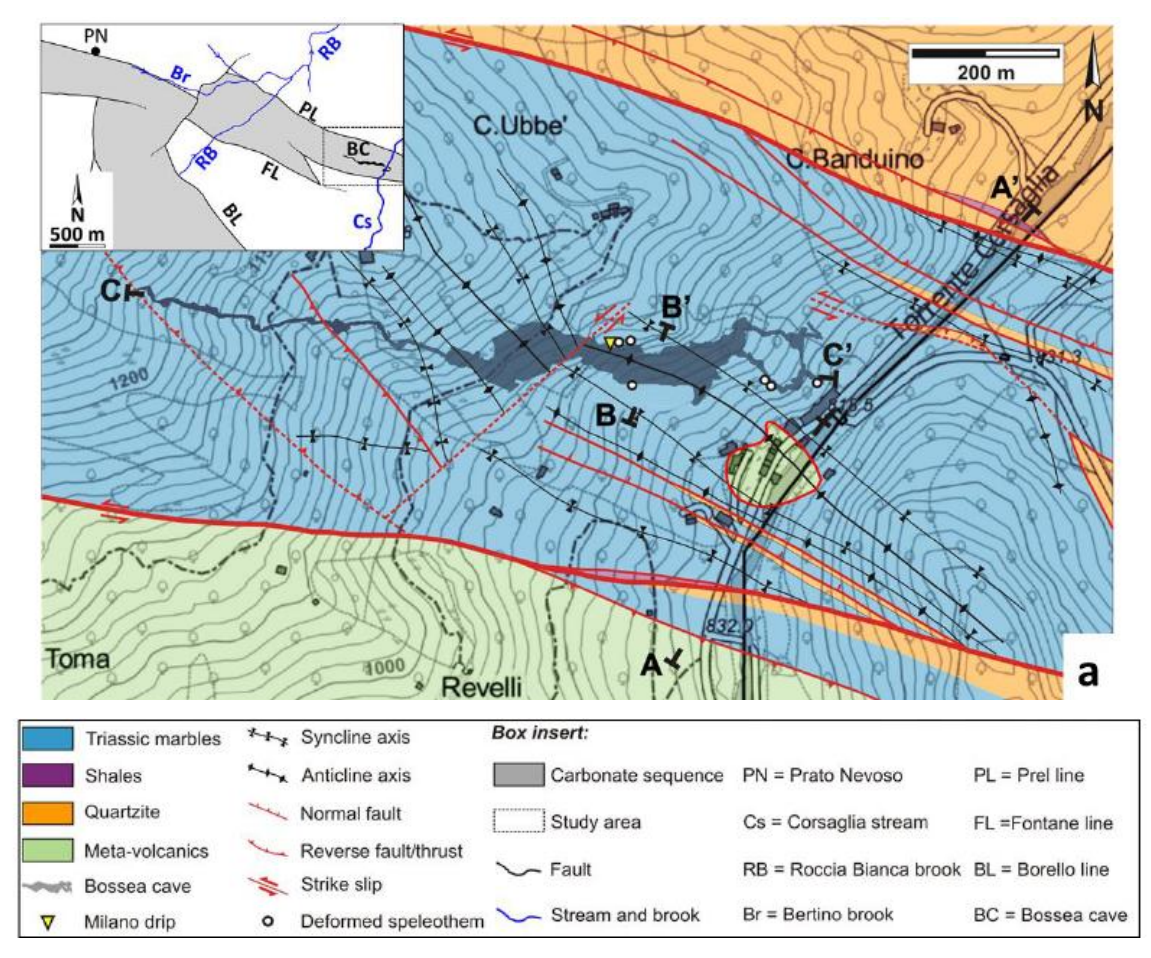

*Figura 4.3 - Carta geologica e topografica dell'area analizzata. [Nannoni, 2020]*

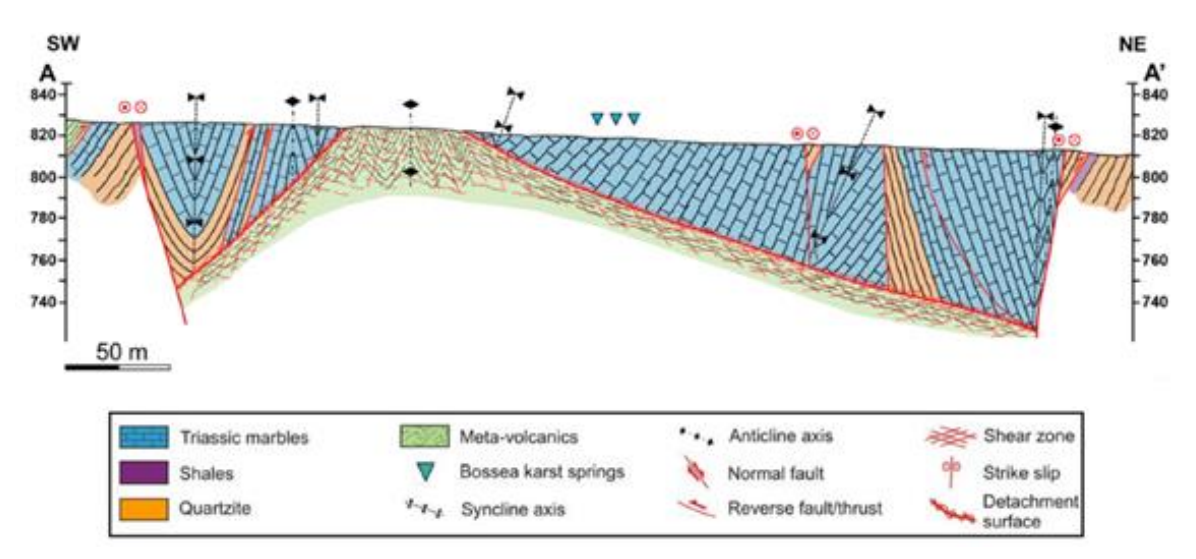

*Figura 4.4 –Sezione A-A' riferita alla carta geologica. [Nannoni, 2020]*

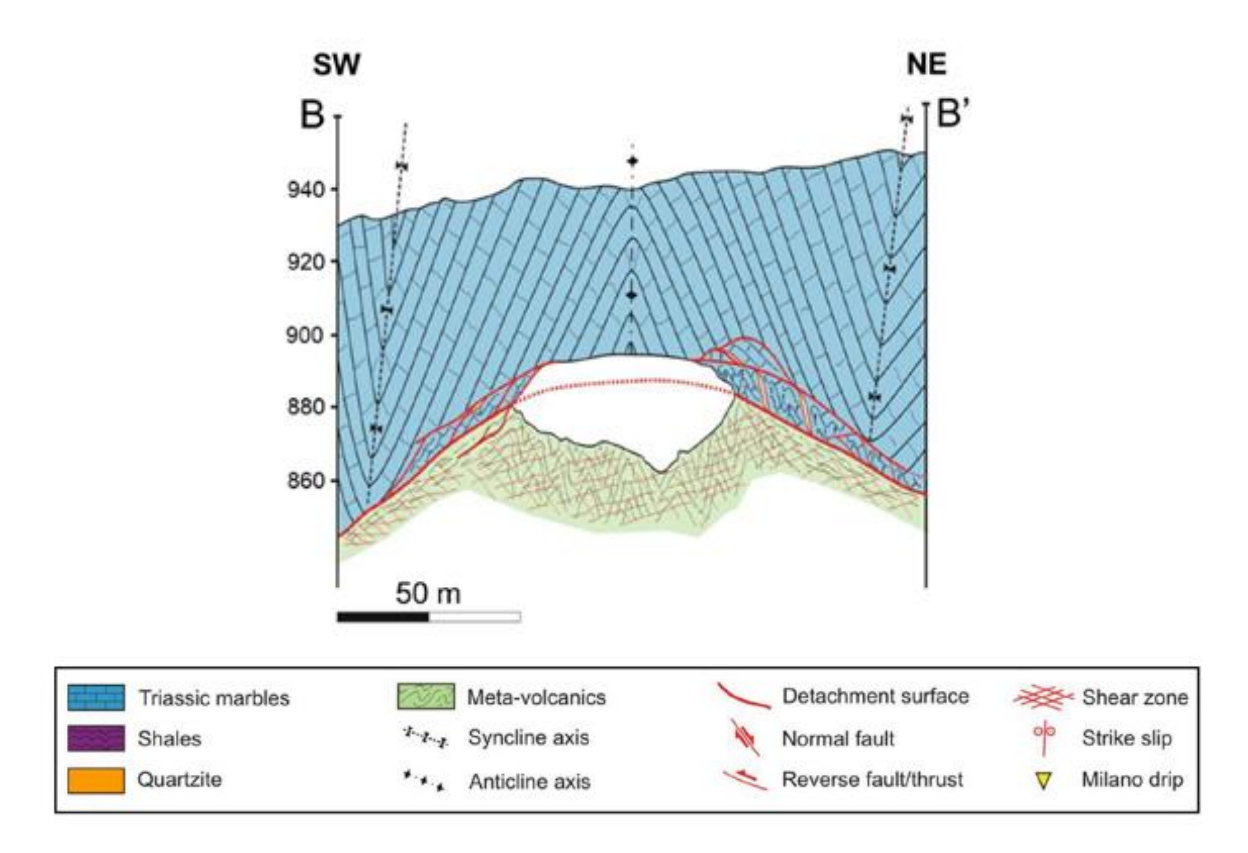

*Figura 4.5 - Sezione B-B' riferita alla carta geologica. [Nannoni, 2020]*

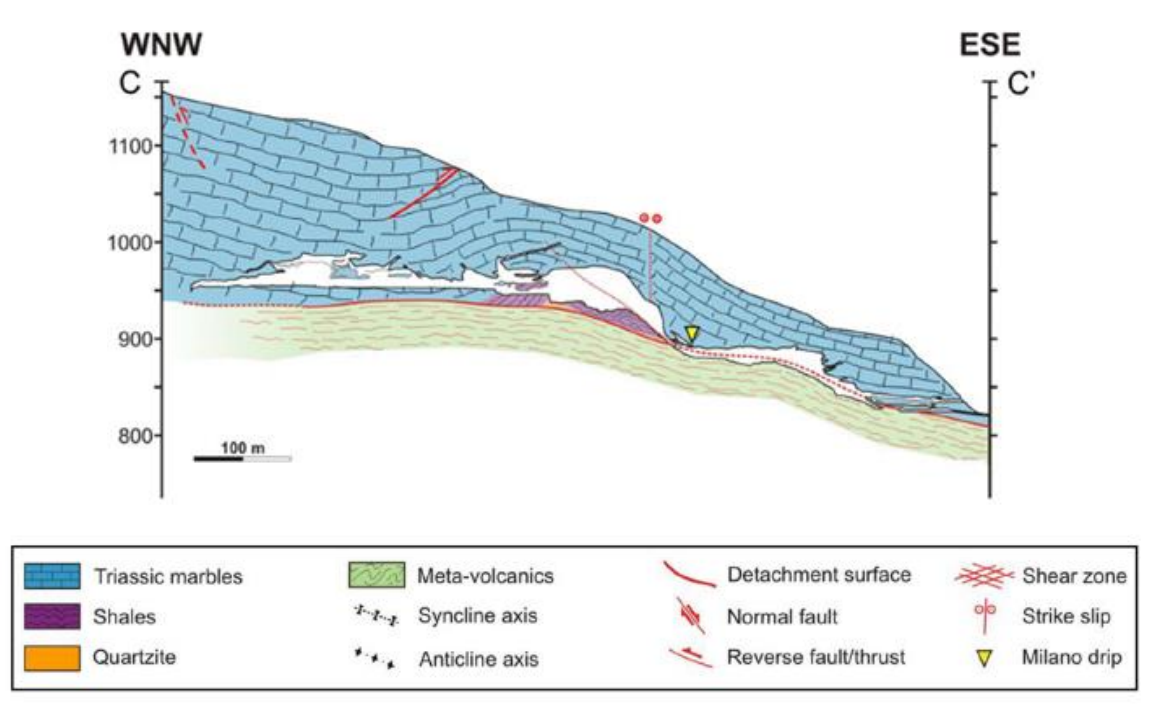

*Figura 4.6 – Sezione C-C' riferita alla carta geologica. [Nannoni, 2020]*

#### **4.2.1 Formazione della grotta di Bossea**

Il sistema idrogeologico descritto nel paragrafo precedente è impostato nella sua parte terminale, in corrispondenza la grotta di Bossea. Tale cavità, da cui prende il nome l'omonima Riserva Naturale, si addentra nella montagna presentando uno sviluppo complessivo di circa 3 km [Civita e Vigna, 1985]. Le antiche vie di flusso del corso d'acqua ipogeo, dislocate verso la superficie, erano impostate in corrispondenza di una serie di gallerie che si sviluppano in prossimità dei grandi saloni della cavità (Ad es. ramo di Babbo Natale, presente a ca. 70 m di dislivello dall'alveo del torrente Corsaglia e la galleria collegata all'attuale ingresso, a circa 30 m di dislivello dal letto del corso d'acqua principale) [Civita et al., 1990]. Attualmente il flusso principale segue delle gallerie attive presenti pochi metri superiori alla quota del torrente Corsaglia e le acque tornano alla luce attraverso una innumerevole serie di piccole scaturigini presenti lungo l'alveo del torrente per un tratto di un centinaio di metri.

A seguito della descrizione dell'assetto geologico e strutturale del sistema carsico, è ora possibile definire le diverse fasi che hanno portato alla formazione della cavità. La prima analisi da effettuare, già descritta nei paragrafi 4.1.1 e 4.1.2, concerne la descrizione dell'area oggetto di studio nella carta geologica (Figura 4.1b e Figura 4.3). In sintesi, la stratigrafia dell'area è composta prevalentemente da marmi meso-cenozoici sovrastanti rocce non carbonatiche carbonifere-permiane. In un secondo momento, tra la fine dell'Eocene e l'inizio dell'Oligocene, si osserva un primo grande evento deformativo che porta alla formazione di strutture fragili, le quali vengono riattivate durante le successive fasi tettoniche [Piana et al., 2009; Bonini et al., 2010; D'Atri et al., 2016]. In concomitanza con le prime grandi deformazioni, presumibilmente all'inizio dell'Oligocene, si sono formate due grandi faglie transpressive a grande angolo ai margini dell'area considerata, che portano ad una compressione dell'ammasso roccioso. Tale spinta genera delle pieghe lungo le superfici di contatto. Contemporaneamente alle spinte delle faglie transpressive, si è formata una superficie di scollamento tra le rocce carbonatiche e i meta-vulcaniti (Figura 4.3 e Figura 4.4) [Antonellini et al., 2019]. La superficie piegata, a seguito delle spinte laterali, presenta delle rocce particolarmente fratturate nel suo nucleo. Queste discontinuità, probabilmente, sono nate e/o si sono riattivate dalle ultime fasi di deformazione fragile dell'area [Vigna et al., 2010].

Conoscendo ora le principali deformazioni che hanno interessato l'ammasso roccioso, è possibile descrivere con maggior dettaglio le diverse fasi che hanno portato alla formazione della cavità ed il contemporaneo comportamento della roccia che la contiene (Figura 4.8) [Antonellini et al., 2019]. Innanzitutto, in Figura 4.8a, è stata rappresentata la schematizzazione della condizione geologica iniziale, con l'indicazione delle rocce, la superficie di scollamento, le discontinuità e le due faglie transpressive laterali (linee rosse) che portano ad uno schiacciamento dell'area, la cui direzione è indicata dalle frecce. Nella zona di deformazione, al di sopra della linea di contatto, si formano delle zone di taglio e piccole pile di duplex, mentre al di sotto della superficie di distacco sono presenti metavulcaniti cataclastate, quarzite e scisti (Figura 4.7).

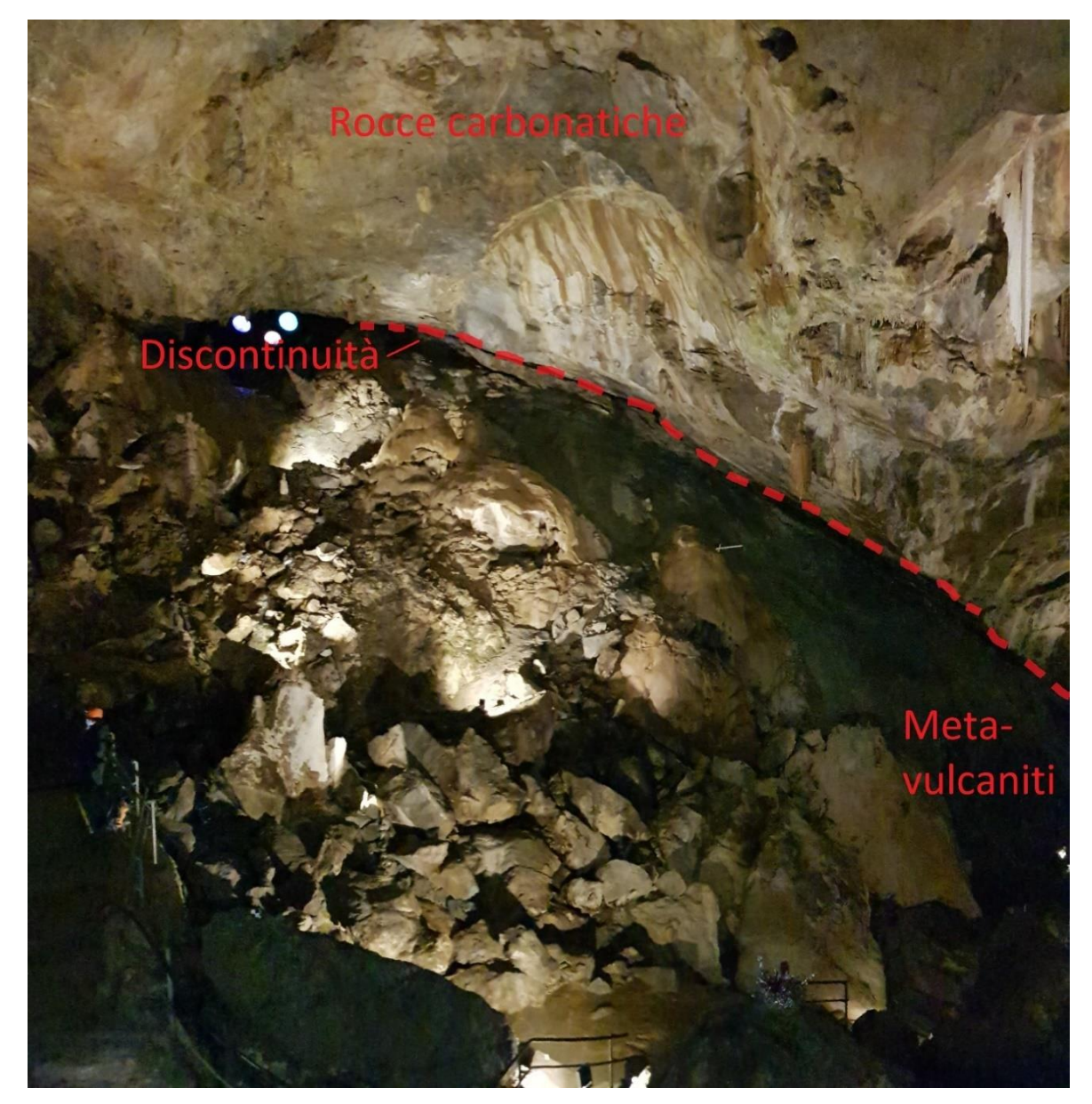

*Figura 4.7 – Litologia nella Sala dell'Orso.*

Dunque, l'inizio della fratturazione del materiale più superficiale, derivante dalle spinte di compressione, coincide perciò con l'avvio della formazione della grotta, in quanto a seguito delle prime discontinuità l'acqua può cominciare a penetrare nel sottosuolo, avviando, di conseguenza, la seconda fase rappresentata in Figura 4.8b [Choi et al., 2016]. Successivamente, una volta che l'infiltrazione inizia ad avere luogo può avviare anche un altro fenomeno: la dissoluzione dei calcari. Questo processo si sviluppa a partire dai marmi sovrastanti facendosi strada verso il basso, inizialmente lungo le superfici di deformazione e secondariamente seguendo le reti di fratture, fino a raggiungere i meta-vulcaniti (Figura 4.8c e Figura 4.8d) [Vigna e Doleatto, 2008]. Pertanto, i calcari presenti nella porzione superiore della cavità, in un primo momento permettono il passaggio dell'acqua dalle fessure, allargandole progressivamente attraverso il processo di dissoluzione del carbonato di calcio [Vigna et al., 2017; Fiorucci et al., 2015]. Inoltre, data l'alternanza di materiali solubili e fratturati ad altri impermeabili, la superficie di distacco diviene un piano di scorrimento lungo il quale l'acqua continua il suo percorso [Vigna e Doleatto, 2008]. A questo punto, la speleogenesi può progredire tramite erosione da parte del corso d'acqua che scorrendo nelle meta-vulcaniti fratturate genera un'ampia forra (Figura 4.8e). Si è formata in questo modo una grande cavità che al tetto presentava la zona di contatto, composta da quarziti, scisti e marmi ad elevata fessurazione [Antonellini et al., 2019]. Con il procedere dei fenomeni di erosione meccanica ed ampiamento dei vuoti da parte del torrente, caratterizzato da un percorso molto inclinato e quindi con una notevole forza erosiva, la volta della cavità si è trovata in condizioni di instabilità, collassando in parte lungo le principali discontinuità dell'ammasso roccioso. Si sono formati in questo modo gli ampi saloni che caratterizzano la prima parte della cavità, regione più prossima all'ingresso (Figura 4.8f). L'erosione da parte del torrente ipogeo (torrente Mora) è proseguita fino a raggiungere il livello base costituito dal letto del fiume Corsaglia (Figura 4.8e e Figura 4.8f). Nel complesso, l'evoluzione della grotta è quindi legata ad una serie di eventi di sollevamento dell'ammasso roccioso e conseguenti approfondimenti del corso d'acqua principale. Anche il fenomeno di cattura del fiume Tanaro ed i conseguenti ringiovanimenti di tutto il suo reticolo fluviale (compreso il torrente Corsaglia) hanno causato ulteriori approfondimenti del reticolo fluviale e di conseguenza anche del corso d'acqua ipogeo [Civita et al., 1988]. Nel Pliocene, con una situazione geomorfologica del tutto diversa, il torrente ipogeo scorreva presumibilmente lungo condotti "a pieno carico" posti ad una

quota superiore rispetto a quella attuale. Solo a seguito dell'approfondimento del torrente Corsaglia, legato ai fenomeni descritti in precedenza ed alle glaciazioni quaternarie, si è verificato il ringiovanimento dell'intero reticolo carsico. Tale evoluzione viene avvalorata dalla presenza di rami fossili superiori rispetto a quello principale attuale.

Sulla base delle osservazioni in sotterraneo risulta che i principali crolli hanno interessato anche numerosi speleotemi presenti nella cavità. Grosse stalagmiti ed ampie porzioni di soffitti concrezionati risultano essere stati interessati da collassi relativamente recenti (Figura 4.9, Figura 4.10 e Figura 4.11). Sul materiale collassato risulta infatti molto modesto il successivo concrezionamento. Ai bordi degli ampi saloni i crolli sono stati ridotti ma gli speleotemi presenti (in particolare grosse stalagmiti) sono stati interessati da evidenti deformazioni della volta. Le concrezioni che si trovavano in prossimità del soffitto di questi ambienti sono quindi state interessate da compressioni uniassiali da cui ne conseguono deformazioni delle porzioni più alte ed evidenti fratturazioni dell'intero speleotema (Figura 4.12 e Figura 4.13).

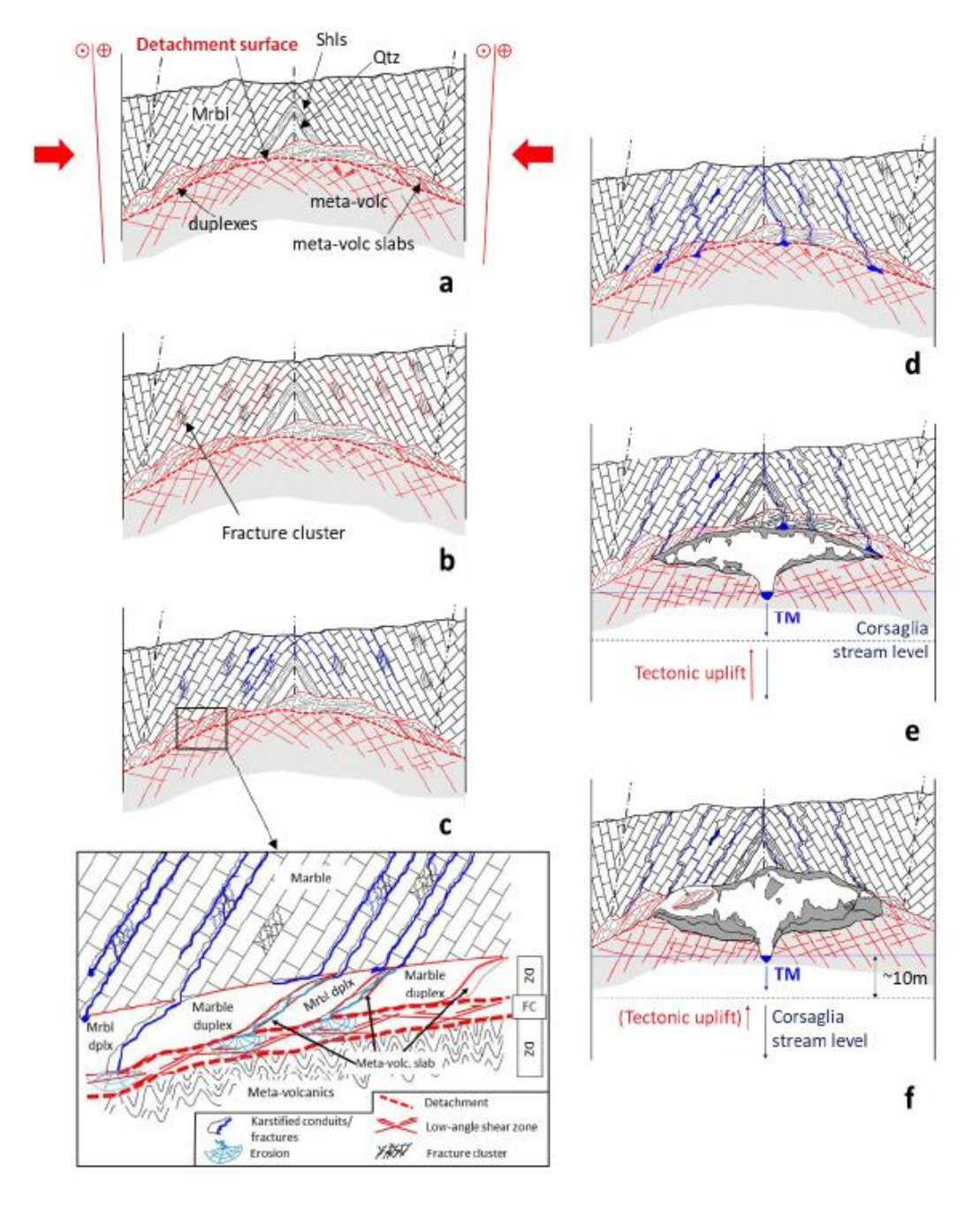

*Figura 4.8 - Modello di sviluppo del sistema carsico di Bossea. (a) condizioni iniziali con deformazioni dei materiali con materiali (shls: scisti; qtz: quarziti; Mrbl: marmi; meta-volc: meta-vulcaniti; meta-volc slabs: lastre di meta-vulcaniti) e faglie. (b) sviluppo e/o riattivazione di strutture fragili secondarie. (c) Il carsismo procede lungo le fratture della roccia. (d) L'acqua dalla superficie scorre fino a raggiungere lo strato impermeabile iniziando l'erosione. (e) Il processo di erosione aumenta la sua velocità e rimuove grandi blocchi di meta-vulcaniti. Il torrente interno Mora (TM) continua il suo processo di erosione delle rocce sottostanti fino a raggiungere il livello base (Fiume Corsaglia). La tettonica genera un sollevamento (tectonic uplift) il quale da origine ad una variazione continua del livello base del fiume Corsaglia. (f) L'erosione verso il basso causa la caduta di blocchi dalla volta della cavità in quanto la roccia sovrastante è molto fratturata, che genera grandi sale. [Nannoni, 2020]*
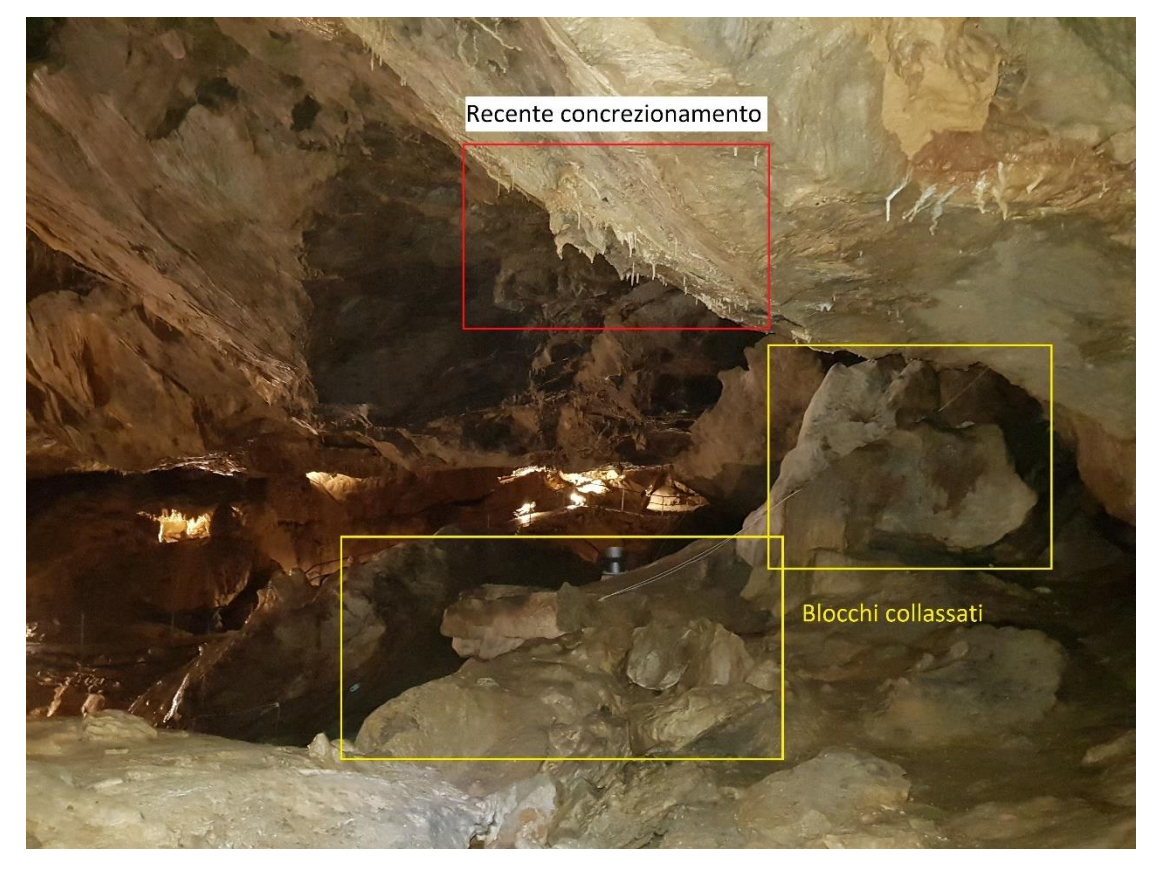

*Figura 4.9 – Collasso materiale e relativo recente concrezionamento nella sala dell'Orso.*

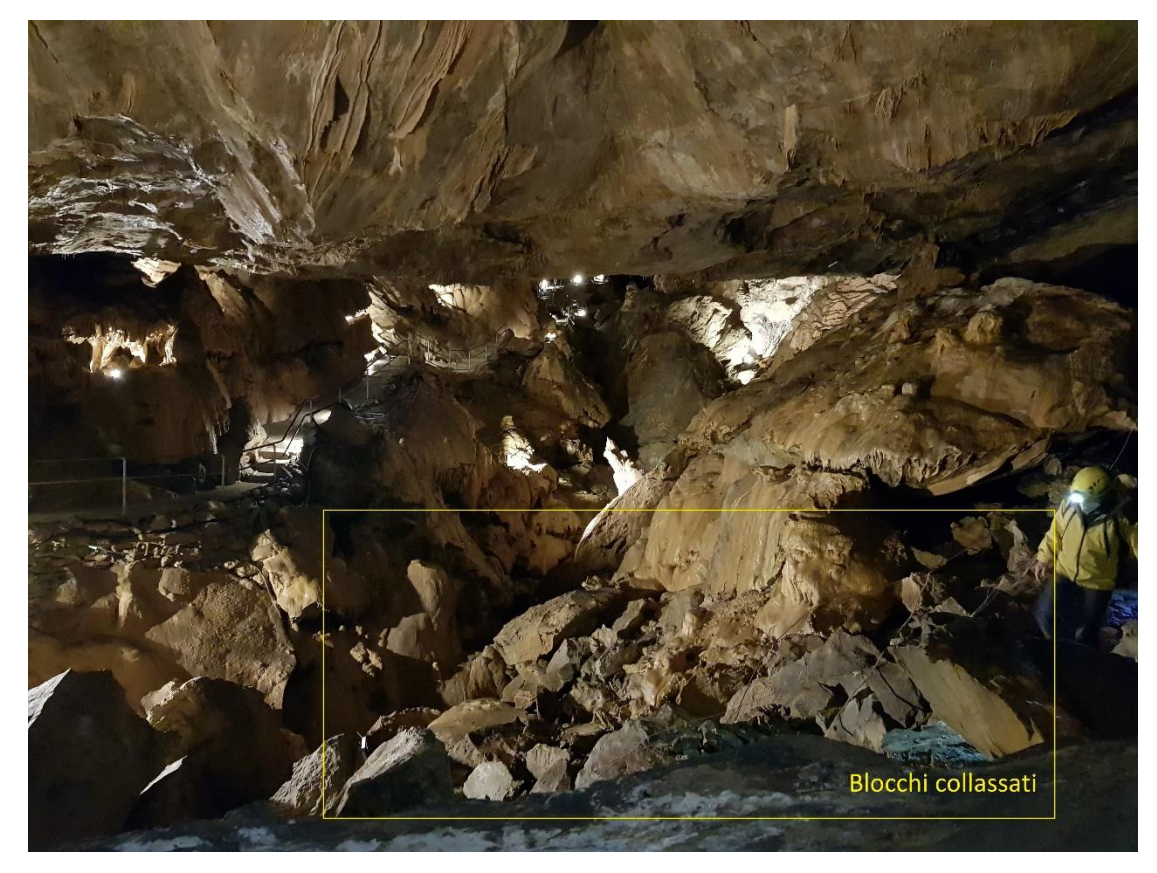

*Figura 4.10 – Blocchi collassati nella Sala dell'Orso.*

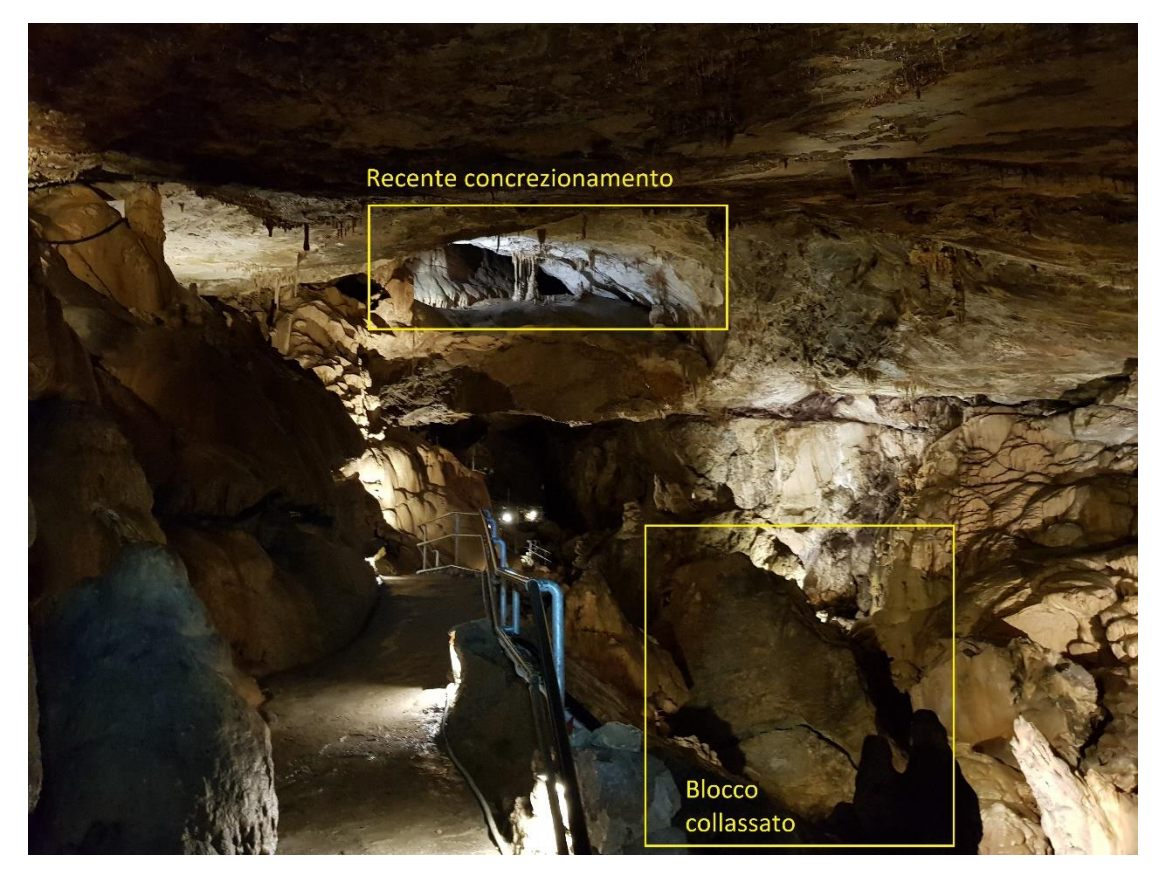

*Figura 4.11 – Relativamente recente concrezionamento e blocchi collassati.*

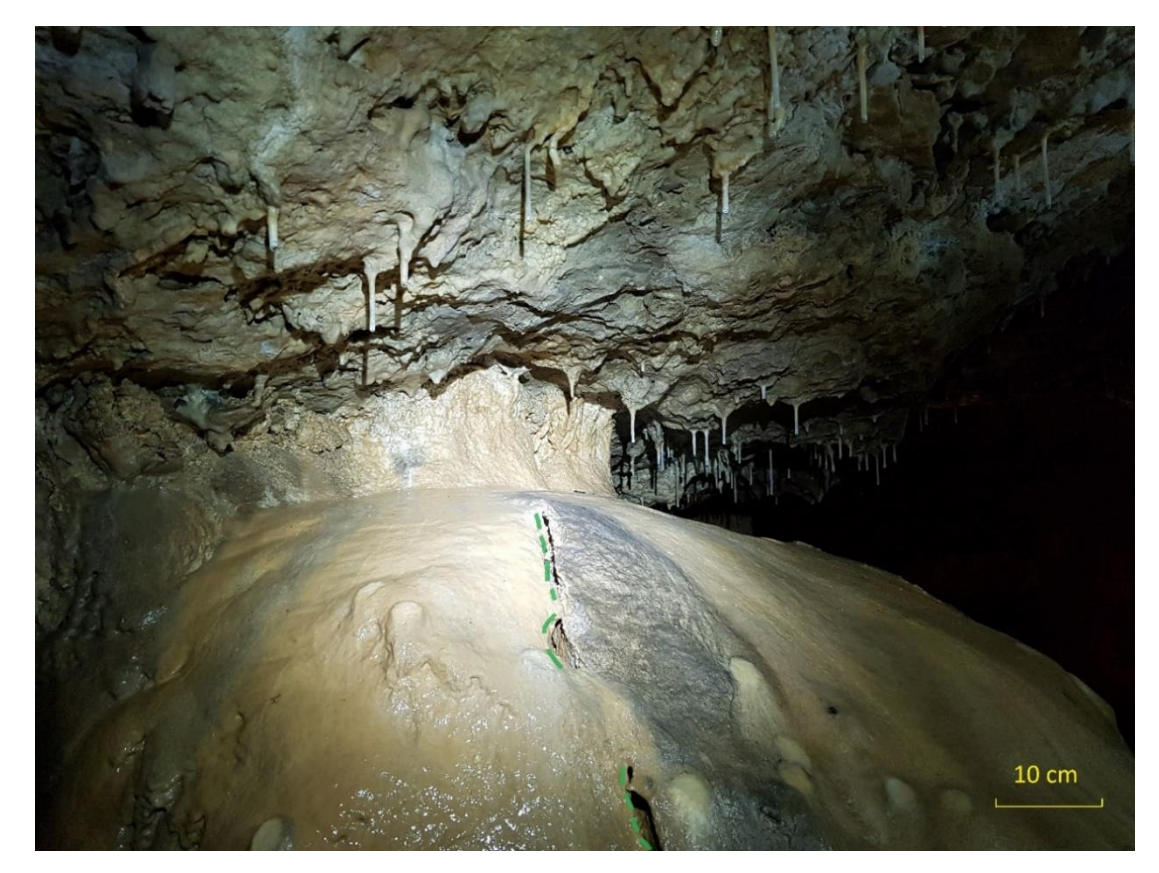

*Figura 4.12 – Concrezione deformata. La linea verde tratteggiata descrive l'andamento della frattura.*

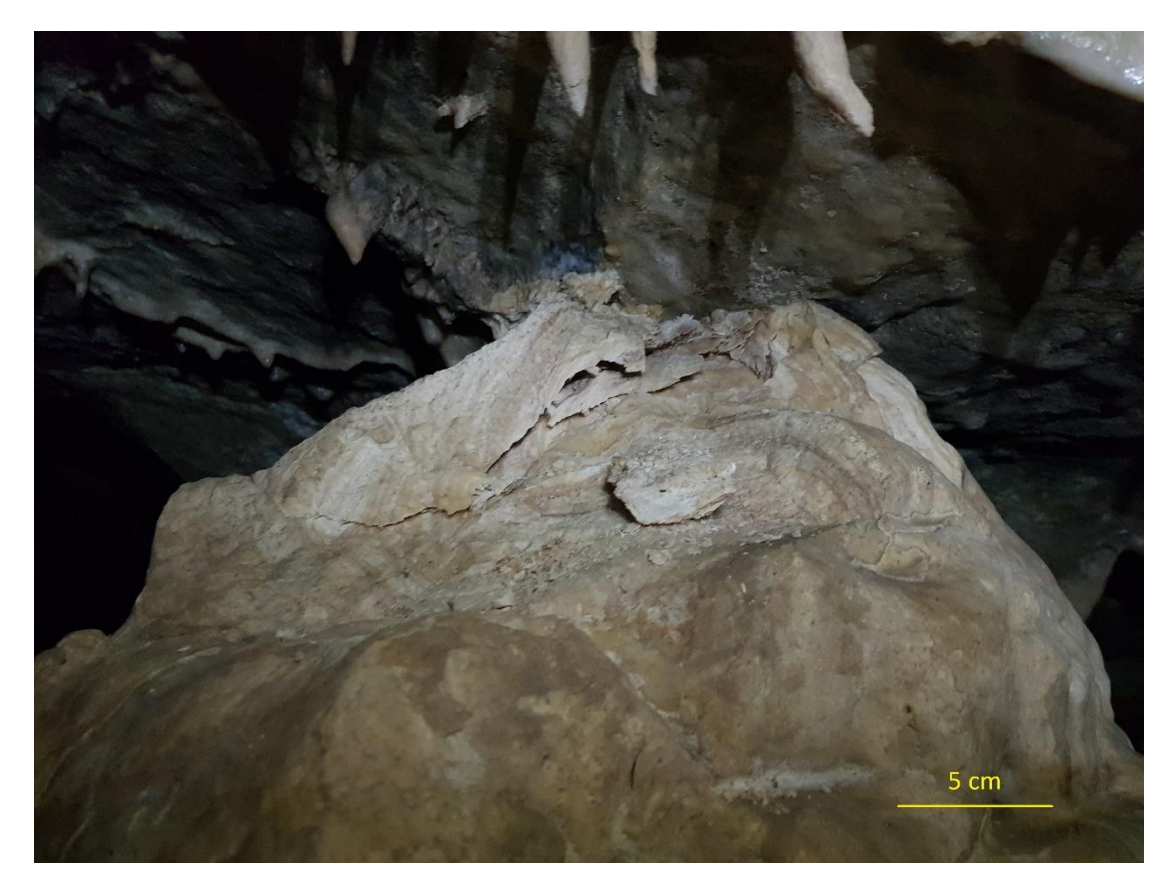

*Figura 4.13 - Concrezione deformata.*

### **4.2.2 Geometria della cavità**

La grotta di Bossea, come rappresentato in Figura 4.3, ha un orientamento in direzione WNW-ESE, uno sviluppo di circa 2800 m, un dislivello complessivo di 184 m e l'ingresso, formato dalla risorgenza del fiume Mora quando il letto del torrente Corsaglia era rialzato di circa 30 m, si trova a quota 836 m s.l.m. [Civita et al., 1990; <https://www.grottadibossea.com/>]. Come anticipato, all'abbassarsi di questo corso d'acqua, anche il torrente ipogeo sta continuando la sua erosione carsica portando la sorgente a diminuire la sua quota. Al momento, il deflusso sotterraneo torna in superficie attraverso delle strette fessure poste sul muro di sostegno della strada che costeggia il corso principale della valle [Civita et al., 1990].

Per ciò che concerne la geometria della cavità, in Figura 4.14 è possibile osservarne la sezione longitudinale, alcune trasversali (Figura 4.14a) e la pianta (Figura 4.14b) con il principale corso d'acqua che la attraversa. Innanzitutto, dalla prima è possibile notare come lo sviluppo si possa suddividere in due grandi ambienti con caratteristiche differenti: il

ramo<sup>4</sup> superiore e quello inferiore [Civita et al., 1990]. Tali spazi sono separati da un processo di affioramento in prossimità della cascata del lago di Ernestina (942 m s.l.m.). Infatti, in tale zona, è possibile osservare uno strato di marmo dolomitico, il quale ha rallentato il fenomeno dell'erosione del ramo superiore [Peano, 1991]. Tale settore della grotta si è sviluppato prevalentemente in direzione verticale lungo una frattura precedente per approfondimento del torrente Mora. In questo modo si è formato un canyon di tipo vadoso con profondità che possono raggiungere anche i 40 m nei punti di maggiore altezza, e una larghezza che può arrivare fino a 5-6 m. Alla base di questa fenditura e lungo un letto suborizzontale scorre il torrente Mora. Il limite di questo ramo nella direzione opposta rispetto all'ingresso è formato da due pozzi, posti a quota 964 m s.l.m, collegati tra di loro tramite alcuni condotti freatici. Tali gallerie sono state esplorate dagli speleosub per alcune centinaia di metri, raggiungendo una profondità massima di 70 m, ma probabilmente, secondo alcuni autori, la rete si estende ancora per alcuni chilometri [Vigna e Doleatto, 2008; Vigna et al., 2017]. Oltre al condotto principale, compreso tra i pozzi freatici e il lago di Ernestina, si possono osservare dei rami fossili posti al di sopra del canyon.

Successivamente, dopo aver superato il lago e la cascata di Ernestina, il torrente Mora si addentra in un'ampia galleria vadosa. Tale corso d'acqua scorre lungo il contatto con i marmi e sui meta-vulcaniti fortemente cataclasati permettendo una facile evoluzione carsica tramite erosione gravitazionale. Pertanto, tale porzione della cavità è caratterizzata da grandi sale (ad es. Sala dell'Orso, Figura 4.15, Figura 4.16 e Figura 4.17) nelle quali si osservano molteplici blocchi di crollo e sedimenti lasciati nel tempo dal torrente principale. Anche in questo caso è possibile osservare dei rami fossili sovrastanti il condotto principale, come ad esempio il Buco del Paradiso, che probabilmente rappresentano l'antica galleria freatica prima dell'abbassamento del corso d'acqua esterno (Corsaglia) e di conseguenza di quello ipogeo (Mora). Inoltre, nelle gallerie sono presenti grandi quantità di concrezioni che ricoprono parte delle rocce. Continuando il suo deflusso, alcuni metri prima di raggiungere la superficie, il fiume sotterraneo si immerge in condotti freatici posti ad un livello inferiore rispetto all'ingresso. Queste gallerie freatiche, al momento, sono semiattive, in quanto tale tratto drena l'acqua durante precipitazioni molto forti. Nel corso di questi eventi il deflusso non si riesce a scaricare dalle sole sorgenti attuali, in quanto la loro

<sup>4</sup> Il ramo di una grotta rappresenta una diramazione dello sviluppo della cavità.

portata è limitata. In queste situazioni, l'antico condotto d'ingresso riprende le sue funzioni iniziali [Peano et al., 2003]. Allo stato attuale, l'acqua generalmente riemerge in superficie da una sorgente posta alla quota di 812 m s.l.m. [Civita et al., 1990], lungo il fiume Corsaglia, mentre l'ingresso della grotta è posto a quota 836 m s.l.m..

La volta della sala dell'Orso ed alcuni soffi dei principali condotti appaiono piuttosto appiattiti, come è possibile osservare in alcune sezioni (Allegato 1, ad esempio Figura 4.18). Il motivo di tale conformazione è dovuto principalmente al passaggio e alla pressione dell'acqua che hanno portato alla formazione e dai successivi crolli che hanno portato la struttura a cercare la sua conformazione di equilibrio.

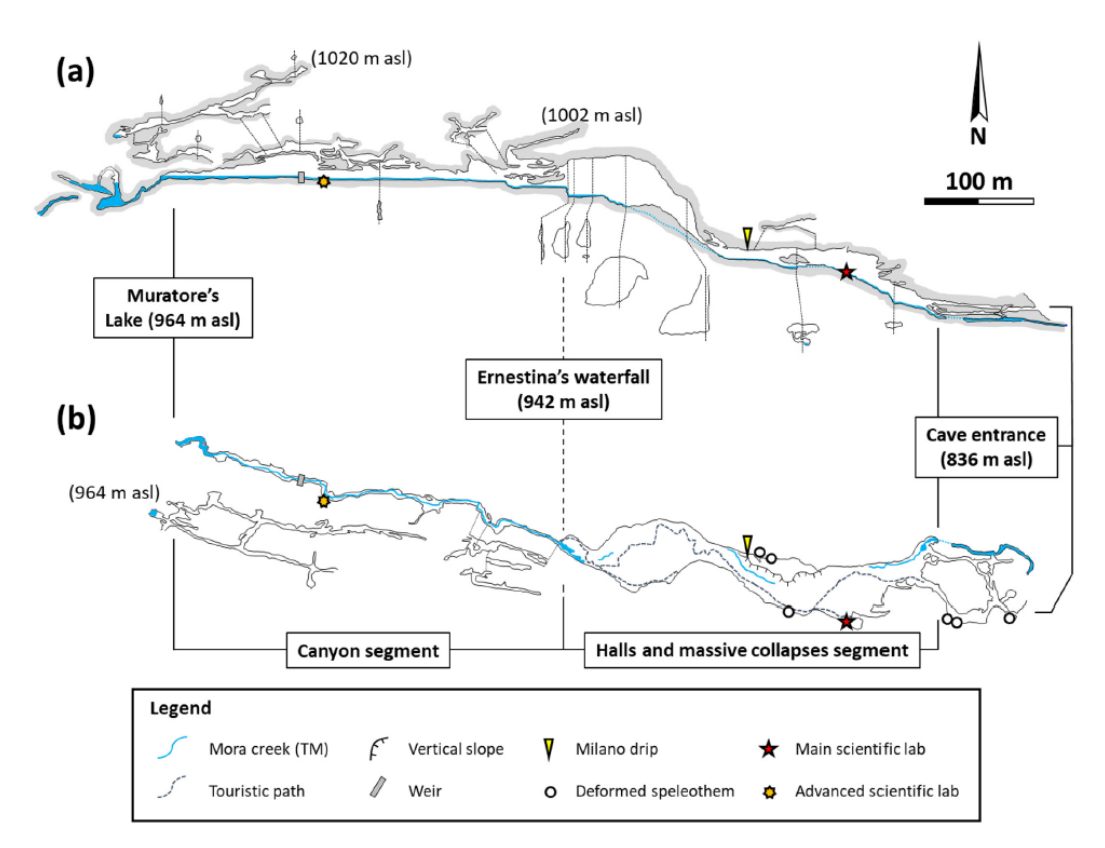

*Figura 4.14 – Geometria della cavità. (a) Sezione. (b) Pianta. [Nannoni, 2020]*

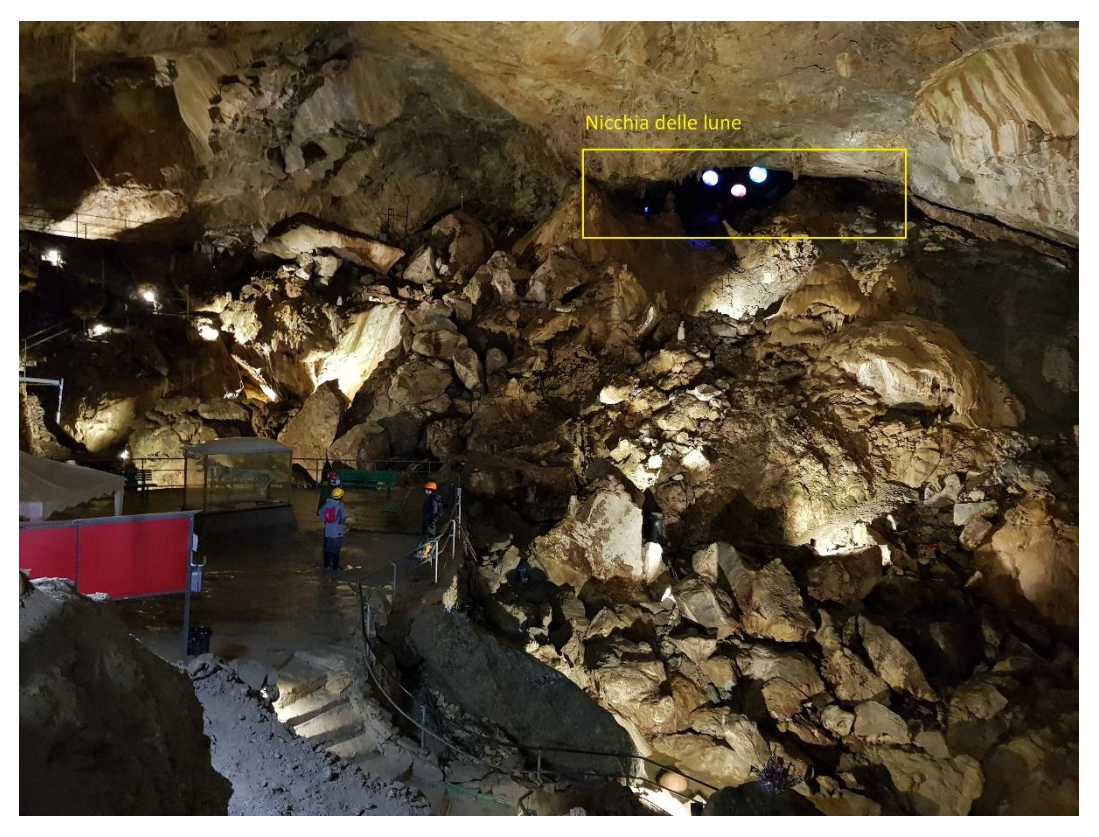

*Figura 4.15 – Vista della Sala dell'Orso dal laboratorio principale della stazione scientifica di Bossea.*

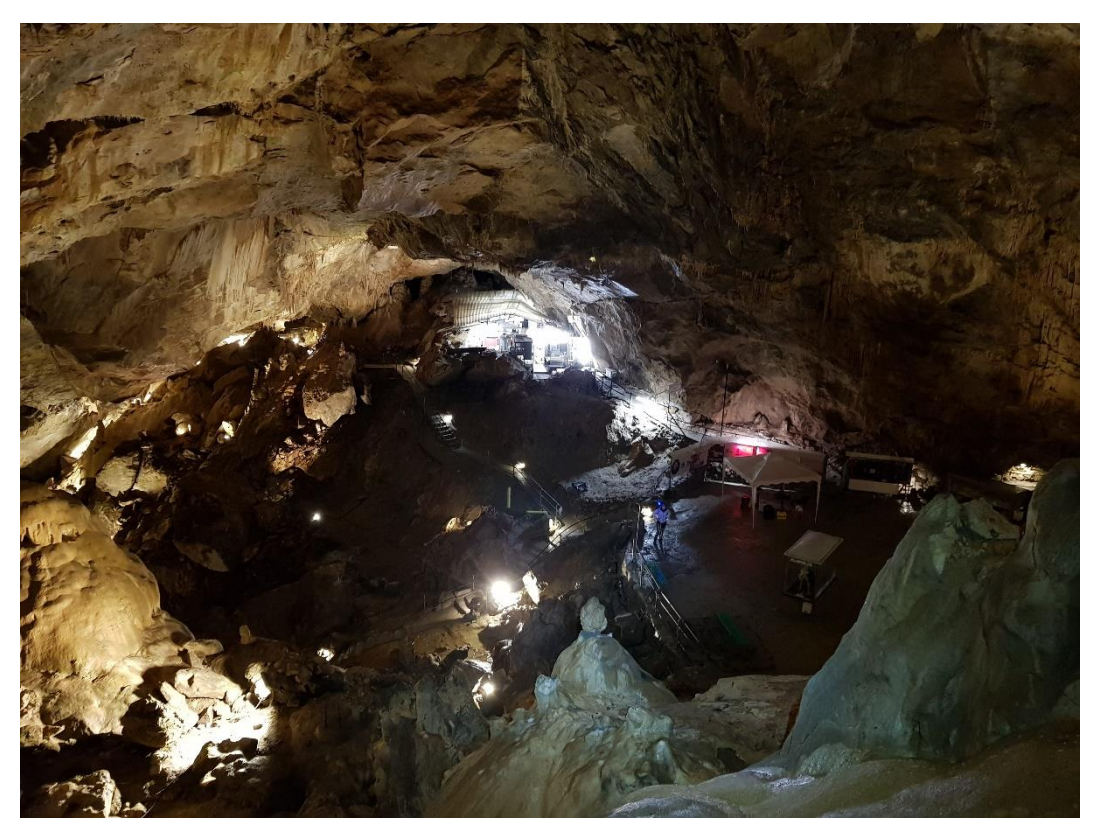

*Figura 4.16 – Vista della Sala dell'Orso e del laboratorio principale della stazione scientifica di Bossea dalla nicchia delle lune.*

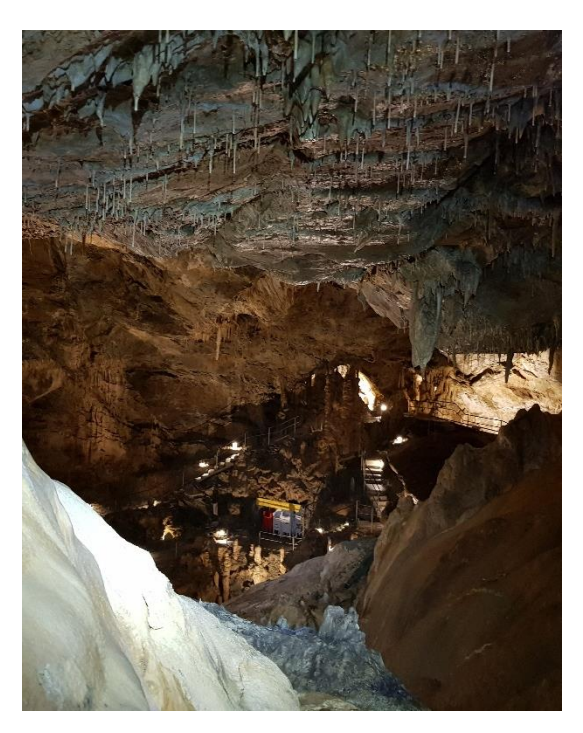

*Figura 4.17 - Vista della Sala dell'Orso dalla nicchia delle lune.*

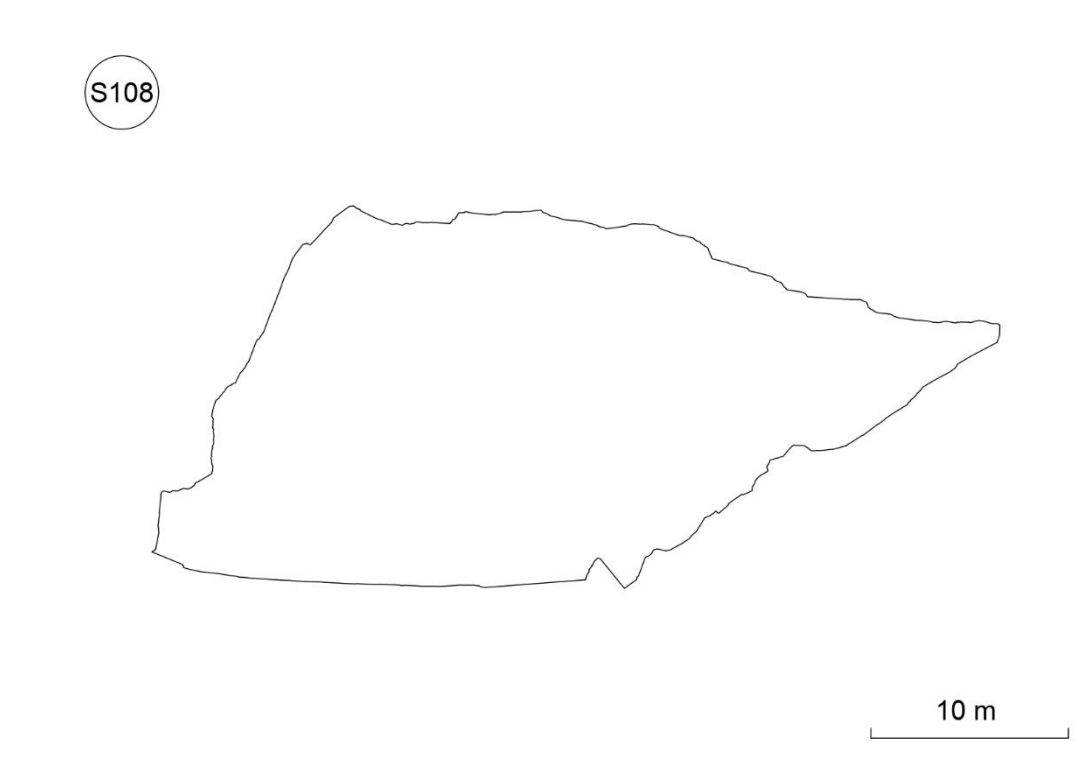

*Figura 4.18 – Sezione 108 della cavità. In questa sezione è possibile osservare la semilinearità del soffitto.*

### **4.2.3 Deformazioni concrezioni**

I vari processi di formazione della cavità di Bossea hanno permesso la creazione di grandi sale, condotti e successivamente di concrezioni. Alcune di quest'ultime, localizzate appaiono deformate. Per poter definire l'entità e la possibile causa di tali deterioramenti, è necessario catalogare gli elementi interessati e dislocarli sulla mappa. A questo scopo, in precedenza, il professor Vigna ha individuato e contrassegnato con numeri crescenti a partire dall'ingresso le strutture calcaree deformate collocate lungo il ramo turistico (Figura 4.19). Dalla Figura 4.19 è possibile notare che le colonne<sup>5</sup> che presentano delle rotture si concentrano maggiormente nella sala dell'Orso, in particolare nella nicchia delle lune. Pertanto, il seguente elaborato si concentra principalmente in questa regione. La deformazione delle concrezioni è dovuta principalmente a piccoli spostamenti del soffitto della grotta.

Tra le concrezioni interessate dal fenomeno, quelle che presentano il maggiore interesse in quanto dislocate nell'area analizzata sono state indicate con i numeri 15, 16, 16bis, 17, 17bis, 18, 19, 20, 21 e 22. Ad una prima osservazione degli elementi indicati, si nota che le fratture sono collocate principalmente sul contatto tra la parte superiore della colonna ed il soffitto, propagandosi, in alcuni casi, fino alla base (Figura 4.20, Figura 4.21, Figura 4.22, Figura 4.23 e Figura 4.24). Infatti, sulla sommità della concrezione è possibile accorgersi della presenza di fessurazioni subverticali con aperture che possono arrivare anche a qualche millimetro o addirittura al distacco di porzioni di roccia superficiali. Nella concrezione indicata con il numero 21 (Figura 4.20), è possibile notare le linee di frattura, le regioni di calcare dalle quali è avvenuto il distacco e parte del materiale superficiale caduto. La roccia rimasta a contatto con la volta appare particolarmente fessurata (Figura 4.20c). In prossimità della concrezione 21 è possibile osservare la numero 22, altro elemento soggetto a crollo di materiale, nella quale prossimità si nota una grande quantità di materiale caduto dalla sommità della colonna (Figura 4.21). Un altro gruppo di concrezioni di grande interesse viene indicato con il numero 15. In questo caso si tratta di due colonne soggette ai danneggiamenti in sommità (Figura 4.22a,d,e) e di una che è stata interamente sottoposta ad una dislocazione (Figura 4.22b,c). Nelle prime due, si possono osservare delle scaglie di calcare distaccato e la riduzione di diametro della colonna a

<sup>&</sup>lt;sup>5</sup> Una colonna è un elemento che deriva dall'unione di stallatiti e stalagmiti.

contatto con il tetto della cavità (Figura 4.22d,e). Un'altra concrezione interessante dal punto di vista del seguente studio è quella indicata con il numero 16 (Figura 4.23). Questa, anch'essa dislocata nella nicchia delle lune, mostra un distacco di parte del materiale superficiale (indicata con una linea rossa tratteggiata) e la propagazione di una frattura subverticale con apertura millimetrica (indicata con una linea verde tratteggiata). L'ultimo esempio, seppur non localizzato nella nicchia delle lune ma nella sala dell'Orso, più precisamente nel laboratorio scientifico, si osserva la concrezione 24 (Figura 4.24). Questa è caratterizzata da una dimensione maggiore rispetto alle precedenti e da una crepa che si estende dalla sommità alla base della colonna (indicata con la linea rossa tratteggiata).

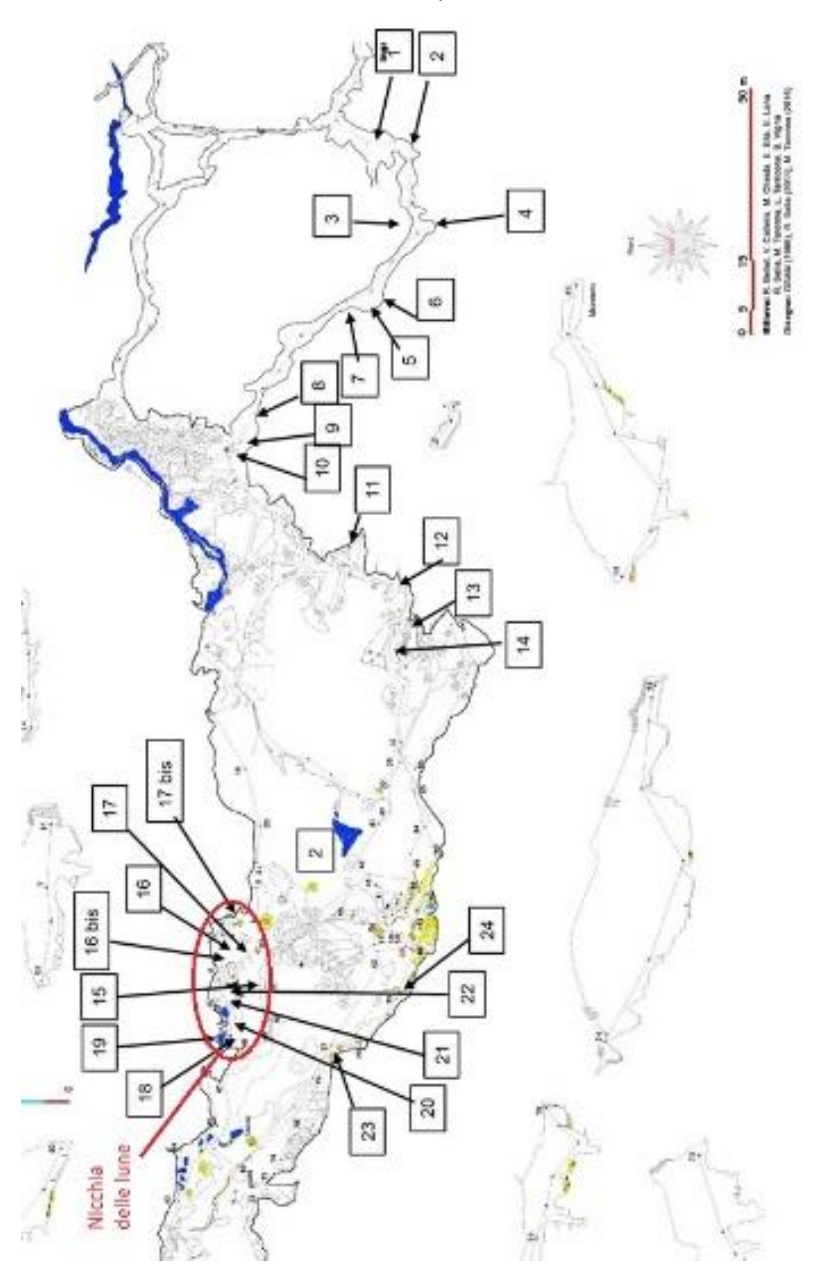

*Figura 4.19 – Collocazione delle concrezioni danneggiate e la nicchia delle lune. [Immagine fornita da B. Vigna]*

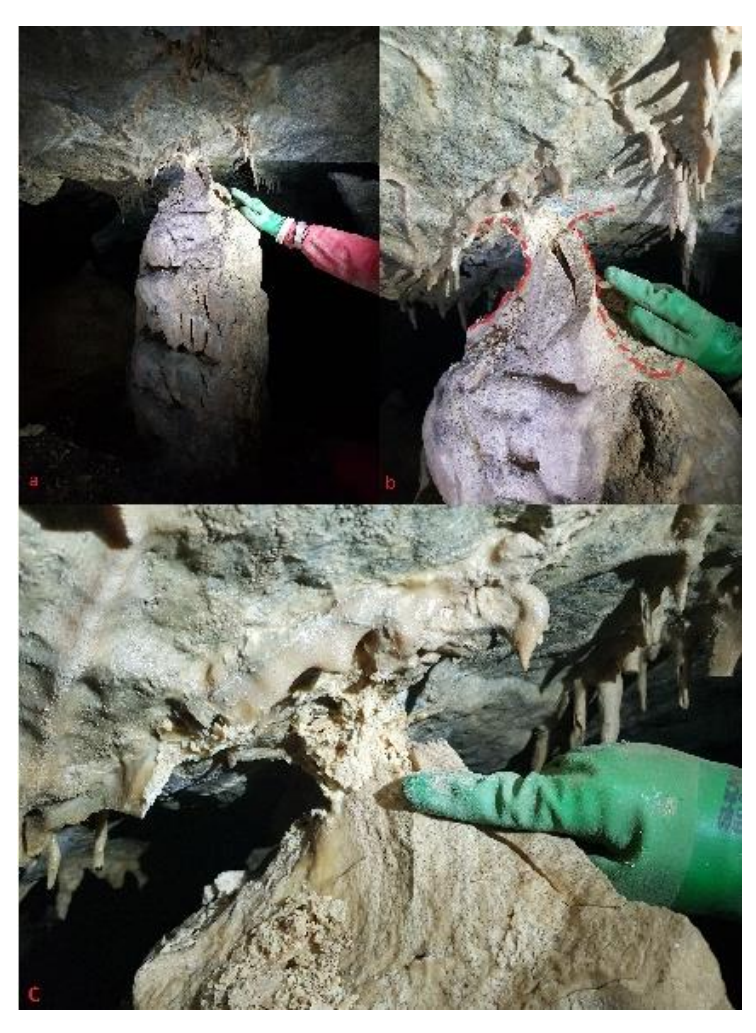

*Figura 4.20 – Concrezione numero 21. a) colonna con rottura sulla sommità. b) dettaglio del distacco. Le linee rosse tratteggiate indicano le regioni da cui si è distaccato del materiale superficiale. c) dettaglio della sommità della colonna.*

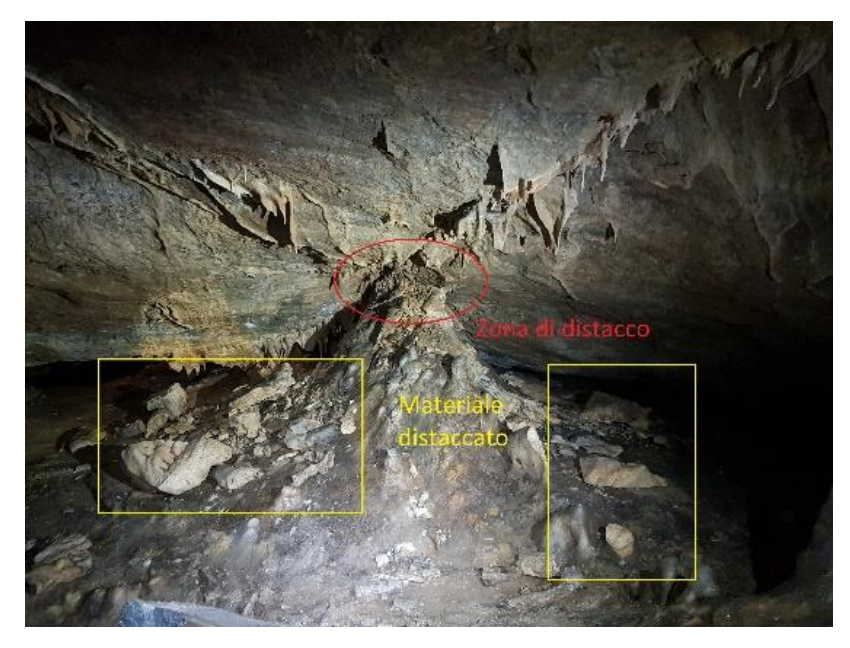

*Figura 4.21 – Concrezione 22 con materiale distaccato.*

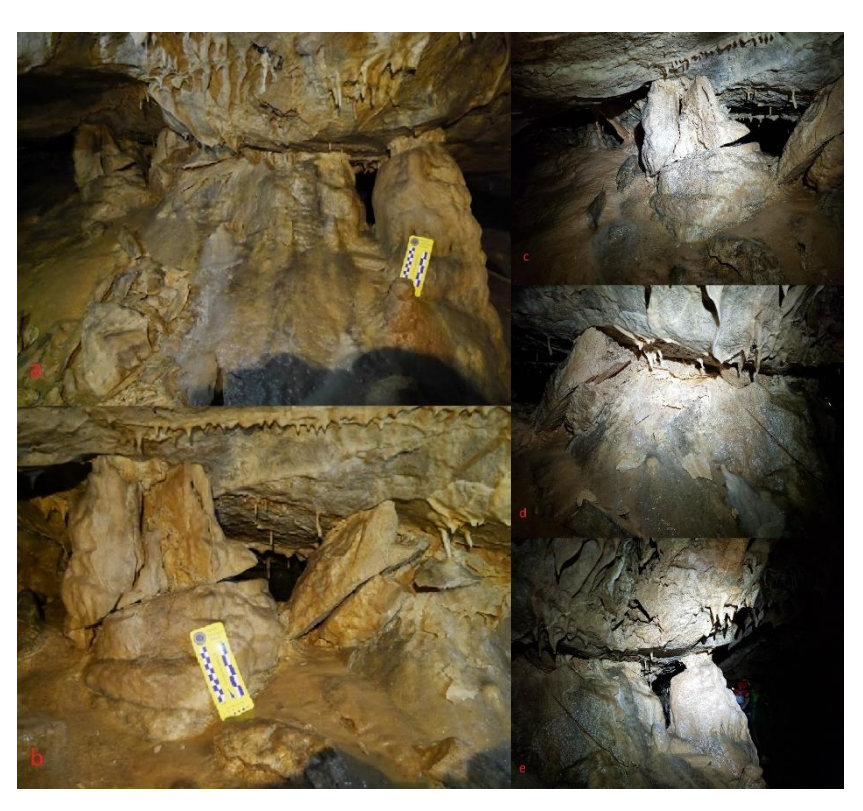

*Figura 4.22 – Gruppo di concrezioni 15. a) porzione anteriore. b) porzione posteriore. c) dettaglio della colonna dislocata. d) dettaglio della colonna centrale. e) dettaglio prima colonna. [a,b foto di B. Vigna; c,d,e foto di C. Chandiou]*

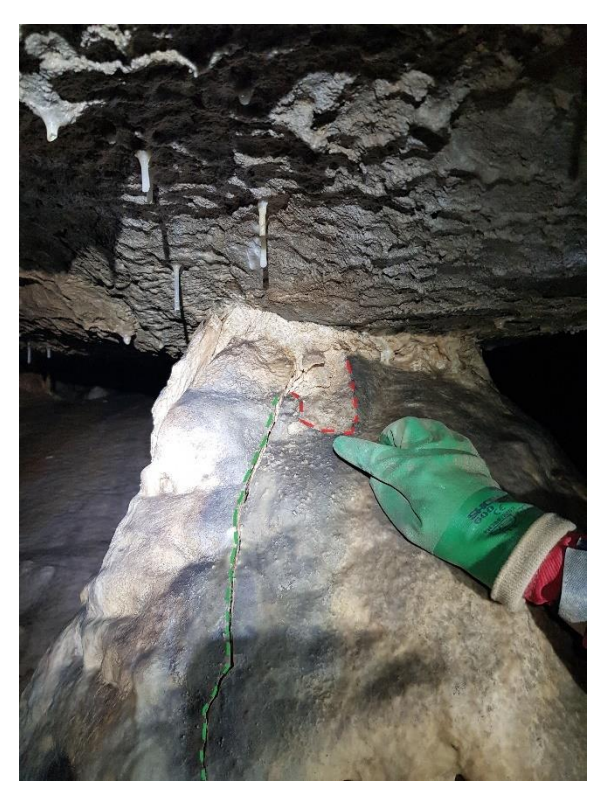

*Figura 4.23 – Dettaglio della concrezione 16. La linea rossa tratteggiata indica una zona di distacco del materiale superficiale. La linea verde tratteggiata indica la propagazione di una fessura.*

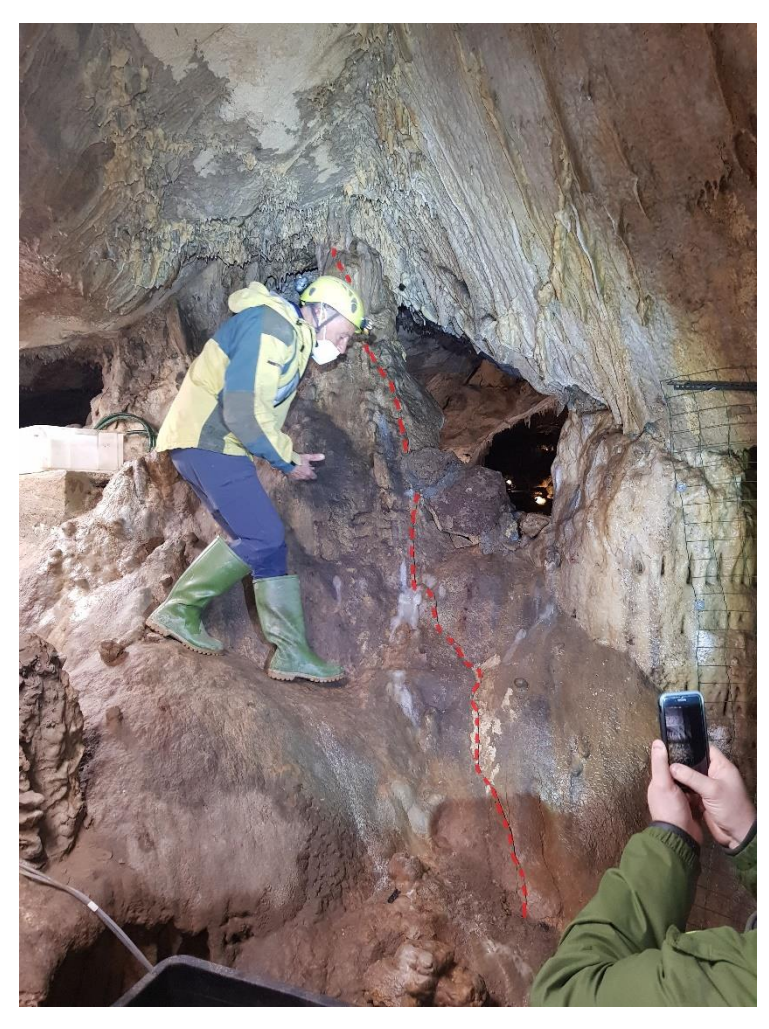

*Figura 4.24 – Concrezione 22. La linea rossa tratteggiata indica la crepa.*

## **5.1 Rilievo topografico e post elaborazione**

I rilievi topografici sono stati effettuati dal personale del Politecnico di Torino, nello specifico dai dottori Dabove Paolo e Grasso Nives che, sotto la supervisione del referente di uno dei laboratori, Vigna Bartolomeo, hanno utilizzato la strumentazione descritta nei capitoli precedenti.

Il seguente elaborato si concentra in particolar modo su una porzione della grotta di Bossea: la Sala dell'Orso, in quanto soggetta a movimenti rocciosi dislocati nel tempo. Tale sala si trova ad una distanza di circa 120 m dall'ingresso e presenta delle fratture o delle deformazioni in alcune concrezioni.

Per poter costruire la poligonale della cavità sono stati utilizzati 37 vertici posizionati lungo il ramo turistico della grotta. Ad ognuno dei seguenti capisaldi sono state associate le coordinate partendo da due punti noti, misurati con il sistema GNSS della stazione totale. In seguito, da ciascun vertice sono stati misurati i 178 marker, localizzati in tutta il ramo turistico della cavità ed utilizzati in seguito per la registrazione e la georeferenziazione delle nuvole di punti ricavati con la strumentazione 3D (laser scanner).

In particolare, nel settore Sud della Sala dell'Orso è posizionata la passerella turistica, mentre a Nord sono dislocate le concrezioni danneggiate. Pertanto, sono stati impiegati dei capisaldi per costruire un tratto secondario che collega la poligonale principale lungo la pedana pedonale alla nicchia che contiene gli speleotemi fratturati o deformati.

In un secondo momento sono state effettuate le misurazioni nell'ambiente ipogeo tramite il laser scanner. Prima di avviare il procedimento è stata impostata una risoluzione di 7 mm a 10 m di distanza dallo strumento. In seguito, è stato rilevato il ramo turistico della grotta escludendo i condotti non raggiungibili senza attrezzatura speleologica specifica. Sono state eseguite 83 scansioni in circa 14 ore di acquisizione, i quali punti di stazione sono stati rappresentati in Figura 5.1. Correlando tutti i dati ottenuti è stato possibile ricavare una nuvola di circa 3,5 miliardi di punti.

84

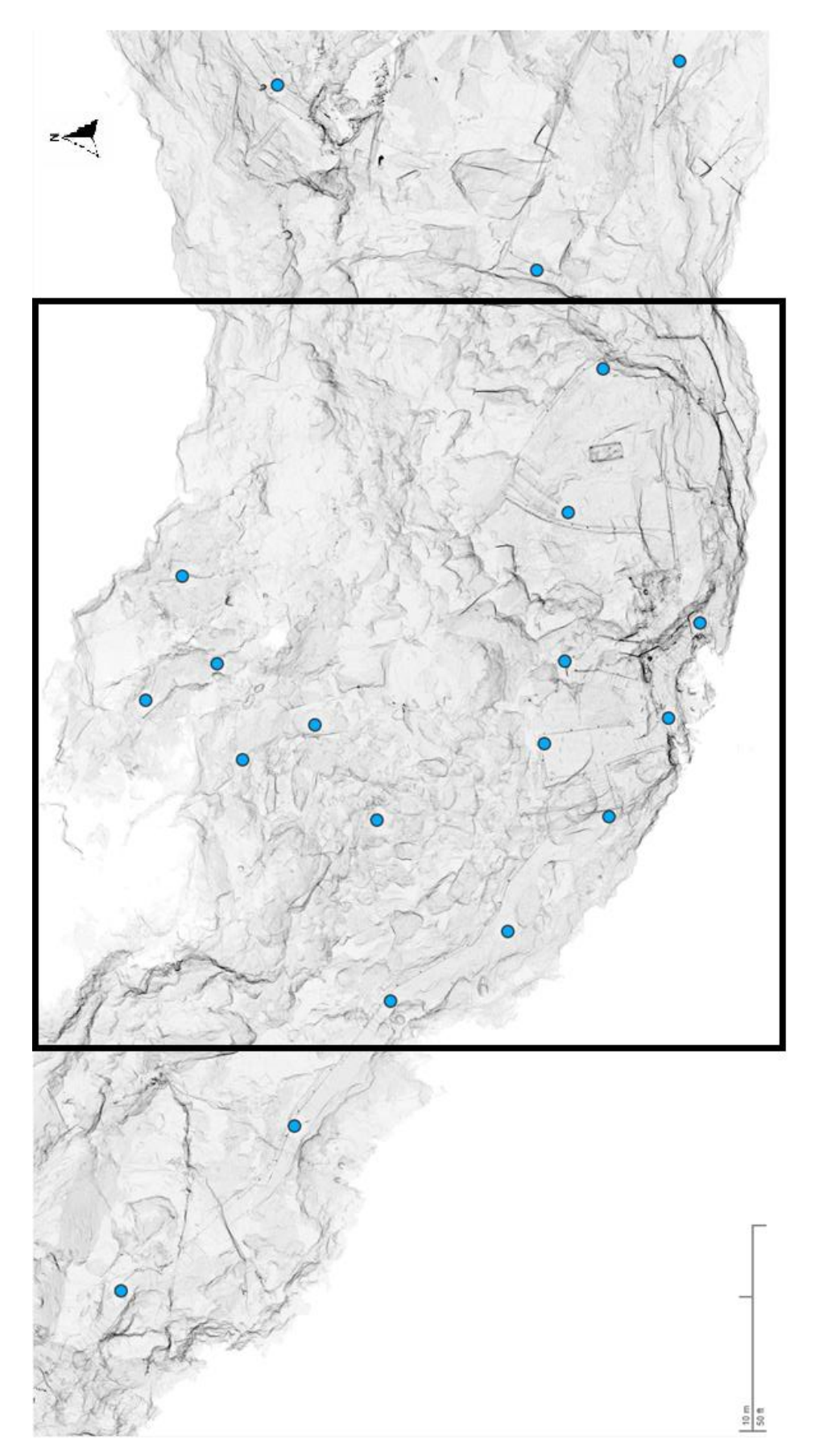

*Figura 5.1 – Posizioni delle stazioni del rilievo laser scanner. [Immagine fornita da N. Grasso]*

Il rilievo superficiale, come già anticipato nei capitoli precedenti, è stato eseguito dai docenti Dabove Paolo e Grasso Nives con l'aiuto del UAV (veicoli aerei senza equipaggio) e sotto la supervisione del referente Vigna Bartolomeo. Lo strumento ha rilevato 999 foto allineate tra di loro tramite il metodo tradizionale, ovvero attraverso l'identificazione di 5 marker posizionati sull'area di interesse (Figura 5.2 e Figura 5.3). Le coordinate di tali punti identificativi sono state ricavate con tecnica GNSS RTK con uno strumento Leika GS18. Il sistema di riferimento scelto è il WGS 84 (UTM zone 32N). Il processo prevede, inoltre, l'ottimizzazione dei parametri di orientamento e la generazione della nuvola densa di punti. Il risultato ottenuto dalle informazioni fornite dal sistema, un DSM (Digital Surface Model), ha permesso di ottenere una nuvola densa estesa oltre le dimensioni della grotta di Bossea (circa 450x900 m), mentre è sufficiente analizzare una superficie più ristretta, localizzata sulla Sala dell'Orso, considerando una quantità di punti inferiore, con dimensioni di circa 200x600 m. Al fine di poter definire il profilo del solo terreno (DTM, Digital Terrain Model) si è reso necessario classificare la nuvola densa di punti in modo da rimuovere la vegetazione e gli elementi antropici. Questo procedimento è stato eseguito sia in maniera automatica con gli algoritmi presenti sul software Metashape che manualmente.

Alla fine del volo e dopo la successiva elaborazione dei dati, è stato possibile determinare gli errori di posizionamento delle telecamere e dei marker (Figura 5.3, Tabella 5.1 e Tabella 5.2).

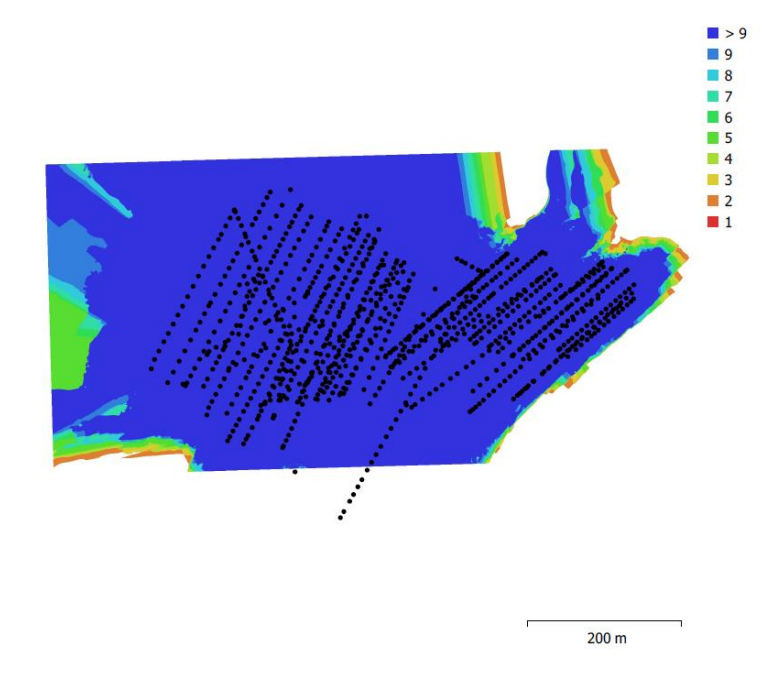

*Figura 5.2 – Posizioni delle telecamere e sovrapposizione delle immagini. [Immagine fornita da N. Grasso]*

 $7 \text{ cm}$  $\bigcirc$  5.6 cm  $4.2 \text{ cm}$  $O$  2.8 cm  $0, 1.4$  cm  $0 \text{ cm}$  $-1.4$  cm  $-2.8$  cm  $-4.2$  cm  $-5.6$  cm  $\overline{\phantom{a}}$  -7 cm  $mb00$  $\times 20$  $m$ b003 tazO mg<sub>002</sub> • Control points  $T$  Check points

5. Rilievo topografico e campagna di monitoraggio

*Figura 5.3 – Posizione dei marker. Il colore dell'ellisse rappresenta l'errore in direzione Z, mentre gli errori X,Y sono rappresentati dalla forma dell'ellisse lungo i rispettivi assi. [Immagine fornita da N. Grasso]*

 $200<sub>m</sub>$ 

| <b>Numero</b><br>immagini | Errore<br>media in<br>direzione X<br>[m] | Errore<br>medio in<br>direzione Y<br>[m] | Errore<br>medio in<br>direzione Z<br>[m] | Errore<br>media in<br>direzione XY<br>[m] | Errore<br>medio<br>totale [m] |
|---------------------------|------------------------------------------|------------------------------------------|------------------------------------------|-------------------------------------------|-------------------------------|
| 999                       | 0.0831165                                | 0.383297                                 | 50.3223                                  | 0.392205                                  | 50.3238                       |

*Tabella 5.1 – Errore medio di posizione telecamera. X: direzione Est; Y: direzione Nord; Z: elevazione. [Tabella fornita da Grasso N.]*

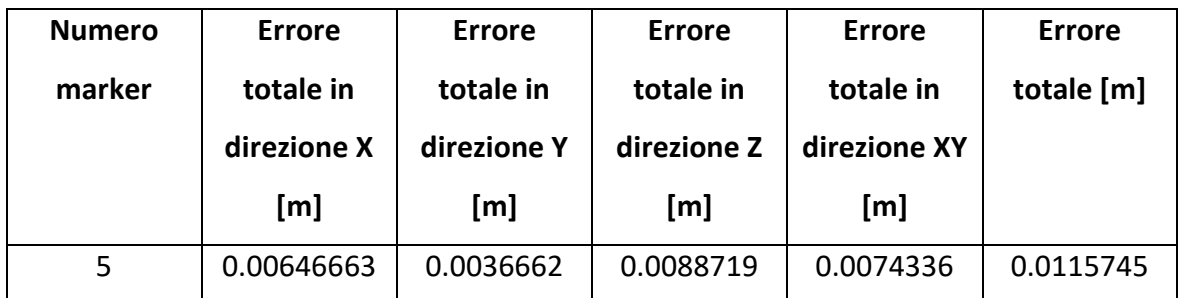

*Tabella 5.2 – Errori sui punti di controllo. X: direzione Est; Y: direzione Nord; Z: elevazione. [Tabella fornita da Grasso N.]*

### **5.1.1 Nuvola di punti**

A seguito delle scansioni effettuate è stata ricavata una nuvola di circa 3,5 miliardi di punti (Figura 5.4). Tale densità del rilievo è sufficiente per creare un modello 3D accurato. Come riportato nei capitoli precedenti, per georeferenziare il risultato è stata utilizzata la poligonale ricavata con la stazione totale. I dati ottenuti presentano un'accuratezza rispetto ai marker di circa 1 cm, coerente con le accuratezze dei punti misurati con le stazioni totali. Inoltre, come anticipato, nel seguente elaborato la zona di interesse è limitata alla sola porzione della Sala dell'Orso; pertanto, la nuvola da considerare viene ridotta alla sola area coinvolta nel progetto, la quale, una volta filtrata, contiene 168˙913˙872 punti (Figura 5.5). In un secondo momento, è stato rilevato il modello digitale della superficie al fine di ottenere lo spessore della copertura (Figura 5.6). Infatti, la combinazione della nuvola di punti della grotta con il rilievo topografico di superficie permette di determinare l'altezza del materiale che sovrasta la cavità (Figura 5.7) [Idrees e Pradhan, 2018].

Il modello digitale del terreno (DTM) considerato, fornita da Dabove e Grasso, è rappresentato da una nuvola di 12˙643˙816 punti limitata alla sola zona di interesse, mentre la nuvola densa iniziale, prima della riduzione e della rimozione della vegetazione, era composta da 208˙129˙627 punti. Infine, la maglia del DTM utilizzata inizialmente era di 4 cm e si presenta poco accurata dove si osservava una densa vegetazione nelle informazioni iniziali.

Una volta ottenute le nuvole di punti del modello digitale del terreno e della cavità è possibile determinare la differenza di quota tra questi calcolando, quindi, l'altezza della copertura sovrastante la cavità (Figura 5.8).

88

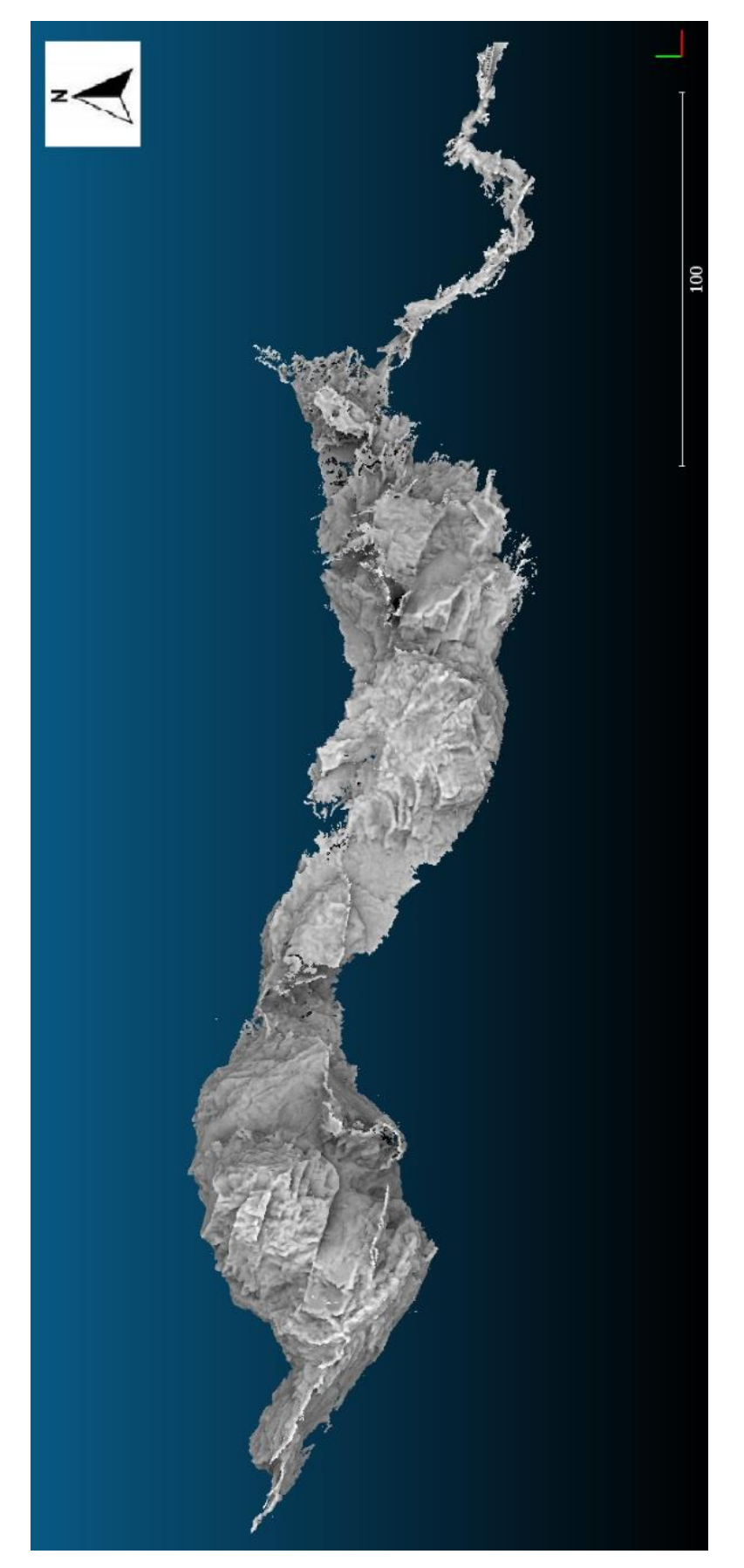

*Figura 5.4 - Nuvola di punti osservata sul software CloudCompare.*

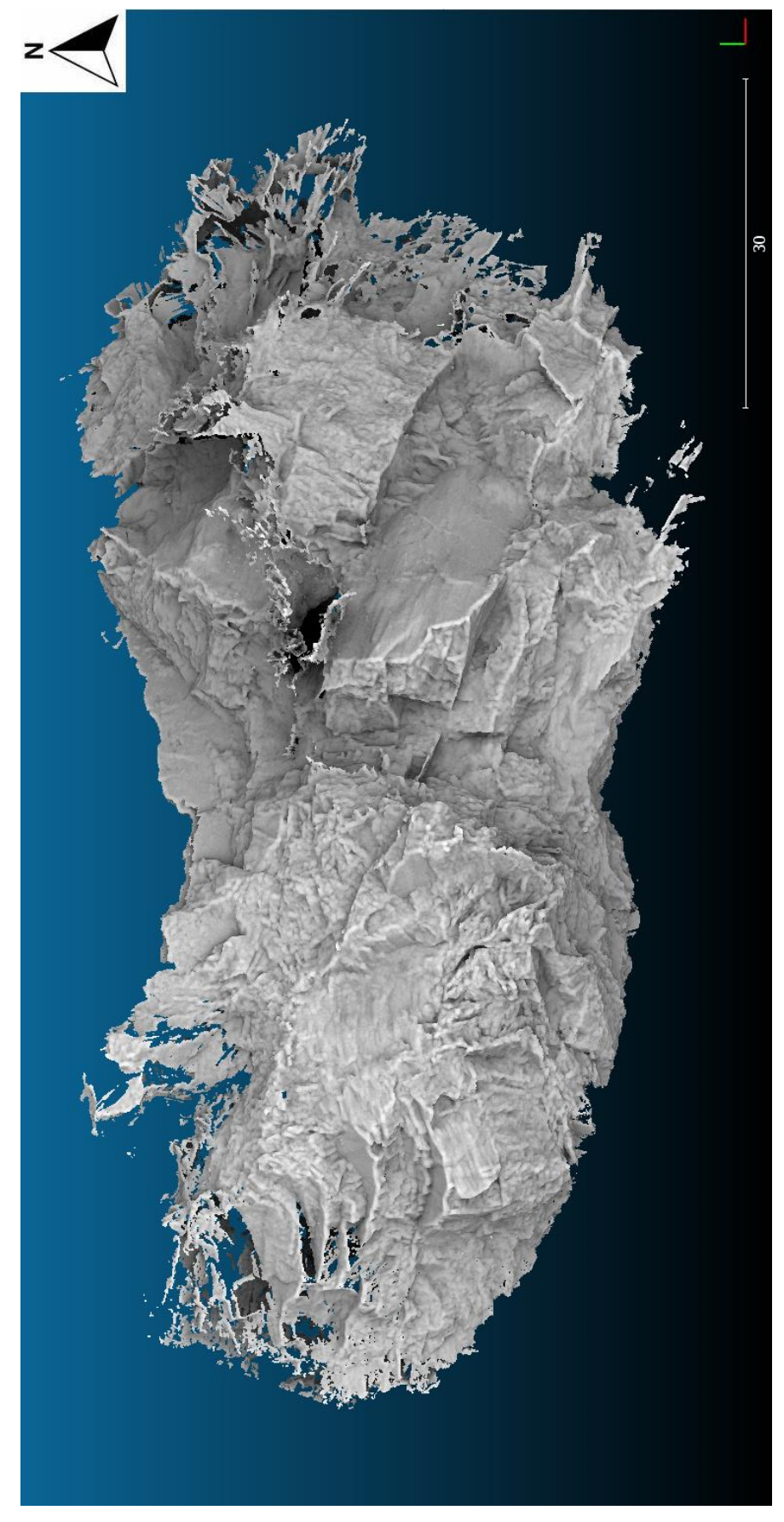

*Figura 5.5 – Nuvola di punti della Sala dell'Orso osservata sul software CloudCompare.*

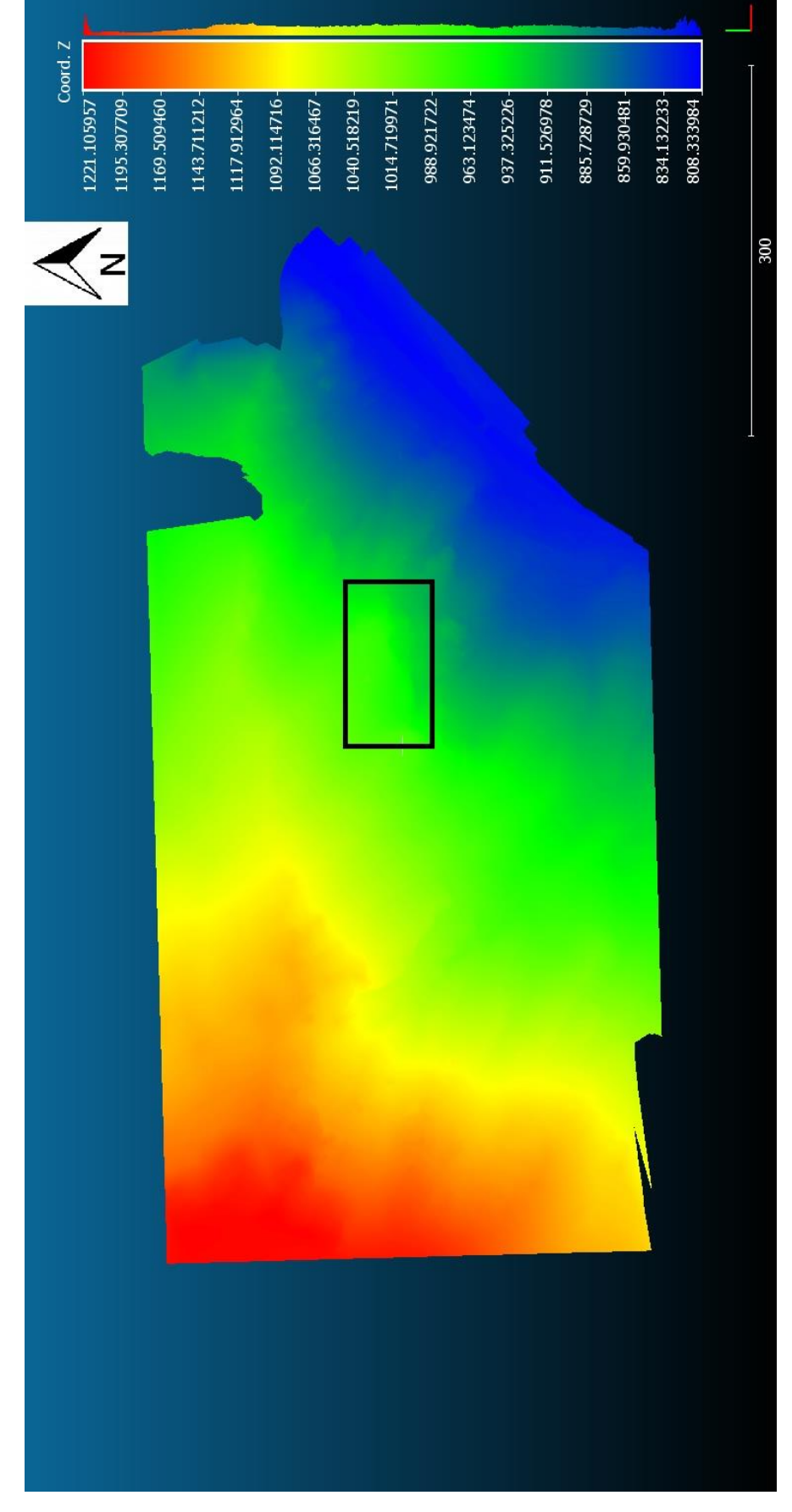

*Figura 5.6 – DTM considerato osservato sul software CloudCompare. Il rettangolo rappresenta l'area in cui è localizzata la Sala dell'Orso.*

5. Rilievo topografico e campagna di monitoraggio

*Figura 5.7 – Sezione DTM e grotta osservato dal software CloudCompare.*

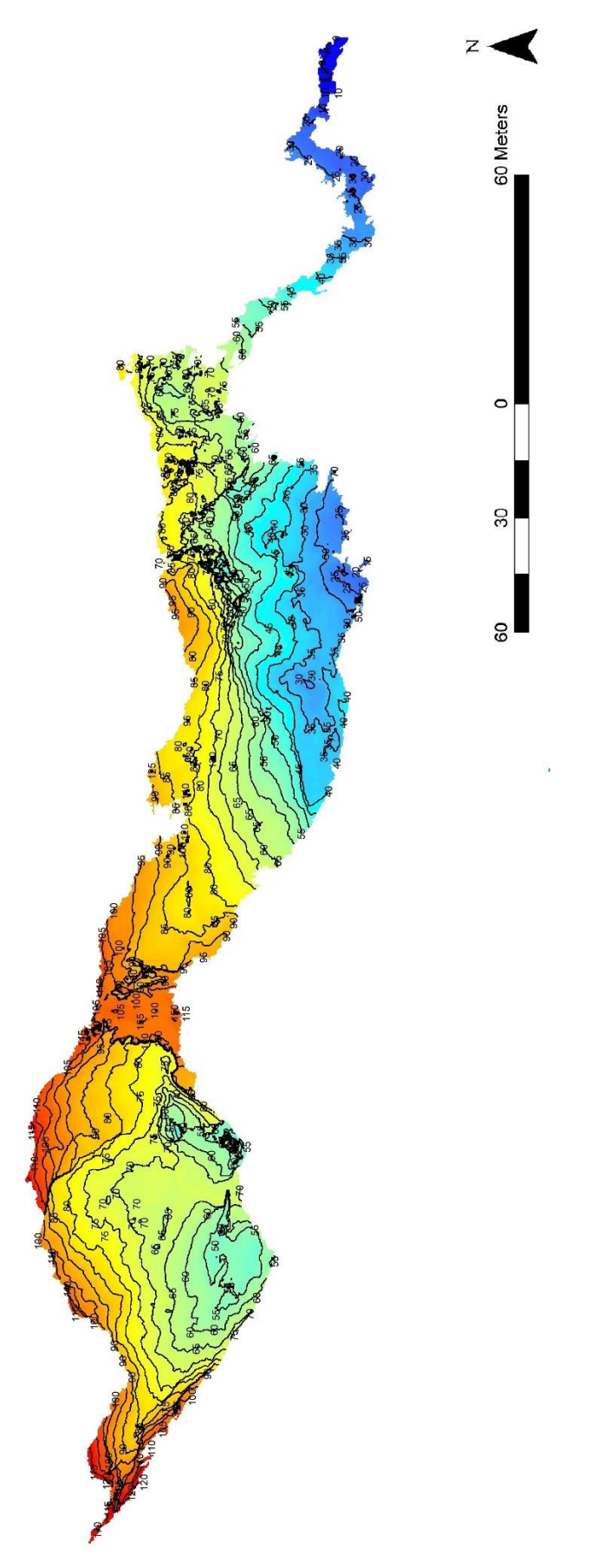

*Figura 5.8 – Differenza di quota tra la superficie e la grotta di Bossea con curve di livello. [Immagine fornita da N. Grasso]*

 $\hat{\vec{r}}$ 

### **5.1.2 Planimetria**

Per poter ricavare una planimetria della cavità nella zona di interesse è possibile procedere con due metodi distinti. Il primo consiste nell'osservare la zona più esterna della grotta, considerando quindi le maggiori aperture (linea verde della Figura 5.9). Il secondo, permette di ricavare delle sezioni orizzontali dal quale è possibile ricavare la geometria a livello della passerella. In alcune sezioni, però, è possibile osservare due passaggi turistici. In questi casi è stato scelto il percorso a quota maggiore (linea rossa della Figura 5.9). È possibile, inoltre, sovrapporre la planimetria al rilievo DTM con le relative curve di livello (Figura 5.10).

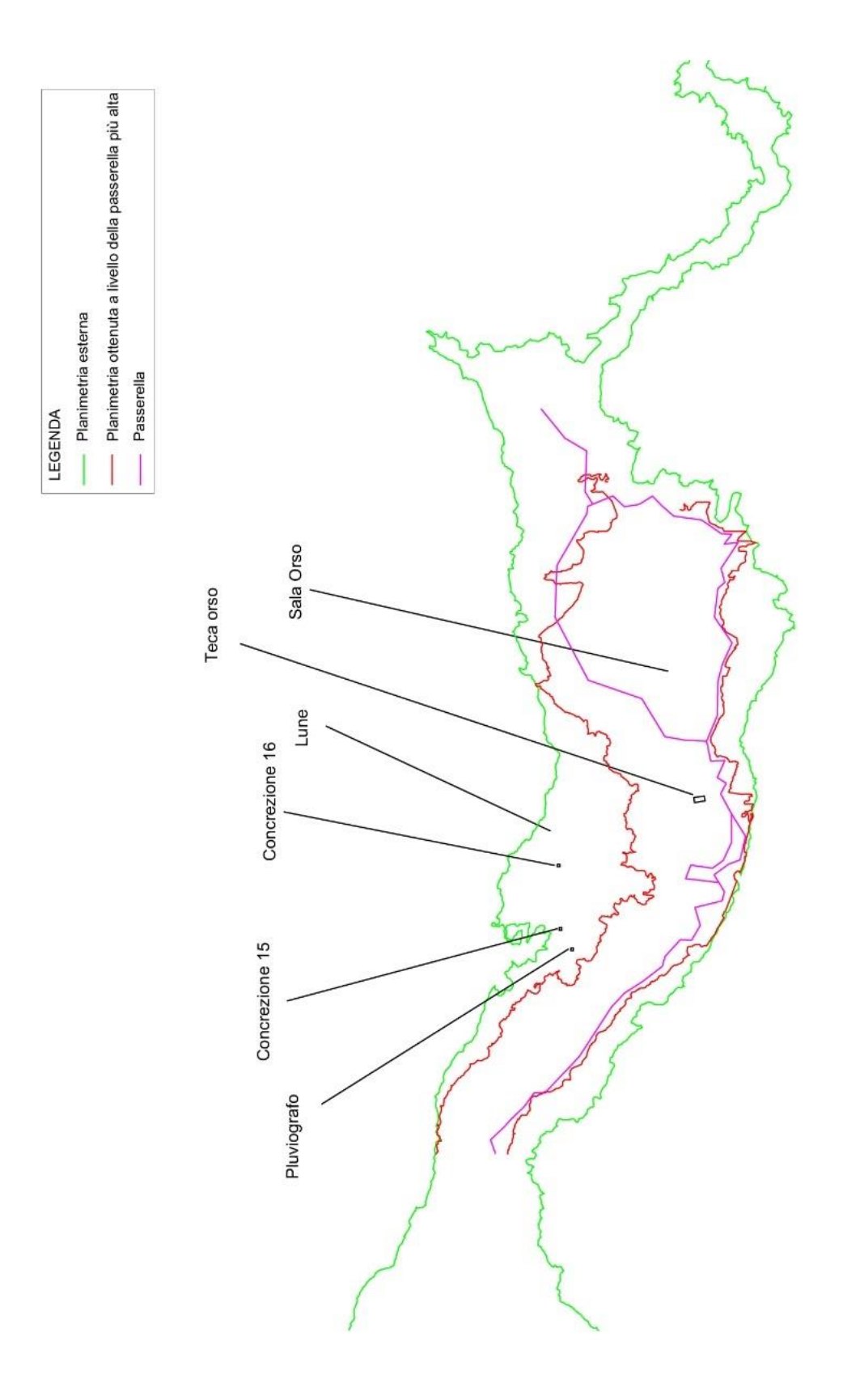

*Figura 5.9 – Planimetria della grotta di Bossea.*

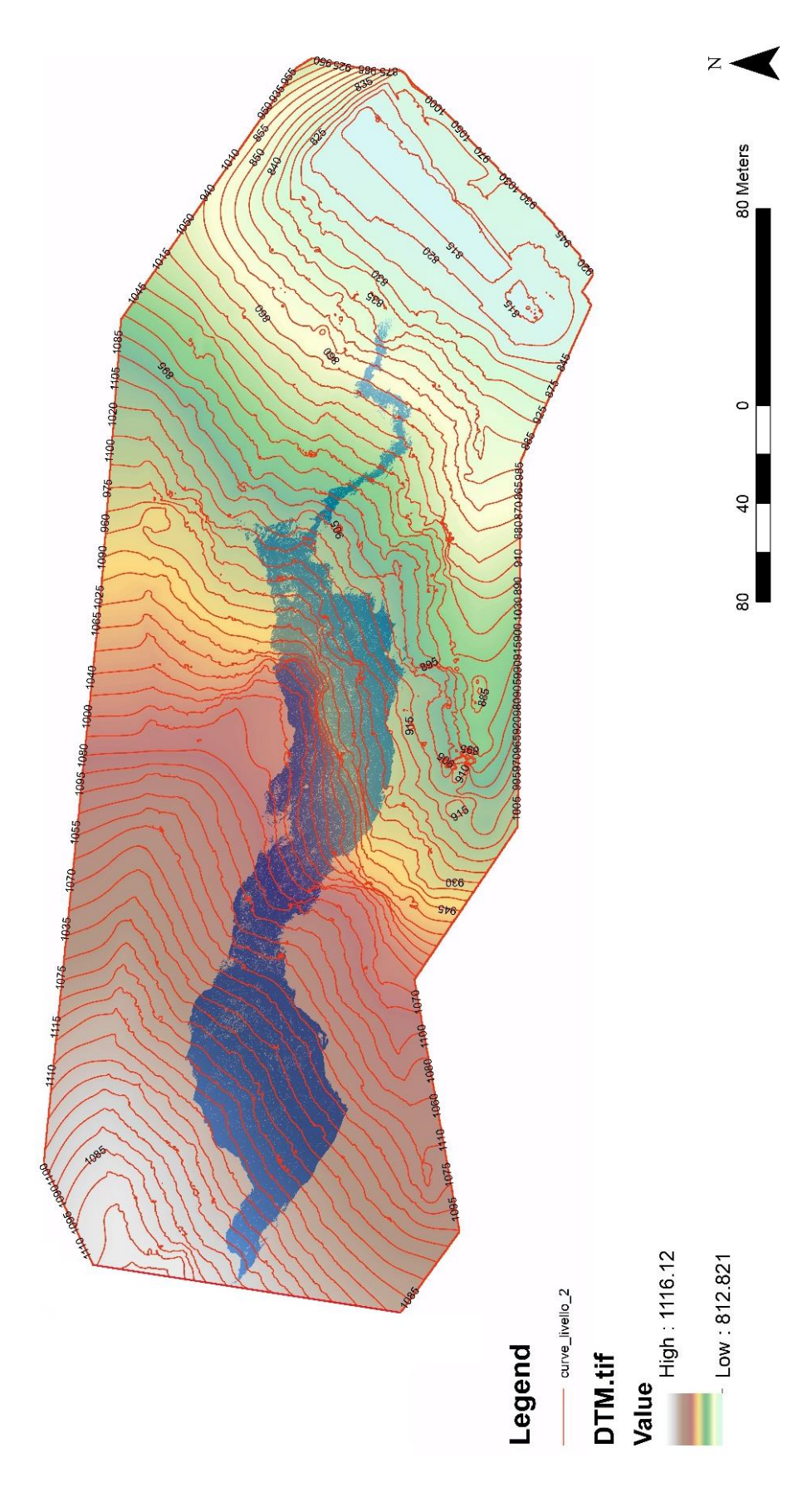

*Figura 5.10 – Curve di livello e planimetria della grotta [Immagine fornita da N. Grasso]*

### **5.1.3 Modello 3D**

Le nuvole di punti, descritte in precedenza, ricostruiscono la forma tridimensionale della cavità e della superficie dell'area considerata (sala dell'Orso). Dalle informazioni estratte è possibile quindi ricavare un modello 3D tramite la creazione di superfici formate da figure geometriche regolari. Per ottenere questo risultato è necessario individuare software idonei alla rappresentazione dei dati al fine di fornire un supporto adeguato in funzione degli obiettivi previsti. In particolare, nel seguente elaborato il rilievo tridimensionale viene utilizzato a scopo illustrativo e per un'analisi numerica aggiuntiva rispetto a quella bidimensionale.

Per giungere a questa soluzione sono stati scelti dei software di post elaborazione gratuiti, in grado di lavorare in modo sufficientemente accurato in tempi relativamente ridotti. In particolare, questi sono:

- CloudCompare v2.11.3: software open-source utilizzato per l'elaborazione di nuvole di punti. Include diversi algoritmi avanzati di ricampionamento, colore, calcolo delle normali, creazione di mesh, ecc.
- MeshLab 2021.05: software open-source utilizzato per l'elaborazione e la modifica di mesh triangolari generate a partire da nuvole di punti tramite l'impiego di algoritmi avanzati. Fornisce strumenti utili per il calcolo delle normali dei singoli punti e alle mesh come pulizia, ispezione, ecc.

Questi software sono stati utilizzati anche in altri studi scientifici, come ad esempio per la grotta Pollera, Algar do Penico, Domica, Ardales, Ca' Castellina, Gomantong, Lorette [Cosso et al., 2014; Silvestre et al., 2015; Gallay, 2016; Hoffmeister et al., 2016; Idrees and Pradhan, 2016, 2018; De Waele et al., 2018; Triantafyllou et al., 2019].

Il processo di creazione del modello tridimensionale si suddivide principalmente nelle fasi di filtraggio, creazione della mesh 3D e successive modifiche del risultato [Grussenmeyer et al., 2010; Lerma et al., 2010; Dublyansky et al., 2016; Idrees e Pradhan, 2016]. La prima, consiste nel diminuire il rumore e rimuovere i punti meno significativi o che potrebbero creare delle anomalie in fase di creazione della superficie. Questa pulizia viene effettuata con una procedura automatica, prevista nel sofwtare CloudCompare, da algoritmi che scartano statisticamente i punti al di fuori delle pareti della grotta utilizzando un intervallo di distanza predeterminato o manualmente tramite un comando di selezione [Gonzalez-

Aguilera et al., 2009; Rusu e Cousins, 2011]. In seguito a questo procedimento è stata ottenuta una nuvola di punti di 156˙172˙647 punti per ciò che concerne la grotta (partendo da una nuvola di 168˙913˙872 punti porta ad una riduzione di circa l'8% dei punti). Per il modello digitale del terreno, invece, è stato ricavato un raster, ottenuto da un insieme di punti posti ad una distanza fissa di 20 cm che descrivono la superficie esterna. Il risultato ottenuto presenta 7˙110˙251 punti (partendo da una nuvola di 12˙643˙816 punti si osserva una riduzione di circa il 44% delle informazioni rispetto all'originale).

Con tale programma è possibile caricare i dati ottenuti dal laser scanner utilizzando i valori di intensità con scala di grigi oppure mediante RGB, anche se, in genere, questa opzione non è molto significativa per le informazioni reperibili in una cavità [De Waele et al., 2018]. Pertanto, per la visualizzazione della nuvola di punti viene utilizzato l'algoritmo denominato "Portion de Ciel Visible" (PCV), il quale determina le zone d'ombra rispetto ad una posizione relativa dell'orizzonte e ne proietta un raggio [Duguet and Girardeau-Montaut, 2004].

I dati originali forniti da Dabove e Grasso presentano il formato ".xyz" o ".las", mentre per consentire la lettura della nuvola di punti nel software MeshLab, i dati sono stati memorizzati in un file di testo ASCII nel formato ".ply". Ogni punto è quindi caratterizzato dalle tre coordinate relative, dal colore delle informazioni originali e dagli orientamenti dei vettori normali [Triantafyllou et al., 2019]. Inoltre, per consentire ai software una maggiore semplicità di calcolo, per ogni vertice sono state considerate le coordinate locali. Tali valori sono stati ottenuti delocalizzando l'origine degli assi, rispettivamente, di:

 $Δx = -407000 m$ 

 $Δy = -4'899'400 m$ 

 $Δz = 0$  m

In un secondo momento è stato possibile, tramite il software MeshLab creare le normali di ogni punto considerando i 50 punti limitrofi, le quali permettono di determinare gli orientamenti delle facce degli elementi del modello 3D. In seguito, dopo uno studio delle tecniche più adatte tra quelle disponibili, è stato scelto l'algoritmo di Poisson (PSR, Poisson Surface Reconstruction). Tale processo permette di creare un campo vettoriale continuo basandosi sulle normali di ogni punto [Cosso et al., 2014; Gallay et al., 2016]. In questo modo è possibile determinare il modello formato da una superficie a maglia triangolare irregolare (TIN, Triangular Irregular Network) che rispetta l'orientamento dei vettori creati in precedenza e che avvolge la nuvola di punti [Perperidou et al., 2010]. Tale procedimento

98

prevede che i lati delle figure geometriche di base siano il più possibile equivalenti e che ognuno di questi non contenga al suo interno i vertici degli altri triangoli [Idrees e Pradhan, 2016]. Inoltre, questo algoritmo fornisce un livello di dettaglio che varia principalmente in funzione dei parametri di input, in particolar modo dall'octree<sup>6</sup> e dal numero di campioni per nodo<sup>7</sup>. Di conseguenza, sono stati generati differenti modelli 3D variando la profondità dell'octree da 10 a 12 ed il numero di campioni per nodo che variano da 0 a 20. Le mesh finali utilizzate per il DTM e per la grotta sono state ricavate con octree pari a 12 e campione per nodo pari a 10<sup>-3</sup>.

La conversione delle nuvole di punti in un modello tridimensionale è più complicata nel caso della grotta rispetto al modello digitale del terreno in quanto è necessaria una corretta modellazione di forme chiuse che presentano una morfologia molto complessa, specialmente in presenza di concrezioni [Besl e McKay, 1992; Tsakiri et al., 2007]. Pertanto, il risultato ottenuto mostra delle anomalie, specialmente nelle zone della grotta in cui sono presenti maggiori dettagli, in quanto sono presenti aree a bassa densità di informazioni. Perciò, il modello ottenuto è stato depurato dagli elementi non rappresentativi con un procedimento manuale in modo da correggere i difetti della superficie [Perperidou et al., 2010; Gikas, 2012]. Inoltre, il risultato prodotto richiede spesso degli interventi manuali successivi per chiudere i buchi per poter raffinare il modello tridimensionale e creare una figura chiusa [Tsakiri et al., 2007; Remondino, 2011].

La rappresentazione della grotta è stata riportata nella Figura 5.11, mentre quello del modello digitale del terreno nella Figura 5.12. La superficie del modello digitale del terreno è costituita da 22˙480˙448 triangoli, mentre il modello della grotta da 4˙864˙986 facce.

Il risultato tridimensionale permette, inoltre, di effettuare una stima volumetrica e di fornire informazioni topografiche della grotta [Fabbri et al., 2017; Triantafyllou et al., 2019]. In particolare, il volume totale vuoto della sala dell'Orso è di circa 55'000 m<sup>3</sup>.

<sup>6</sup> L'octree rappresenta una struttura dati ad albero.

<sup>7</sup> I campioni dei nodi indicano il numero minimo di punti che dovrebbero cadere all'interno di un nodo ottico.

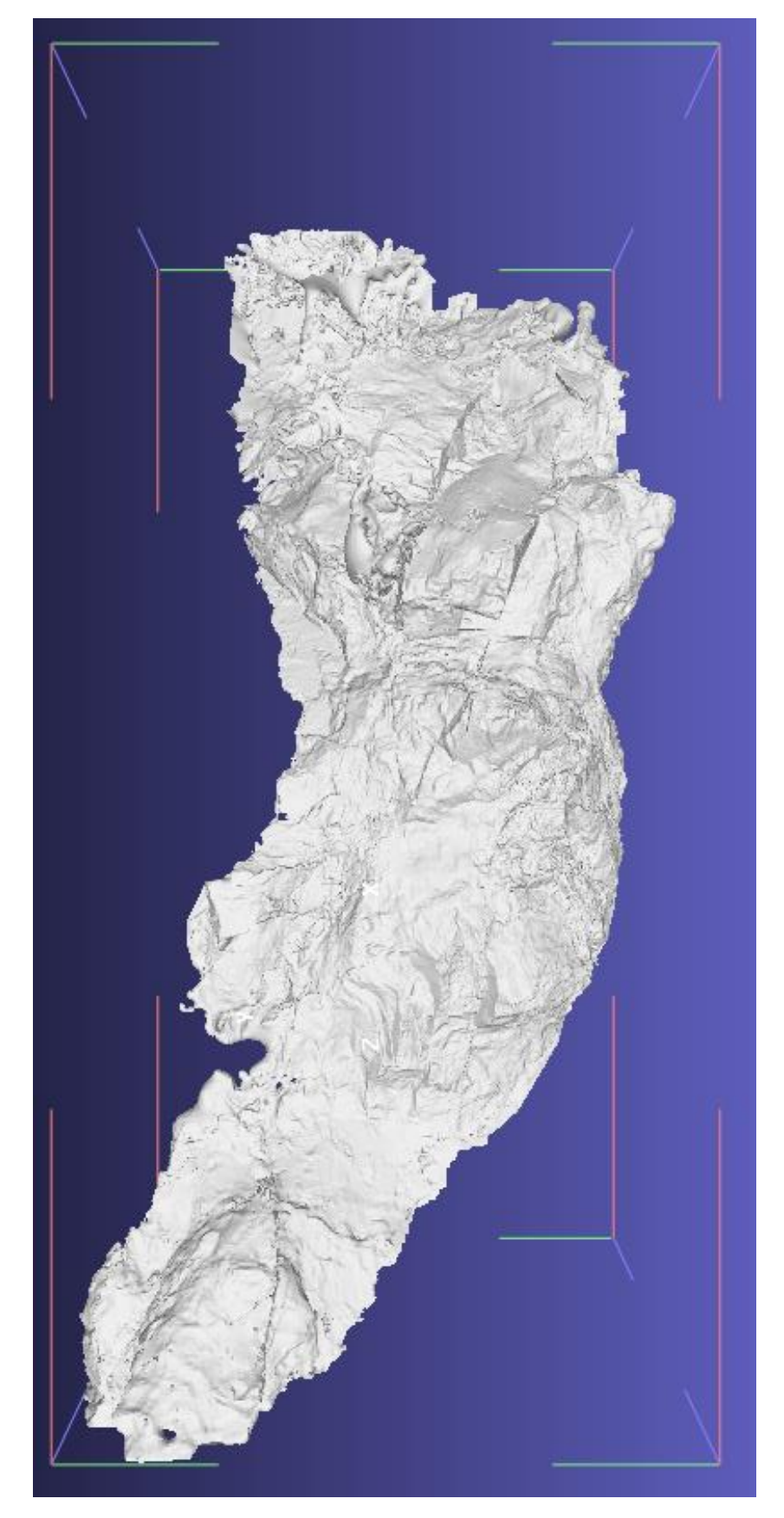

*Figura 5.11 – Modello 3D della parte centrale della grotta visualizzata con il software MeshLab.*

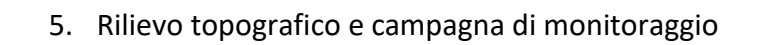

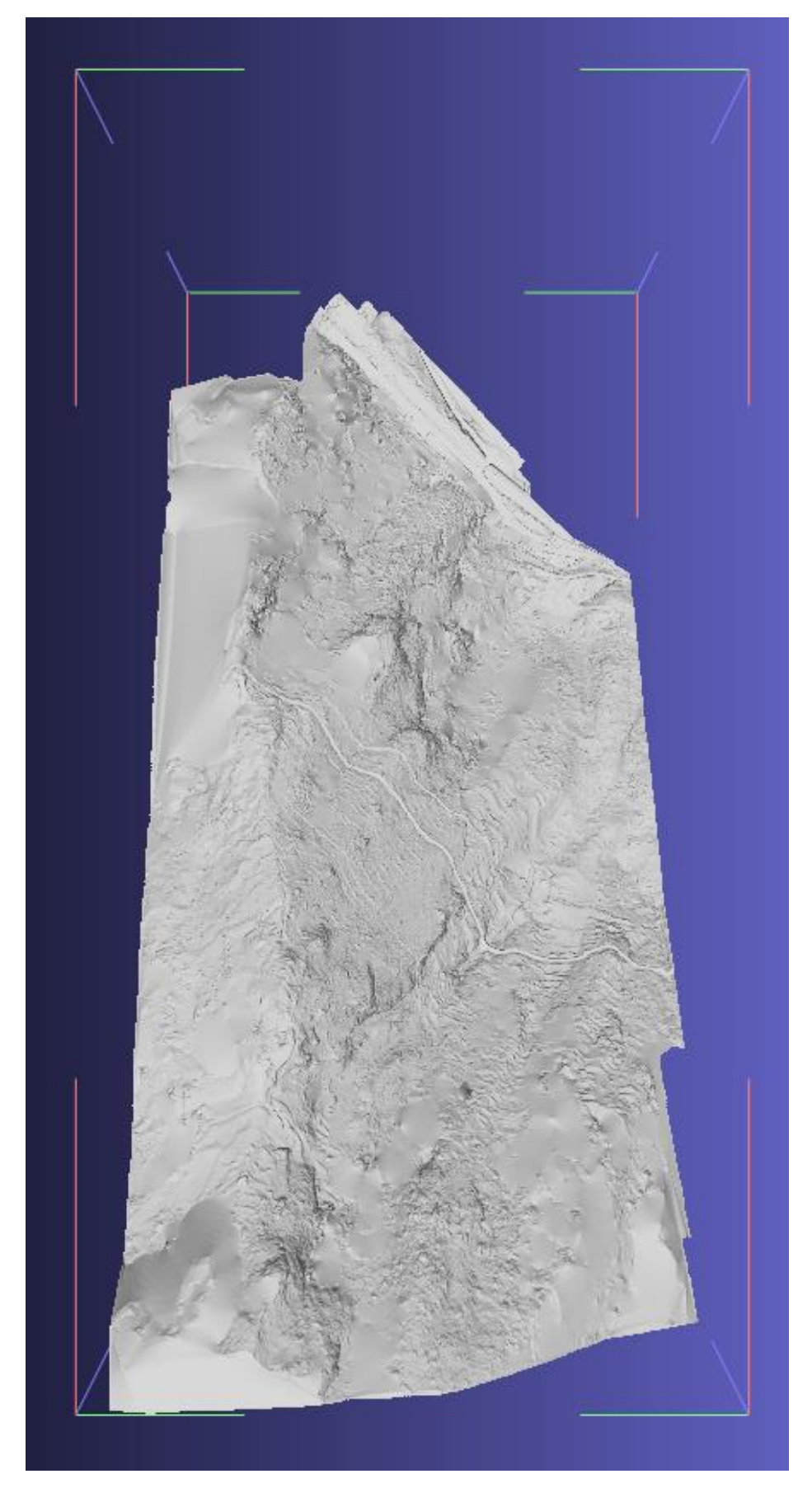

*Figura 5.12 – Modello 3D del DTM visualizzata con il software MeshLab.*

Non sempre, però, è conveniente e possibile utilizzare la nuvola di punti al massimo dettaglio, come ad esempio nell'analisi numerica, in quanto si può incorrere in tempi di calcolo troppo elevati o incapacità di elaborazione da parte dell'hardware utilizzato [Gallay et al., 2016]. Perciò, le informazioni originali possono essere ulteriormente ridotte al fine di poter modellare la superficie a risoluzioni inferiori, secondo un criterio di distribuzione spaziale con spaziatura semi-regolare. Dunque, la triangolazione del DTM, originato da una nuova nuvola composta da 285˙628 punti (si considera una distanza minima tra punti di 150 cm sapendo che la dimensione massima della porzione di terreno analizzato è di circa 800 m), viene formata da 696˙061 vertici e 1˙390˙078 facce (Figura 5.13), mentre la grotta composta originalmente da 4˙864˙986 triangoli a 104˙038, ottenendo, dunque una riduzione di circa il 98%, e da 52˙013 vertici (Figura 5.14). Questi ultimi valori sono il risultato dell'elaborazione di una nuvola composta da 27˙670 punti (si considera una distanza minima tra punti di 150 cm sapendo che la dimensione massima della porzione di grotta analizzata è di circa 150 m).

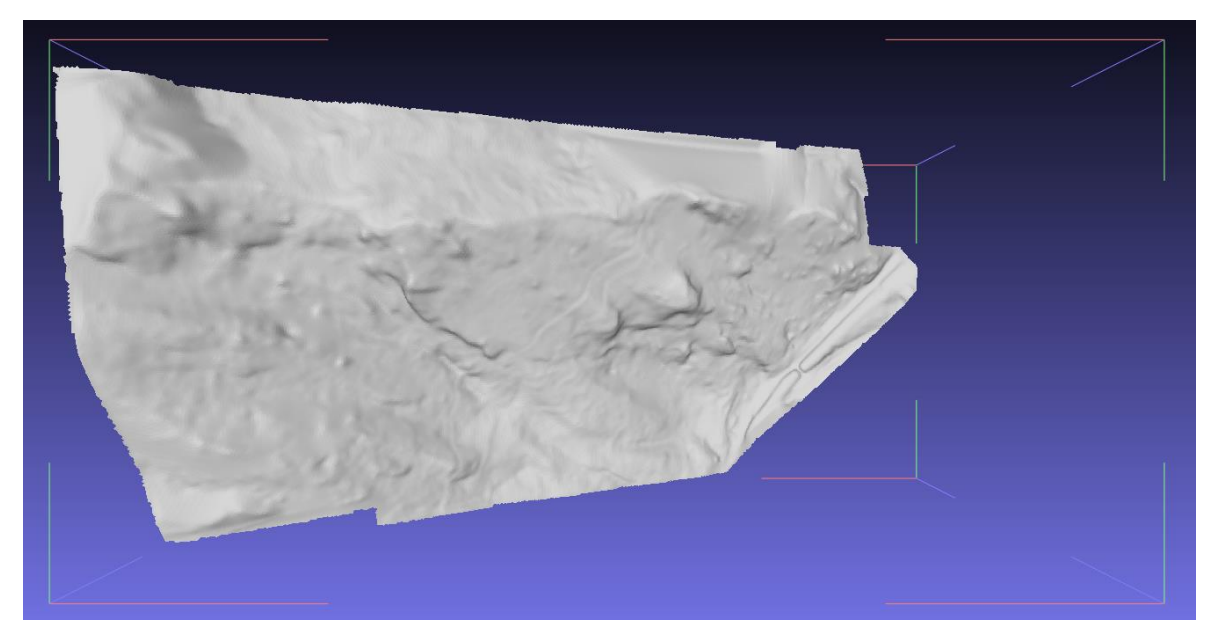

*Figura 5.13 - Modello 3D semplificato del DTM visualizzata con il software MeshLab.*

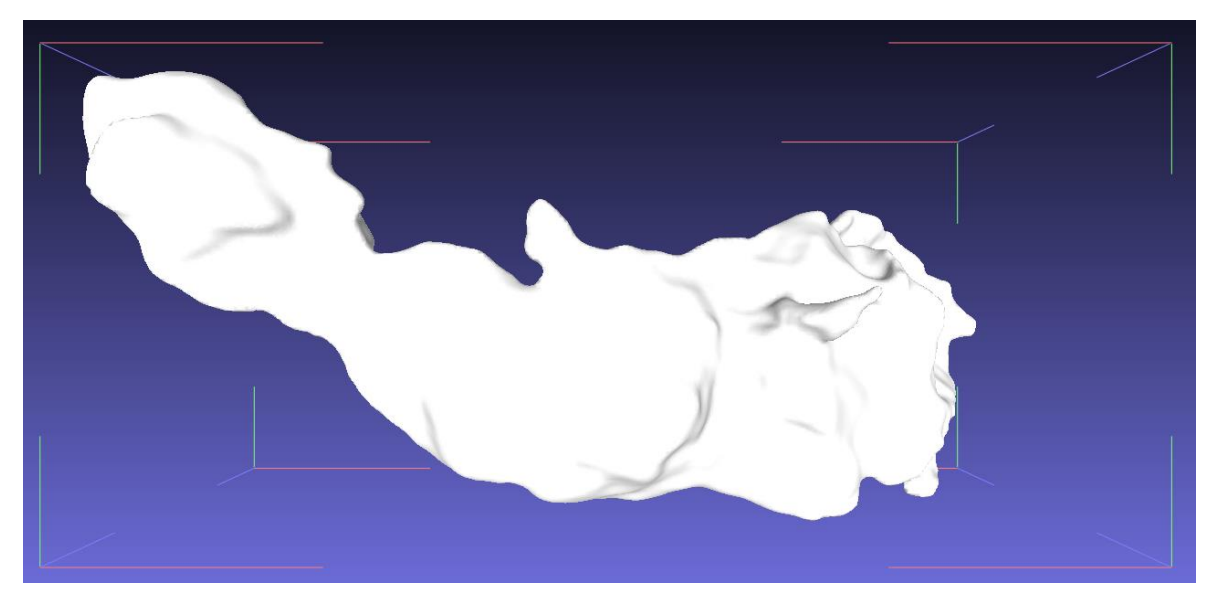

*Figura 5.14 - Modello 3D semplificato della parte centrale della grotta visualizzata con il software MeshLab.*

### **5.1.4 Sezioni**

Dalla nuvola di punti è possibile ricavare delle sezioni della cavità. Per effettuare quest'operazione sono stati utilizzati i dati descritti nel paragrafo 5.1.1, in particolare sono stati considerati 168˙913˙872 punti per la grotta, per la sala dell'Orso, e 12˙643˙816 punti per il modello digitale del terreno.

Come descritto in precedenza, le informazioni sono state analizzate con il software CloudCompare. Per poter ricavare delle sezioni rappresentative della zona, sono state create delle fasce della nuvola di punti in modo tale da determinare i dati necessari. In particolare, per poter effettuare un'analisi numerica bidimensionale è fondamentale ricavare delle sezioni verticali della cavità e del modello digitale del terreno che descrivano la geometria dei condotti e lo spessore della copertura.

Come già anticipato, la zona di maggiore interesse della cavità riguarda la zona delle "Lune", nella sala dell'Orso, in cui è possibile osservare delle concrezioni danneggiate. Pertanto, nel seguente elaborato si è scelto di considerare le sezioni più significative distanziate di 10 m le une dalle altre, con la cura di considerare almeno una sezione passante nella zona di maggiore significato per gli studi. Impiegando quindi tale distanza, ed essendo che la nuvola di punti considerata ha una dimensione massima di 72x146 m, si ricavano 14 sezioni (Figura 5.15). Viene creata, inoltre, una sezione aggiuntiva nella zona di contatto tra la concrezione 17 e la volta di copertura (S106bis).

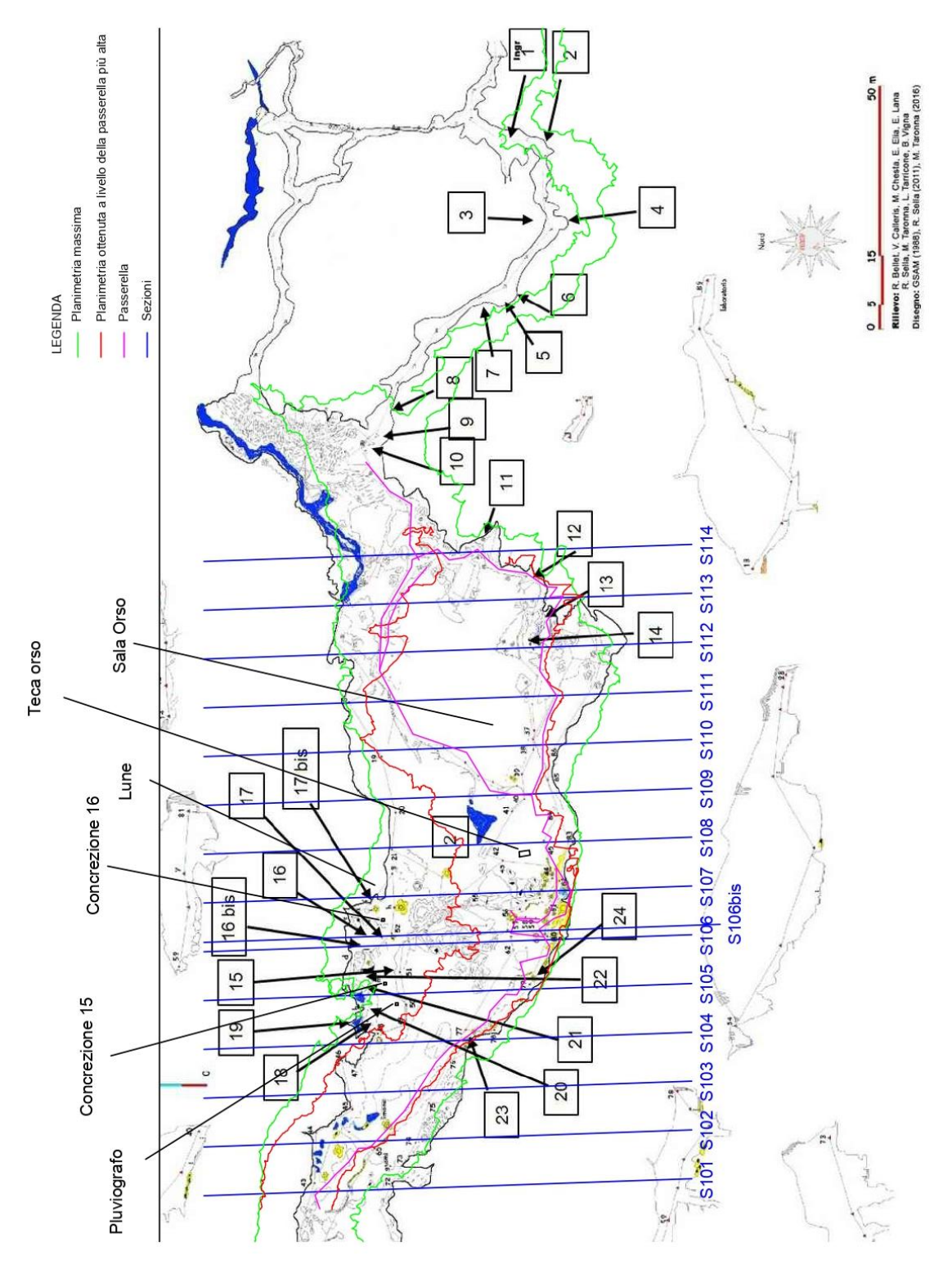

*Figura 5.15 – Posizionamento delle sezioni ricavate rispetto alla planimetria e alle concrezioni. La planimetria di base è stata fornita dal docente Vigna e rappresenta la mappa utilizzata prima del rilievo topografico effettuato con il laser scanner; la linea verde indica la larghezza massima della cavità; la linea rossa indica la sezione orizzontale considerando la passerella (in caso di presenza di più passerelle nello stesso tratto si considera il percorso più alto); la linea magenta rappresenta la passerella. I numeri indicano le concrezioni danneggiate, le quali più significative sono indicate dai numeri 15, 16 e 17. In blu sono riportate le sezioni.*

Al fine di ricavare una polilinea chiusa continua, è necessario determinare delle aree a dimensione variabile in funzione della densità di punti. Considerando i dati a disposizione sono state considerate delle fasce di larghezza compresa tra 5 e 20 cm dalle quali è stato possibile determinare una linea che descrivesse il profilo geometrico verticale della cavità. Questo processo è stato possibile tramite l'impiego del software CloudCompare e dei comandi "cross section", per ricavare un'area a larghezza e direzione prescelta, e "Extracts the contour as a polyline", per la creazione della linea continua. Quest'ultima opzione permette di selezionare tre alternative per definire al meglio le convessità, le concavità o entrambe con minor dettaglio. Per il seguente studio sono state considerate tutte le scelte e, successivamente, con l'aiuto del software Autocad 2020, è stato possibile determinare una linea che descrivesse al meglio la geometria. In caso di informazioni e tratti mancanti sono stati uniti i punti più vicini. In questo modo è stata ricavata una polilinea continua chiusa per ogni sezione. Tali profili sono stati riportati nell'allegato 1. Il procedimento è stato ripetuto anche per il modello digitale del terreno per il quale sono state considerate delle aree di larghezza costante pari a 5 cm in quanto le densità di punti nella nuvola è elevata.

Sovrapponendo i due risultati ottenuti con le rispettive coordinate è stato possibile determinare lo spessore della copertura e la geometria della cavità.

Per creare il modello bidimensionale da utilizzare nell'analisi numerica si è reso necessario produrre una figura chiusa introducendo dei bordi ad una distanza sufficiente dalla cavità per considerare gli effetti del foro e delle azioni esterne pressoché nulli. In particolare, si è cercato di considerare una quantità di roccia pari ad almeno due volte la larghezza e l'altezza del condotto. Nella Tabella 5.3 vengono riassunti i dati di ogni sezione per ciò che concerne le dimensioni della caverna nella sezione, la distanza dalla base della grotta al punto più basso del modello e la quantità di roccia laterale.

Infine, a causa della presenza di due materiali differenti lungo i quali si è formata la cavità, sono stati inseriti gli ipotetici strati di contatto tra le rocce carbonatiche ed i metavulcaniti (presente alla base della sala dell'Orso).

Le geometrie di ogni sezione della grotta sono state inserite nell'allegato 1 nel quale sono state rappresentate anche le distanze tra i bordi e le linee di cambio materiale. Invece, nell'allegato 2 oltre ai profili della cavità sono stati inseriti, inoltre, i modelli esterni del terreno e la linea chiusa con le relative misure.

105

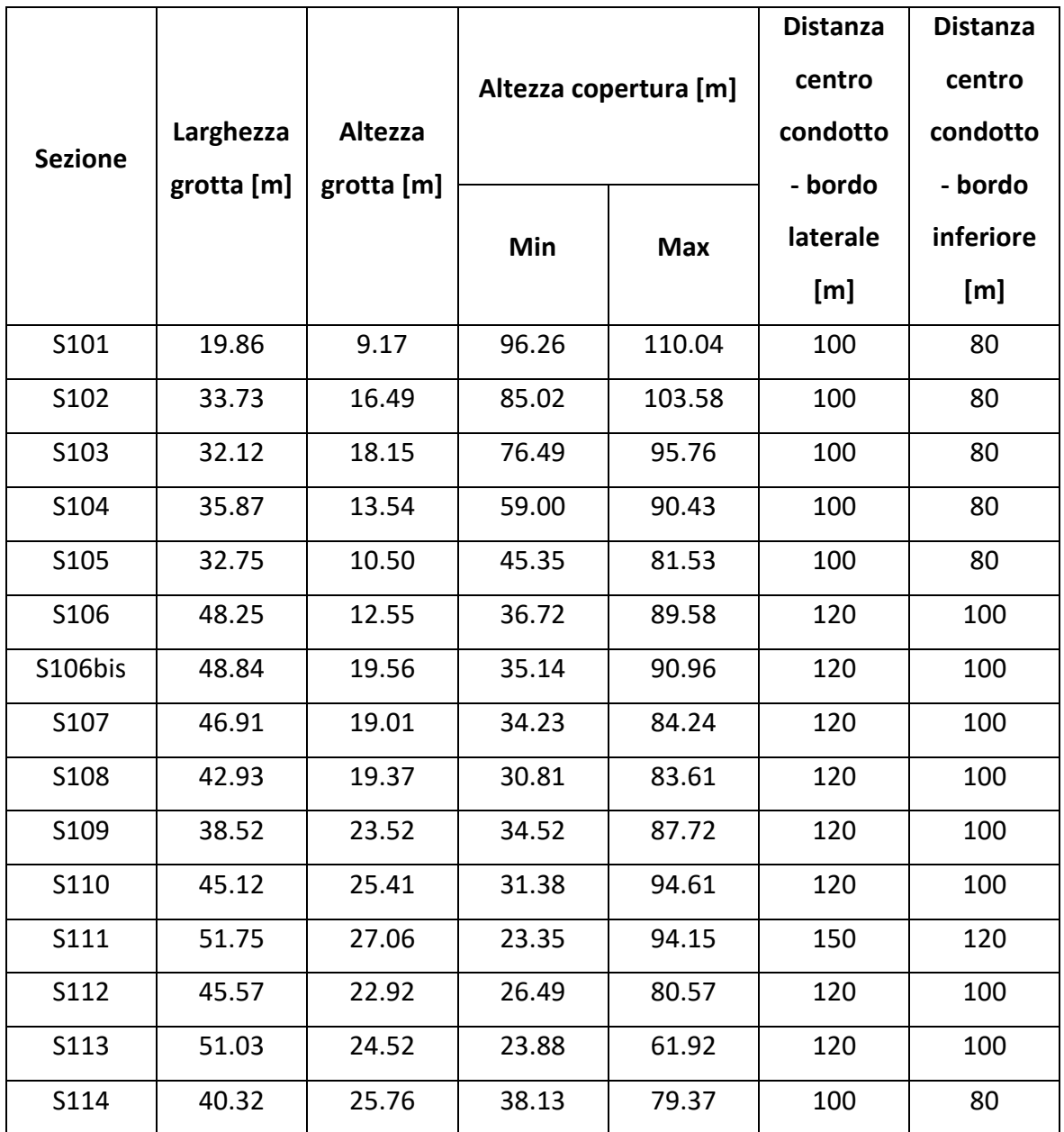

*Tabella 5.3 – Sintesi delle principali misure del modello bidimensionale*

# **5.2 Materiale**

## **5.2.1 Campionamento**

Una volta determinate la geometria e la topografia della cavità è possibile procedere con la definizione delle caratteristiche del materiale. Per poter giungere a questo risultato, sono stati reperiti dei campioni di roccia significativi all'interno della cavità, in particolare del marmo che compone la volta, per descriverne il comportamento deformativo. Durante la prima uscita nella grotta di Bossea (effettuata a febbraio 2021 con il relatore, Daniele Martinelli, i correlatori, Nives Grasso, Glenda Taddia e Bartolomeo Vigna, e P. Dabove) sono stati raccolti dalla base della sala dell'Orso dei blocchi di marmo caduti dalla volta e parte di concrezioni al fine di poterli campionare e testare in laboratorio con le opportune prove (Figura 5.16). I test svolti su tali campioni sono di due tipologie: geofisici e geomeccanici. In particolare, sono state eseguite le prove ad ultrasuoni ed a compressione monoassiale.

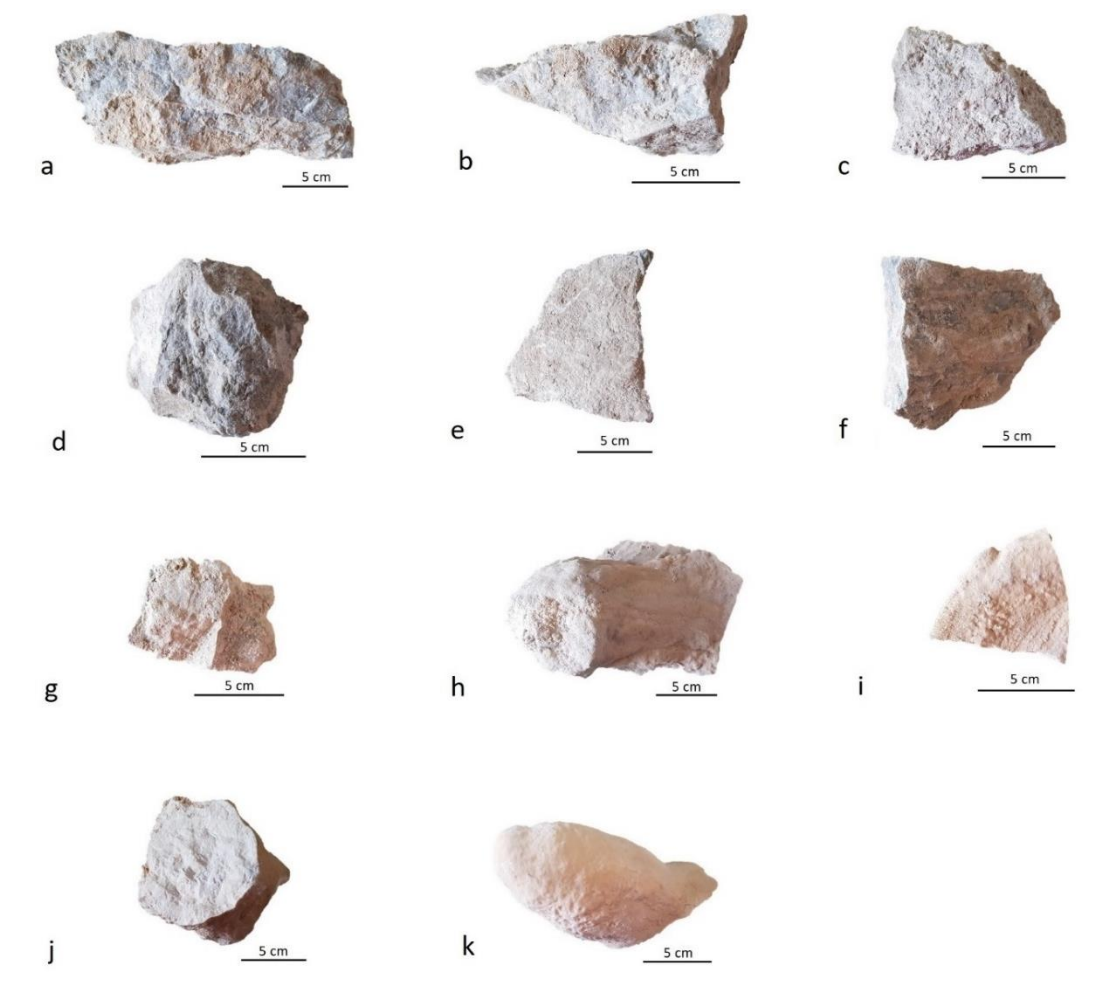

*Figura 5.16 – Campioni di marmo (dalla a alla g) e di concrezione (dalla h alla k) reperiti in grotta.*
Data la dimensione dei blocchi, per ottenere dei provini cilindrici è stato utilizzato un carotiere di diametro 38 mm. Uno strumento simile con diametro di 38 mm è già stato utilizzato in letteratura anche da Diolaiti per descrivere le proprietà dei marmi delle Alpi Apuane. La qualità della roccia non consente, però, di ottenere il risultato voluto, in quanto il carotiere non riesce a penetrare nel materiale senza disgregarlo (Figura 5.18). Perciò, non è stato possibile ricavare degli elementi idonei da sottoporre alle prove di compressione monoassiale. Per cercare di risolvere il problema si è deciso di tornare nella cavità con due carotieri, con diametri di 35 mm e di 38 mm e lunghezze di rispettivamente 85 mm e 200 m, in modo da poterli utilizzare direttamente in *situ* con il trapano (Figura 5.17 e Figura 5.18).

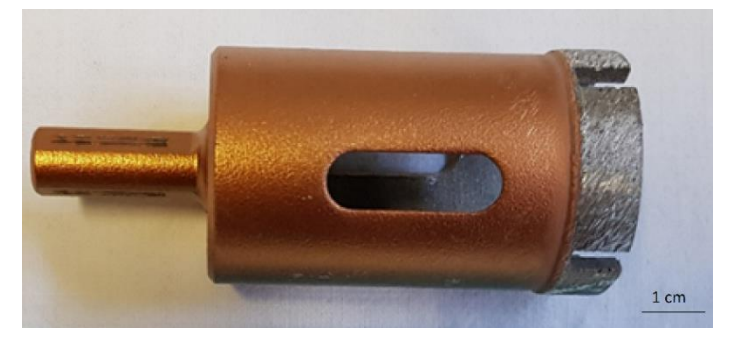

*Figura 5.17 – Carotiere 1 (diametro: 35 mm, lunghezza: 85 mm).*

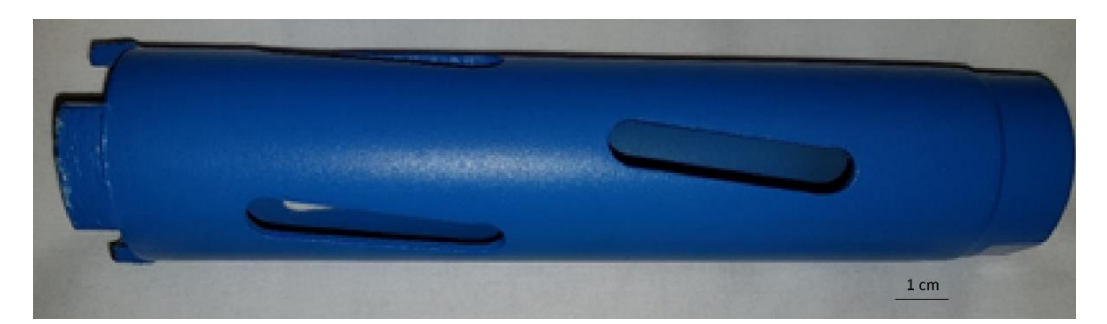

*Figura 5.18 – Carotiere 2 (diametro: 38 mm; lunghezza: 200 mm).*

Il campionamento nell'ammasso roccioso è stato effettuato in ambienti non visibili dalla passerella turistica in modo da non rovinare l'ambiente osservabile durante le visite guidate. Prima della perforazione in grotta, sono state testate le punte su rocce esterne che presentano caratteristiche molto simili a quelle interne. Le prime prove sono state effettuate con il carotiere di diametro maggiore (38 mm) e con entrambe le velocità del trapano. Come nel carotaggio in laboratorio, non è stato ricavato nessun cilindro in quanto la punta si disloca dalla posizione presentata sulla roccia senza riuscire, di conseguenza, a penetrare nel blocco roccioso. Successivamente è stato testato il carotiere con diametro

inferiore sia per ricavarne un provino sia per presentare il campione e continuare il foro con l'altro carotiere. Anche in queste situazioni non si è ottenuto il risultato atteso riscontrando le medesime problematiche. L'ultimo tentativo che è stato effettuato all'esterno riguarda la variazione di inclinazione dello strumento e quindi dell'asse di perforazione rispetto alla perpendicolare del piano lungo il quale è necessario reperire il materiale. Anche in questo test si è giunti alla medesima conclusione. La scelta è quindi ricaduta nell'effettuare ulteriori tentativi in grotta all'interno del laboratorio scientifico con il carotiere di diametro pari a 38 mm (Figura 5.19 e Figura 5.20). Nei primi tentativi ipogei, per evitare lo spostamento dello strumento durante la lavorazione, si è scelto di effettuare la perforazione nel marmo in prossimità di una vela<sup>8</sup> (Figura 5.19a). In questo caso il campionamento non è riuscito in quanto il materiale si è completamente fratturato e non è stato possibile ricavare il cilindro richiesto (Figura 5.19b). In seguito, quindi, è stata effettuata la prova di carotaggio su una concrezione presente sulla pavimentazione in prossimità di un blocco per evitare lo spostamento della punta del trapano (Figura 5.20a). L'esito del tentativo non è cambiato, in quanto non è stato possibile ricavare quanto necessario per le prove (Figura 5.20b, c). Infatti, come si può osservare all'interno del carotiere, la roccia appare molto deteriorata (Figura 5.20c).

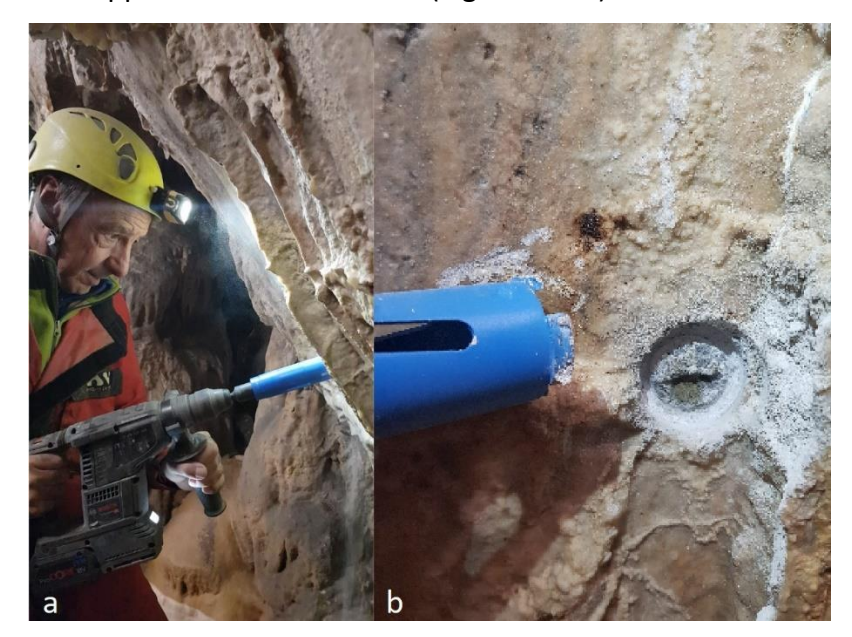

*Figura 5.19 – Tentativo di carotaggio all'interno della grotta di Bossea lungo la parete. a) Perforazione con il trapano e con carotiere di diametro 38 mm. b) Foro ottenuto con la perforazione e materiale deteriorato.*

<sup>8</sup> La vela è una concrezione sia a sviluppo orizzontale che verticale formatosi con il deposito del calcare a seguito dello scorrimento dell'acqua sul soffitto in corrispondenza di fratture.

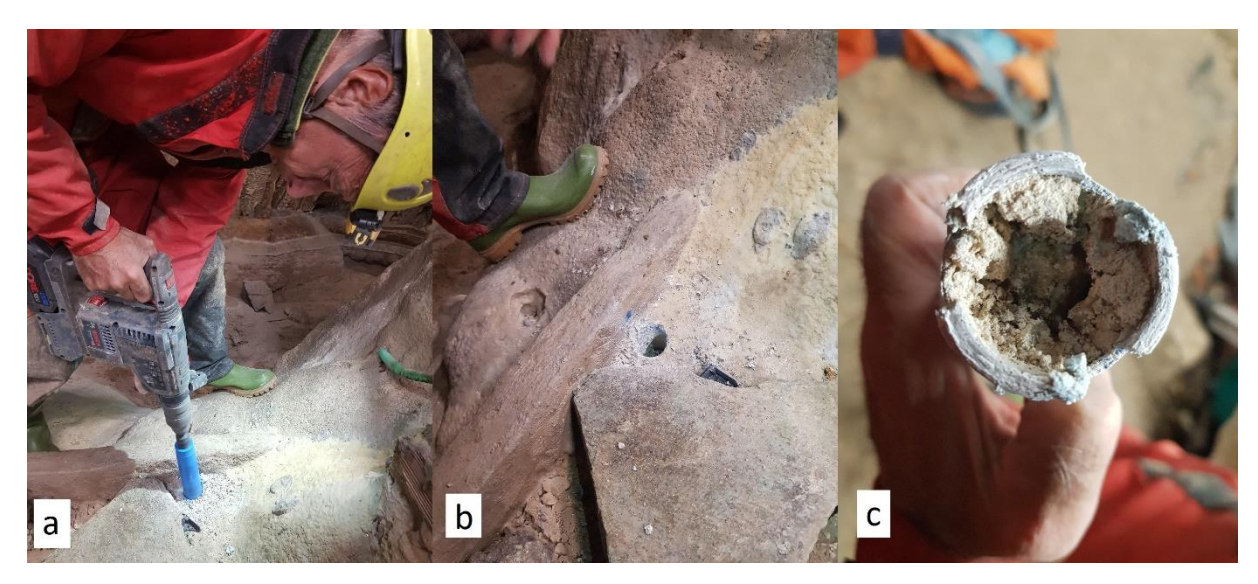

*Figura 5.20 – Tentativo di carotaggio all'interno della grotta di Bossea sulla pavimentazione. a) Perforazione con il trapano e con carotiere di diametro 38 mm. b) Risultato della perforazione. c) Materiale disgregato presente all'interno del carotiere.*

Non essendo andati a buon fine i precedenti carotaggi, si è reso necessario ricavare nuovamente dei blocchi di roccia di dimensioni maggiori per poter ricavare dei provini cubici ed effettuare le prove su quelli. Per poterli estrarre si è optato per la rottura di cinque blocchi di roccia in prossimità della nicchia delle Lune con l'aiuto di due scalpelli ed una mazza. Nella Figura 5.21 è stata riportata la dislocazione di tali blocchi rispetto alle concrezioni danneggiate, mentre nella Figura 5.22 i campioni di roccia che sono stati ricavati.

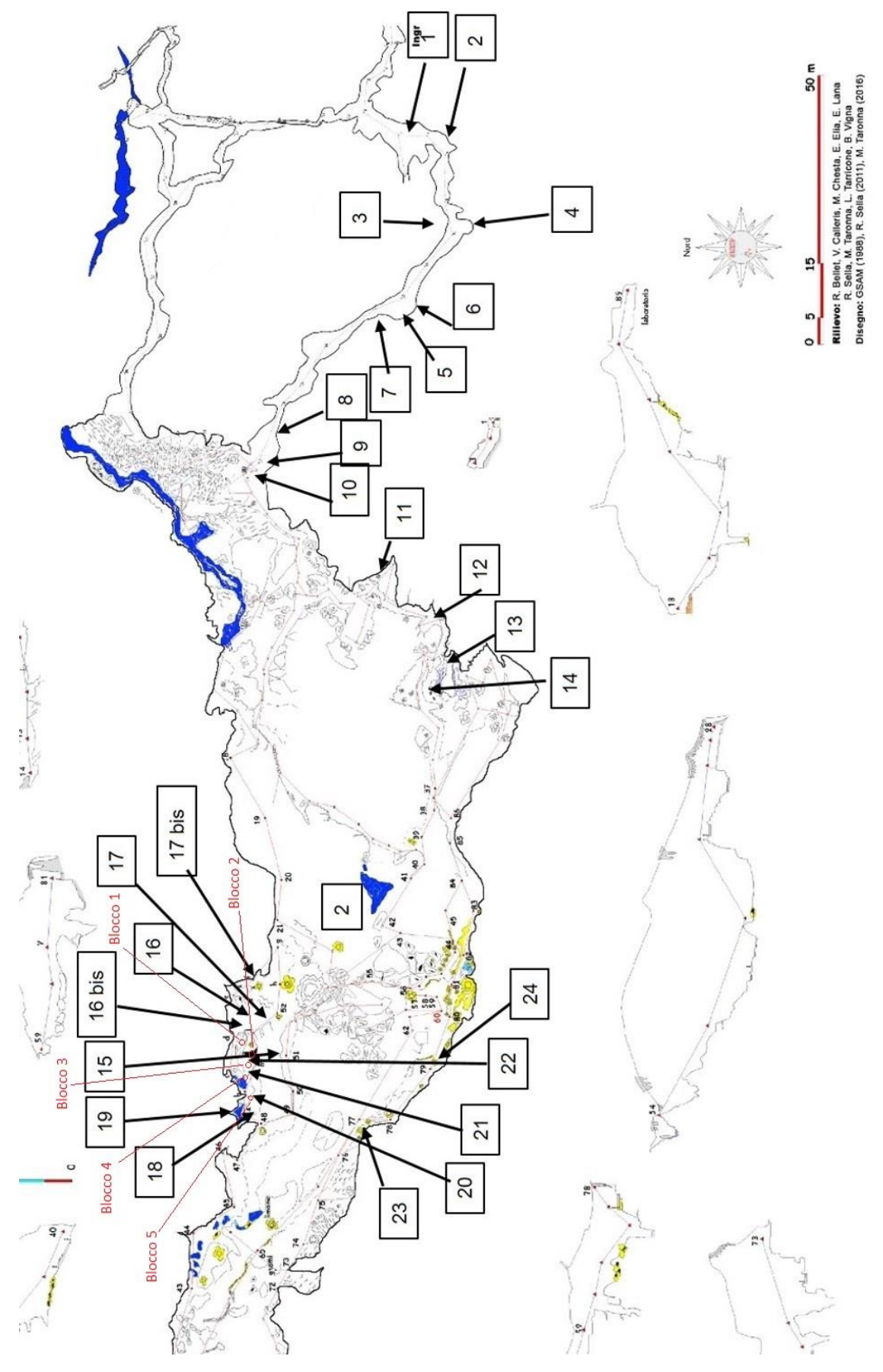

*Figura 5.21 – Dislocazione blocchi di roccia. [Immagine fornita da B. Vigna e modificata da C. Chandiou]*

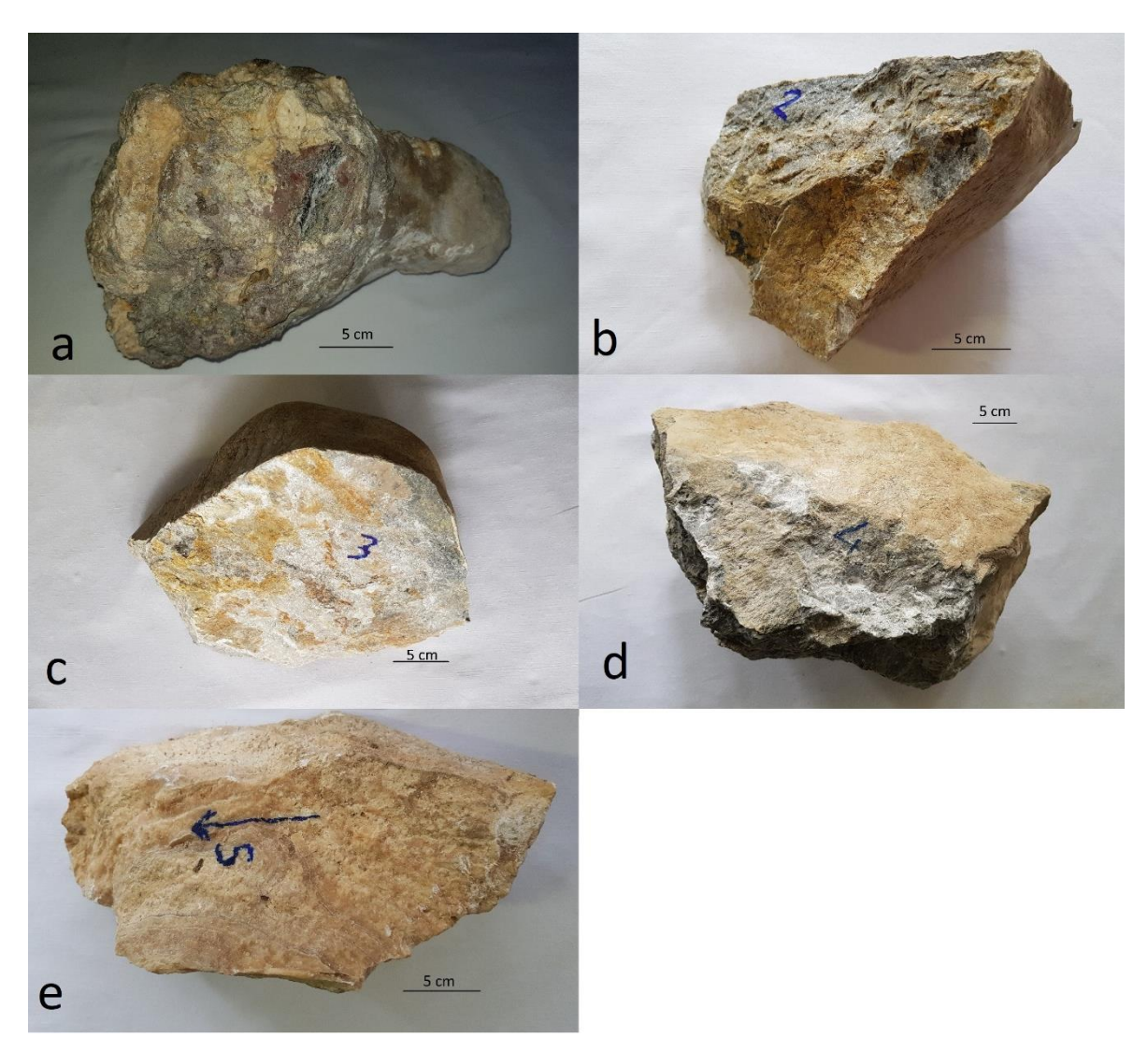

*Figura 5.22 – Campioni di roccia ricavati. a) Blocco di roccia 1. b) Blocco di roccia 2. c) Blocco 3. d) Blocco di roccia 4. e) Concrezione 5. f) Concrezione 6.*

Tra i materiali di maggiore interesse ci sono le concrezioni ed i marmi di cui è composta la volta. Il primo blocco (Figura 5.22a) è stato ricavato da una stalagmite staccata dalla pavimentazione. Il secondo (Figura 5.22b), invece, formato da marmo grigio, è stato ricavato in prossimità della concrezione indicata con il numero 16, da un masso crollato dal soffitto (Figura 5.23).

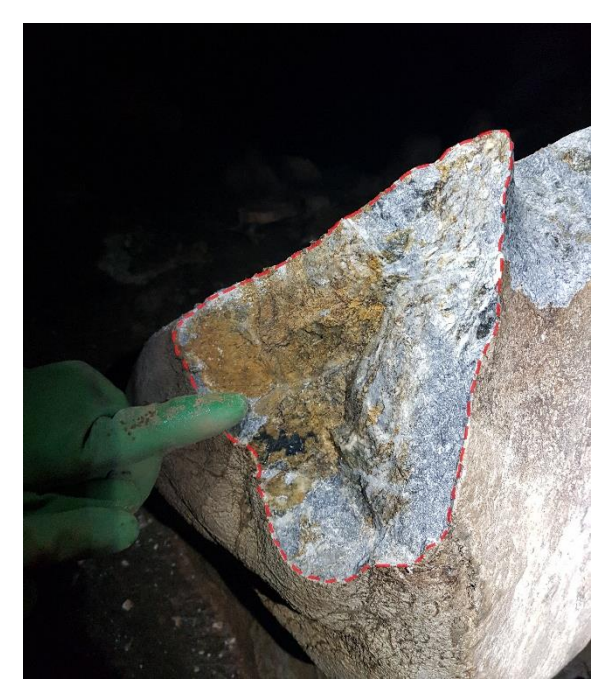

*Figura 5.23 – Zona di distacco del blocco di roccia 2.*

Il terzo ed il quarto blocco di roccia (Figura 5.22c,d), seppur si tratti sempre di marmo grigio, presentano caratteristiche differenti in quanto appaiono meno scistosi rispetto ai precedenti. Anche questi sono stati ricavati da massi caduti dal soffitto (Figura 5.24).

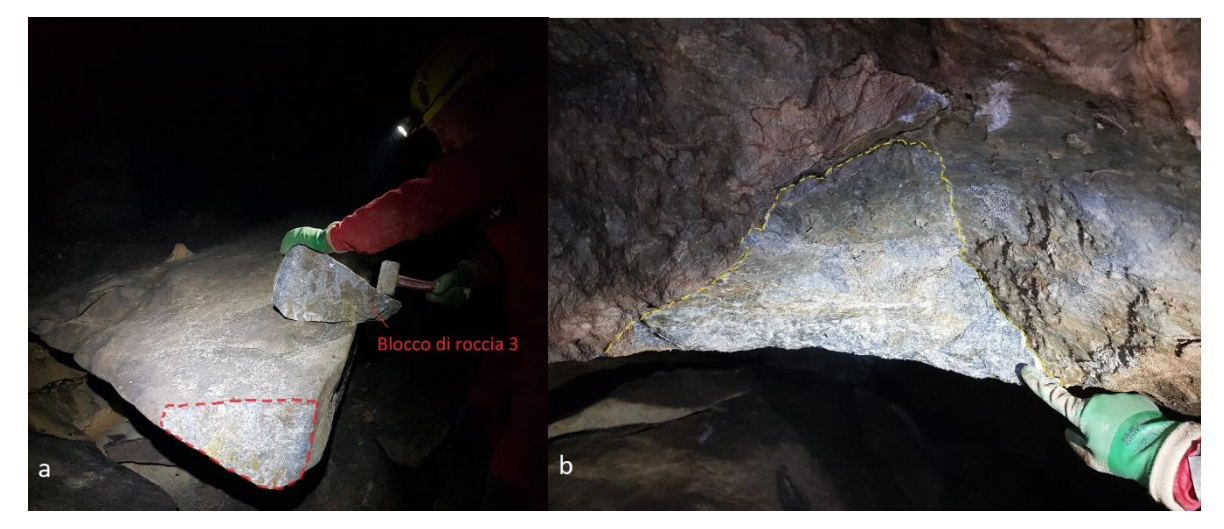

*Figura 5.24 – a) Zona di distacco del blocco di roccia 3 (linea rossa tratteggiata) ed il relativo campione. b) Zona di distacco del blocco di roccia (linea gialla tratteggiata).*

In un secondo momento è stata campionata una delle concrezioni danneggiate (Figura 5.22e), reperita lungo la frattura aperta di una colonna (Figura 5.25). Il blocco ricavato è stato contrassegnato con il numero 5 ed è stato marcato con una freccia, la quale indica la direzione del carico da applicare.

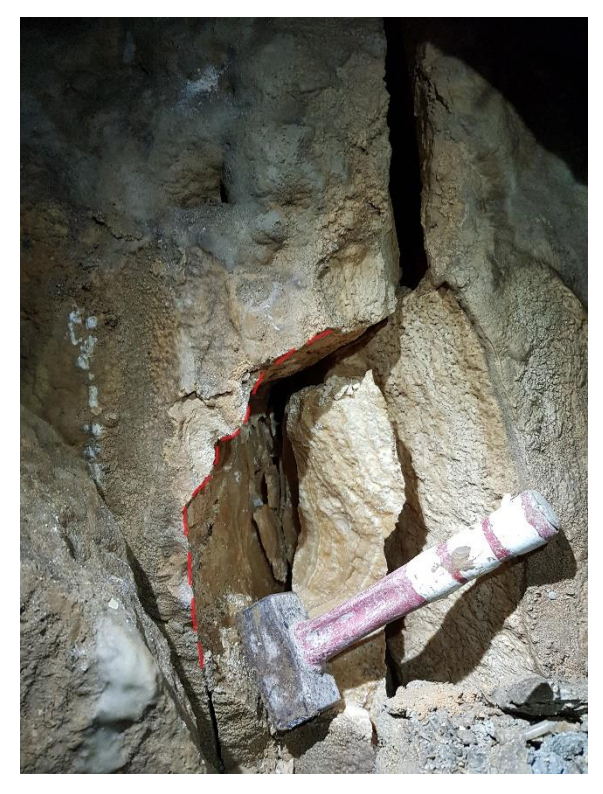

*Figura 5.25 – Zona di distacco del campione numero 5 (linea rossa tratteggiata).*

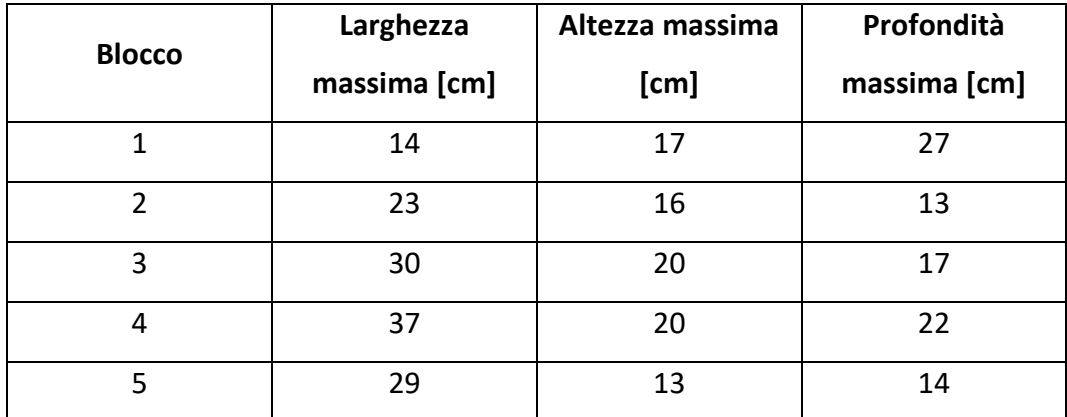

Le dimensioni massime di ogni singolo blocco vengono riportate nella Tabella 5.4.

*Tabella 5.4 – Dimensioni massime dei blocchi.*

I blocchi finora descritti hanno permesso di ricavare una serie di campioni di minori dimensioni con i quali è possibile effettuare delle prove geofisiche e di compressione monoassiale. Per la prima, al fine di ottenere una velocità di propagazione accettabile, sono richiesti dei blocchi a forme regolari e in cui la dimensione di esecuzione della prova deve essere pari ad almeno 5 volte la lunghezza d'onda [ASTM, 2008]. Questo parametro verrà controllato e descritto successivamente (Cap. 5.2.3).

Nella seconda, invece, sono stati considerati dei campioni cubici con lati pari a circa 7 cm. Pertanto, per eseguire i test sopracitati, sono stati prima ottenuti dei parallelepipedi,

dopodiché sono stati nuovamente tagliati per poter ricavare i cubi necessari alla prova di compressione monoassiale.

Per effettuare i tagli dei blocchi originari, effettuati da Simone Saltarin e da Claudio De Regibus, sono state usate due seghe circolari diamantate in cui le lame presentano un'altezza utile rispettivamente di 14,5 cm e di 12,5 cm (Figura 5.26). I campioni ottenuti sono stati numerati a partire dai blocchi di origine e ad ogni fase di taglio sono stati utilizzati livelli di numerazione differenti (Figura 5.27, Figura 5.28, Figura 5.29, Figura 5.30 e Figura 5.31). In un primo momento è stato utilizzato lo strumento in cui la dimensione della lama è maggiore, mentre successivamente è stata utilizzata la seconda apparecchiatura descritta per affinare i tagli e ottenere i parallepipedi necessari.

Per ottenere dei blocchi adatti alle prove da svolgere, i piani di taglio devono essere a due a due paralleli tra loro in modo da non compromettere i risultati, facendo attenzione alla presenza di discontinuità, venature, fratture, ecc. Inoltre, per ogni blocco originale si è cercato di ottenere il maggior numero possibile di figure geometriche regolari.

Inoltre, a seguito dei tagli, la roccia risulta bagnata. Pertanto, per poter ottenere dei risultati attendibili delle prove geofisiche, è necessaria la rimozione dell'acqua all'interno dei blocchi inserendoli nel forno a 70°C circa per almeno 24 ore.

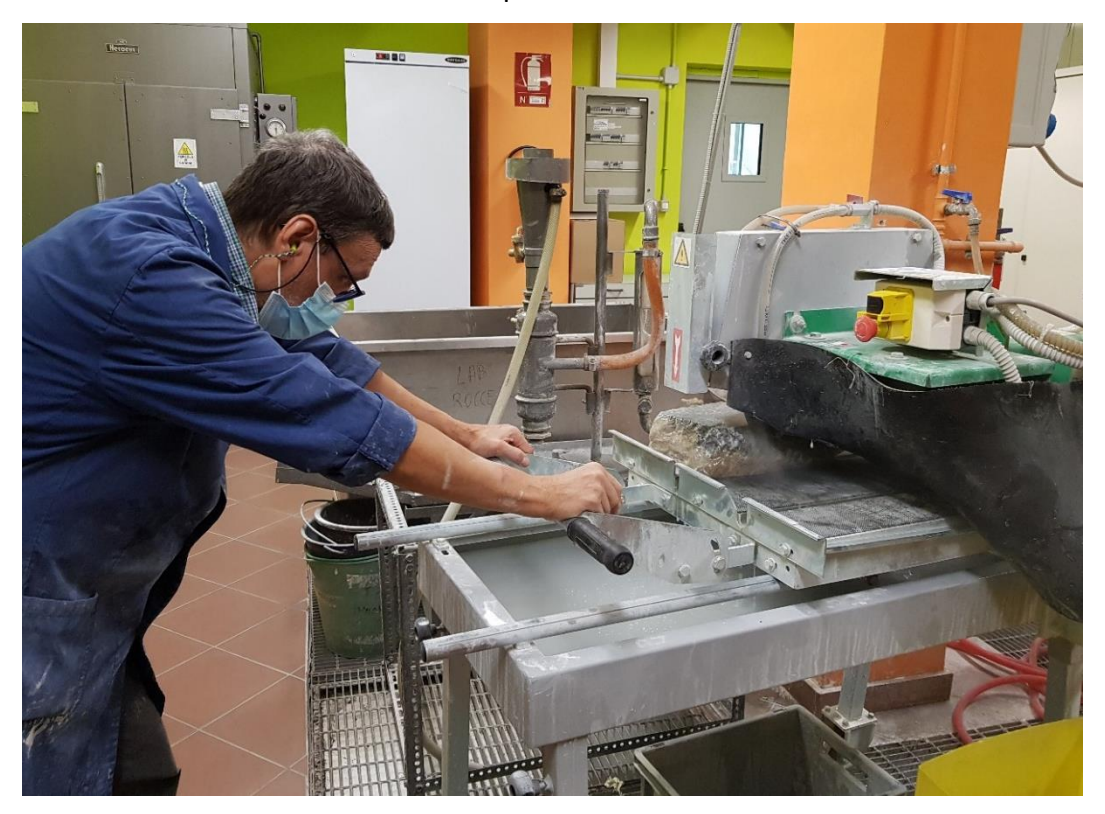

*Figura 5.26 – Fase di taglio dei blocchi con la sega circolare con lama che presenta un'altezza utile di 12,5 cm.*

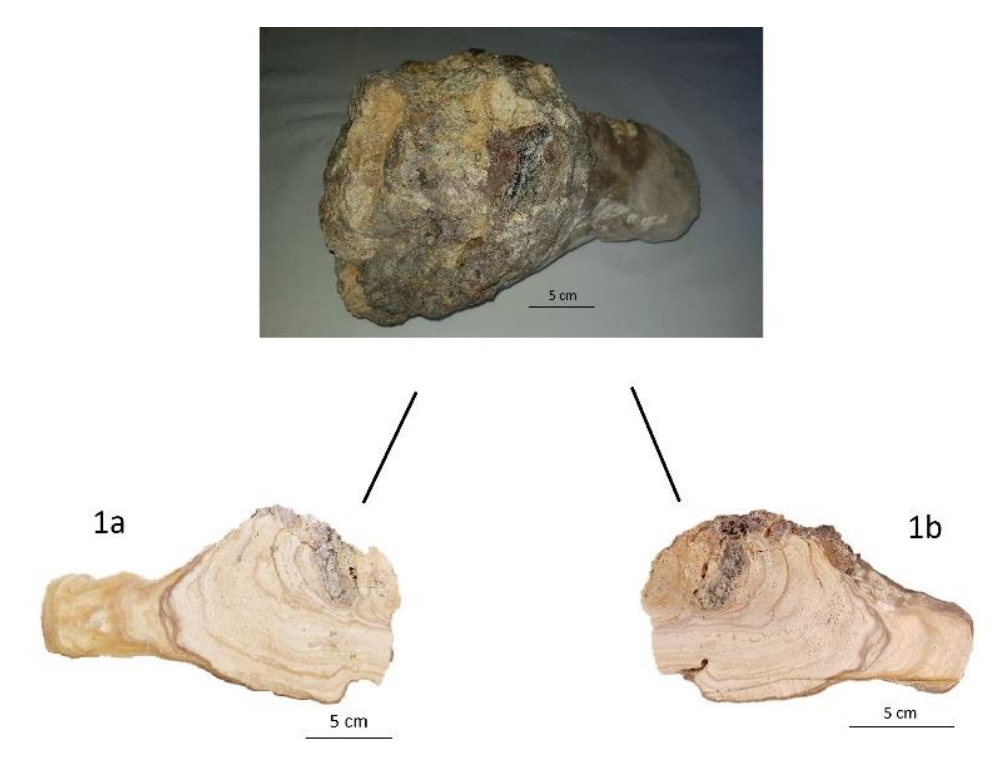

*Figura 5.27 – Storia del blocco numero 1.*

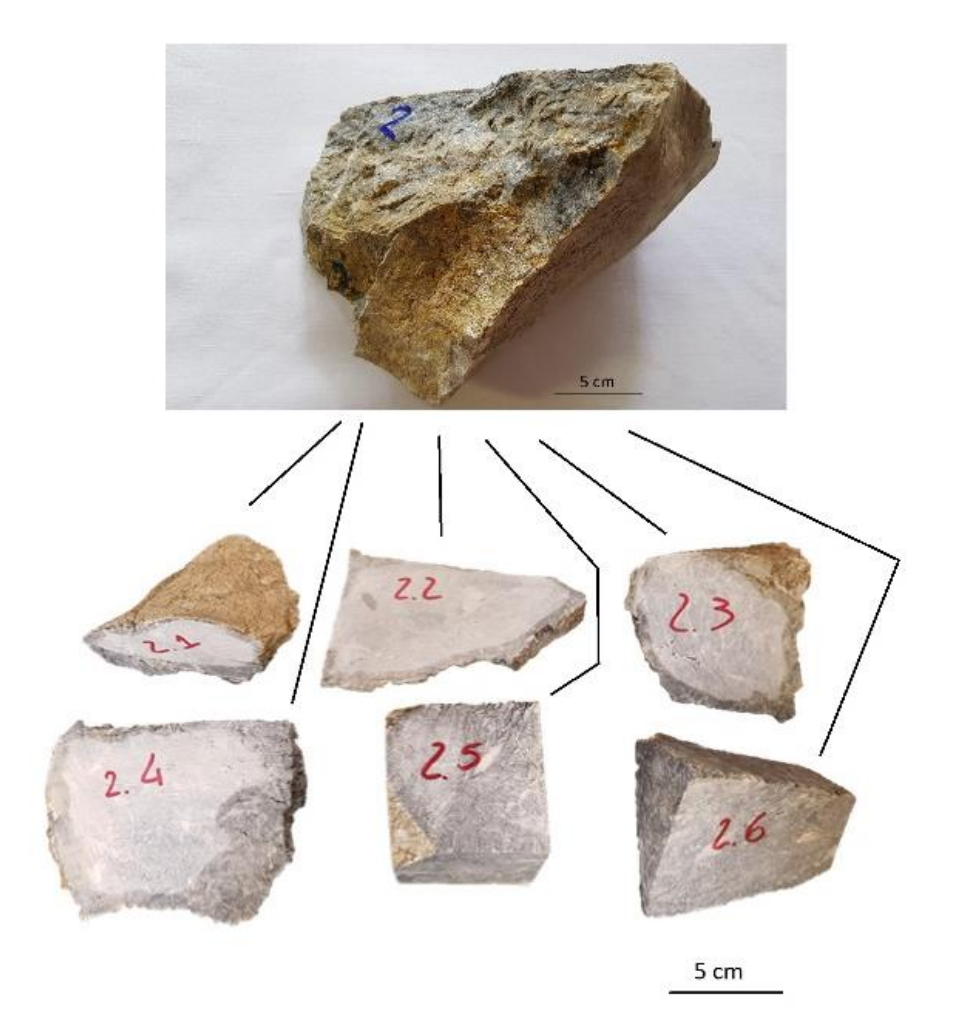

*Figura 5.28 – Storia del blocco numero 2.*

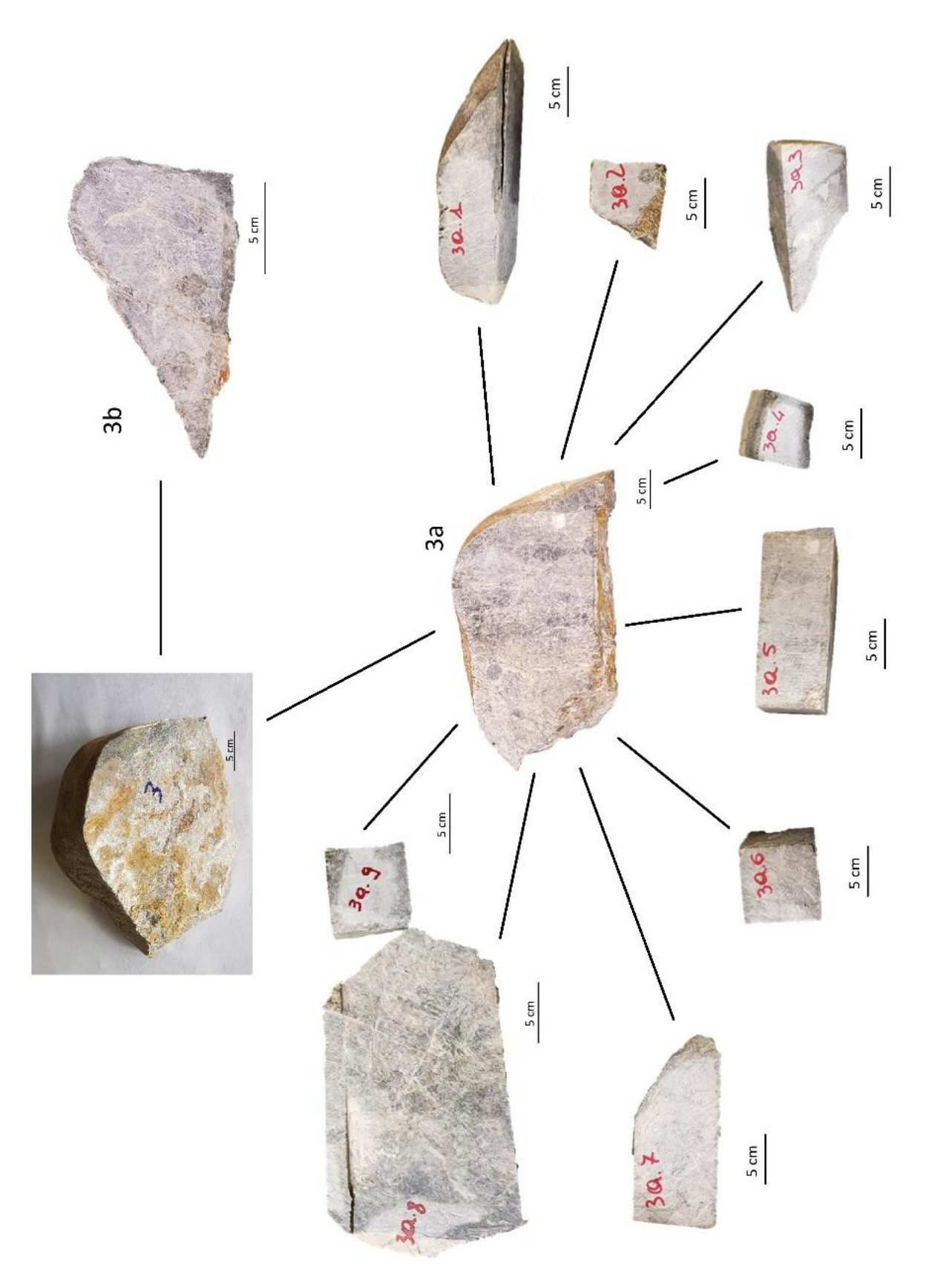

*Figura 5.29 – Storia del blocco numero 3.*

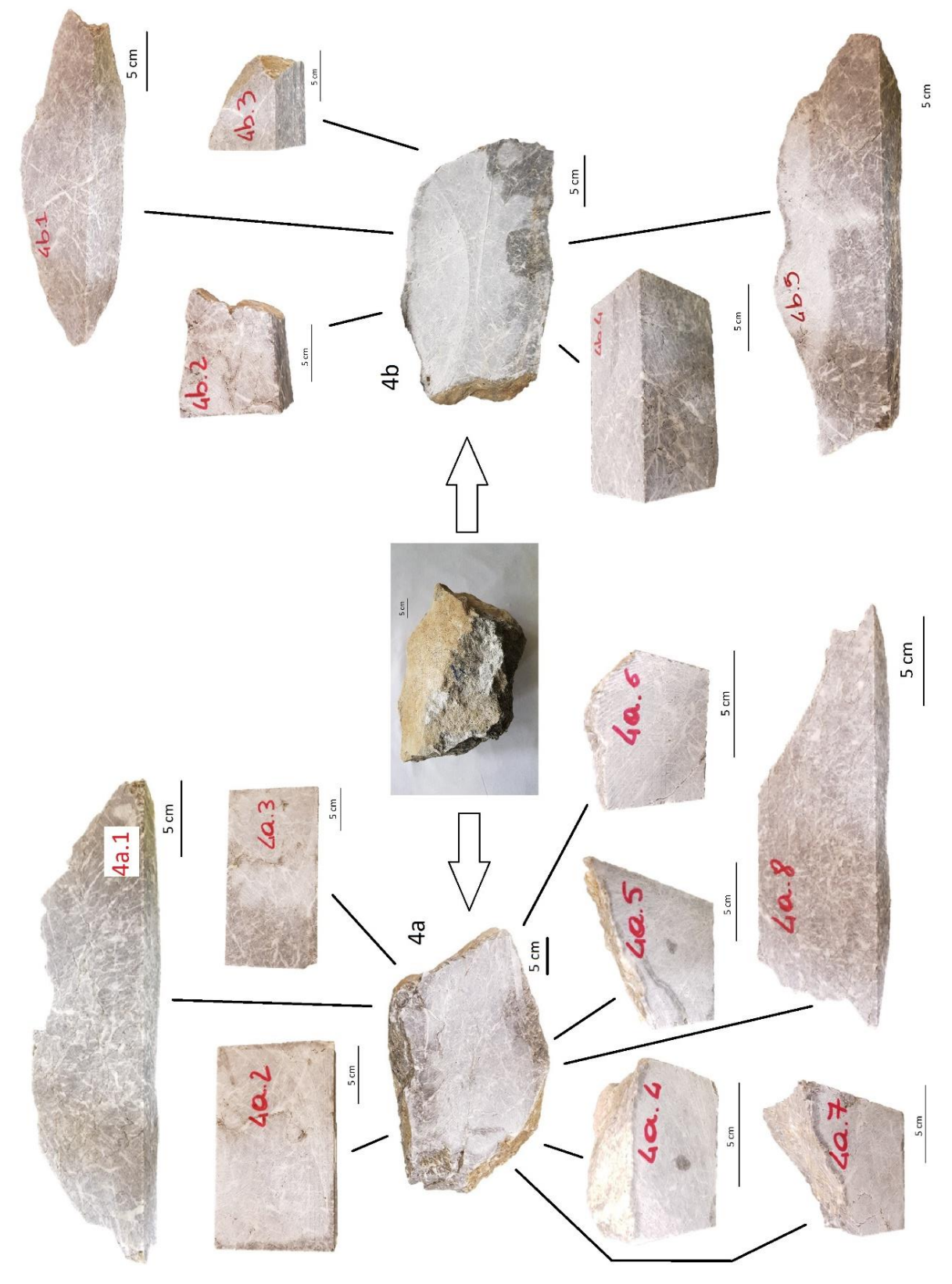

*Figura 5.30 – Storia del blocco numero 4.*

5 cm 5 cm

5. Rilievo topografico e campagna di monitoraggio

*Figura 5.31 – Storia del blocco numero 5.*

Osservando la Figura 5.27, la Figura 5.28, la Figura 5.29, la Figura 5.30 e la Figura 5.31 è possibile definire la destinazione dei singoli campioni in funzione delle loro dimensioni (Tabella 5.5). Alcuni dei provini ottenuti non rispettano le dimensioni necessarie per eseguire le prove geofisiche ed a compressione monoassiale, pertanto sono stati scartati. Dopo aver eseguito i test geofisici è stato necessario tagliare nuovamente la roccia per preparare i cubi necessari alla prova a compressione monoassiale, ottenendo provini nominati con numeri successivi, riportati nella Tabella 5.5 (ad esempio il numero 4a.2 è stato suddiviso in due parti ottenendo il 4a.2.1 ed il 4a.2.2). Inoltre, per effettuare l'ultimo taglio è stato bagnato nuovamente il materiale, operazione che comporta il suo inserimento all'interno del forno ad una temperatura di circa 70°C per 2 ore.

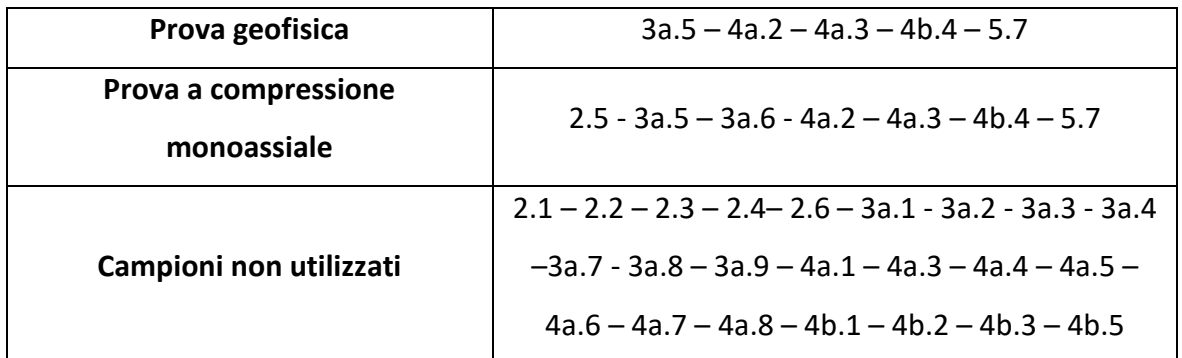

*Tabella 5.5 – Destinazione dei singoli campioni.*

Il blocco 1 è stato escluso dalle prove in quanto al suo interno si possono osservare molteplici porosità e materiali differenti. Tali caratteristiche non permettono di ottenere risultati attendibili e descrittivi per le concrezioni della cavità, in quanto la roccia non è isotropa e i danneggiamenti avvengono negli strati più superficiali.

## **5.2.2 Microstrutture**

Al fine di poter determinare le caratteristiche della roccia intatta e successivamente dell'ammasso roccioso è importante definire la microstruttura del materiale presente all'interno della cavità (Figura 5.32). Il seguente elaborato concentra la sua attenzione sulle componenti superiori della cavità, in quanto le proprietà litologiche della base non influenzano significativamente le deformazioni della volta e le conseguenti fessurazioni delle concrezioni.

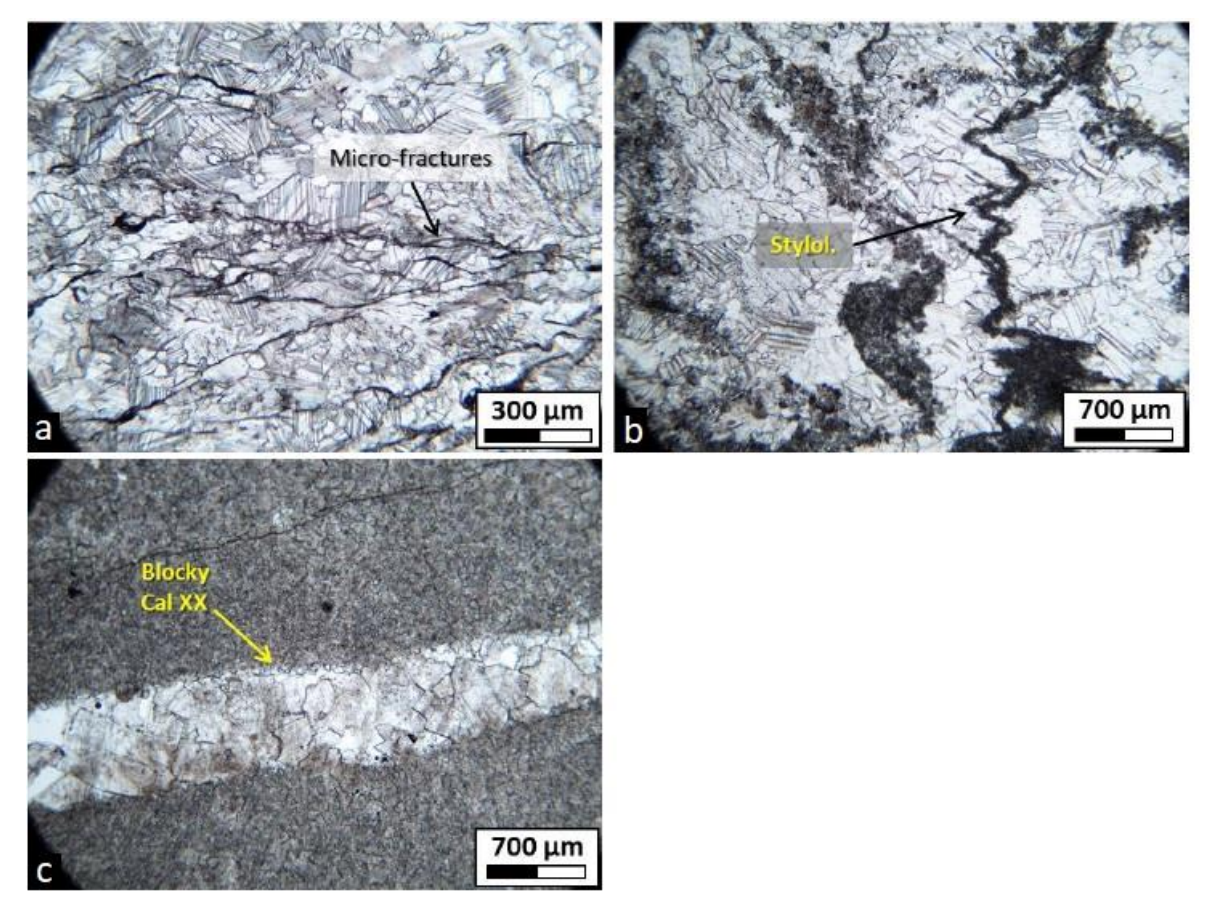

*Figura 5.32 – Caratterizzazione litologica del materiale. a) Marmo cristallino triassico deformato con brevi fessurazioni intergranulari e intragranulari. b) Marmo triassico cristallino con stiloliti. c) Marmo triassico microcristallino con vene e cristalli di calcite ricristallizzati a blocchi nella vena. [Nannoni, 2020]*

Nella Figura 5.32 è possibile osservare la caratterizzazione litologica di alcuni campioni di marmi grigi della sequenza carbonatica triassica reperiti all'interno della cavità [Nannoni, 2020]. Le caratteristiche del materiale variano in funzione della mineralogia e della

presenza di microstrutture come ad esempio le stiloliti<sup>9</sup>. Nella Figura 5.32a e nella Figura 5.32b è possibile vedere, all'interno del marmo grigio cristallino, dei cristalli di calcite ricristallizzati con dimensioni variabili da 50 a 500 μm [Nannoni, 2020]. Al bordo dei grani si formano alcune fratture intergranulari e intragranulari con lunghezza variabile da circa 100 μm a pochi mm (Figura 5.32a) [Nannoni, 2020]. In alcuni casi, si osservano, inoltre, delle stioliti caratterizzate da materiale insolubile con spessore di valori compresi tra 10- 500 μm (Figura 5.32b) [Nannoni, 2020]. Oltre al marmo grigio si reperisce del marmo verdemarrone a grana fine, il quale deve la sua colorazione ad una possibile presenza di argille e cloriti, all'interno dei quali si trovano dei cristalli di dimensioni variabili da 10 a 50 μm (Figura 5.32c) [Nannoni, 2020]. Inoltre, nella matrice rocciosa si sono formate delle vene di calcite.

## **5.2.3 Proprietà roccia intatta**

Per poter definire le proprietà della roccia intatta è necessario analizzare in laboratorio i campioni ricavati e descritti nel paragrafo precedente. Il materiale che compone la copertura della cavità è un marmo grigio parzialmente cristallizzato non troppo metamorfizzato. Pertanto, al fine di ottenere dei risultati attendibili questi vengono confrontati con marmi puri e calcari. Tali rocce forniscono le caratteristiche limite per definire un intervallo di valori entro i quali dovrebbero essere contenuti quelli del marmo di Bossea. Analizzando le informazioni fornite da differenti autori per i marmi e per i calcari è possibile ottenere la Tabella 5.6 e la Tabella 5.7.

Si assume che il comportamento della roccia segua un modello costitutivo elasto-plastico, con un inviluppo di resistenza di Hoek-Brown.

<sup>9</sup> Le stiloliti sono discontinuità irregolari che si formano all'interno di rocce calcaree per aumento della pressione e per la conseguente dissoluzione del carbonato di calcio. [www.marmi-pietre.com]

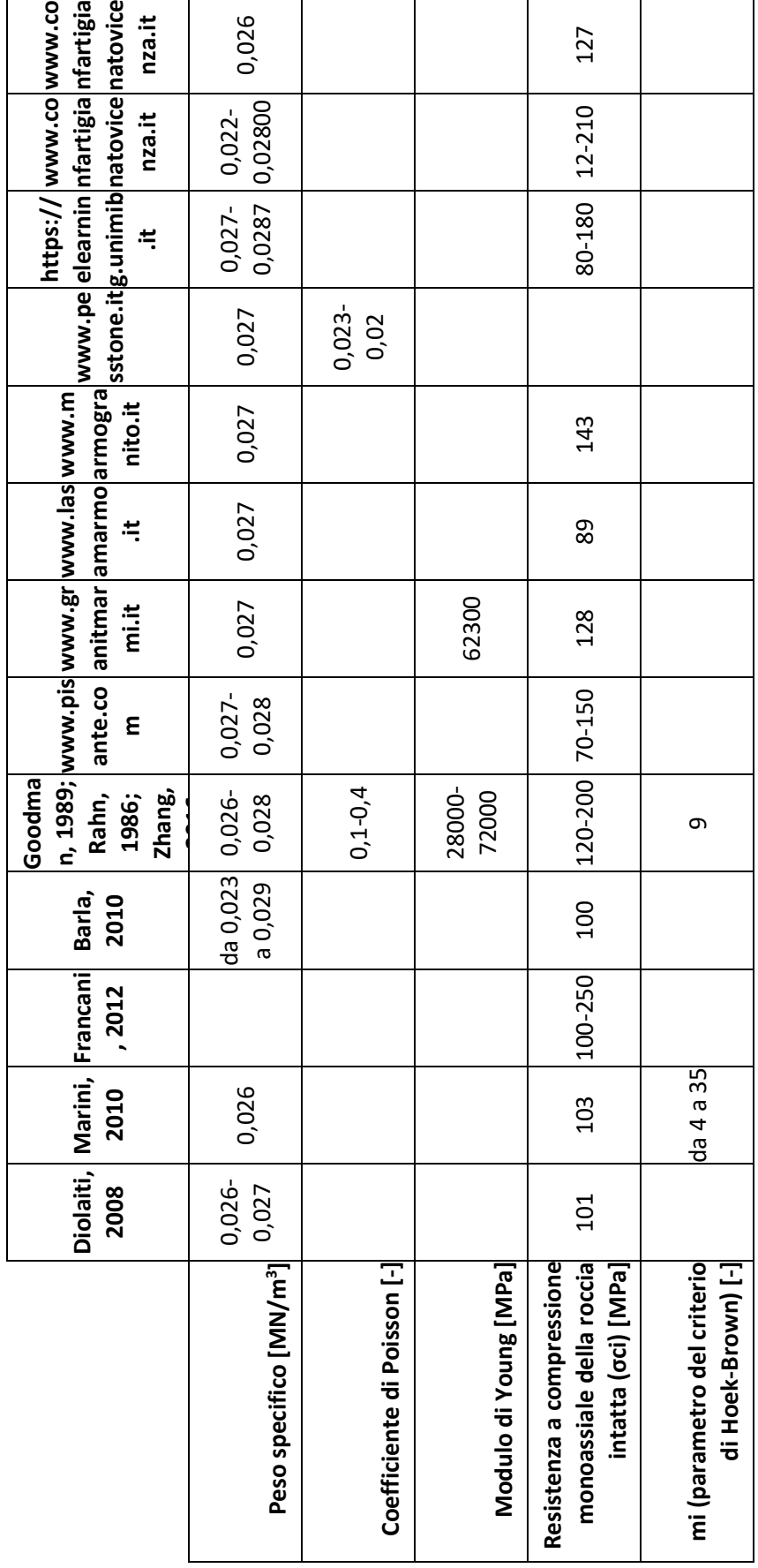

*Tabella 5.6 – Caratteristiche principali dei marmi.*

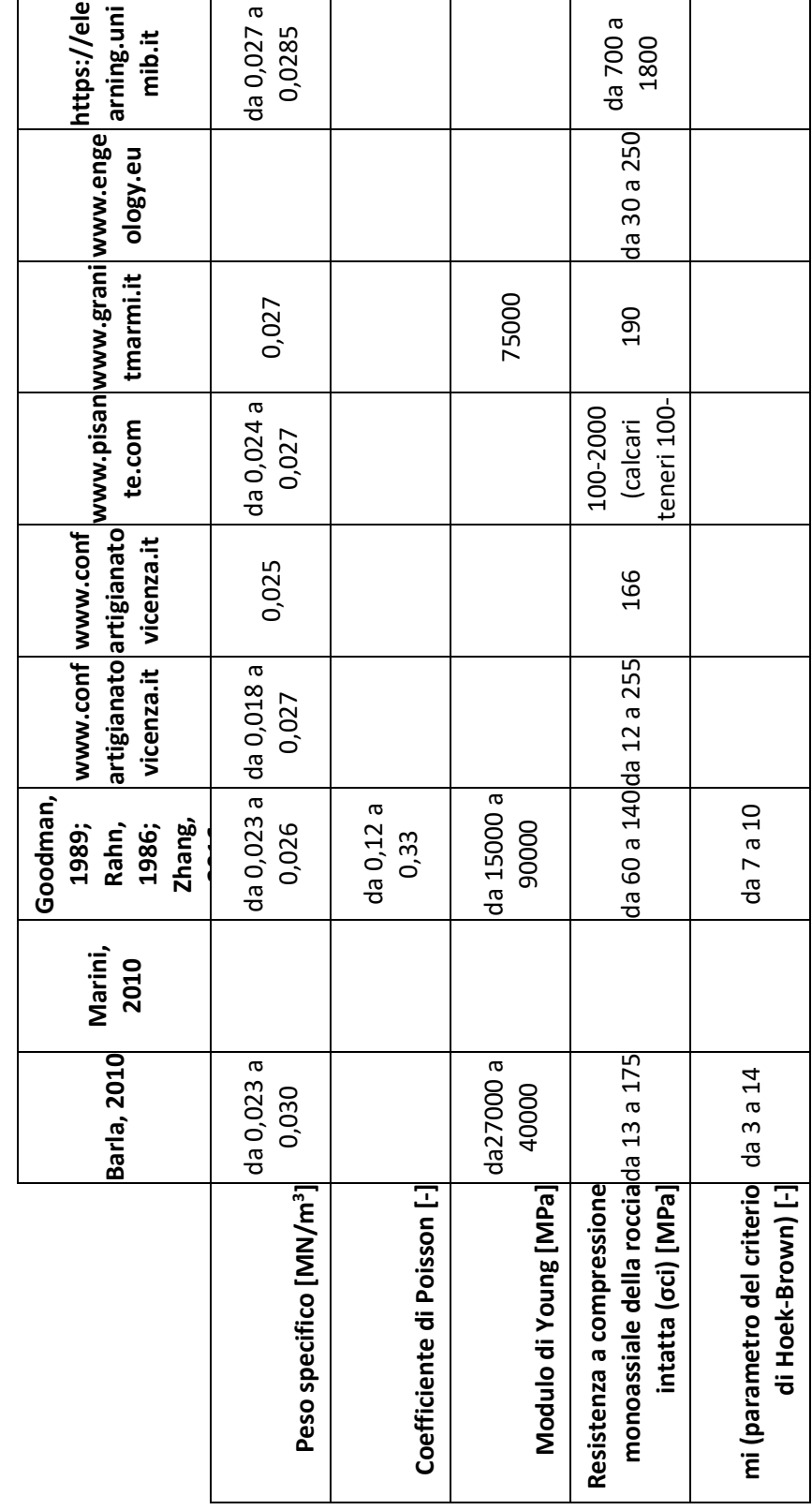

*Tabella 5.7 – Caratteristiche principali dei calcari.*

Dunque, le caratteristiche scelte tra i valori limite considerati forniti dalla bibliografia per la roccia intatta sono riassunte nella Tabella 5.8. Considerando tali valori come limite superiore ed inferiore di un intervallo, per i calcari vengono considerati i valori minori, mentre per i marmi quelli maggiori.

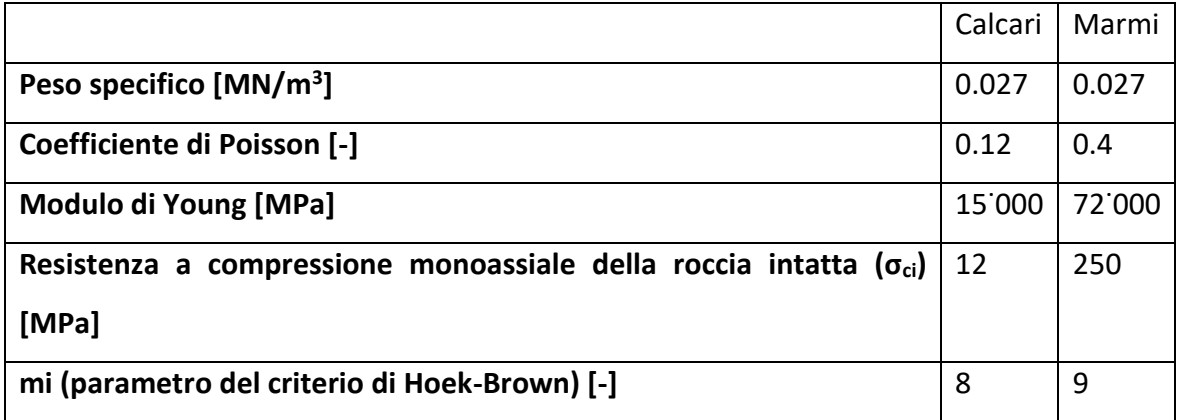

*Tabella 5.8 – Riassunto dei valori utilizzati per i materiali ottenuti dalla bibliografia.*

Come indicato in precedenza, la pavimentazione è composta da metavulcaniti, i quali valori rappresentativi sono indicati nella Tabella 5.9.

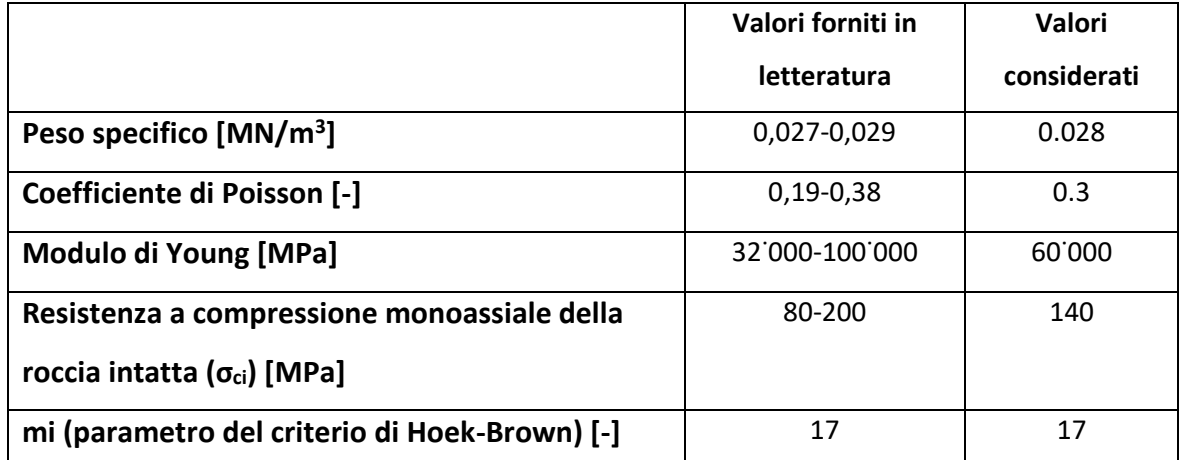

*Tabella 5.9 – Caratteristiche principali dei metavulcaniti. [Goodman, 1989; Rahn, 1986; Zhang, 2016]*

Per determinare il reale comportamento deformativo della roccia intatta sono state eseguite diverse prove. Il primo dato ricavato in laboratorio, con l'aiuto di Chiara Colombero e di Diego Franco, è il modulo elastico dinamico. Questo viene determinato attraverso prove geofisiche, normate secondo ASTM del 2008 (Figura 5.33). Lo strumento utilizzato è composto principalmente da un generatore di impulsi, un trasduttore piano emittente ed uno ricevente e un dispositivo elettronico che permette di effettuare la lettura del risultato. Inoltre, al fine di migliorare il segnale sul piano in cui si accostano i

trasduttori viene utilizzato un gel da applicare sulle superfici esterne. La risposta che fornisce l'apparecchiatura permette di determinare la velocità del segnale tramite i parametri di lunghezza e di tempi di ricezione. In un primo momento, però, è necessario effettuare la taratura dello strumento attraverso l'utilizzo di un calibro.

Per ogni campione vengono effettuate 40 prove totali, 20 delle quali riguardano la trasmissione delle onde di compressione (onde P) e le restanti sono valutate considerando quelle trasversali (onde S). Per ciascuna tipologia e per ciascun parallelepipedo vengono forniti i valori medi delle velocità.

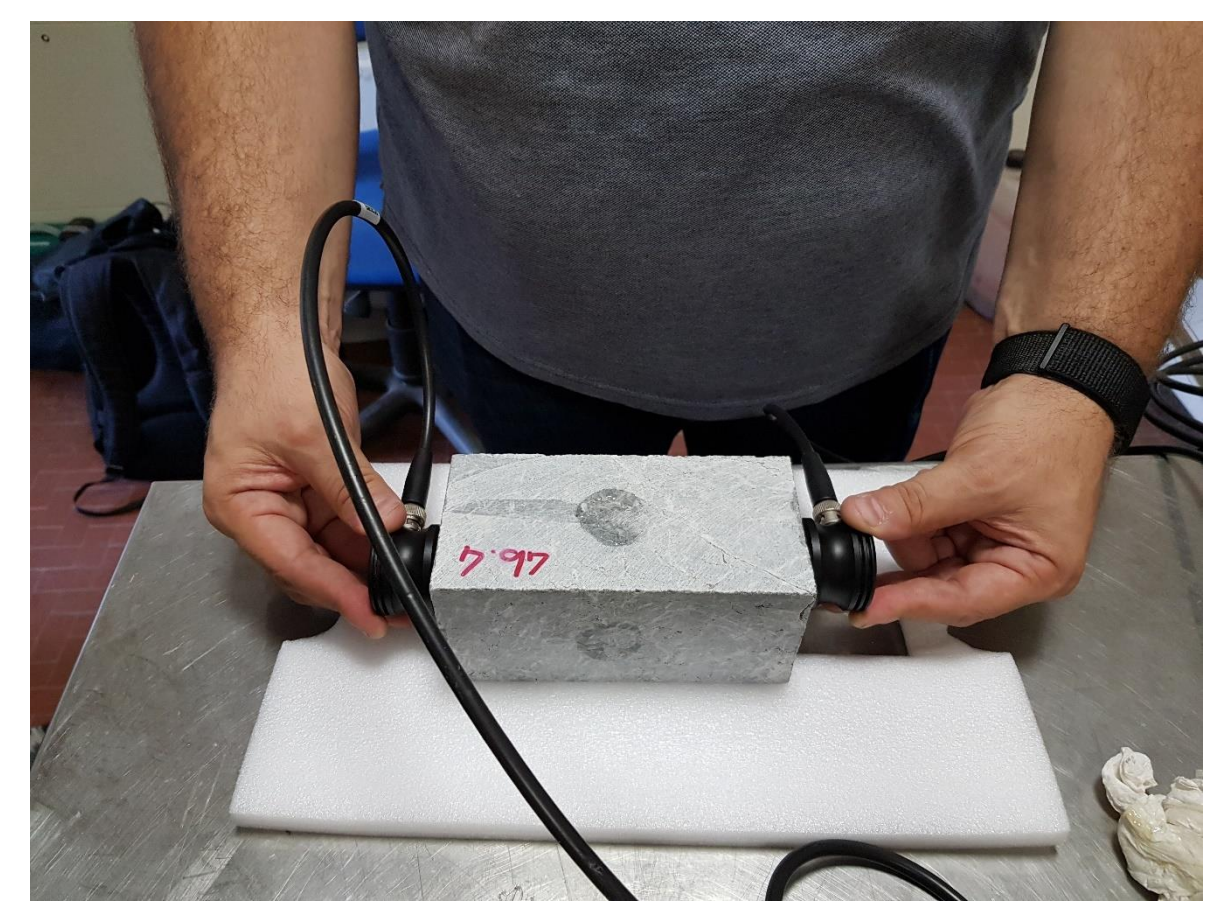

*Figura 5.33 – Prova geofisica.*

La velocità dell'onda viene quindi determinata tramite la formula:

$$
v = \frac{d}{t}
$$

Dove:

v: velocità dell'onda (prima delle onde P e poi delle onde S)

d: distanza tra i due trasduttori

t: tempo di attraversamento dell'onda del campione

| Campione | Lunghezza [mm] | Altezza [mm] | Profondità [mm] |
|----------|----------------|--------------|-----------------|
| 3a.5     | 161            | 66           | 68              |
| 4a.2     | 142            | 85           | 67              |
| 4a.3     | 162            | 83           | 74              |
| 4b.4     | 154            | 75           | 72              |
| 5.7      | 162            | 73           | 68              |

I provini utilizzati presentano le dimensioni riportate nella Tabella 5.10.

*Tabella 5.10 – Dimensioni provini parallelepipedi utilizzati per le prove ad ultrasuoni.*

I trasduttori che sono stati utilizzati presentano due facce piane lungo le quali il segnale viene inviato e ricevuto ad una frequenza pari a 250 kHz. In un primo momento sono state effettuate le prove su tutti i campioni in tutte le direzioni utilizzando le onde di compressione e ne è stata determinata la distanza tra le facce parallele in cui sono applicati i trasduttori e il tempo di arrivo del segnale. Successivamente è stato verificato il rapporto tra la distanza di esecuzione della prova e la lunghezza d'onda. In particolare, considerando che la distanza minima di esecuzione della prova geofisica deve essere pari ad almeno 5 volte la lunghezza d'onda e la velocità ottenuta, viene verificata la dimensione del provino:

$$
\lambda = \frac{v}{f}
$$

In cui:

λ: lunghezza d'onda

v : velocità di propagazione delle onde

f: frequenza dello strumento (250 kHz).

Date le velocità ottenute dalla prova, è possibile verificare il rispetto delle norme ASTM del 2008 (Tabella 5.11):

$$
D_{min} \geq 5 \lambda
$$

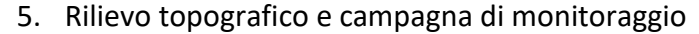

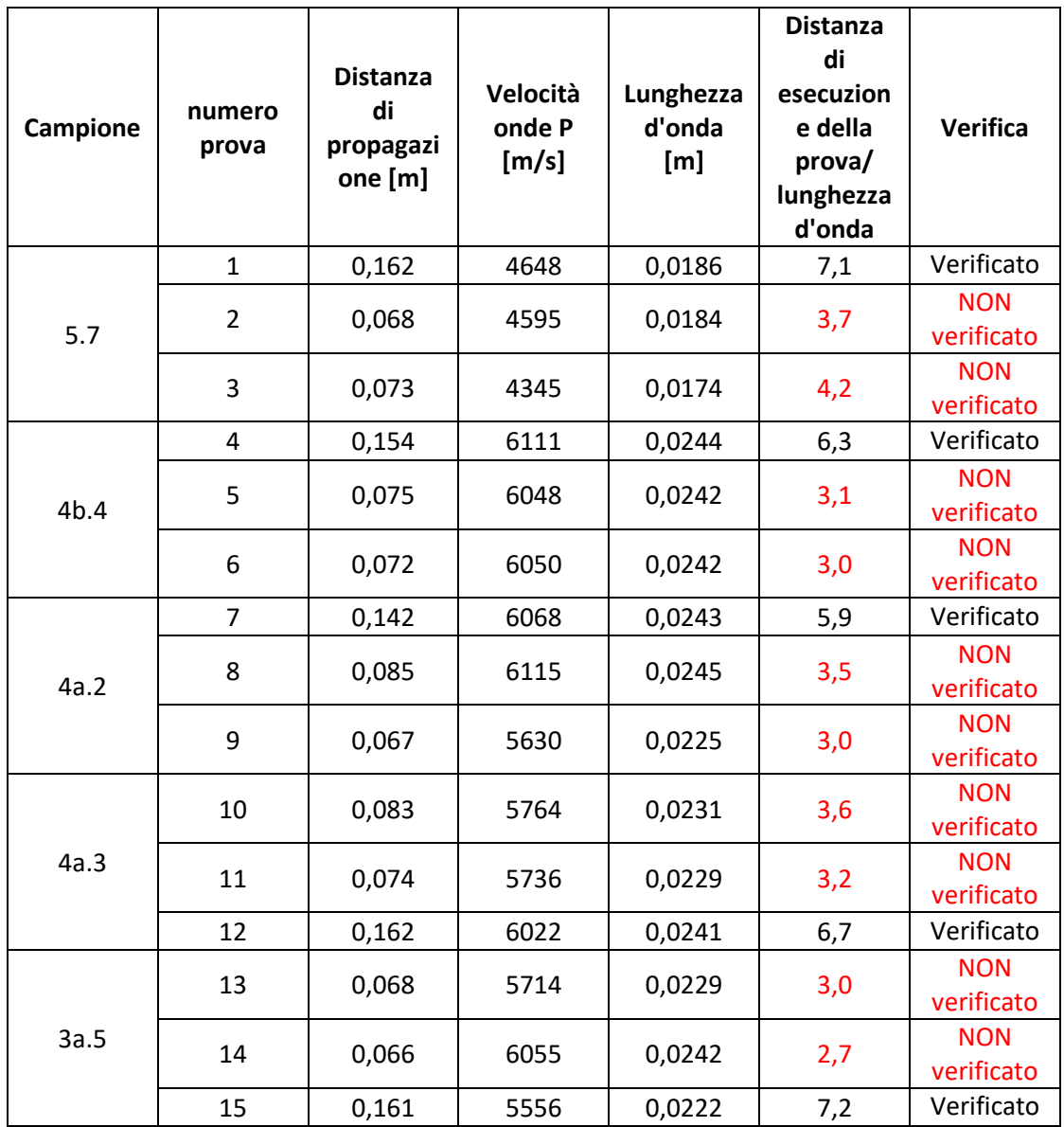

*Tabella 5.11 – Verifica sulle dimensioni del campione. In rosso vengono indicati i valori che non rispettano le norme ASTM del 2008.*

Dalla Tabella 5.11 è possibile osservare che non tutte le verifiche vengono rispettate. Osservando, però, il coefficiente moltiplicativo, questo risulta essere sempre uguale o superiore a 2.5, quindi la dimensione del campione è sempre superiore ad almeno il doppio della lunghezza d'onda. Pertanto, si sceglie di considerare ugualmente tutte le verifiche effettuate.

Infine, per concludere la prova, sono state trasmesse le onde trasversali. A seguito dei risultati ottenuti con le onde di compressione, si è deciso di effettuare il test solo sul lato più lungo del campione (Tabella 5.12). La determinazione del tempo di arrivo delle onde trasversali è più complessa rispetto a quelle di compressione in quanto il primo segnale che viene ricevuto riguarda le onde P. Pertanto, per poter definire il tempo di arrivo delle onde S viene effettuata una prima prova con i trasduttori posizionati in un certo modo, ed in un secondo momento vengono ripetute le prove girando la testina ricevente di 180° rispetto alla posizione originale. In questo modo il segnale delle onde S viene invertito, ma non quello delle onde P. Pertanto, confrontando le due curve è possibile osservare il tempo di arrivo (Figura 5.34).

| Campione | Distanza [mm] | Velocità onde trasversali [m/s] |
|----------|---------------|---------------------------------|
| 5.7      | 0,162         | 2217                            |
| 4b.4     | 0,154         | 3853                            |
| 4a.2     | 0,142         | 3596                            |
| 4a.3     | 0,162         | 3447                            |
| 3a.5     | 0,161         | 2532                            |

*Tabella 5.12 – Velocità onde trasversali.*

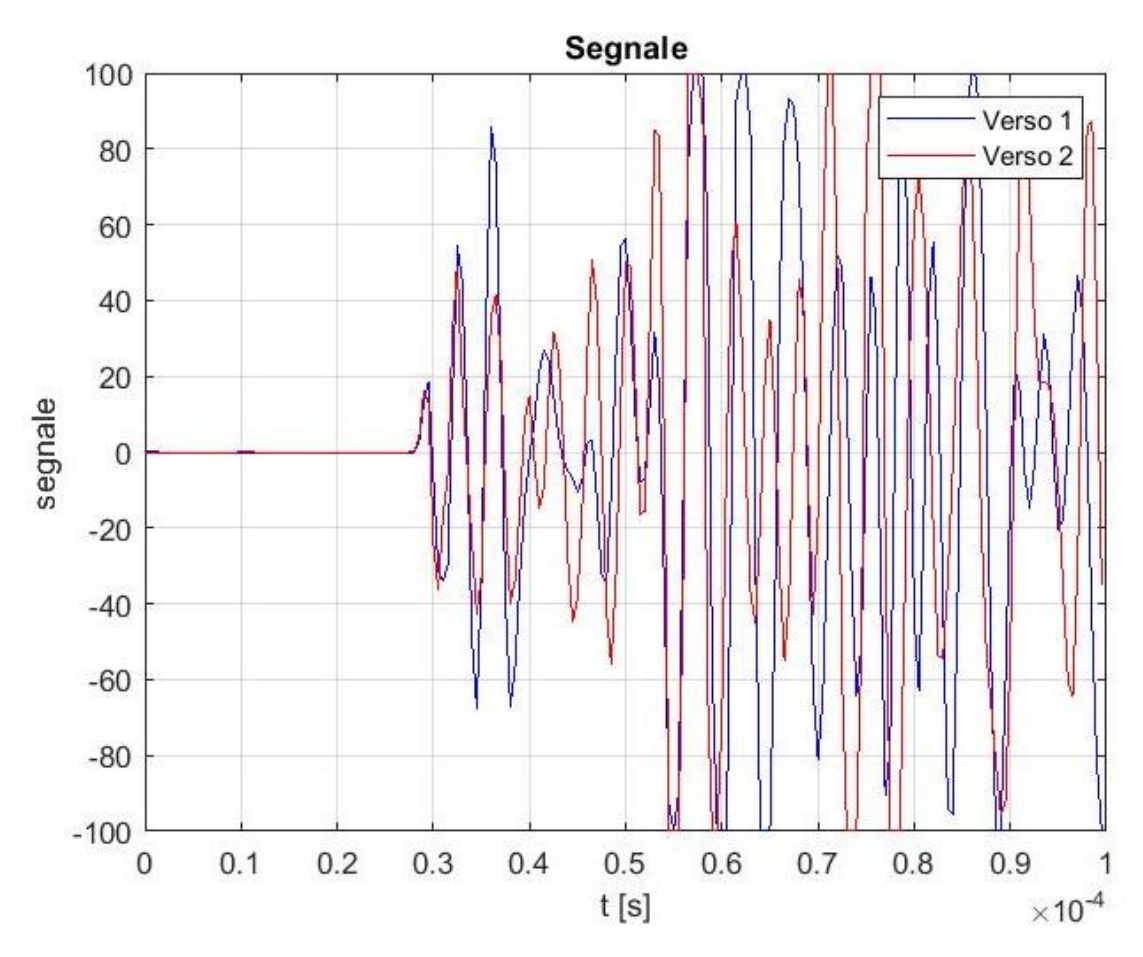

*Figura 5.34 – Grafico di confronto delle onde P e delle onde S con ricevitore nelle due posizioni.*

La misurazione combinata delle velocità delle onde e delle onde S permette di calcolare il coefficiente di Poisson, il modulo di taglio ed il modulo di Young dinamico (Tabella 5.13):

$$
v = \frac{\binom{v_p}{v_s}^2 - 2}{2\left[\binom{v_p}{v_s}^2 - 1\right]}
$$

$$
G = \rho v_s^2
$$

$$
E = 2G(1 + v)
$$

Dove:

ν: Coefficiente di Poisson

vp: velocità onde P, espressa in m/s

vs: velocità onde S, espressa in m/s

G: modulo di taglio, espresso in Pa

 $\rho$ : densità volumica, espressa in kg/mm<sup>3</sup>

E: modulo elastico dinamico, espresso in Pa

| Campione | d[m]  | V <sub>P</sub><br>[m/s] | $V_S$<br>[m/s] | Vp/Vs<br>[-] | Ω<br>[ $\text{kg/m}^3$ ] | Poisson<br>[-] | G<br>[GPa] | E[GPa] |
|----------|-------|-------------------------|----------------|--------------|--------------------------|----------------|------------|--------|
| 5.7      | 0,162 | 4648                    | 2217           | 2,1          | 2700                     | 0,35           | 13,27      | 35,90  |
| 4b.4     | 0,154 | 6111                    | 3853           | 1,6          | 2700                     | 0,17           | 40,08      | 93,80  |
| 4a.2     | 0,142 | 6068                    | 3596           | 1,7          | 2700                     | 0,23           | 34,91      | 85,84  |
| 4a.3     | 0,162 | 6022                    | 3447           | 1,7          | 2700                     | 0,26           | 32,08      | 80,61  |
| 3a.5     | 0,161 | 5556                    | 2532           | 2,2          | 2700                     | 0,37           | 17,31      | 47,39  |

*Tabella 5.13 – Determinazione dei parametri caratteristici della roccia intatta tramite prova geofisica. In rosso vengono indicati i valori della concrezione.*

Il valore del coefficiente di Poisson considerato nell'analisi numerica è pari a 0.3, mentre il modulo elastico dinamico della roccia può assumersi come 70 GPa. Dal confronto della Tabella 5.13 con la Tabella 5.8, la quale forniva valori del coefficiente di Poisson compresi tra 0.12 e 0.4 e di modulo elastico statico tra 15˙000 e 72˙000, e tenendo conto che il modulo statico è inferiore al modulo dinamico, i risultati ottenuti possono essere considerati attendibili [González De Vallejo, 2005]. Un altro fattore da prendere in considerazione è che il modulo elastico viene valutato per le piccole deformazioni [González De Vallejo, 2005].

Per ciò che concerne le concrezioni, il valore ottenuto nella Tabella 5.13 viene confrontato con i risultati ottenuti da Quinif et al. del 2010 compresi in nell'intervallo di 8˙000 e 40˙000 MPa. Pertanto, il risultato ottenuto risulta attendibile e può essere considerato pari a 35˙000 MPa.

Infine, per definire la resistenza a compressione uniassiale, una delle principali caratteristiche della roccia nella quale si è formata la cavità, è stata effettuata una prova di compressione monoassiale (Figura 5.35).

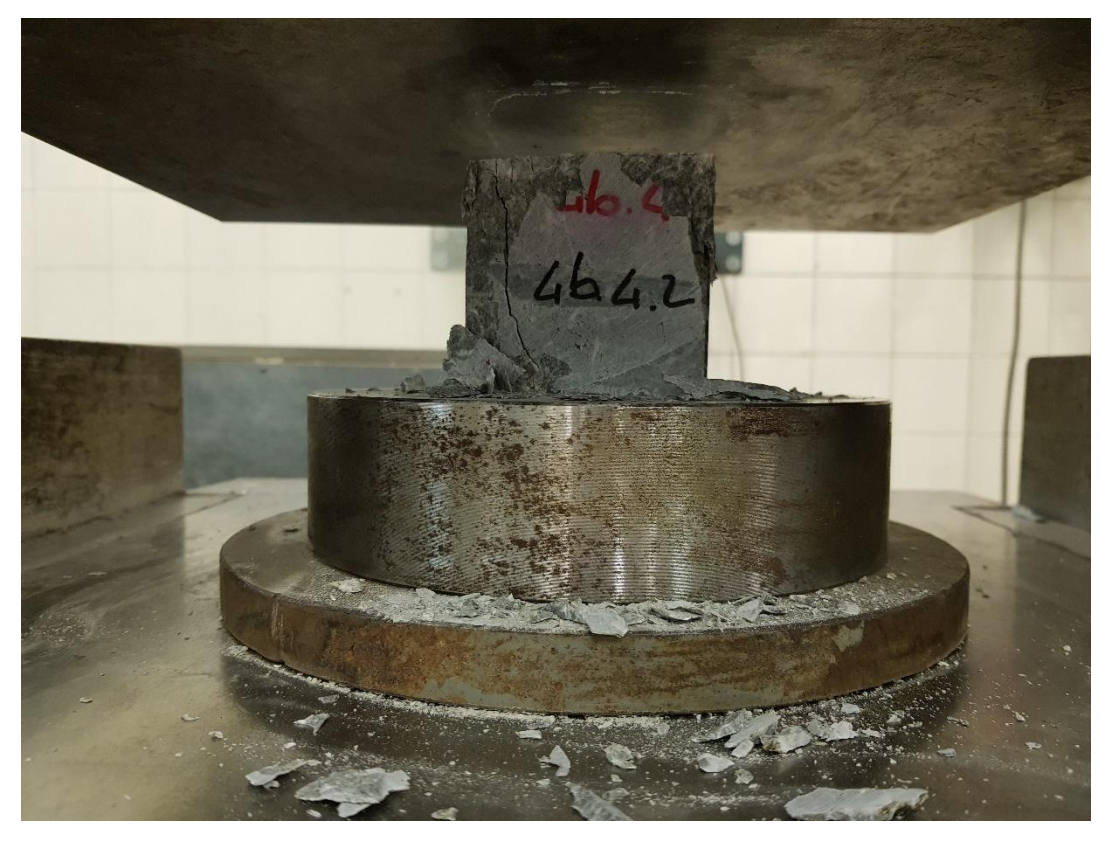

*Figura 5.35 – Prova a compressione monoassiale.*

Per eseguire il test in laboratorio è stata utilizzata la macchina a compressione uniassiale Galdabini, la quale presenta un fondo scala di 300 t. Le raccomandazioni ISRM prevedono che l'esecuzione delle prove venga effettuata utilizzando dei campioni cilindrici con rapporto altezza-diametro della base noto, il procedimento deve essere ripetuto su almeno tre campioni [ISRM, 1979 - 1999]. Nel seguente studio, ciò non è stato possibile, pertanto vengono considerati dei blocchi cubici di lato di circa 70 mm per poter ottenere dei risultati attendibili [EN 1926]. La prova consiste nell'inserimento del blocco tra due piastre, le quali imprimono sul provino una pressione continua e crescente fino alla rottura del materiale [Barla, 2010]. Le prove vengono condotte senza tenere conto della pressione dei pori. La resistenza di picco della roccia in condizioni monoassiali è data quindi dal rapporto [Barla, 2010]:

$$
\sigma_{ci} = \frac{Carico}{Area}
$$

Dove:

σci: resistenza a compressione monoassiale espressa in MPa.

Carico: forza massima registrata, espressa in Newton

Area: superficie sulla quale viene applicato il carico, espressa in mm<sup>2</sup>.

Ogni prova ha avuto una durata compresa tra 3 e 5 minuti e le dimensioni del cubo sono state misurate con un calibro centesimale, con incertezza di 0,1 mm. I test sono stati eseguiti considerando direzioni di carico differenti, perpendicolari tra di loro per ottenere dei valori variabili in funzione della direzione delle microfratture.

Dai risultati è possibile determinare la resistenza a compressione monoassiale (Tabella 5.14).

| Prova | Campione | Lato cubo [mm] | Carico [t] | Resistenza [MPa] |
|-------|----------|----------------|------------|------------------|
| 1     | 2,5      | 68             | 11,7       | 24,81            |
| 2     | 3a.5.1   | 66             | 13,7       | 30,84            |
| 3     | 3a.5.2   | 66             | 15,3       | 34,45            |
| 4     | 3a.6     | 66             | 16,2       | 36,47            |
| 5     | 4a.2.1   | 67             | 13,6       | 29,71            |
| 6     | 4a.2.2   | 67             | 16,6       | 36,27            |
| 7     | 4a.3.1   | 74             | 36,9       | 66,08            |
| 8     | 4a.3.2   | 74             | 62,0       | 111,04           |
| 9     | 4b.4.1   | 72             | 13,0       | 24,59            |
| 10    | 4b.4.2   | 72             | 46,4       | 87,78            |
| 11    | 5.7.1    | 68             | 7,7        | 16,33            |
| 12    | 5.7.2    | 68             | 4,0        | 8,48             |

*Tabella 5.14 – Valori di resistenza a compressione monoassiale dei campioni ottenuti. In rosso vengono indicati i valori delle concrezioni.*

Dati i risultati ottenuti nella Tabella 5.14 e ricordando che le prove 11 e 12 sono state eseguite sulle concrezioni, i valori più bassi di resistenza del marmo grigio di Bossea rispetto ad un marmo puro sono giustificati dalla presenza di microfratture all'interno del blocco. Nella cavità si osservano, perciò, delle rotture dovute principalmente alla resistenza limitata del materiale. Pertanto, ai fini dell'analisi numerica si considera il valore medio di 45 MPa per il marmo grigio di Bossea. Per ciò che concerne le concrezioni non è stato ricavato un numero sufficiente di campioni per poter determinare un valore di resistenza monoassiale. Pertanto, i risultati ottenuti vengono confrontati con quello ottenuto da Quinif et al. del 2010 pari a 23 MPa. Pertanto, con i valori ricavati si considera che la resistenza a compressione monoassiale delle concrezioni corrisponde a 15 MPa.

I risultati ottenuti per la prova a ultrasuoni e a compressione monoassiale sono riportati nella Tabella 5.15.

|                    | Prova a ultrasuoni |               |           | Prova a compressione monoassiale |                  |  |
|--------------------|--------------------|---------------|-----------|----------------------------------|------------------|--|
| Campione           | <b>Poisson</b>     | G [GPa]       | $E$ [GPa] | carico [kN]                      | Resistenza [MPa] |  |
| 2,5                |                    |               |           | 115                              | 25               |  |
| 3a.5.1             |                    | 17,31         | 47,39     | 134                              | 31               |  |
| 3a.5.2             | 0,37               |               |           | 150                              | 34               |  |
| 3a.6               |                    |               |           | 159                              | 36               |  |
| 4a.2.1             | 0,23               | 34,91         | 85,84     | 133                              | 30               |  |
| 4a.2.2             |                    |               |           | 163                              | 36               |  |
| 4a.3.1             |                    | 0,26<br>32,08 | 80,61     | 362                              | 66               |  |
| 4a.3.2             |                    |               |           | 608                              | 111              |  |
| 4b.4.1             | 0,17               | 40,08         | 93,80     | 127                              | 25               |  |
| 4b.4.2             |                    |               |           | 455                              | 88               |  |
| 5.7.1              |                    | 13,27         | 35,90     | 76                               | 16               |  |
| 5.7.2              | 0,35               |               |           | 39                               | 8                |  |
| Valori considerati | 0,3                |               | 70        |                                  | 45               |  |

5. Rilievo topografico e campagna di monitoraggio

*Tabella 5.15 – Risultati di ogni campione analizzato e valori considerati. In rosso vengono indicati i valori della concrezione esaminata.*

## **5.2.4 Classificazione dell'ammasso roccioso**

Dopo aver determinato le proprietà della roccia intatta è necessario definire le caratteristiche dell'ammasso roccioso, nel quale sono contenute le discontinuità, le quali, a loro volta, influenzano i valori dei parametri caratteristici della struttura. Tali fratture, spesso presenti, sono il risultato della neotettonica o delle tensioni che sorgono ad una bassa profondità crostale a causa del processo di sollevamento [Shanov e Kostov, 2015]. Inoltre, in un sistema carsico, le fratture hanno un ruolo fondamentale nel controllare il flusso dei fluidi nell'ambiente ipogeo [Nannoni, 2020]. Pertanto, qualora gli ambienti lo permettano, è opportuno effettuare un'osservazione diretta di grandi superfici per determinare il grado di fratturazione per acconsentire una classificazione geomeccanica e un'analisi empirica dell'ammasso roccioso [Jordá-Bordehore et al., 2016]. Nella maggior parte dei casi è sufficiente uno studio preliminare per definire le principali informazioni delle condizioni della struttura e del materiale, ad eccezione della litologia delle rocce sovrastanti [Jordá-Bordehore et al., 2016]. In particolare, a livello internazionale può essere utilizzata la Tabella 5.16 in cui è necessario introdurre le condizioni della superficie e delle discontinuità per stimare una classificazione tramite l'indice GSI (Geological Strength Index). La prima informazione necessaria alla determinazione di quest'ultimo valore è lo stato delle superfici delle discontinuità. Nella grotta di Bossea, il materiale non è sottoposto alle intemperie esterne, ma solo allo scorrimento del flusso d'acqua; pertanto, i piani di

fessurazione possono essere considerati da buoni a molto buoni. Il secondo input per la Tabella 5.16 riguarda la spaziatura e la persistenza delle fratture. Nel caso studio analizzato le famiglie di discontinuità, non sempre semplici da osservare in un ambiente ipogeo nel quale si ha deposito di materiale e differenti crolli, formano blocchi regolari ed irregolari senza riempimento. Per poter definire al meglio queste caratteristiche per uno studio più approfondito sarebbe opportuno effettuare dei carotaggi lungo le pareti ed il soffitto. In conclusione, si può considerare un valore dell'indice GSI descrittivo per la classificazione dell'ammasso roccioso pari a 70. A seguito di osservazioni in superficie e per semplificazione si può considerare che il materiale e le sue condizioni risultano omogenee in tutto lo strato di copertura, nonostante la struttura nell'epicarso sia maggiormente deteriorata. Pertanto, il valore dell'indice GSI viene considerato costante su tutti gli strati superiori alla cavità, sino alla superficie esterna.

Per la preparazione delle sezioni e della regione necessaria all'analisi numerica bidimensionale e tridimensionale il mezzo discontinuo viene approssimato come continuo, in quanto risulta difficile reperire le informazioni sulle discontinuità. L'esecuzione di carotaggi sulla volta di copertura risulta alquanto complesso in un ambiente come quello della grotta di Bossea. Perciò nei calcoli viene considerato il modello geotecnico continuo equivalente in cui le proprietà vengono scelte in modo tale da simulare il reale comportamento del mezzo.

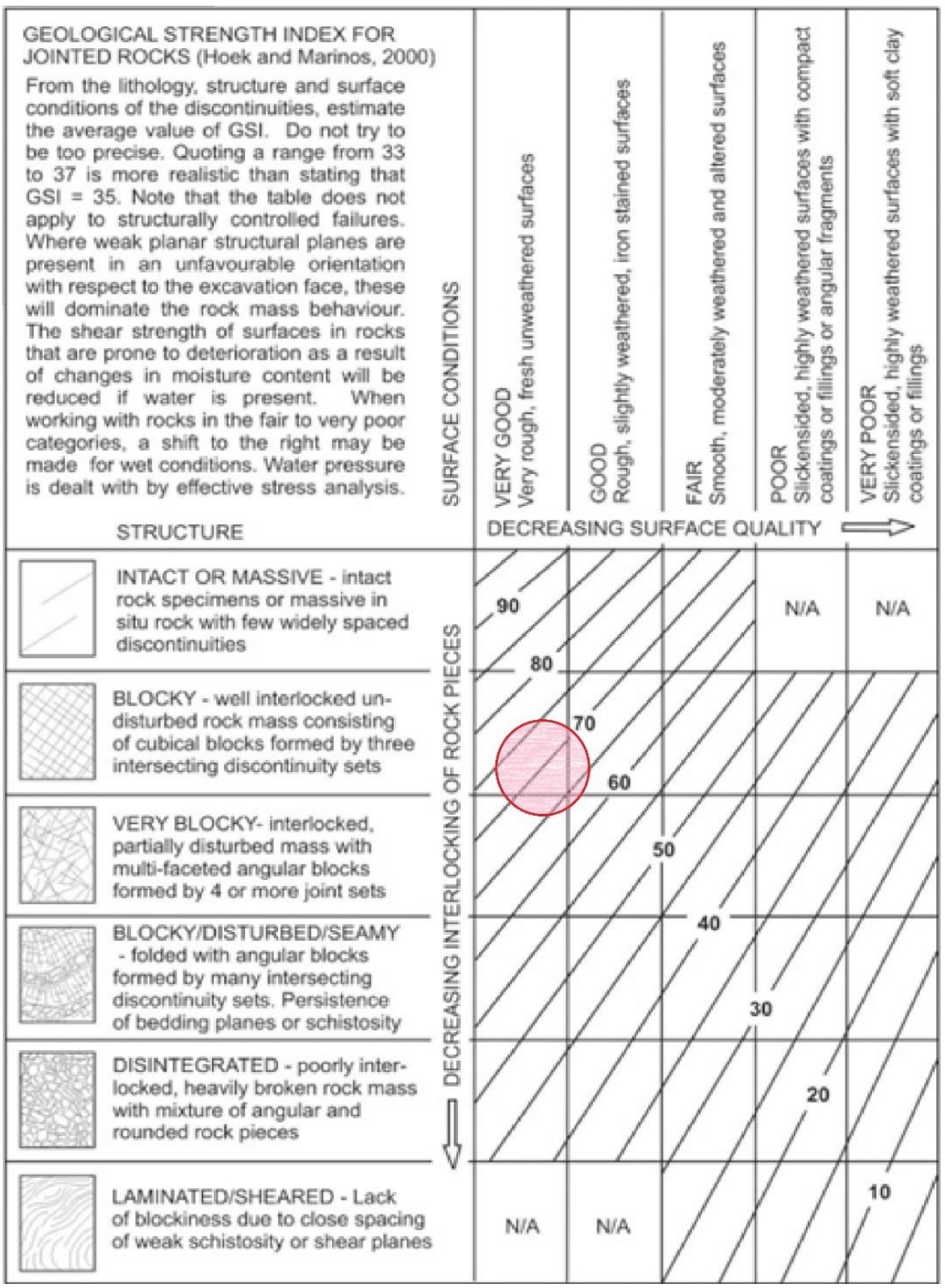

*Tabella 5.16 – Geological Strength Index (GSI). [Hoek e Marinos, 2000]*

### **5.2.5 Parametri dell'ammasso roccioso**

Date le proprietà della roccia intatta e la condizione generale nella struttura è possibile procedere con la stima dei parametri dell'ammasso roccioso. Il primo tra questi è il modulo elastico. Partendo dai valori scelti per la roccia intatta e dall'indice GSI la letteratura fornisce la seguente formula per la stima del modulo di deformazione delle condizioni generali della struttura:

$$
E_{rm} = E_i \{0.02 + \frac{1 - D_{/2}}{1 + \exp\left(\frac{60 + 15D - GS}{11}\right)}\}
$$

[Hoek e Diederichs, 2006]

In cui:

Ei : modulo elastico della roccia intatta espresso in MPa.

D: fattore di disturbo. In caso di cavità naturali tale parametro è pari a 0.

Da cui ne consegue che, considerando i valori descritti in precedenza per i metavulcaniti (Tabella 5.9, Tabella 5.13 e Tabella 5.16) e riassunti di seguito permettono di ricavare la Tabella 5.17 per ogni materiale componente l'ammasso roccioso.

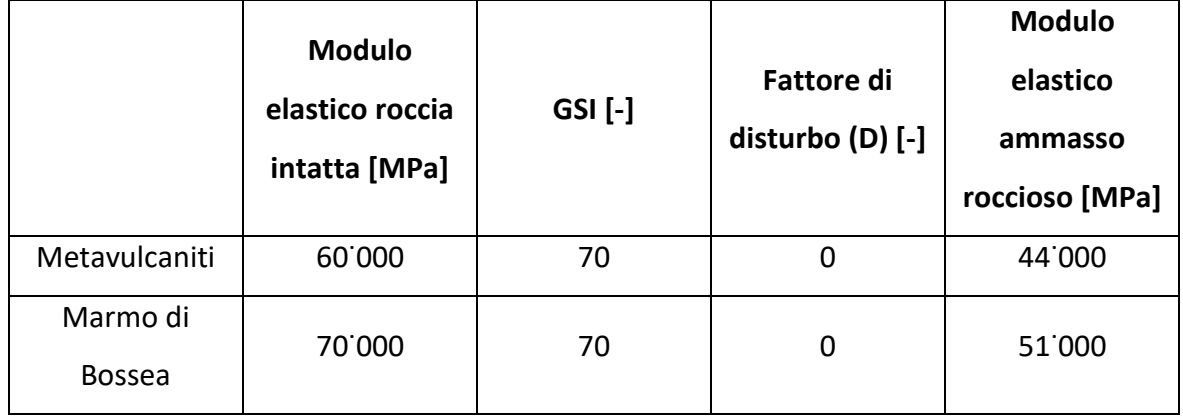

*Tabella 5.17 – Modulo di deformazione dell'ammasso roccioso.*

Osservando la variabilità dei dati nelle prove geofisiche (Tabella 5.13) si sceglie di considerare anche la seguente formula per la determinazione del modulo elastico [Bieniawski, 1978]:

$$
E_d = 2RMR - 100
$$

In cui:

RMR: indice dell'ammasso roccioso.

 $RMR = GSI + 5$ 

Con tale formula si ottiene un valore di modulo elastico dell'ammasso roccioso pari a 50 GPa. Pertanto, il risultato ottenuto con le prove geofisiche (Tabella 5.17) può essere considerato attendibile.

Successivamente, dopo aver determinato le proprietà di deformazione dell'ammasso roccioso si procede con la scelta del criterio di rottura della roccia. Tra i principali utilizzati nella letteratura vi sono quello di Mohr-Coulomb e di Hoek-Brown. Il primo viene approssimato da una legge lineare, mentre il secondo si presenta curvilineo, perciò più adatto al reale comportamento reale delle rocce. Perciò, viene utilizzato il criterio di Hoek-Brown, la quale legge d'inviluppo di rottura è descritta dalla seguente formula [González De Vallejo, 2005]:

$$
\sigma_1 = \sigma_3 + \sigma_{ci} (m_b \frac{\sigma_3}{\sigma_{ci}} + s)^\alpha
$$

In cui:

 $\sigma_1$  e  $\sigma_3$ : sforzo principale maggiore e minore di rottura

 $\sigma_{ci}$ : resistenza a compressione semplice della matrice rocciosa

mb ed s: coefficienti che dipendono dalle caratteristiche dell'ammasso roccioso e dall'indice GSI.

In particolare, considerando un comportamento elasto-plastico del materiale, oltre ai valori di picco, è importante stimare i parametri dell'ammasso roccioso anche per le condizioni residue. Al fine di giungere a questo risultato Sapigni et al., propongono alcune formule riportate nella Tabella 5.18 si ottengono i valori riassunti nella Tabella 5.19.

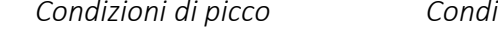

*Condizioni di picco Condizioni residue*

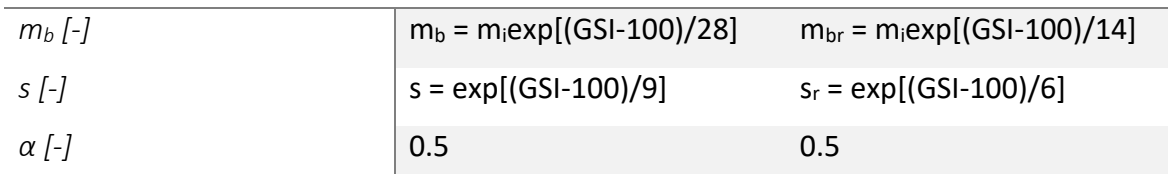

*Tabella 5.18 – Parametri del criterio di Hoek-Brown. [Sapigni et al., 2003]*

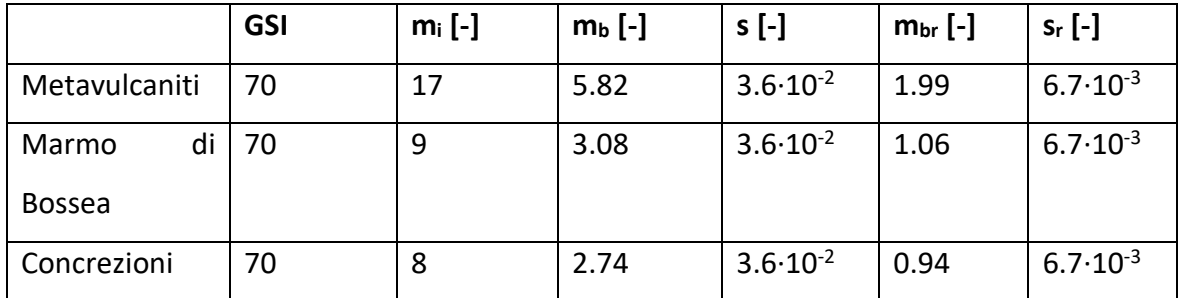

*Tabella 5.19 – Parametri del criterio di Hoek e Brown.*

# **5.3 Analisi numerica**

All'interno di una cavità naturale i cinematismi possibili sono diversi e variano in funzione delle caratteristiche geometriche, geologiche e geotecniche. In generale, i parametri necessari per l'analisi numerica di una cavità sotterranea sono la geometria, il profilo superficiale, gli stati di sollecitazione in situ, le caratteristiche della roccia, la possibile presenza di acqua, le faglie e le strutture geologiche a grande scala [www.rocscience.com]. Pertanto, una volta definite tutte le peculiarità del caso studio, anche con approssimazioni, è possibile procedere con l'analisi numerica.

Ai fini di uno studio sufficientemente accurato, tali problemi vengono analizzati con l'aiuto di diversi software di modellazione numerica.

## **5.3.1 Software**

I software a disposizione per la determinazione delle sollecitazioni e degli spostamenti di un modello geotecnico possono basarsi su differenti criteri. Per il seguente caso studio si è scelto di optare per un'analisi FEM (Finite Element Method) per l'indagine in due dimensioni, e BEM (Boundary Element Method) per quella tridimensionale. Il primo metodo, che discretizza l'intera area compresa tra la superficie e i contorni del modello, suddivide la regione in elementi semplici di piccole dimensioni. Il principale svantaggio di tale tipologia di procedimento riguarda le risorse ed il tempo di calcolo [www.rocscience.com]. Tale metodo però può tenere conto delle difficili condizioni della struttura, come ad esempio la geometria. Per confronto con l'analisi 2D si è optato di ricavare una soluzione anche con un modello in 3D. A causa della complessità della grotta di Bossea, del grande quantitativo di informazioni in input e di conseguenza dei tempi di elaborazione, si è scelto di utilizzare il metodo BEM per lo studio nelle tre dimensioni. Tale procedimento permette di determinare le sollecitazioni e gli spostamenti lungo tutti i bordi della struttura analizzata [www.rocscience.com].

Per la modellazione numerica in due dimensioni è stato utilizzato il software RS<sup>2</sup> appartenente al pacchetto Rocscience [www.rocscience.com]. Tale programma permette di determinare, con l'aiuto di differenti equazioni e suddivisione delle aree in determinate forme geometriche più semplici, le sollecitazioni e gli spostamenti di sezioni verticali della cavità tramite una modellazione di tipo FEM [Barla, 2010]. Lo studio dei possibili

138

cinematismi può essere effettuato considerando differenti fasi di realizzazione dell'opera o della cavità [Geniş e Çolak, 2015].

Per effettuare l'analisi numerica in tre dimensioni è stato utilizzato il software EX3 del pacchetto Rocscience [www.rocscience.com]. Tale programma permette di determinare le sollecitazioni e gli spostamenti di modelli 3D del sottosuolo anche particolarmente grandi e complessi tramite una modellazione di tipo BEM (Boundary Element Method), basandosi, perciò, sulla discretizzazione del solo contorno [Barla, 2010]. Il grande vantaggio del metodo BEM rispetto a quello FEM consiste nel confinare gli errori di discretizzazione nel dominio del problema e di effettuare calcoli in tempi ridotti. EX3 prevede l'importazione, la creazione, la riparazione della geometria, lo studio dello scavo in differenti fasi ed il valore delle sollecitazioni in diversi punti della cavità [www.rocscience.com]. Tale software si basa sul metodo ad elementi limite indiretti, ossia, utilizza sollecitazioni fittizie sui contorni per calcolare le sollecitazioni di stress per poi determinare gli spostamenti della cavità [www.rocscience.com].

Entrambi i software utilizzati analizzano la risposta in un mezzo omogeneo a comportamento lineare elastico ed il modello considerato è di tipo continuo.

### **5.3.2 Analisi numerica 2D**

A seguito della determinazione della geometria della cavità e della determinazione delle principali caratteristiche del materiale, è possibile inserire i dati necessari allo svolgimento all'interno del software RS<sup>2</sup>.

Il primo passaggio da effettuare riguarda il fatto di importare nel programma le sezioni verticali che descrivono il profilo della grotta (visualizzabili nell'allegato 2). Tali file di input hanno estensione ".dxf". I parametri dei materiali sono stati descritti nei paragrafi precedenti nella Tabella 5.17 e nella Tabella 5.19.

Dato il profilo geometrico la regione presa in esame viene suddivisa in triangoli a sei nodi. Gli elementi che vengono creati devono essere il più possibile equilateri e si presentano di dimensioni inferiori nei pressi della cavità e del profilo superficiale, ingrandendosi all'allontanarsi da questi (mesh graduale) [Mánica et al., 2020]. La quantità di triangoli per sezione sono stati riportati nella Tabella 5.20.

139

| <b>Sezione</b> | Numero di elementi |  |  |
|----------------|--------------------|--|--|
| S101           | 8086               |  |  |
| S102           | 36782              |  |  |
| S103           | 4498               |  |  |
| S104           | 14002              |  |  |
| S105           | 4626               |  |  |
| S106           | 20972              |  |  |
| <b>S106bis</b> | 6643               |  |  |
| S107           | 5428               |  |  |
| S108           | 10378              |  |  |
| S109           | 43820              |  |  |
| S110           | 4379               |  |  |
| S111           | 15206              |  |  |
| S112           | 43956              |  |  |
| S113           | 16664              |  |  |
| S114           | 4379               |  |  |

*Tabella 5.20 – Numero di elementi per ogni sezione.*

Un'altra importante informazione da prendere in considerazione riguarda le forze esterne da applicare. Per ciò che concerne lo studio della cavità di Bossea, l'unico carico esterno da valutare è la gravità.

L'ultimo procedimento da effettuare prima del calcolo computazionale è il vincolare l'intero modello. I lati della figura vengono bloccati tramite dei carrelli a scorrimento verticale per i contorni destro e sinistro, mentre a scorrimento orizzontale per il contorno inferiore. Il profilo superiore, descritto dalla sezione del modello digitale del terreno, viene lasciato libero di muoversi in quanto rappresenta la reale superficie. Infine, gli spigoli più bassi vengono vincolati tramite delle cerniere che ne impediscono qualsiasi movimento ad eccezione della rotazione.

Le immagini riferite al modello sono state riportate nell'allegato 3 nel quale si osserva anche la differenza tra i due materiali: la roccia carbonatica si poggia sui metavulcaniti.

## **5.3.3 Analisi numerica 3D**

Dopo aver determinato la superficie esterna della cavità e le principali caratteristiche del materiale è possibile procedere con l'analisi numerica in 3D tramite il supporto del software EX3 del pacchetto Rocscience.

Il primo passaggio consiste nell'importare la geometria della cavità dal file di estensione ".stl" (Figura 5.11). Il modello tridimensionale utilizzato per l'analisi numerica, di tipo continuo equivalente descritto nell'apposito paragrafo, è composto da 104˙038 triangoli e da 52˙013 vertici. Tale conformazione, già ridotta in precedenza considerando una distanza minima tra punti pari a 150 cm, può presentare dei difetti, come ad esempio delle assenze di forme geometriche nella superficie. Tramite il software EX3, si ha la possibilità di triangolare nuovamente e di eliminare i buchi e le figure non necessarie, fino ad ottenere una superficie continua (Figura 5.36). La nuova sagoma si riduce ulteriormente del 18 %, considerando uno schema composto da 84˙804 triangoli (Figura 5.37 e Figura 5.38).

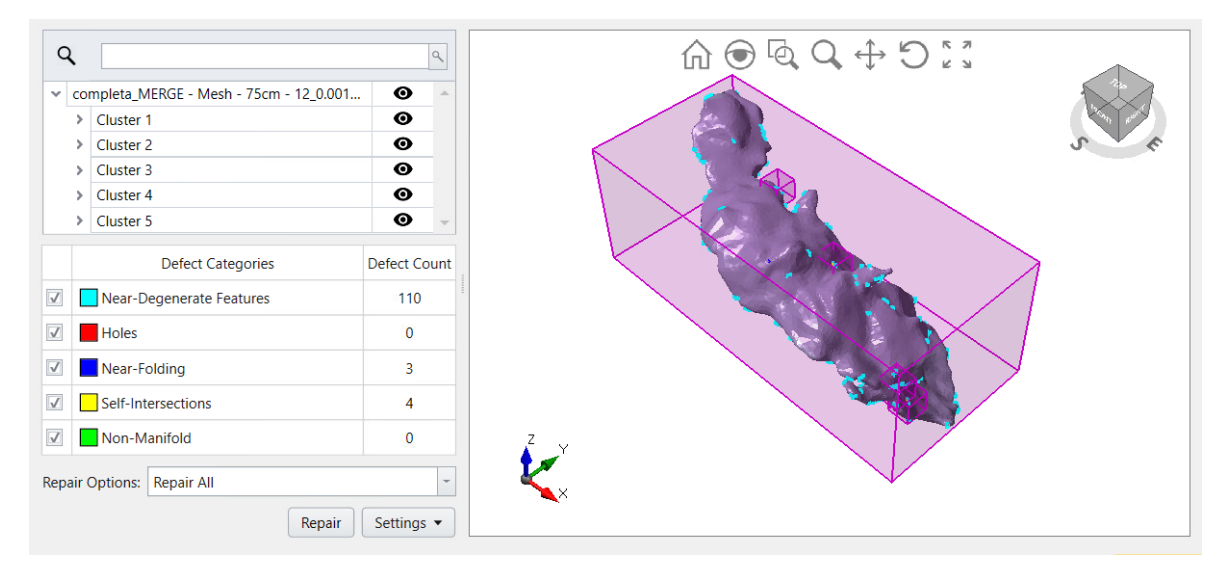

*Figura 5.36 – Difetti osservati dal software EX3.*

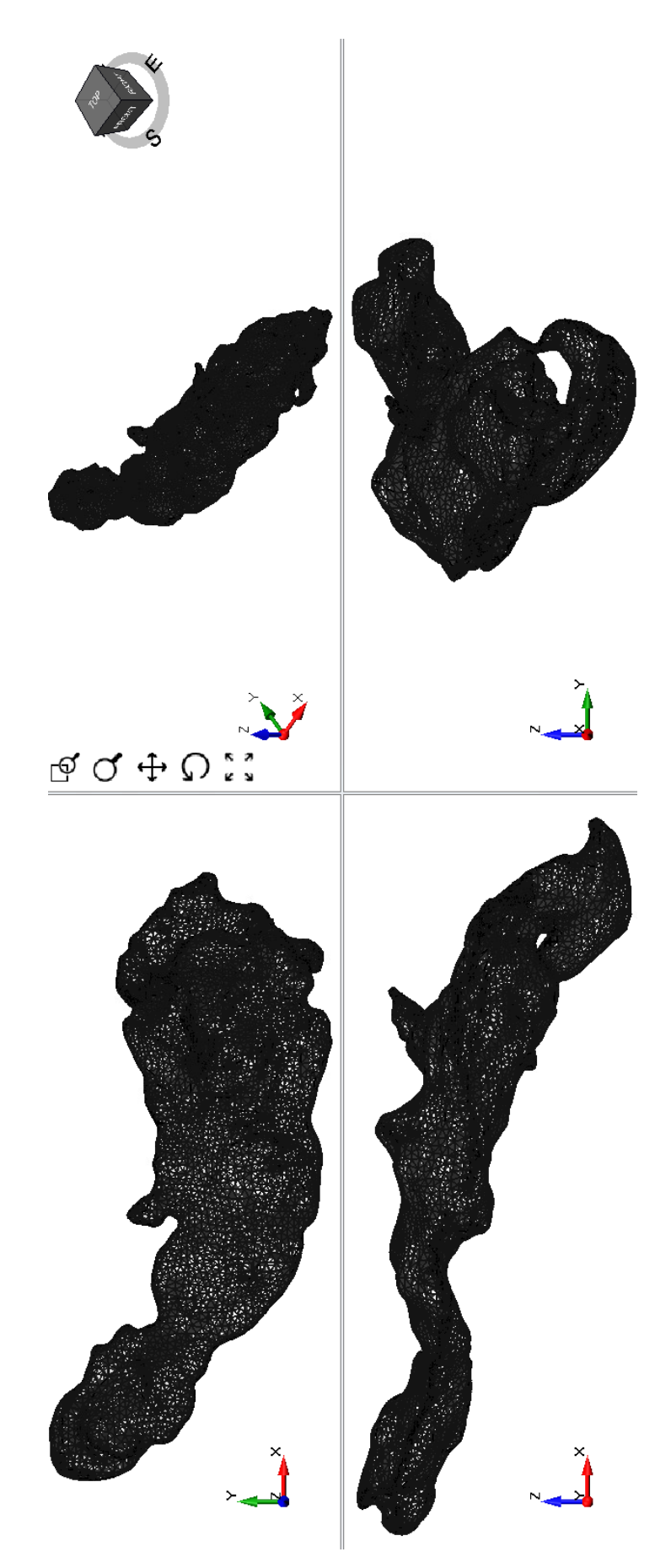

*Figura 5.37 – Creazione della nuova mesh tramite l'ausilio del software EX3.*

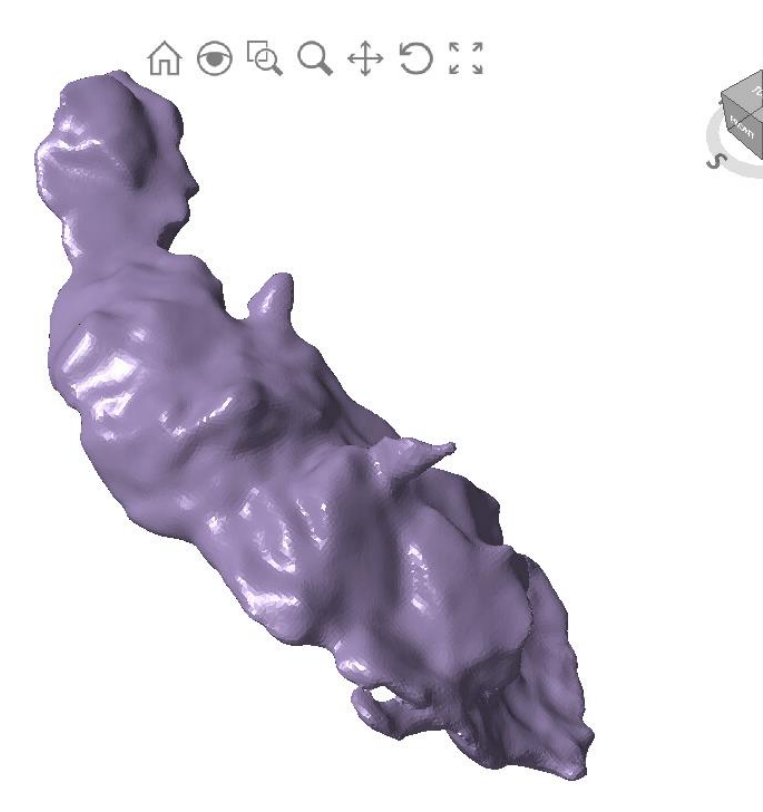

*Figura 5.38 – Superficie continua creata dal software EX3.*

Per completare il profilo geometrico dell'intero modello è necessario aggiungere il profilo del terreno. Questo procedimento è importante in quanto il tratto della cavità che verrà analizzato è considerato dalla geotecnica come superficiale dato che l'altezza massima della cavità in ogni sezione, ad eccezione della S101, moltiplicata per il coefficiente tre, è maggiore della distanza minima tra la copertura ed il dentro della grotta [Barla, 2010]. Come già anticipato, la nuvola di punti del DTM è stata ridotta ai fini del calcolo numerico. La nuova immagine utilizzata è composta da 285˙628 punti con una riduzione iniziale di circa il 98% dei punti. La mesh che ne è derivata è composta da 1˙390˙078 triangoli e 696˙061 vertici. Come per la precedente schematizzazione, il software EX3 permette di eliminare i difetti del modello (Figura 5.39) e di ottenere una nuova superficie continua, composta da 26˙524 triangoli e da 13˙258 vertici (Figura 5.40).
#### 5. Rilievo topografico e campagna di monitoraggio

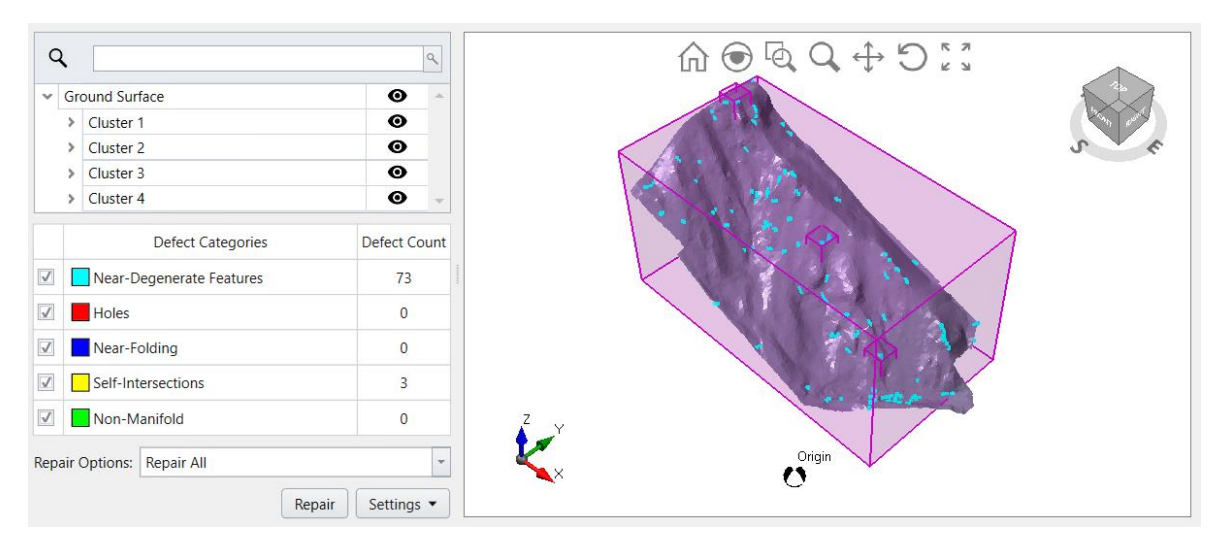

*Figura 5.39 – Difetti osservati dal software EX3.*

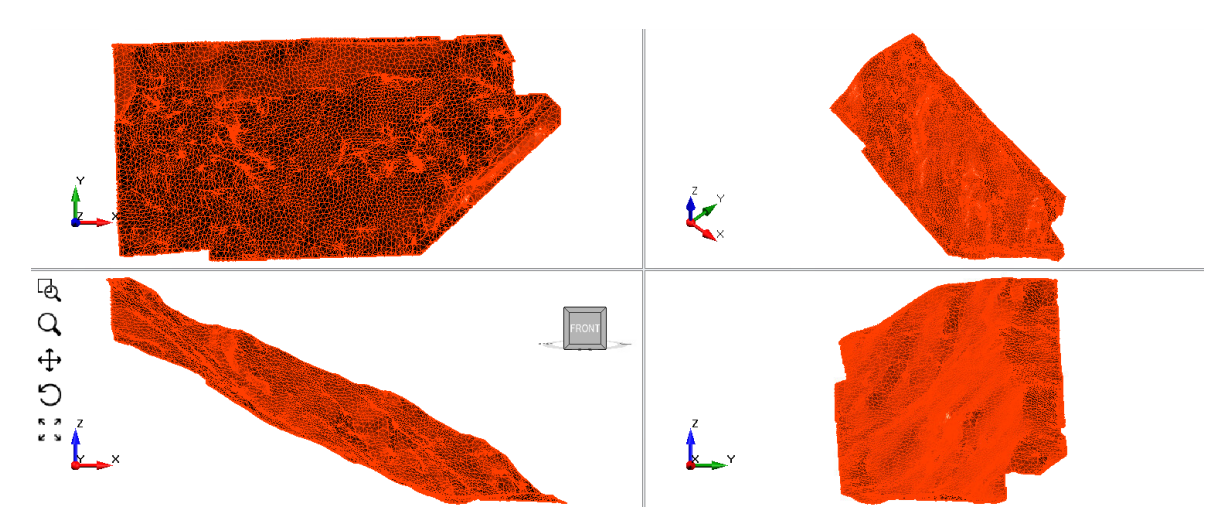

*Figura 5.40 – Creazione della nuova mesh tramite l'ausilio del software EX3.*

A differenza dell'analisi numerica bidimensionale si considera che il materiale inserito nel modello sia costante ed omogeneo, in quanto la roccia alla base non comporta variazioni di deformazione significative sulla volta della cavità. Pertanto, si considera un volume composto interamente da marmo di Bossea. I valori delle proprietà della roccia intatta e dell'ammasso roccioso sono le medesime descritte in precedenza (Tabella 5.17 e Tabella 5.19).

### **5.3.4 Carico esterno**

A seguito di osservazioni sul campo condotte dal professor Vigna, ad una quota di circa 100 m superiore alla grotta di Bossea, è stato rilevato del materiale morenico. Nella morfogenesi della Val Corsaglia sono intervenuti diversi processi a seguito della continua evoluzione delle Alpi e dei cambiamenti climatici. In particolare, i ghiacciai, nel loro

#### 5. Rilievo topografico e campagna di monitoraggio

movimento verso valle, imprimono una forte azione abrasiva ed erosiva sulle pareti laterali e sul fondo donandogli la caratteristica forma a "U". Lungo la fronte glaciale si possono osservare i depositi dei detriti prodotti e trasportati dal ghiacciaio. Successivamente, a seguito della fusione delle masse, il truogolo glaciale può nuovamente essere occupato dai corsi d'acqua. Il ringiovanimento del torrente è caratterizzato da un abbassamento del livello del flusso, conferendo alla valle una forma più lineare definita a "V". In questo modo, i versanti subiscono una continua evoluzione modificando la morfologia dell'area. Il profilo superficiale che si osserva attualmente nei pressi della grotta di Bossea si è formato a seguito dell'ultima glaciazione e all'approfondimento vallivo successivo.

Alla luce di osservazioni della formazione della cavità, esposte nei capitoli precedenti, si ha che i primi condotti della grotta sono antecedenti le glaciazioni del Quaternario, il cui periodo di massimo in Europa compreso tra 19˙000 e 25˙000 anni [Qiaomei et al., 2016]. Pertanto, il sistema carsico oggetto di studio era già esistente durante l'ultima fase di massima glaciazione. Ne consegue che, gli effetti della presenza del ghiacciaio ed il suo lento ritiro hanno modificato lo stato tensionale e deformativo della struttura. Perciò, una delle possibili cause della deformazione delle concrezioni dovute al carico monoassiale applicato alla struttura riguarda il peso dei ghiacciai o il rilascio tensionale dovuto dall'approfondimento vallivo.

Sia l'erosione glaciale che quella fluviale comportano un decremento di spessore delle pareti laterali della valle. Dato che la quantità di questa variazione è valutata trascurabile per la deformazione delle concrezioni, questa non viene presa in considerazione nell'analisi numerica. Per ciò che concerne i ghiacciai, invece, si esaminano diversi spessori del ghiaccio, di 100 m e 200 m, per simulare le sollecitazioni esterne. La principale proprietà del ghiaccio utile all'analisi numerica è la densità. Tale valore viene fornito dalla letteratura ed è pari a 900 kg/m<sup>3</sup>, dal quale è possibile determinare il carico distribuito da applicare ad ogni sezione:

#### $c$ arico distribuito = densità  $\cdot$  spessore ghiaccio

# **6.1 Proprietà ammasso roccioso**

Al fine di determinare le proprietà della roccia e dell'ammasso roccioso sono state eseguite differenti osservazioni in sito per analizzare il grado di discontinuità della struttura e prove in laboratorio per la determinazione dei parametri caratteristici del materiale e delle sue condizioni. In un primo momento si sono prelevati dei campioni di roccia con lo scopo di esaminarli, in seguito, con apposita strumentazione, con cui è stato possibile ricavare le informazioni necessarie alla valutazione dell'indice GSI considerato pari a 70. I blocchi reperiti all'interno della cavità sono stati prelevati dalla pavimentazione e si tratta di materiale di crollo della volta. Da ciò, se ne deduce che il campione ottenuto può presentare delle microfratture interne che modificano i parametri caratteristici ottenuti dalle prove in laboratorio. In particolare, a seguito della non integrità, la resistenza a compressione monoassiale diminuisce, ottenendo valori ridotti rispetto a quelli reali, mentre il modulo elastico dinamico varia in funzione del rapporto delle velocità delle onde P e delle onde S. Nel caso di microfratture, la velocità nel mezzo diminuisce, ottenendo un valore del modulo alterato. Infine, a partire dal valore di GSI, si sono potuti adattare i parametri all'ammasso roccioso. Riassumendo quanto ricavato nei capitoli precedenti si ottengono i seguenti valori (Tabella 6.1). Al fine di descrivere i parametri nell'analisi numerica è stato considerato il criterio di rottura di Hoek-Brown con comportamento plastico. I valori che descrivono tale inviluppo sono riportati nella Tabella 6.2. Il modello geotecnico scelto, invece, è il continuo equivalente in quanto non sono note le informazioni sulle principali famiglie delle discontinuità.

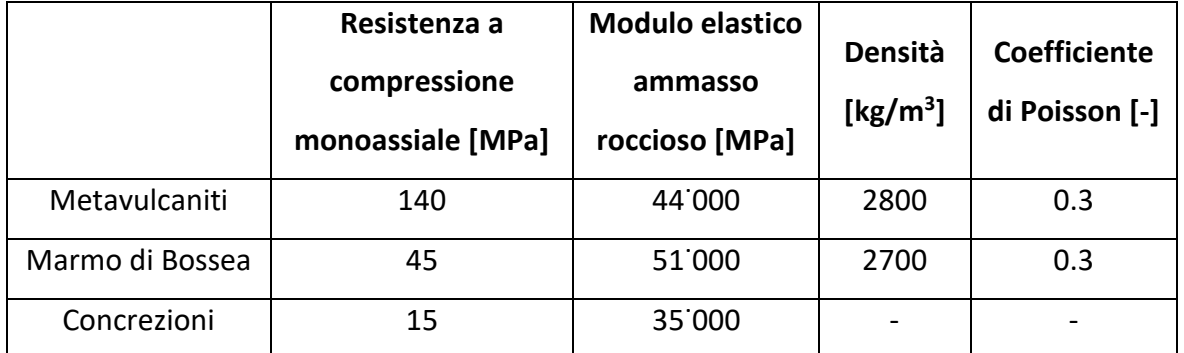

*Tabella 6.1 – Parametri dell'ammasso roccioso considerati.*

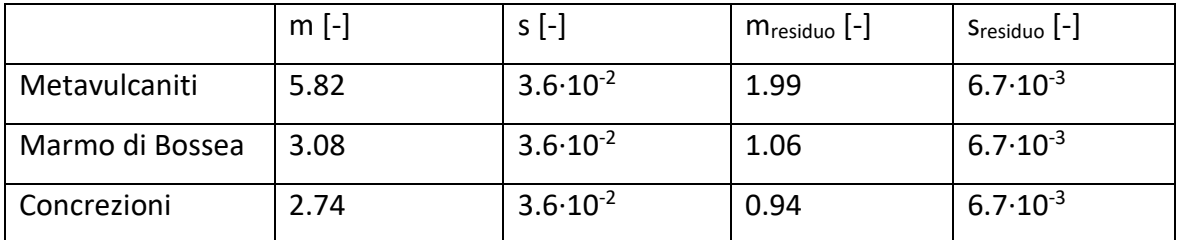

*Tabella 6.2 – Parametri utilizzati nel criterio di Hoek-Brown.*

## **6.2 Analisi numerica**

A seguito della definizione delle caratteristiche e del modello geotecnico scelto è possibile effettuare il calcolo numerico in due ed in tre dimensioni. Per entrambe le tipologie vengono utilizzati dei metodi iterativi, in quanto non esiste una formula generale che permetta di definire una soluzione in modo diretto. Pertanto, vengono impiegate delle procedure matematiche che permettono di definire una soluzione convergente a meno di un valore di tolleranza. In entrambe le analisi, quest'ultima viene considerata pari a 0.001m, mentre il numero massimo di iterazioni da effettuare è 500. Se a tale iterazione non è ancora stata ricavata una soluzione, il modello viene considerato non convergente.

Per la gestione del calcolo numerico il comportamento della struttura viene suddiviso in tre fasi: la prima in cui si considera la situazione originale composta dal solo profilo superficiale senza il vuoto ipogeo; nella seconda, viene aggiunta l'esportazione del materiale nella cavità mentre nella terza viene inserito l'eventuale carico esterno del ghiacciaio.

Nei risultati ottenuti si utilizza la convenzione di segno in cui con il segno positivo ci si riferisce alle deformazioni rivolte verso l'alto e alle tensioni principali di compressione.

# **6.2.1 Analisi numerica bidimensionale**

La prima analisi effettuata è bidimensionale. In una prima fase sono stati determinati i risultati della fase di calcolo plastico in termini di spostamenti e di tensioni principali senza considerare il carico esterno in tutti i modelli ricavati in precedenza (allegati 4 e 5). Essendo uno studio in due dimensioni, nella terza direzione si può ritenere che le deformazioni siano nulle (ipotesi di deformazione piana).

Al fine della discussione sui risultati viene presa come esempio una sezione tra le più significative sia per ciò che concerne lo studio della volta, sia per la deformazione delle concrezioni. Il modello scelto è il numero S106bis in quanto interseca una colonna.

Interpretazioni analoghe vengono effettuate anche per le sezioni rimanenti. Il primo studio effettuato riguarda gli spostamenti e la deformazione della struttura soggetta al solo peso della copertura. Nella Figura 6.1 è possibile osservare il particolare degli spostamenti verticali della volta di copertura e della deformazione geometrica perimetrica. Nel cerchio nero viene indicata la concrezione deformata (concrezione 17). In quell'area si esaminano due spostamenti: uno della volta ed uno della pavimentazione. Il primo, del valore di -2 mm mentre il secondo di -0.07 mm, i quali sono entrambi negativi, quindi rivolti verso il basso. In alcune sezioni, come ad esempio nel particolare della S106 e della S107, si osserva uno spostamento negativo della volta ed uno positivo della pavimentazione. Questa opposizione di segni, permette di determinare uno schiacciamento del volume della grotta, ed allo stesso tempo della diminuzione dell'altezza della cavità. Tale fenomeno si verifica solamente in alcune porzioni della struttura.

Oltre all'entità dei cedimenti del perimetro interno della volta di copertura e della pavimentazione, vengono riportate anche le tensioni principali massima e minima rispettivamente nella Figura 6.2 e nella Figura 6.3. L'intervallo di valori nei quali sono compresi tali parametri sono: -2.34÷14.47 MPa e -7.94÷2.72 MPa.

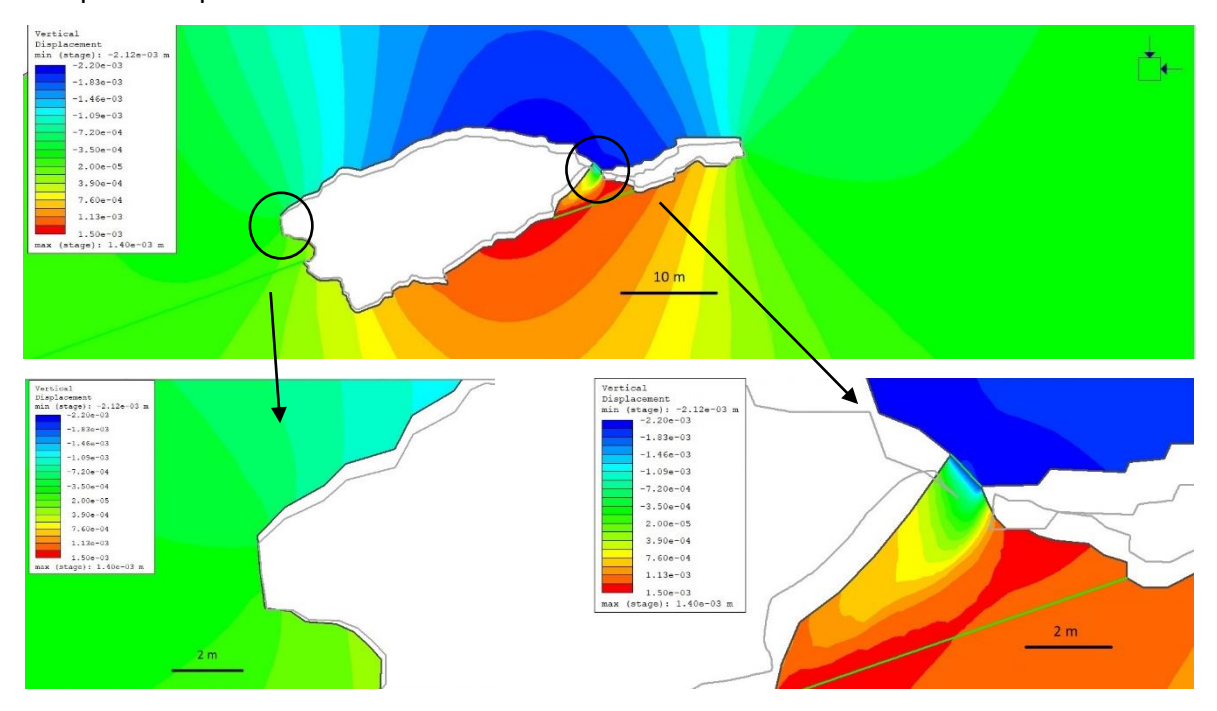

*Figura 6.1 – Spostamenti della struttura nella sezione S106bis. Il cerchio indica la regione in cui sono comprese le concrezioni deformate. La linea grigia indica la deformazione perimetrica della cavità, amplificata di 500 volte.*

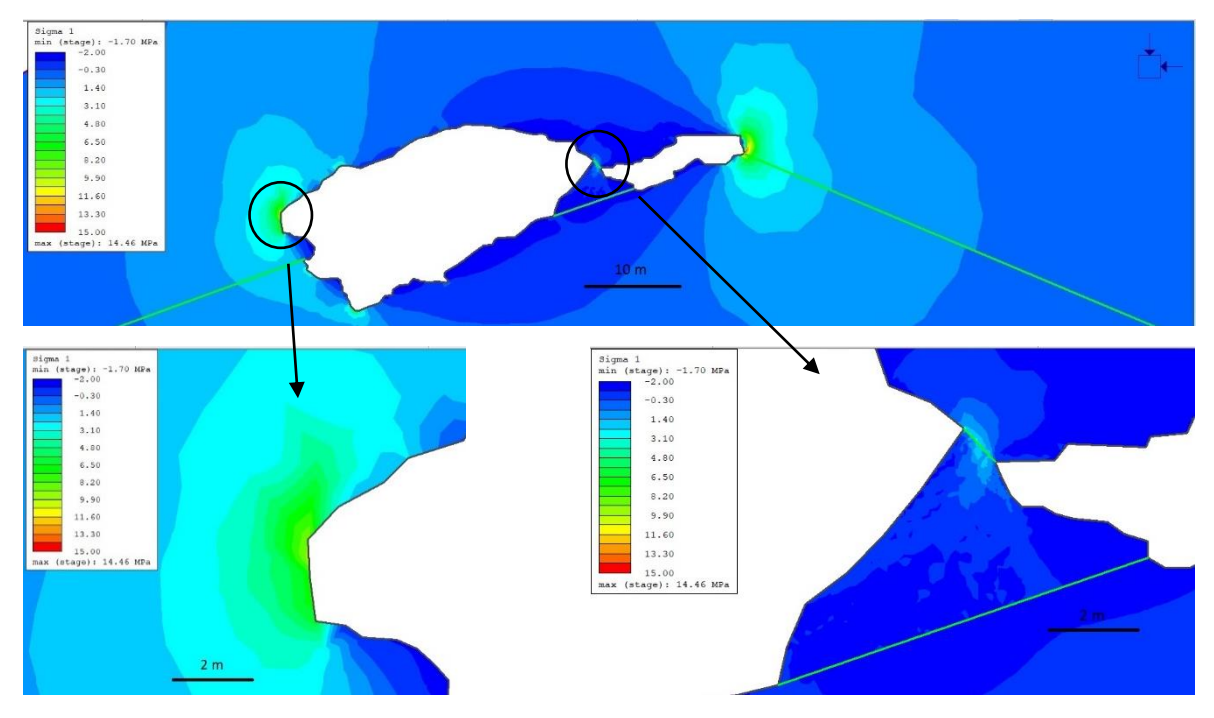

*Figura 6.2 – Tensioni principali massime nella sezione 106bis (σ1). Il cerchio indica la regione in cui sono comprese le concrezioni deformate.*

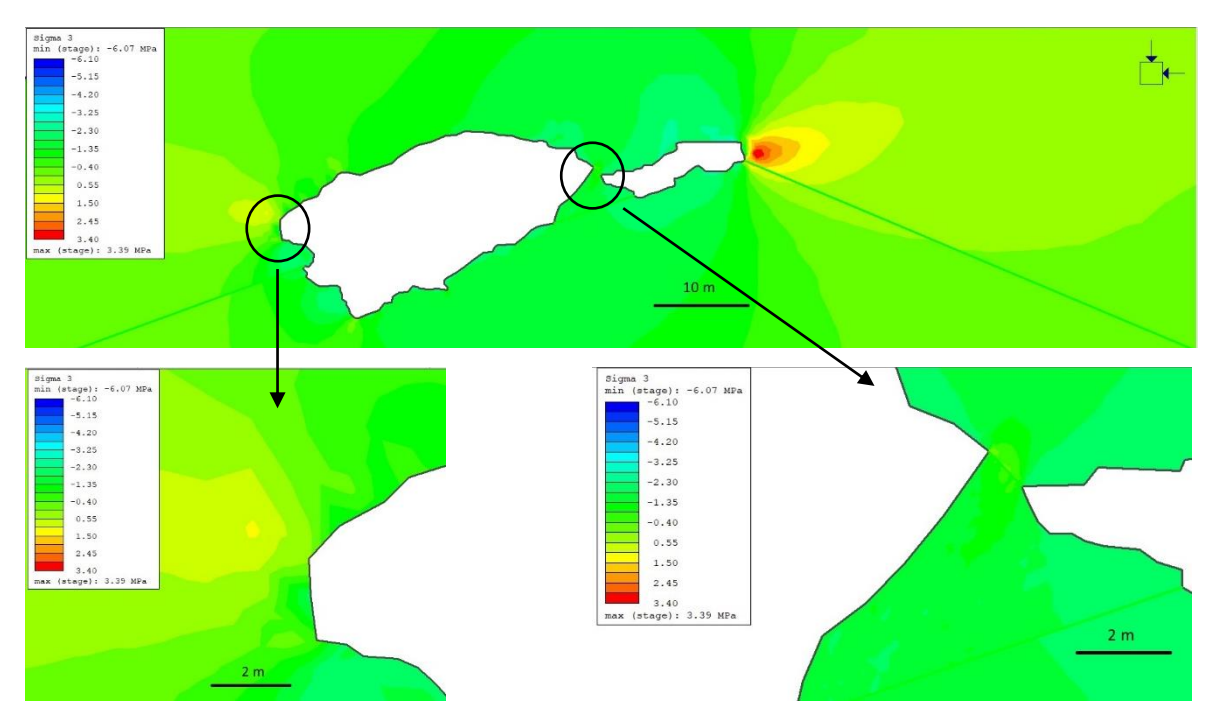

*Figura 6.3 – Tensioni principali minime nella sezione 106bis (σ3). Il cerchio indica la regione in cui sono comprese le concrezioni deformate.*

Allo scopo di esaminare il comportamento della struttura e del materiale è necessario considerare per ogni nodo componente la *mesh*, le relative coppie di valori σ<sub>1</sub>-σ<sub>3</sub>. Dopo aver ottenuto tali informazioni è possibile inserire i valori nel grafico dell'inviluppo di rottura scelto, con i rispettivi parametri, per determinare se rispettano il criterio di stabilità. In caso contrario è possibile osservare delle fessurazioni del materiale. Il seguente studio viene effettuato prendendo in considerazione sia il marmo di Bossea, sia le concrezioni. Tale procedimento può essere eseguito in maniera autonoma dal software di calcolo con la computazione del modello (Figura 6.4).

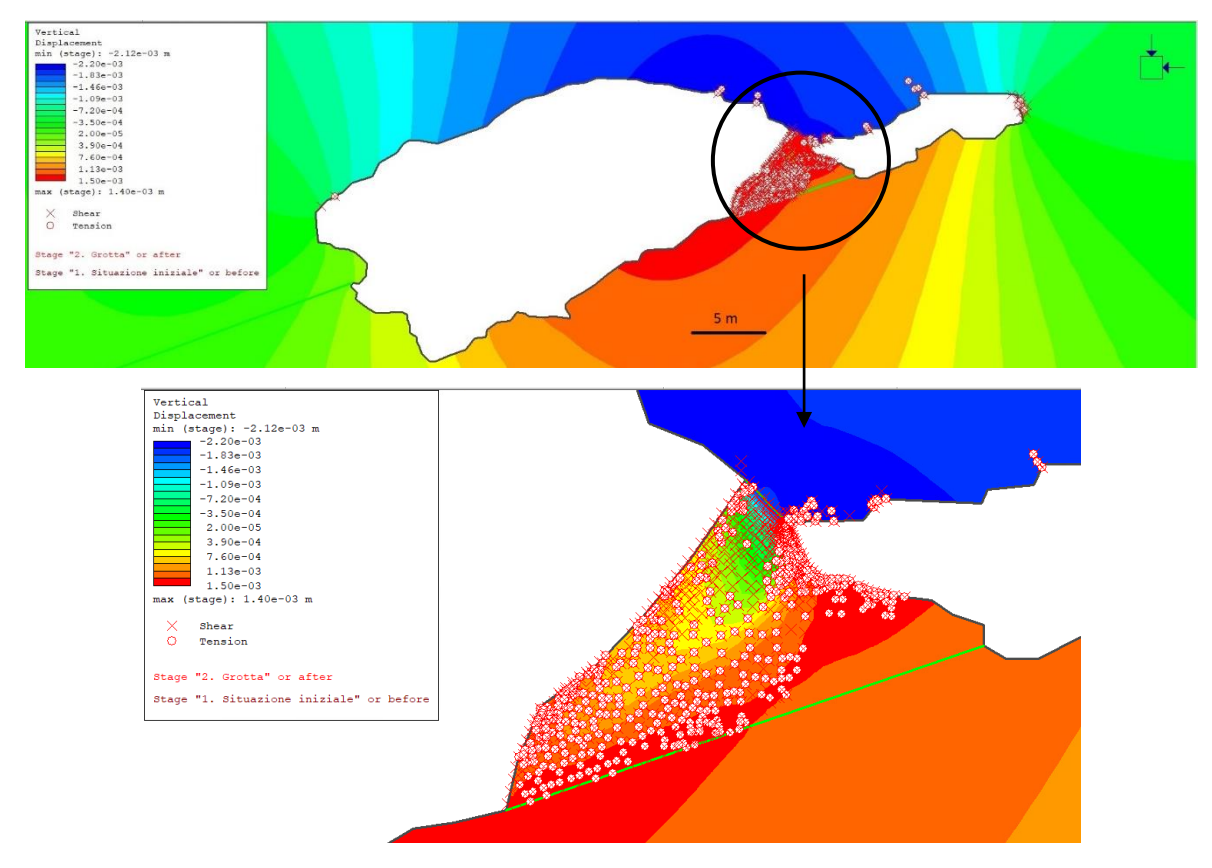

*Figura 6.4 – Zone di criticità nella struttura. Con il segno "X" vengono indicati i triangoli che giungono a rottura per taglio, mentre con "O" per trazione o compressione. Le linee verdi rappresentano la variazione di materiale: nella parte inferiore si osservano i metavulcaniti, in quella intermedia le concrezioni, mentre in quella superiore i marmi di Bossea.*

Dalla generazione della Figura 6.4 si evince che la volta della cavità è soggetta ad instabilità localizzate. Questo è in accordo con quanto si osserva all'interno della grotta nella quale si osserva una stabilità generale della struttura, con fratture locali di dimensioni contenute dell'ammasso roccioso o con regioni caratterizzate da un maggiore grado di fratturazione. Le tensioni vengono scaricate dal tetto con l'apertura di strati orizzontali di allettamento dovuto alle forze gravitazioni della copertura (Figura 6.5).

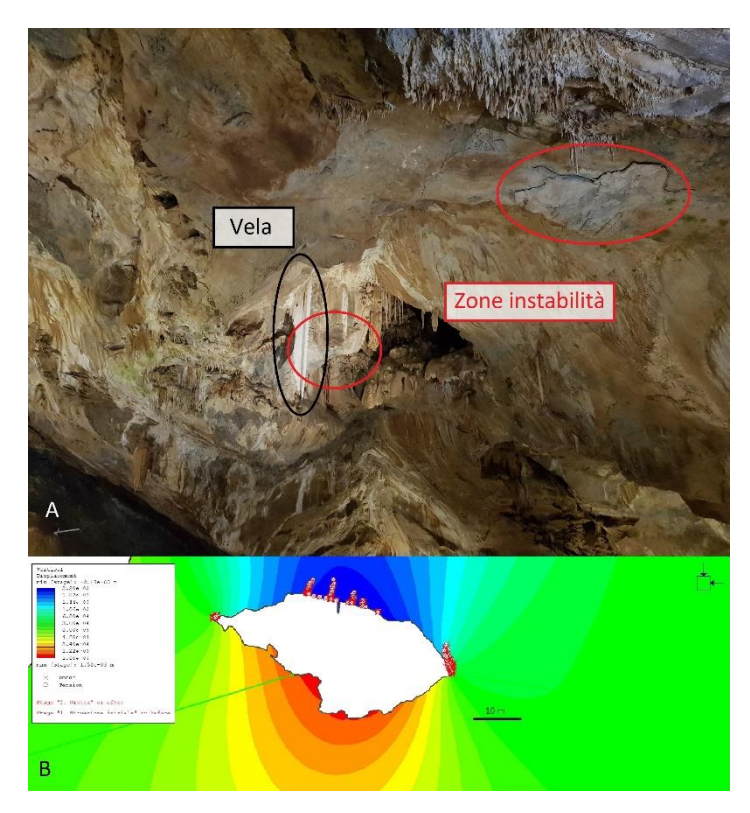

*Figura 6.5 – Zone di instabilità. A) zone di instabilità limitrofe alla sezione S111. B) Zone di rottura individuate dal modello numerico bidimensionale.*

Inoltre, dalla Figura 6.4 è possibile osservare come la concrezione sia soggetta a fessurazione. É, perciò, possibile affermare che la deformazione delle concrezioni è attualmente in atto in quanto sono soggette a delle coppie di tensioni principali massime e minime che non rispettano il criterio di rottura.

Ripetendo il medesimo ragionamento con le 14 sezioni rimanenti, è possibile effettuare uno studio analogo al fine di determinare un comportamento generale della volta della cavità. In particolare, sono stati ricavati i valori di massimo e di minimo dello spostamento e delle tensioni principali lungo il perimetro della grotta (Tabella 6.3).

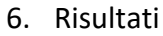

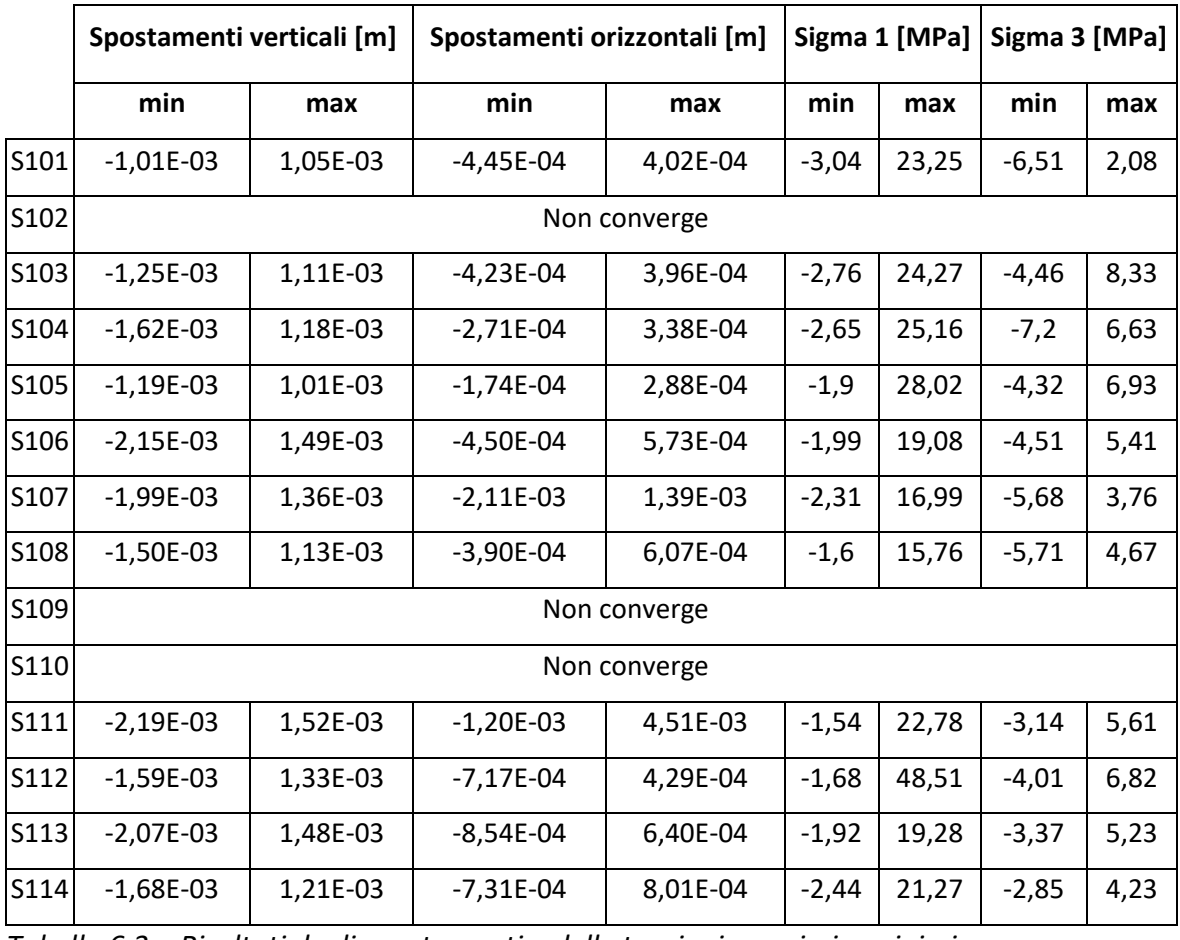

*Tabella 6.3 – Risultati degli spostamenti e delle tensioni massimi e minimi.*

Dala Tabella 6.3 si evince che gli spostamenti massimi della struttura sono dell'ordine di grandezza millimetrico. Al fine di determinare la stabilità dell'intera struttura, come già effettuato per la sezione S106bis, è necessario confrontare le coppie di valori tensioni principali massimi e minimi per ogni nodo, in modo da inserire ogni punto nel criterio di rottura. In questo modo vengono determinate le zone di potenziale instabilità della volta e della pavimentazione (Allegato 6).

Infine, una volta definita la causa delle deformazioni delle concrezioni è possibile osservare il comportamento della volta con la presenza di un ghiacciaio. Non conoscendo con precisione la quota massima raggiunta da tale volume in passato, vengono considerate due analisi con spessori attendibili differenti di 100 m e 200 m.

I risultati vengono riportati nell'allegato 7 e nella Tabella 6.4, nella Tabella 6.5, nella Tabella 6.6 e nella Tabella 6.5.

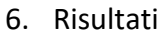

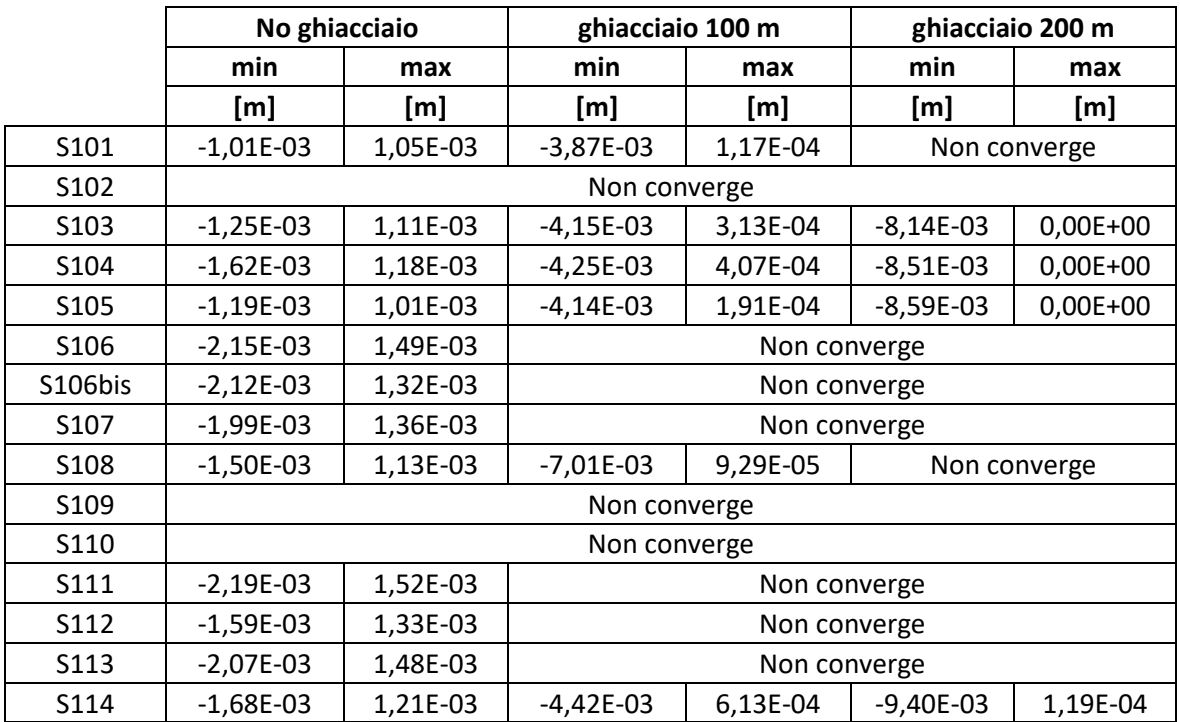

*Tabella 6.4 – Spostamenti verticali del modello della cavità.*

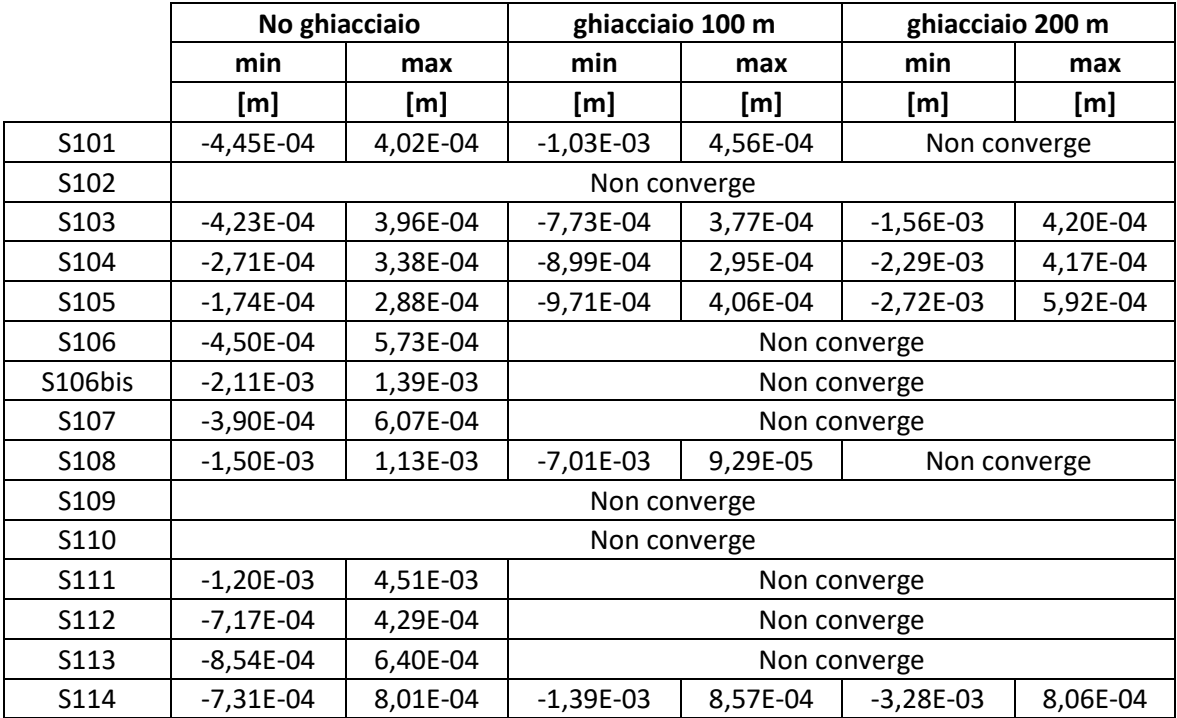

*Tabella 6.5 – Spostamenti orizzontali del modello della cavità*

Dai dati descritti si osserva che gli spostamenti orizzontali sono particolarmente ridotti, spesso inferiori al millimetro. Pertanto, non vengono presi in considerazione ulteriormente.

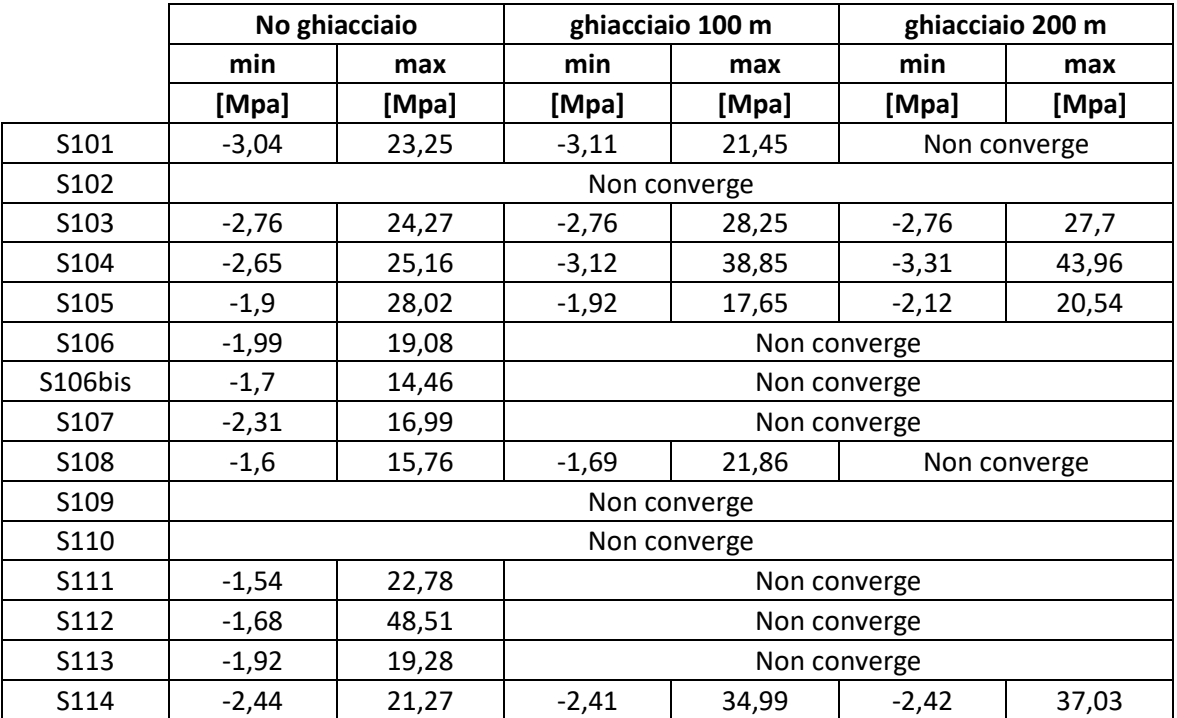

*Tabella 6.6 – Tensioni principali massime del modello della cavità (σ1).*

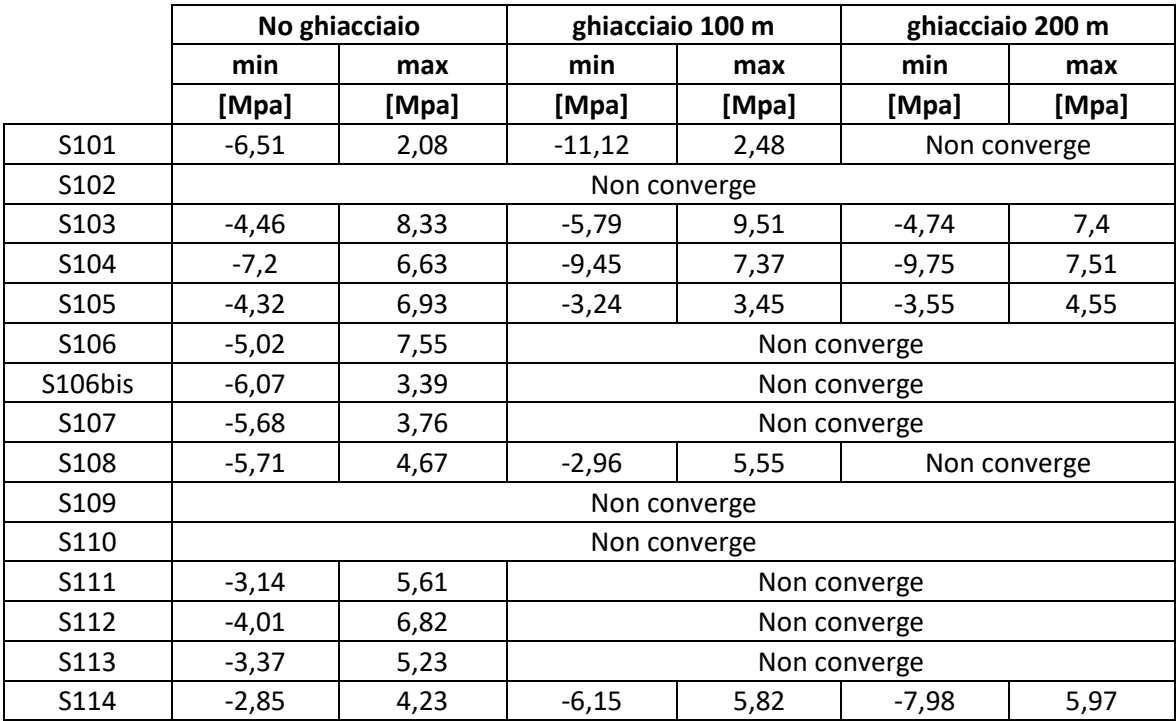

*Tabella 6.7 - Tensioni principali minime del modello della cavità (σ3).*

Oltre alla situazione generale della superficie interna della grotta è stato osservato un particolare delle regioni in cui si verificano le deformazioni degli elementi verticali viene effettuato per le sezioni S105, S106, S106bis e S107 ed i cui risultati vengono riportati nella Tabella 6.8.

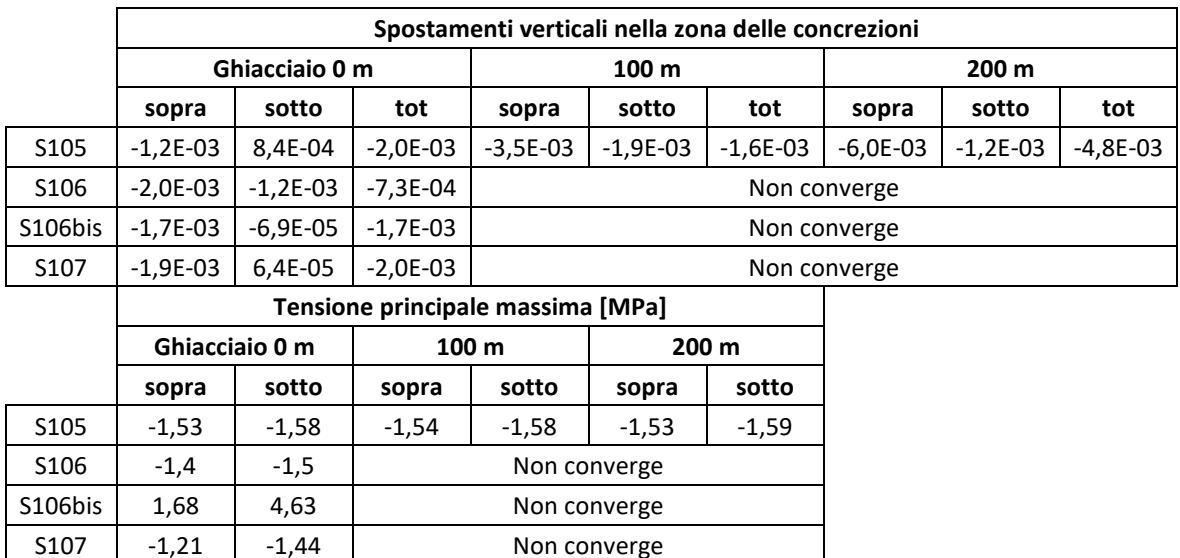

*Tabella 6.8 – Risultati nella regione di deformazione delle concrezioni.*

Dalla Tabella 6.8 si evince che gli spostamenti sono millimetrici e le tensioni principali massime sono prevalentemente di trazione sulla copertura. Con l'inserimento del carico esterno dovuto al peso proprio del ghiacciaio si osserva un aumento dei cedimenti e delle tensioni principali della struttura.

In conclusione, nonostante l'approssimazione fornita dall'analisi numerica per le deformazioni piane utilizzata per simulare un comportamento tridimensionale, lo studio è risultato utile in quanto permette di determinare la stabilità generale della struttura ed in particolar modo della volta. Tale studio dimostra, inoltre, la causa delle deformazioni delle concrezioni. Nella situazione reale a tre dimensioni, lo stato tensionale in *situ* e l'effetto arco delle cavità naturali, forniscono risultati attendibili riguardanti l'ammasso roccioso. Pertanto, a condizione che le caratteristiche geometriche e meccaniche siano valutate correttamente, l'analisi bidimensionale risulta conservativa.

## **6.2.2 Analisi numerica tridimensionale**

Nell'analisi numerica tridimensionale vengono considerate le medesime fasi utilizzate nello studio precedente, ad eccezione dell'applicazione del carico in quanto il software utilizzato non permette di effettuare il calcolo con una geometria complessa ed azione esterna aggiuntiva. La geometria non viene semplificata ulteriormente in quanto risulterebbe non attendibile allo scopo previsto.

I risultati ottenuti vengono riportati nella Figura 6.6, nella Figura 6.7 e nella Figura 6.8. Per ciò che concerne il modello 3D, non è possibile osservare i dettagli delle concrezioni in quanto la geometria complessa e le dimensioni notevoli della porzione da analizzare ne impediscono l'apprezzamento dei particolari. Si può, pertanto, considerare la superficie a larga scala. A differenza delle condotte artificiali, nelle quali, in genere, non si analizzano piccole porzioni che possono considerarsi significative, nelle cavità naturali, qualora si vogliano studiare nel dettaglio le deformazioni delle concrezioni, è necessario utilizzare altri metodi. Se ne deduce che il metodo utilizzato presenta delle limitazioni di scala. Lo studio effettuato permette, perciò, di definire in maniera approssimativa il comportamento globale della sala dell'Orso, ma non la deformazione sulle stalattiti e sulle stalagmiti.

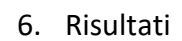

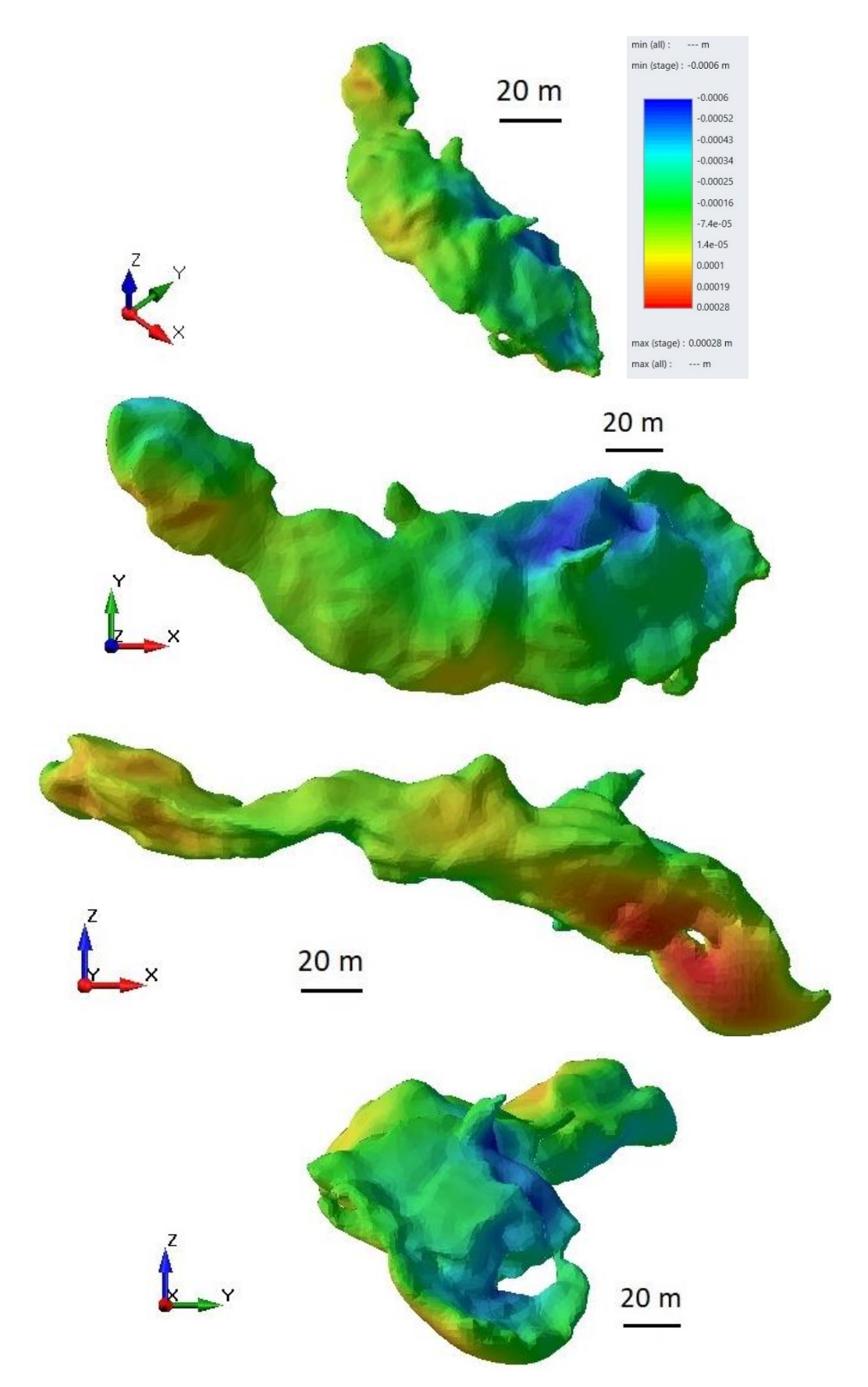

*Figura 6.6 - Spostamenti del perimetro interno della cavità in tre dimensioni.*

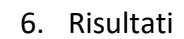

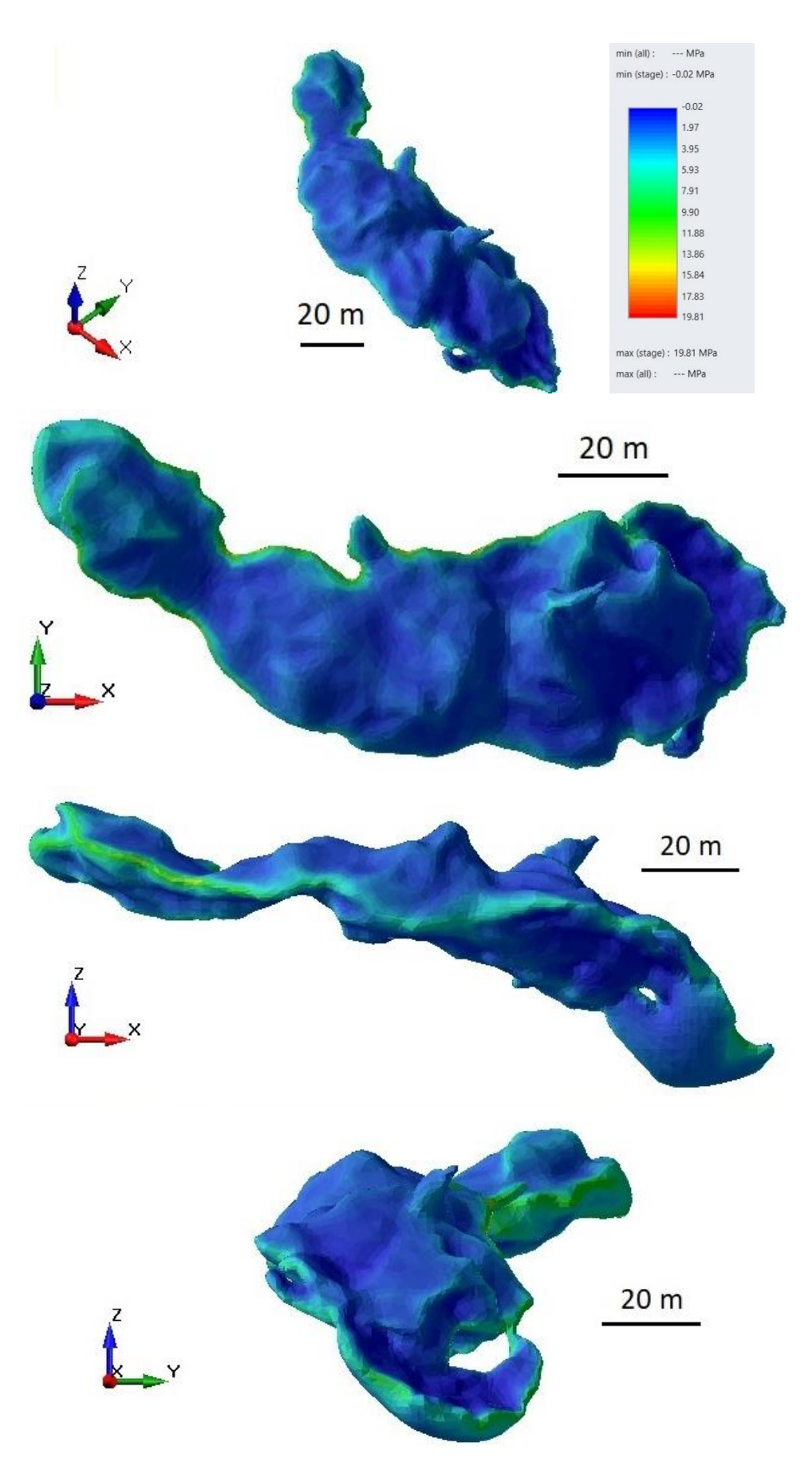

*Figura 6.7 – Tensioni principali massime del perimetro interno della cavità in tre dimensioni (σ1).*

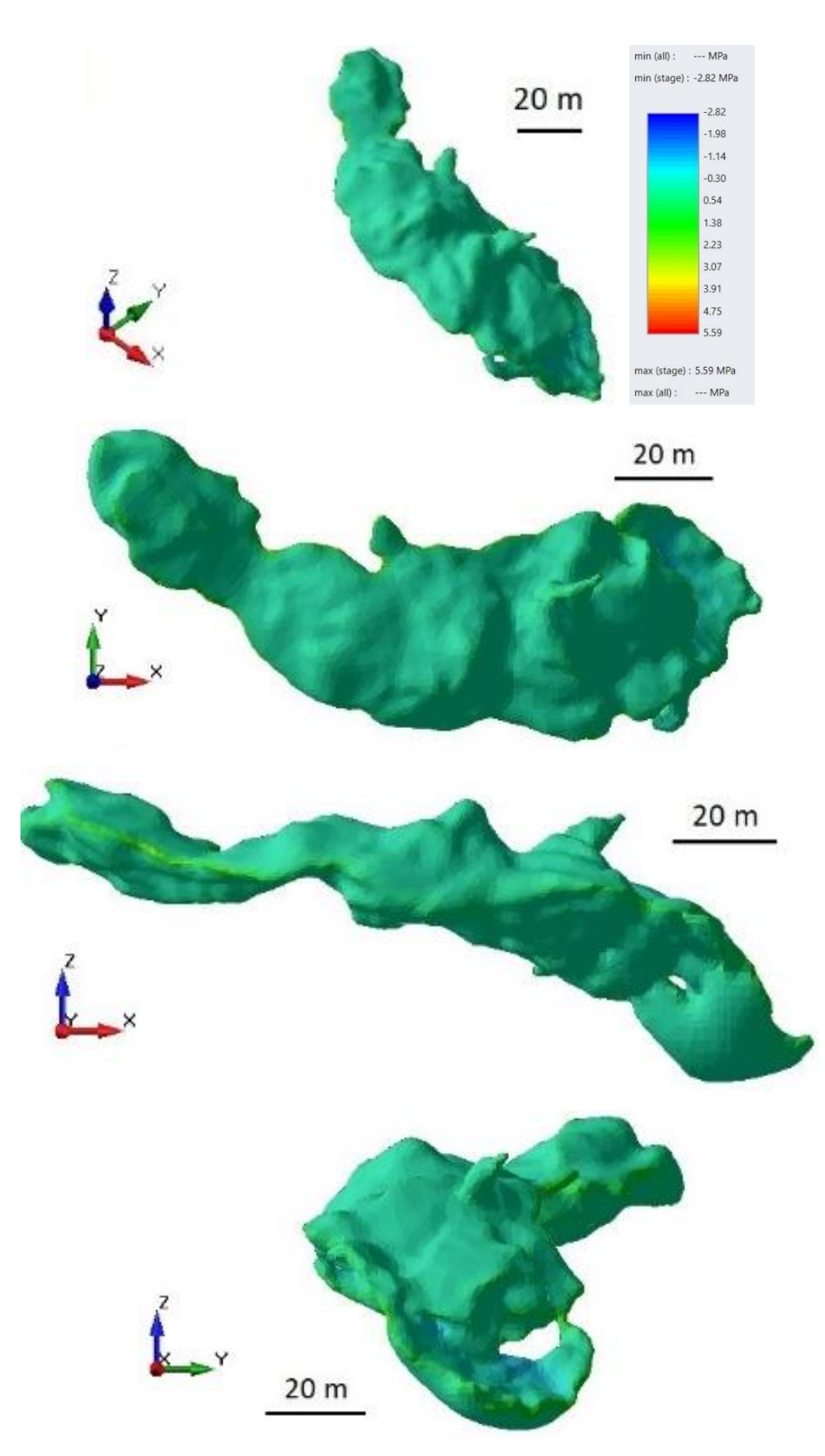

*Figura 6.8 – Tensioni principali minime del perimetro interno della cavità in tre dimensioni (σ3).*

Dai risultati ottenuti è possibile effettuare un confronto con la soluzione del modello bidimensionale (Tabella 6.9).

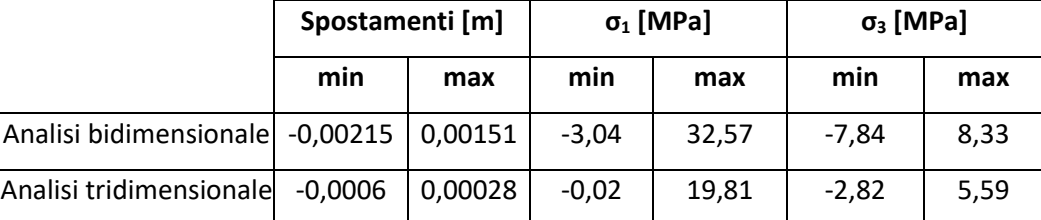

*Tabella 6.9 – Confronto dei risultati dell'analisi bidimensionale e quella tridimensionale.*

Dal confronto tra i risultati si evince che l'analisi bidimensionale fornisce informazioni di un ordine di grandezza superiore per ciò che concerne gli spostamenti. Nel seguente studio si osserva che il primo studio fornisce una risposta più conservativa rispetto alla seconda.

#### 7. Conclusioni

# **7.Conclusioni**

Lo studio preliminare della volta della grotta di Bossea scaturisce dall'osservazione di alcune concrezioni deformate, le quali si dislocano prevalentemente nell'ampio salone dell'Orso. A seguito di ciò si sono ipotizzati dei cedimenti del soffitto causati da carichi superiori, i quali portano le colonne ad essere soggette ad azioni di compressione.

Per giungere alla comprensione del fenomeno attraverso un'analisi numerica si è reso necessario capire i principali processi dei sistemi carsici, la geometria, il materiale e le condizioni dell'ammasso roccioso. Il primo tra questi fornisce le principali informazioni per la formazione della struttura, la sua continua evoluzione nel tempo e la creazione di elementi naturali come le concrezioni. Da questo si è compreso che una cavità naturale è in continua ricerca del suo equilibrio attraverso conformazioni ad arco dovute dai cedimenti di blocchi dal soffitto dei condotti o delle sale. Data la complessità delle forme che ne susseguono, delle condizioni ambientali e dei fenomeni di deposito di calcare, è difficile eseguire un rilievo dettagliato, ottenere dei parametri sulla roccia e sull'ammasso roccioso accurati. È necessario, pertanto, effettuare delle approssimazioni sui dati ottenuti. Negli eventuali studi successivi si consiglia di effettuare diversi carotaggi profondi al fine di determinare delle caratteristiche più accurate o non analizzate, come ad esempio la porosità e la permeabilità, sul materiale intatto e per reperire informazioni sulle discontinuità. Una volta determinate tali proprietà si suggerisce di utilizzare un modello geotecnico discontinuo. Un ulteriore esame utile ai fini della determinazione del reale comportamento della struttura è quello di comprendere il ruolo dell'acqua nella sua funzione da lubrificante e del mezzo di trasporto.

A seguito della definizione di tutti i parametri necessari si è potuto proseguire con il calcolo numerico in due ed in tre dimensioni. I risultati ottenuti confermano le ipotesi iniziali di deformazione della volta. Altri due parametri di interesse sono le tensioni principali massime e minime. Confrontando gli stati tensionali di ogni punto componente la mesh del modello con l'inviluppo di rottura scelto, si osserva che la volta di copertura è generalmente stabile. Il risultato ottenuto era atteso, in quanto una cavità naturale carsica si forma cercando l'equilibrio della struttura senza portarla al collasso. Tuttavia, l'analisi numerica mostra alcune instabilità localizzate, le quali dimostrano che la cavità è in fase evolutiva.

#### 7. Conclusioni

Anche questo aspetto era previsto, in quanto è ancora presente un torrente ipogeo alimentato da sorgenti esterne che erode ancora l'ammasso roccioso. Dove sono presenti delle colonne, queste vengono soggette a fenomeni di compressione localizzate. In alcuni casi l'entità di tale azione è tale da portare a rottura gli speleotemi che collegano soffitto e pavimentazione. Ne consegue che, la fessurazione delle concrezioni è dovuta principalmente al loro stato tensionale.

In zone soggette ad instabilità in cui le forme superiori e quelle inferiori non sono direttamente collegate da colonne, le tensioni principali si scaricano con la formazione di strati di allettamento o con zone con maggiore grado di fratturazione. Per comprendere meglio la dimensione di tali regioni si consiglia di aumentare il numero di sezioni da analizzare con un modello 2D, nella zona di interesse.

Allo scopo di comprendere i tempi del fenomeno è necessario ragionare sulla formazione di un sistema carsico. In una cavità naturale ipogea le concrezioni nascono per deposito di calcare. Pertanto, seguendo una linea temporale, prima si ha la formazione dei condotti principali e solo in seguito delle stalattiti, stalagmiti, ecc. L'evoluzione carsica continua il processo anche dopo la formazione degli speleotemi, tramite la caduta di blocchi dalla volta. Pertanto, è possibile osservare concrezioni formatesi prima dei distacchi ed altri successivi, alcuni dei quali appaiono fessurati. Di conseguenza è possibile affermare che i cedimenti, data la deformazione di alcune colonne, sono avvenuti anche in tempi successivi all'origine della grotta e del crollo di materiale dal soffitto. Per comprendere l'entità degli eventuali spostamenti ancora in atto è necessario avviare una campagna di monitoraggio. Infine, a causa del ritrovamento di materiale morenico vengono effettuate due ulteriori analisi considerando uno spessore del ghiaccio pari a 100 m e a 200 m. La presenza di un volume aggiuntivo sulla superficie potrebbe infatti comportare delle deformazioni aggiuntive della volta e quindi delle concrezioni. Un aspetto importante da prendere in considerazione per questo secondo fenomeno è quindi quello di valutare l'età di questi elementi per verificare la compresenza dei ghiacciai e delle colonne. Conoscendo il periodo della massima espansione dell'ultima fase glaciale nelle Alpi è possibile controllare questo fattore. Si consiglia, pertanto, di effettuare una datazione dei blocchi.

Un altro particolare da prendere in considerazione riguarda la morfologia superficiale, in quanto viene modificata dall'erosione glaciale e fluviale successiva. Infatti, presumibilmente in passato il terreno esterno era posto ad un livello superiore con

#### 7. Conclusioni

pendenze diverse rispetto a quelle attuali. Date le difficoltà nel reperire queste informazioni e l'entità di questa variazione di spessore della copertura, i profili interni ed esterni vengono considerati pari a quelli attuali. Inoltre, successivamente alla fase glaciale, a seguito dell'aumento delle temperature e dell'apporto delle acque di neoinfiltrazione, si ha una ripresa dell'evoluzione carsica e di una nuova fase di concrezionamento che potrebbe aver in parte ricementato le colonne fessurate.

Dall'analisi effettuata considerando i ghiacciai si conferma che la presenza dei ghiacciai in superficie comportano un aumento delle entità di deformazione della struttura ed in alcuni casi anche a zone più o meno ampie di instabilità.

In conclusione, è possibile affermare che allo stato attuale la volta di copertura della cavità è generalmente stabile seppur si osservino delle instabilità locali in prossimità delle pareti laterali in corrispondenza di concrezioni deformate.

# **8.Ringraziamenti**

Ed eccomi qua, ancora una volta davanti allo schermo del computer a scrivere i meritati ringraziamenti alle persone a me più o meno care, dopo anni dalla prima, con un po' di esperienza in più e soprattutto con la maggiore consapevolezza che non avrei potuto avere in passato. Nella mia vita ho conosciuto persone molto diverse con storie e racconti più disparati che hanno saputo arricchire il mio viaggio rendendolo più leggero alcune volte e più intenso in altre. Questo capitolo è stato più lungo del previsto, ma grazie agli affetti a me più cari è stato possibile mettere un punto e sorridere mentre lo si fa assieme.

Vorrei innanzitutto ringraziare il mio relatore Daniele Martinelli perché ha sempre creduto in me e mi ha spronato a finire questo percorso di studi anche quando mi sono arenata. Mi ha guidata nella scelta della tesi indagando tra le mie passioni per trovarne una sulla quale approfondire, individuando il tema del mondo ipogeo e coinvolgendo uno dei massimi esperti di ricerca speleologica, Bartolomeo Vigna. Un grazie meritato va anche a tutti i miei correlatori, Nives Grasso, Glenda Taddia e a Bartolomeo Vigna, che hanno saputo guidarmi nell'elaborato attraverso temi differenti in base alle loro competenze. Nello sviluppo dello studio ho avuto la fortuna di incontrare altri esperti nel loro settore, come Claudio De Regibus e Simone Saltarin, per la conoscenza dei marmi e i tagli in laboratorio; e Chiara Colombero che assieme a Diego Franco mi hanno permesso di approfondire le conoscenze sulle prove geofisiche.

Un ulteriore ringraziamento all'interno del Politecnico di Torino va a tutti i docenti, i tutor ed il personale che mi hanno permesso di approfondire temi a me molto importanti concedendomi la possibilità di realizzare questo piccolo-grande sogno estratto dal cassetto. Durante il mio percorso universitario ho incontrato diverse difficoltà e in un intermezzo ho esplorato il campo dell'insegnamento e della gestione di un museo di alta montagna in cui ho incontrato molti colleghi, alunni e turisti che mi hanno permesso di entrare nuovamente nel mondo del lavoro e crescere professionalmente. Tra queste persone ho incontrato degli amici che, ancora adesso, mi aiutano a vivere la quotidianità con il giusto equilibrio.

Grazie a Irene con la quale fin dal primo mese di università siamo entrate passo dopo passo in questa grande città incoraggiandoci a vicenda a non mollar mai. A Laura che, grazie alla sua oggettività mi ha permesso di aprire gli occhi e di vedere la vita con occhi diversi. A tutti

#### 8. Ringraziamenti

gli altri amici con il quale ho affrontato diversi periodi della mia vita, a chi ci è stato a lungo e a chi, invece, è rimasto solo per qualche saluto, dai quali ho imparato qualcosa.

L'ambiente affrontato nel seguente elaborato è un tema che mi è molto a cuore in quanto in questi condotti ho saputo ritrovare una pace ed una tranquillità difficile da avere ai giorni nostri. Grazie al corso del CAI Valle d'Aosta della sezione di speleologia ho potuto scoprire questi ambienti e vederli con occhi diversi, di profonda ammirazione. Un ringraziamento va, quindi, ai miei istruttori e a tutti coloro che mi hanno permesso di scoprire questi luoghi così interessanti e di continuare ad approfondire la mia conoscenza.

Tra le persone più importanti della mia vita c'è la mia famiglia che grazie ai loro insegnamenti, anche se a volte possono apparire un pochino severi, mi hanno fornito gli strumenti per poter andare avanti nel mio percorso incitandomi a non smettere mai di sognare e ad affrontare le difficoltà con forza e coraggio. Tra i miei più grandi maestri ci sono stati i nonni, che con la loro esperienza e la loro diversità di carattere, mi hanno dato consigli molto utili con amore. Un grazie immenso ai miei genitori che con i loro ideali mi hanno sempre insegnato ad avere sete di conoscenza e che grazie ai loro sacrifici mi hanno messo a disposizione tutti gli strumenti per affrontare al meglio la vita universitaria di Torino. A mia sorella che con la sua dolcezza mi ha sempre fatta sentire nel posto giusto al momento giusto ricordandomi che ogni persona ha una vita a sé e deve essere sempre sé stessa. A queste tre persone va il mio abbraccio più grande per avermi supportata e sopportata in tutte le mie e le nostre difficoltà nei periodi più bui e soprattutto con le quali abbiamo gioito nei momenti più felici per il raggiungimento degli obiettivi di ognuno di noi. Un altro ringraziamento speciale va Demian, l'ultima persona che ha visto una parte del mio percorso di studi e con il quale si è instaurato un rapporto particolare di stima reciproca e di sostegno morale.

Grazie a tutti!

# **INDICE FIGURE**

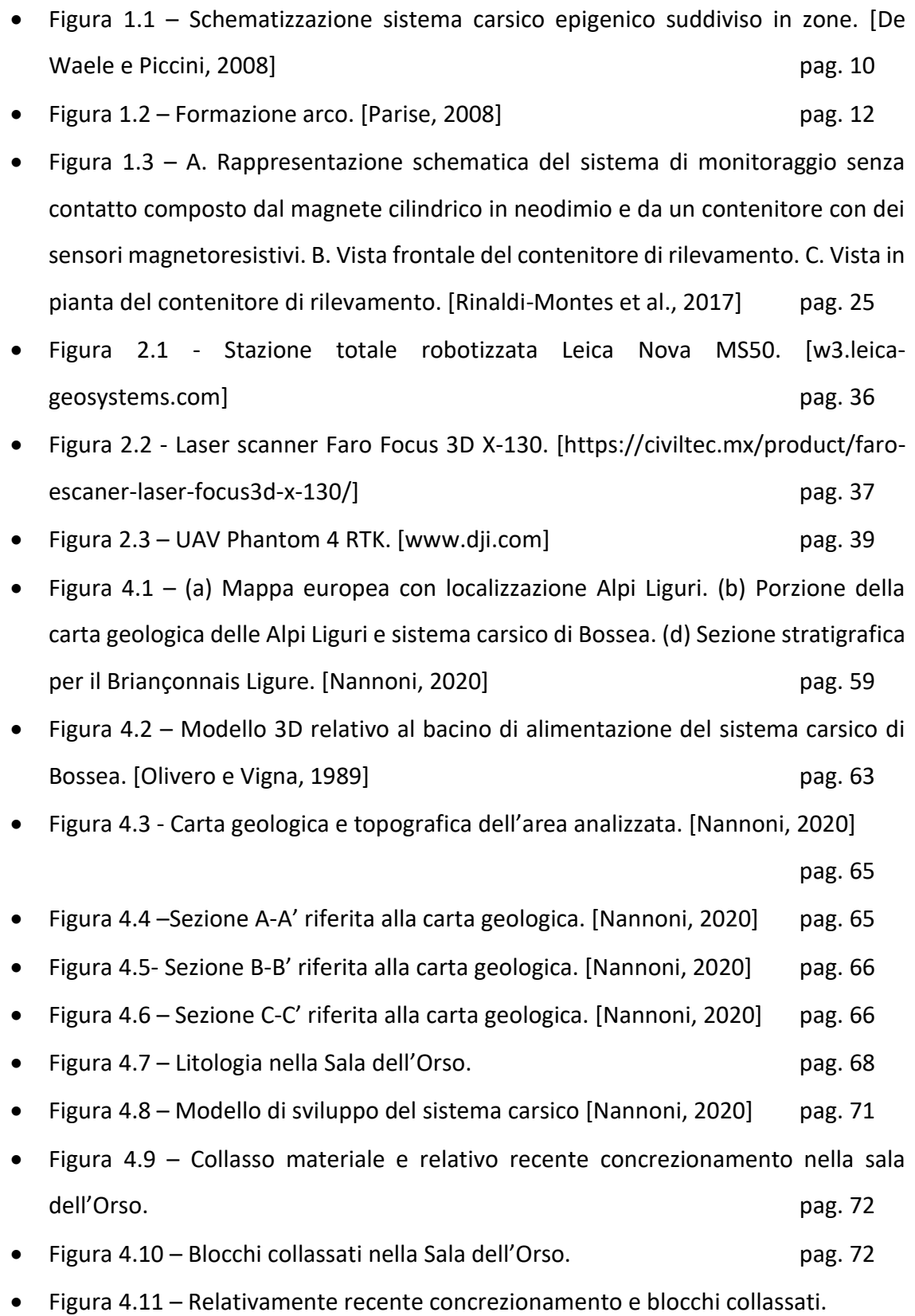

pag. 73

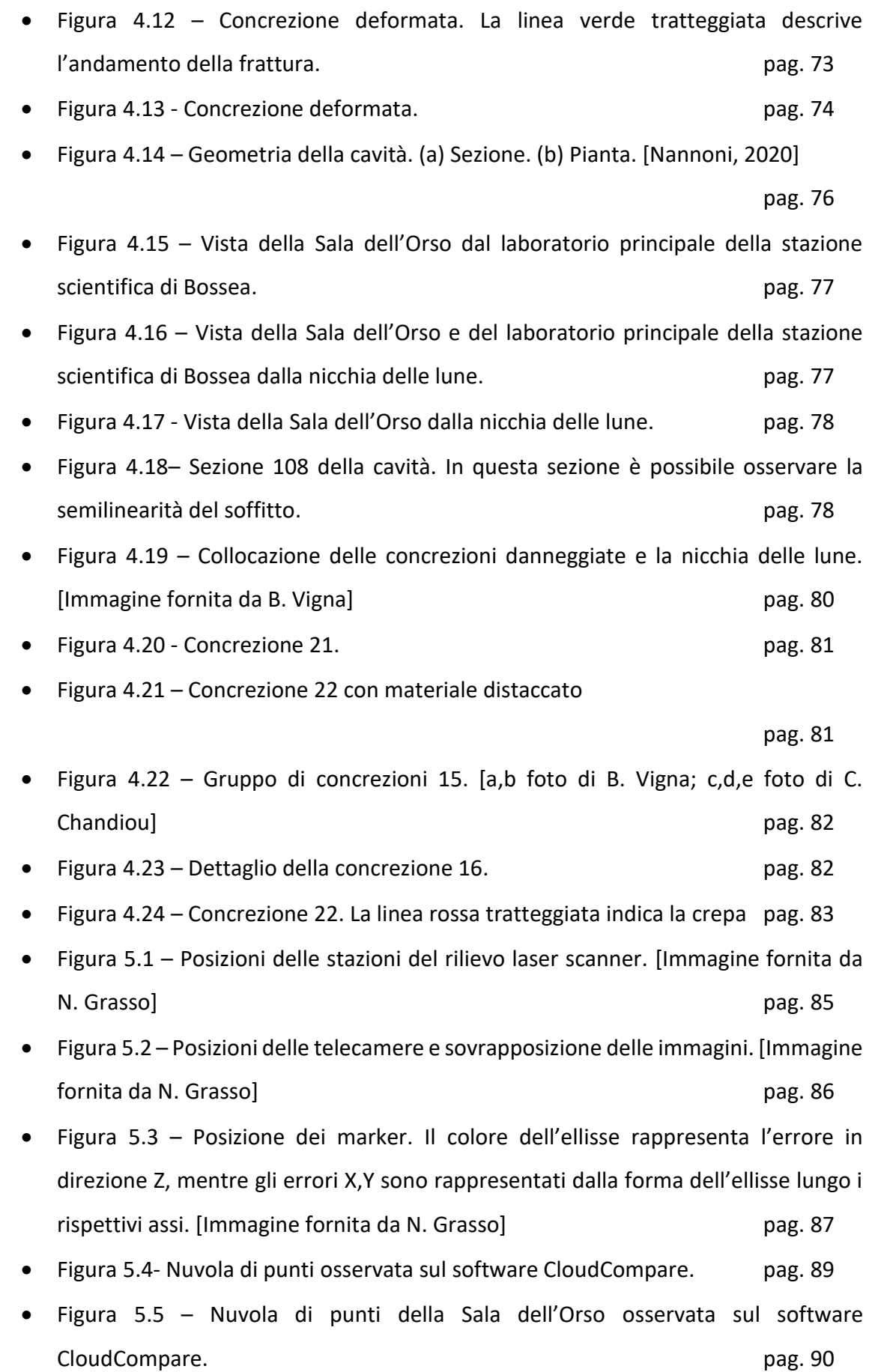

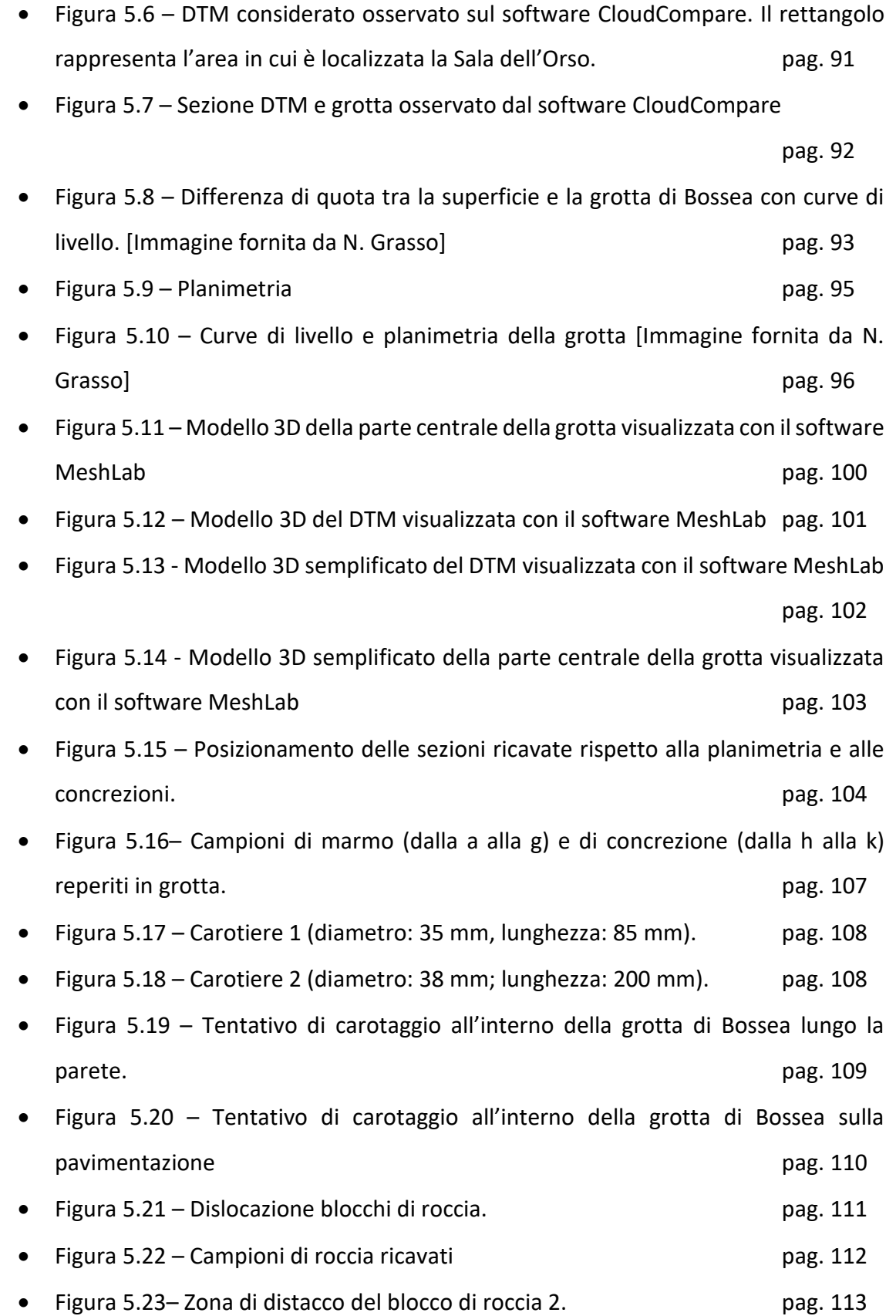

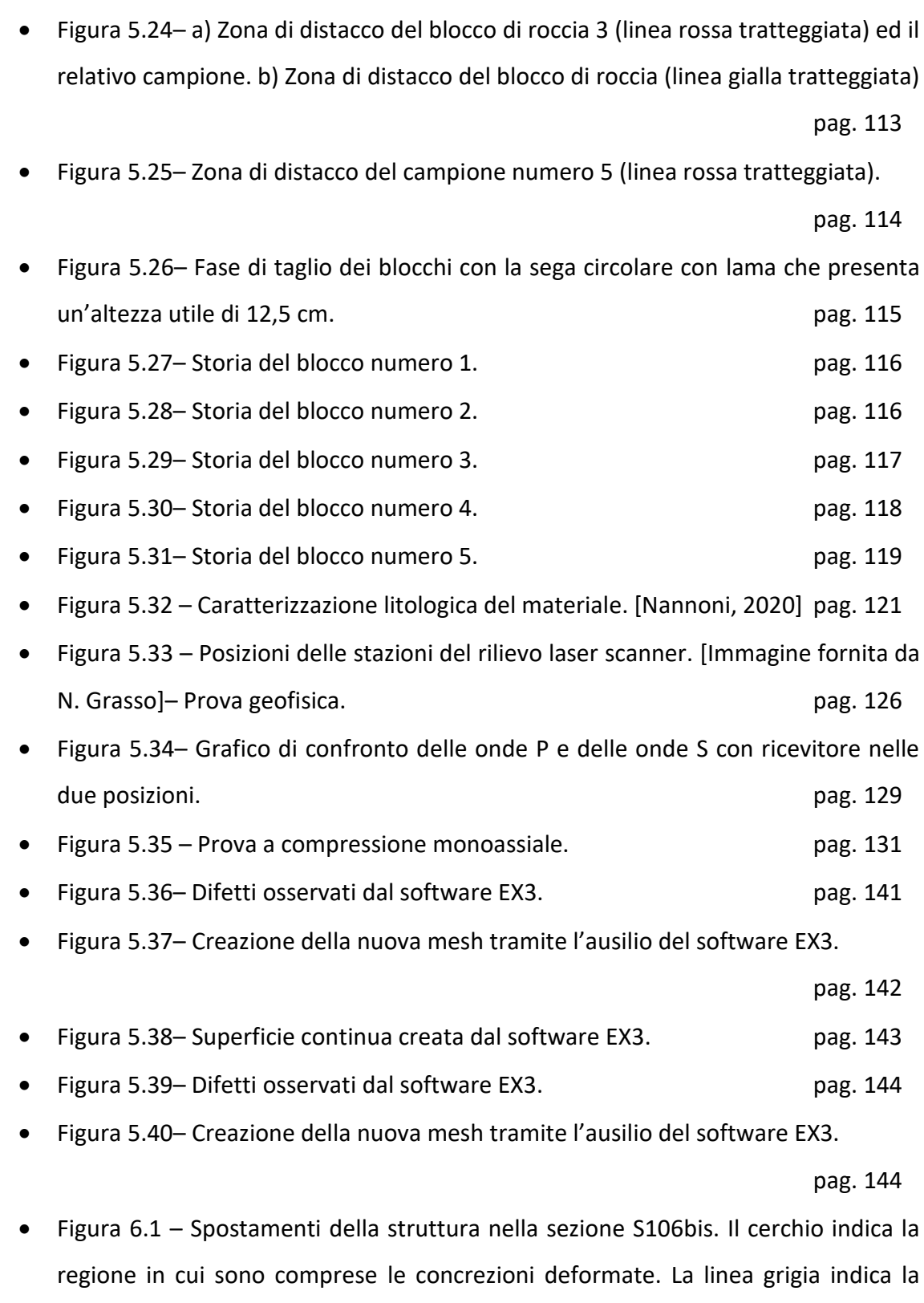

• Figura 6.2 – Tensioni principali massime nella sezione 106bis (σ1). Il cerchio indica la regione in cui sono comprese le concrezioni deformate. pag. 149

deformazione perimetrica della cavità, amplificata di 500 volte. pag. 148

- Figura 6.3 Tensioni principali minime nella sezione 106bis (σ3). Il cerchio indica la regione in cui sono comprese le concrezioni deformate. pag. 149
- Figura 6.4 Zone di criticità nella struttura. Con il segno "X" vengono indicati i triangoli che giungono a rottura per taglio, mentre con "O" per trazione o compressione. Le linee verdi rappresentano la variazione di materiale: nella parte inferiore si osservano i metavulcaniti, in quella intermedia le concrezioni, mentre in quella superiore i marmi di Bossea.<br>
pag. 150
- Figura 6.5– Zone di instabilità. A) zone di instabilità limitrofe alla sezione S111. B) Zone di rottura individuate dal modello numerico bidimensionale. pag. 151
- Figura 6.6 Spostamenti del perimetro interno della cavità in tre dimensioni.

pag. 157

- Figura 6.7 Tensioni principali massime del perimetro interno della cavità in tre dimensioni (σ1). pag. 158
- Figura 6.8 Tensioni principali minime del perimetro interno della cavità in tre dimensioni (σ3). pag. 159

# **INDICE TABELLE**

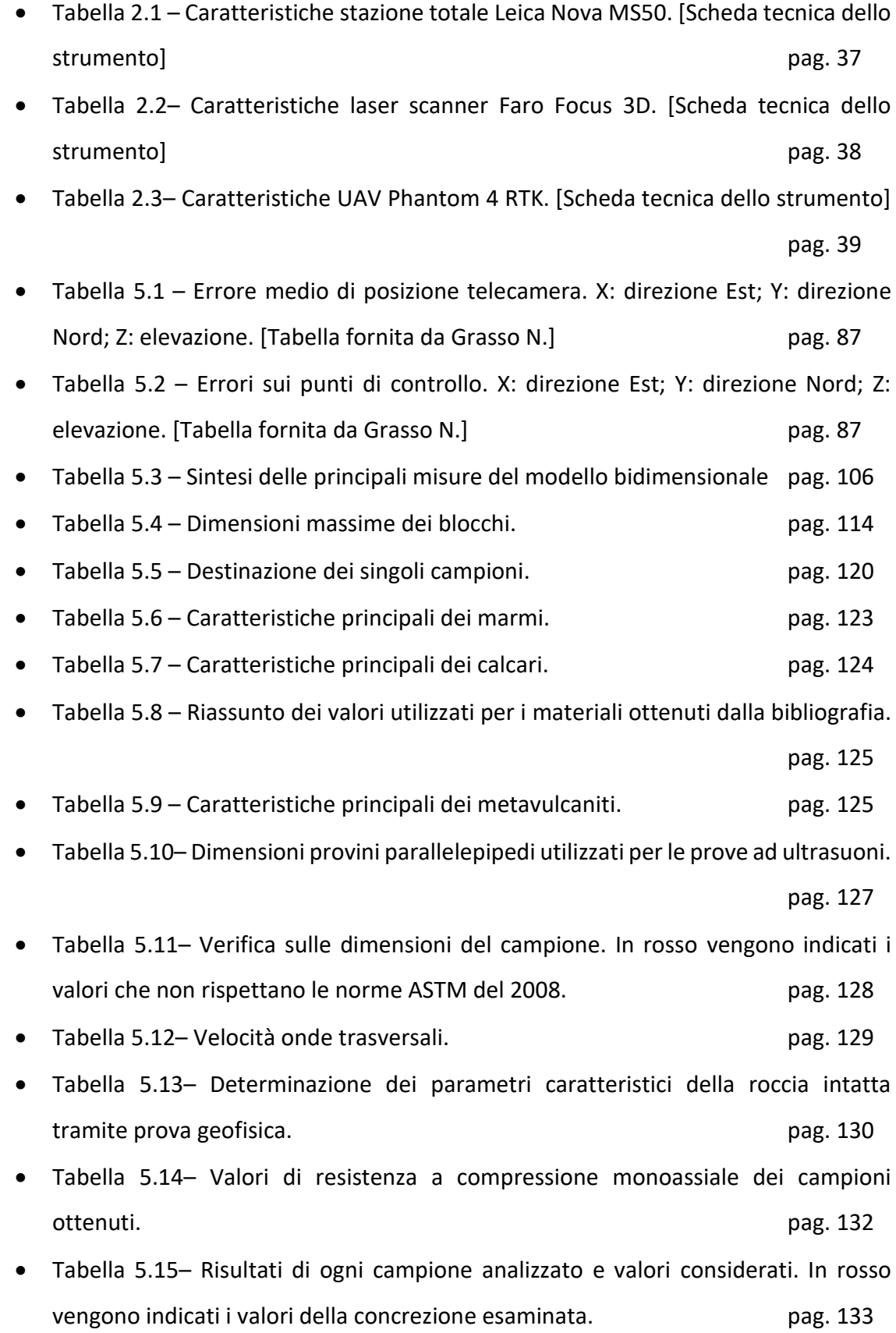

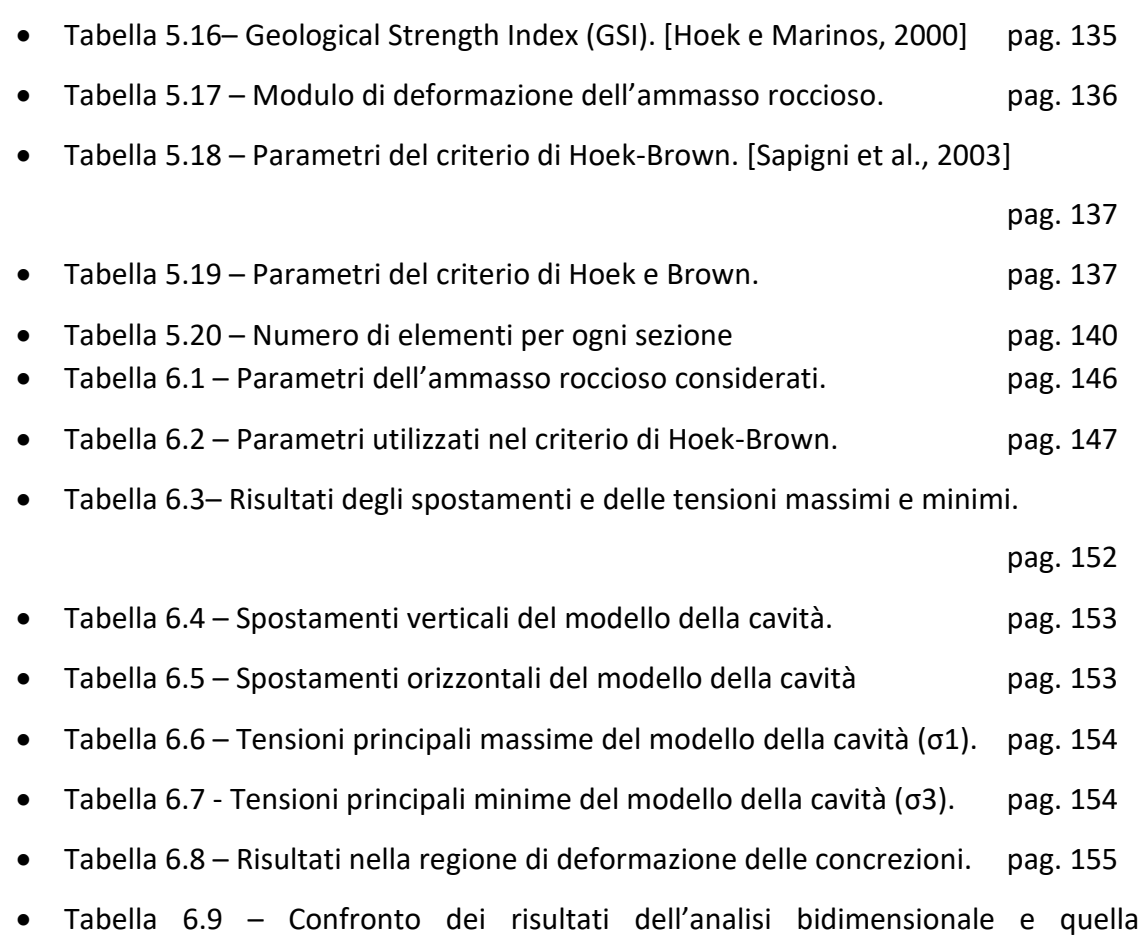

tridimensionale. **pag. 160** 

# **BIBLIOGRAFIA**

- Abu Zeid, N., Bignardi, S., Russo, P. and Peresani, M. (2019). Deep in a Paleolithic Archive: Integrated Geophysical Investigations and Laser-scanner Reconstruction at Fumane Cave, Italy. Journal of Archaeological Science, Reports, 27. [https://doi.org/10.1016/j.jasrep.2019.101976](https://dx.doi.org/10.1016/j.jasrep.2019.101976)
- Acosta-Colòn, A., Bonet-Santiago, B., Mont J. A., Sinulingga, R. A. and Sitepu, S., (2019). 3-D cave mapping in the karst region of Batu Katak, Northern Sumatra, Indonesia. *Cave and Karst Science*, 46, pp. 25-29.
- Aicardi, I., Grasso, N., Musci, M. A. and Piras, M. (2017). Geometrical 3D Model Generation of Rock Blocks Using Low-cost Photogrammetry [Article@Ricostruzione Geometrica 3D Di Blocchi Di Roccia Mediante Fotogrammetria Low Cost]. *Geam. Geoingegneria ambientale e mineraria*, 150, pp. 7-14.
- Alejano, L. R., Estévez-Ventosa, X., González-Fernández, M. A., Walton, G., West, I. G., González-Molano, N. A. and Alvarellos, J. (2021). A Method to Correct Indirect Strain Measurements in Laboratory Uniaxial and Triaxial Compressive Strength Tests. *Rock Mechanics and Rock Engineering*.
- Alemdag, S., Zeybek, H.I. and Kulekci, G. (2019). Stability Evaluation of the Gümüşhane-Akçakale Cave by Numerical Analysis Method. *Journal of Mountain Science*, 16.9, pp. 2150-2158. https://doi.org/10.1007/s11629-019-5529-1
- Andriani, G. F. and Parise, M. (2015). On the Applicability of Geomechanical Models for Carbonate Rock Masses Interested by Karst Processes. *Environmental Earth Sciences*, 74.12, pp. 7813-7821. https://doi.org/10.1007/s12665-015-4596-z
- Andriani, G. F. and Parise, M. (2015). On the applicability of geomechanical models for carbonate rock masses interested by karst processes. *Environ. Earth Sci*., 74, pp. 7813–7821. https://doi.org/10.1007/s12665-015-4596-z
- Andriani, G. F. and Parise, M. (2017). Applying Rock Mass Classifications to Carbonate Rocks for Engineering Purposes with a New Approach Using the Rock Engineering System. *Journal of Rock Mechanics and Geotechnical Engineering*, 9, 2, pp. 364-369. [https://doi.org/10.1016/j.jrmge.2016.12.001](https://dx.doi.org/10.1016/j.jrmge.2016.12.001)
- Antonellini, M., Nannoni, A., Vigna, B. and De Waele, J. (2019). Structural control on karst water circulation and speleogenesis in a lithological contact zone: The Bossea cave system (Western Alps, Italy). *Geomorphology*, 345. <https://doi.org/10.1016/j.geomorph.2019.07.019>
- Assali, P., Grussenmeyer, P., Villemin, T., Pollet, N. and Viguier, F. (2014). Surveying and Modeling of Rock Discontinuities by Terrestrial Laser Scanning and Photogrammetry: Semi-automatic Approaches for Linear Outcrop Inspection. *Journal of Structural Geology*, 66, pp. 102-114. https://doi.org/10.1016/j.jsg.2014.05.014
- ASTM (2008). D2845 08. Standard Test Method for Laboratory Determination of Pulse Velocities and Ultrasonic Elastic Constants of Rock, ASTM , International (American Society for Testing and Materials).
- Azéma, M., Bourillon, R., Lhomme D., Gély, B., Blasco, J., Fernandez, J., Contino, F. and Lerma, J.L. (2014). Restitution 3D d'une grotte ornée : La Baume-Latrone. *Dossiers d'Archéologie*, 361, pp. 26 – 29.
- Bagliani, F., Comar, M., Gherbaz, F., and Nussdorfer, G. (1992). *Manuale di rilievo ipogeo.* Trieste: Regione autonoma Friuli-Venezia Giulia.
- Bakalowicz, M. (1977). Etude du degré d'organisation des écoulements souterrains dans les aquifères carbonatés par une méthode hydrogéochimique nouvelle. *Comptes Rendus de l'Académie Des Sciences*, 284, pp. 2463–2466.
- Bakalowicz, M. (2004). The epikarst, the skin of karst, in Jones W.K., Culver D.C. and Herman J., in *Epikarst*, Special Publication 9, Karst Waters Institute, pp. 16–22.
- Baldini, J.U.L., McDermott, F., Baldini, L.M., Ottley, C.J., Linge, K.L., Clipson, N. and Jarvis, K.E. (2012). Identifying short-term and seasonal trends in cave drip water trace element concentrations based on a daily-scale automatically collected drip water dataset. *Chemical Geology*, pp. 1–16.

<https://doi.org/10.1016/j.chemgeo.2012.08.009>

Banzato, C., Dallagiovanna, G., Maino, M., Peano, G. and Vigna, B. (2011). Correlation between the geological setting and groundwater flow: the Bossea karst underground laboratory. *Epitome*, 4, p. 14.

- Barale, L., Bertok, L., D'Atri, A., Martire, L., Piana, F. and Domini, G. (2016). Geology of the Entracque–Colle di Tenda area (Maritime Alps, NW Italy). *Journal of Maps*, 12, pp. 359–370. https://doi.org/10.1080/17445647.2015.1024293
- Barla, G. and Barla, M. (2000). Continuum and discontinuum modelling in tunnel engineering. *Gallerie e Grandi Opere Sotterranee*, 61, pp. 15–35.
- Barla, G. and Mahtab, A. (1983). Characterising and modelling rock mass for design and construction of underground cavities. *Final report on the joint US-Italy Workshop*.
- Barla, G., Monacis, G., Perino, A. and Hatzor, Y. H. (2010). Distinct Element Modelling in Static and Dynamic Conditions with Application to an Underground Archaeological Site. *Rock Mechanics and Rock Engineering*, 43.6, pp. 877-890. <https://doi.org/10.1007/s00603-010-0106-5>
- Barla, G. and Perino, A. (2013). 2D and 3D Discrete Element Modeling of an Underground Archaeological Site in Seismic Conditions. In Tehtschert E. and Polisel R., Technische Universitat Wien, in *6th Colloquium "Rock Mechanics. Theory and Practice"*.
- Barla, M. (2010). *Elementi di Meccanica e Ingegneria delle Rocce*. Torino: Celid.
- Barton N (1976) Unsupported underground openings. *Rock Mechanics Discussion Meeting, Befo, Swedish Rock Mechanics Research Foundation*, pp 61–94.
- Barton, N., Lien, R. and Lunde, J. (1974). Engineering classification of rock masses for the design of tunnel support. *Rock Mech*., 6, pp. 189–236. https://doi.org[/10.1007/BF01239496](https://www.researchgate.net/deref/http%3A%2F%2Fdx.doi.org%2F10.1007%2FBF01239496?_sg%5B0%5D=IPnkdW8S23Jtow46NQr2tPpRATQ2xyCp59azZbAeXGl3TNbrgmWyhVaoDWxI8pxfGvEM7wFBUJuWpJbDtcamqfDXmA.sFaTG_525T6UlRAkSANkIyMirUZ_FM9MZBpHJJvwMd8Mzu0bRemAegrFRG8IWiFiUdOt1qD54fVTmFzyowWFhg)
- Barton, N. and Grimstad, E. (2004). The Q system following thirty years of development and application in tunnelling projects. *Eurorock, 53rd geomechanics Colloquium Schubert*.
- Basantes, J., Godoy, L., Carvajal, T., Castro, R., Toulkeridis, T., Fuertes, W., Aguilar, W., Tierra, A:, Padilla, O., Mato, F., Ordoez, E. and Addison, A. (2017). Capture and Processing of Geospatial Data with Laser Scanner System for 3D Modeling and Virtual Reality of Amazonian Caves. *2017 IEEE Second Ecuador Technical Chapters Meeting*, pp. 1-5. https://doi.org/10.1109/ETCM.2017.8247455
- Becker, A., Häuselmann, P., Eikenberg, J. and Gilli, E. (2012). Active Tectonics and Earthquake Destructions in Caves of Northern and Central Switzerland. *International Journal of Speleology*, 41.1, pp. 35-49. https://doi.org/10.5038/1827- 806X.41.1.5
- Bedford, M. (2012). Cave Technology Symposium 2012. *CREG Journal*, 79, p. 9–13.
- Bense, V.F., Gleeson, T., Loveless, S.E., Bour, O. and Scibek, J. (2013). Fault zone hydrogeology. *Earth-Science Reviews*, 127, pp. 171–192. <https://doi.org/10.1016/j.earscirev.2013.09.008>
- Bertok, C., Martire, L., Perotti, E., D'Atri, A. and Piana, F. (2011). [Middle-Late Jurassic](https://pico.polito.it/primo-explore/fulldisplay?docid=TN_cdi_gale_infotracacademiconefile_A268408269&context=PC&vid=39pto_v&lang=it_IT&search_scope=everything&adaptor=primo_central_multiple_fe&tab=default_tab&query=any%2Ccontains%2CMiddle-Late%20Jurassic%20syndepositional%20tectonics%20recorded%20in%20the%20Ligurian%20Brian%C3%A7onnais%20succession)  [syndepositional tectonics recorded in the Ligurian Briançonnais succession](https://pico.polito.it/primo-explore/fulldisplay?docid=TN_cdi_gale_infotracacademiconefile_A268408269&context=PC&vid=39pto_v&lang=it_IT&search_scope=everything&adaptor=primo_central_multiple_fe&tab=default_tab&query=any%2Ccontains%2CMiddle-Late%20Jurassic%20syndepositional%20tectonics%20recorded%20in%20the%20Ligurian%20Brian%C3%A7onnais%20succession)  (Marguareis–[Mongioie area, Ligurian Alps, NW Italy\).](https://pico.polito.it/primo-explore/fulldisplay?docid=TN_cdi_gale_infotracacademiconefile_A268408269&context=PC&vid=39pto_v&lang=it_IT&search_scope=everything&adaptor=primo_central_multiple_fe&tab=default_tab&query=any%2Ccontains%2CMiddle-Late%20Jurassic%20syndepositional%20tectonics%20recorded%20in%20the%20Ligurian%20Brian%C3%A7onnais%20succession) *Swiss Journal of geosciences*, 104 (2), pp. 237-255. https://doi.org/10.1007/s00015-011-0058-0
- Besl, P. and McKay, N. (1992). A method for registration of 3-D shapes. *IEEE Transactions on Pattern Analysis and Machine Intelligence*, 14, 2, pp. 239-256. http://dx.doi.org/10.1109/34.121791
- Bieniawski, Z.T. (1973). Engineering classification of jointed rock masses. *Trans. South Afr. Inst. Civil Eng.*, 15, pp. 335–343.
- Bieniawski Z.T. (1974) Geomechanics classification of rock masses and its application in tunnelling. *Proc 3rd Int Congr Rock Mech*, pp. 27–32.
- Bieniawski Z.T., (1978). Determining rock mass deformability: Experience from case histories. *Int. J. Rock Mechanics Mineral Science & Geomechanics*, Vol. 15, pp. 237 – 247. http://dx.doi.org/10.1016/0148-9062(78)90956-7
- Bieniawski, Z.T. and Bernede, M.J. (1979). Suggested methods for determining the uniaxial compressive strength and deformability of rock materials. *International journal of rock mechanics and mining sciences*, 16, 2, pp. 138-140. https://doi.org/10.1016/0148-9062(79)91451-7
- Bieniawski, Z.T. (1993) Classification of rock masses for engineering: the RMR system and future trends. In: Hudson JA (ed) Compressive rock engineering, 3rd edn. Pergamon Press, Oxford, pp 553–573.
- Bistacchi, A., Griffith, W.A., Smith, S.A., Di Toro, G., Jones, R. and Nielsen, S. (2011). Fault roughness at seismogenic depths from LIDAR and photogrammetric analysis.

*Pure Appl. Geophys*, 168, 12, pp. 2345–2363. [https://doi.org/10.1007/s00024-011-](https://dx.doi.org/10.1007/s00024-011-0301-7) [0301-7](https://dx.doi.org/10.1007/s00024-011-0301-7)

- Blatnik, M., Culver, D. C., Gabrovšek, F., Knez, M., Kogovšek, B., Kogovšek, J., Liu, H., Mayaud, C., Mihevc, A., Mulec, J., Năpăruş-Aljančič, M., Otoničar, B., Petrič, M., Pipan, T., Prelovšek, M., Ravbar, N., Shaw, T., Slabe, T., Šebela, S. and Zupan Hajna, N. (2020). Structural–Geological Mapping of Karst Areas. In Knez M., Otoničar B., Petrič M., Pipan T., Slabe T., Blatnik, M., Culver D. C., Gabrovsek F., Kogovsek B. e Kogovsek J., Springer, in [Karstology in the Classical Karst,](https://pico.polito.it/primo-explore/fulldisplay?docid=TN_cdi_askewsholts_vlebooks_9783030268275&context=PC&vid=39pto_v&lang=it_IT&search_scope=everything&adaptor=primo_central_multiple_fe&tab=default_tab&query=any%2Ccontains%2CKarstology%20in%20the%20Classical%20Karst&offset=0) pp.  $1 - 9$ . [https://doi.org/10.1007/978-3-030-26827-5\\_1](https://doi.org/10.1007/978-3-030-26827-5_1)
- Bock, S. (2014). Numerical modelling of a void behind shaft lining using FDM with a concrete spalling algorithm. *J. Sustain Mining*, 13, 2, pp. 14–21. https://doi.org/10.7424/jsm140203
- Bonini, L., Dallagiovanna, G. and Seno, S. (2010). The role of pre-existing faults in the structural evolution of thrust system: insights from the Ligurian Alps. *Tectophysics*, 480, pp. 73-87. https://doi.org/10.1016/j.tecto.2009.09.021
- Bradley, C., Baker, A., Jex, C.N. and Leng, M.J. (2010). Hydrological uncertainties in the modelling of cave drip-water δ18O and the implications for stalagmite palaeoclimate reconstructions. *Quaternary Science Reviews*, 29, pp. 2201–2214. <https://doi.org/10.1002/grl.50555>
- Braitenberg, C. (1999). The Friuli (NE-Italy) Tilt/strain Gauges and Short Term Observations. *Annals of Geophysics*, 42, 4. https://doi.org/10.4401/ag-3745
- Braitenberg, C., Nagy, I. and Papacchioli, S. (2004). I pendoli geodetici per registrare le deformazioni della Grotta Gigante.
- Briestenský, M., Rowberry, M. D., Stemberk, J., Stefanov, P., Vozár, J., Šebela, S., Petro, L., Bella, P., Gaal, P. and Ormukov, C. (2015). Evidence of a Plate-wide Tectonic Pressure Pulse Provided by Extensometric Monitoring in the Balkan Mountains (Bulgaria). *Geologica Carpathica*, 66.5, pp. 427-438. [https://doi.org/1](https://doi.org/)0.1515/geoca-2015-0035
- Briestens[ký,](https://www.researchgate.net/profile/Milos-Briestensky?_sg%5B0%5D=CT7uuv1RaCTHqR0ETMJzVIOMz7BF4oAXbgZRDyNMeSjCJM4VE4e90mIPHc1fK5yY2T4hVV0.1IAvzS6Cej1U7nPSPE6cTjTuf7ni7BAjjnKMKHqcPWb2dt5GpmK23blehQK-b39X3z-8pMRTCLTq0YiN_34RRw&_sg%5B1%5D=2JCstOnn0mHm6c7Fm-UdASV2KsBM41muDzgU3PNHShmtG-8cv0kQ_q01Ivt5UuDyjiiIldE.IdEO6REUsKUXXsuOoAWgJieGGMz6LbYHfeVAxzR4Nc8VCkNkKxFKcmYu7hGeFgeyNFi8iHrXeB_Jcb3WI8sGag) M., Stemberk, J. and Rowberry, M.D. (2014). The use of speleothem damage and in situ fault displacement monitoring to characterise active tectonic

structures: an example from Západní Cave, Czech Republic. *Acta Carsologica*, 43, pp. 129-138.<https://doi.org/>[10.3986/ac.v43i1.626](https://www.researchgate.net/deref/http%3A%2F%2Fdx.doi.org%2F10.3986%2Fac.v43i1.626?_sg%5B0%5D=bE_blx0vtoCbtgrkKDqETAvVo7Lf9NUbRJqxuEHuVbfW5R8DYGnYOr-deazVhU8YQzL4-tYcd-ToC2-XVoolExf1iw.CSapBuG_An56viiXBW-Tln-IRR5hFqF2aaOsGrCuebqxLr_bx9b5Ct97ZfJDrFOXJNjGX7y8EWsGf8E0Z-K5Wg)

- Brizio, F. D., Deregibus, C., Eusebio, A., Gallo, M., Gosso, G., Rattalino, E. and Oxilia, M. (1983). Guida all'escursione: i rapporti tra la zona Brianzonese Ligure e il Flysch a Elmintoidi, Massiccio del Marguareis. (Limone Piemonte-Certosa di Pesio, Cuneo, 14/15 Settembre 1983). *Memorie della Società Geologica Italiana*, 26, pp. 579–595.
- Buchroithner, M.F. and Gaisecker, T. (2009). Terrestrial laser scanning for the visualization of a complex dome in an extreme alpine cave system. *Photogrammetrie - Fernerkundung - Geoinformation*, 4, pp. 329–339. [https://doi.org/10.1127/1432-8364/2009/0025](https://dx.doi.org/10.1127/1432-8364/2009/0025)
- Cadorin, J.F., Jongmas, D., Plumier, A., Camelbeeck, T., Delaby, S and Quinif, Y. (2001). Modelling of speleothems failure in the Hotton cave (Belgium). Is the failure earthquake induced?. *Geologie en Mijnbouw*, 80, pp. 315-321. https://doi.org[/10.1017/S001677460002391X](http://dx.doi.org/10.1017/S001677460002391X)
- Canakci, H. (2007). Collapse of caves at shallow depth in Gaziantep city center, Turkey: a case study. *Eng. Geol*., 53, pp. 915–922.<https://doi.org/>[10.1007/s00254-](https://www.researchgate.net/deref/http%3A%2F%2Fdx.doi.org%2F10.1007%2Fs00254-007-0802-y?_sg%5B0%5D=aqy6voEzbuJ21d6iGjJR_dvE8oPrbTCq0ImjymrYBUSydmPOfNrjAR0suZ0k-EbA9j_gBWgPVdVBQWPK924jZmtk5g.POaL1W18BBFxuE89kPIQDTcYNRfi8TOcUxqri7-fCoe_VddzX7JURZTBfjydDirVGHkk8JNCvJCQgHwTNpCJEw) [007-0802-y](https://www.researchgate.net/deref/http%3A%2F%2Fdx.doi.org%2F10.1007%2Fs00254-007-0802-y?_sg%5B0%5D=aqy6voEzbuJ21d6iGjJR_dvE8oPrbTCq0ImjymrYBUSydmPOfNrjAR0suZ0k-EbA9j_gBWgPVdVBQWPK924jZmtk5g.POaL1W18BBFxuE89kPIQDTcYNRfi8TOcUxqri7-fCoe_VddzX7JURZTBfjydDirVGHkk8JNCvJCQgHwTNpCJEw)
- Çanakci, H. and Güllü, H. (2009). Development of a Hazard Assessment Model for near Surface Caves in Limestone. Engineering Geology, 105, 1, pp. 102-107. [https://doi.org/10.1016/j.enggeo.2008.12.004](https://dx.doi.org/10.1016/j.enggeo.2008.12.004)
- Canevese, E.P., Forti, P., Naseddu, A., Ottelli, L. and Tedeschi, R. (2011). Laser scanning technology for the hypogean survey: the case of Santa Barbara karst system (Sardinia, Italy). *Acta Carsologica*, 40 (1), pp. 65–77.
- Čar, J. (2018). Geostructural mapping of karstified limestones. *Geologija*, 61, 2, pp. 133–162.<https://doi.org/10.5474/geologija.2018.010>
- Censi, A. and Scaramuzza, D. (2013). Calibration by Correlation Using Metric Embedding from Nonmetric Similarities. *IEEE Transactions on Pattern Analysis and Machine Intelligence*, 35, pp. 2357-2370. [https://doi.org/10.1109/TPAMI.2013.34](https://dx.doi.org/10.1109/TPAMI.2013.34)
- Chen, M., Tang, Y., Zou, X., Huang, K., Li, L. and He, Y. (2019). High-accuracy Multicamera Reconstruction Enhanced by Adaptive Point Cloud Correction Algorithm. *Optics and Lasers in Engineering*, 122.C, pp. 170-183. https://doi.org/10.1016/j.optlaseng.2019.06.011
- Chen, Z., Auler, A.S., Bakalowicz, M., Drew, D., Griger, F., Hartmann, J., Jiang, G., Moosdorf, N., Richts, A., Stevanovic, Z., Veni, G. and Goldscheider, N. (2017). The World Karst Aquifer Mapping project: concept, mapping procedure and map of Europe. *Hydrogeology Journal*, 25, pp. 771–785. [https://doi.org/1](https://doi.org/)0.1007/s10040- 016-1519-3
- Cheng, L., Luo, Z., Yu, Y., Zhao, L. and Zhou, C. (2019). Study on the Interaction Mechanism between Hydraulic Fracture and Natural Karst Cave with the Extended Finite Element Method. Engineering Fracture Mechanics, 222. https://doi.org/10.1016/j.engfracmech.2019.106680
- Chiabrando, F., Sammartano, G. and Spanò, A. (2017). A comparison among different optimization levels in 3D multi-sensor models. A test case in emergency context: 2016 italian earthquake. ISPRS - International Archives of the Photogrammetry, Remote Sensing and Spatial Information Sciences, XLII-2/W3, 155-162. https://doi.org/10.5194/isprs-archives-XLII-2-W3-155-2017
- Choi, J., Edwards, P., Ko, K. and Kim, Y.-S. (2016). Definition and classification of fault damage zones: A review and a new methodological approach. *Earth-Science Reviews*, 152, pp. 70–87.<https://doi.org/10.1016/j.earscirev.2015.11.006>
- Ciantia, M. O. and Hueckel, T. (2013). Weathering of Submerged Stressed Calcarenites: Chemo-mechanical Coupling Mechanisms. *Géotechnique*, 63.9, pp. 768-85, 2013. https://doi.org/0.1680/geot.SIP13.P.024
- Civita, M., Gregoretti, F., Morisi, A., Olivero, G., Peano, G., Vigna, B., Villavecchia, E. and Vittone, F. (1990). *Atti della stazione scientifica della grotta di Bossea*. Torino: Politecnico di Torino e CAI Cuneo.
- Civita, M., Olivero, G. F. and Vigna, B. (1988). Analysis of time-dependent factors of Bossea karstic system (Maritime Alps-Italy). *21° Congresso Karst Hydrogeology and karst environment protection*, pp. 339-344.
- Civita, M. and Vigna, B. (1985). Analysis of Bossea cave hydrogeological system (Maritime Alps-Italy). *Proceedings of the Ankara-Antalaya Symposium*, pp. 101-114.
- Collignon, B., (1992). *Il manuale di Speleologia*. Bologna: Zanichelli.
- Cortesogno, L. and Vanossi, M. (1984). Introduzione alla geologia delle Alpi Liguri. *Biogeographia – The journal of the Integrative Biogeography*, 9. https://doi.org/10.21426/B69110161
- Cosso, T., Ferrando, I. and Orlando, A. (2014). Surveying and mapping a cave using 3D laser scanner: the open challenge with free and open source software. *ISPRS Archives of Photogrammetry, Remote Sensing and Spatial Information Sciences*, XL-5, pp. 181–186.

<http://dx.doi.org/10.5194/isprsarchives-XL-5-181-2014>

- Cristiani, M., Dalmonte, C., De Waele, J. and Ghirotti, M. (2013). Il sistema di monitoraggio della Grotta del Farneto (BO). *Atti del XXI Congresso Nazionale di Speleologia "Diffusione delle conoscenze"*.
- Crouch, S.L. and Strafield, A.M. (1983). *Boundary element method in solid mechanics*. London, George Allen and Unwin.
- Cui, Z., Sheng, Q. and Leng, X. (2018). Effects of a Controlling Geological Discontinuity on the Seismic Stability of an Underground Cavern Subjected to Nearfault Ground Motions. *Bulletin of Engineering Geology and the Environment*, 77.1, pp. 265-82. <https://doi.org/10.1007/s10064-016-0936-9>
- Cundall, P.A. (1980). UDEC A generalized distinct element program for modelling jointed rock. *Final Technical Report on European Research Office*.
- Cundall, P.A. and Board, M. (1988). A microcomputer program for modeling large strain plasticity problems. *Numerical methods in geomechanics. Proceedings of the Sixth International Conference On numerical Methods in geomechanics*, p. 2101– 2108.
- Cvijić, J. (1918). Hydrographie Souterraine Et évolution Morphologique Du Karst. *Recueil Des Travaux De L'Institut De Géographie Alpine (Université De Grenoble)*, 6.4, pp. 375-426. https://doi.org/ 10.3406/rga.1918.4727
- Dabove, P., Di Pietra, V. and Lingua, A. M. (2018). Close Range Photogrammetry with Tablet Technology in Post-earthquake Scenario: Sant'Agostino Church in

Amatrice. *GeoInformatica*, 22.2, pp. 463-477. https://doi.org/10.1007/s10707-018- 0316-7

- Dabove, P., Grasso, N. and Piras, M. (2019). Smartphone-Based Photogrammetry for the 3D Modeling of a Geomorphological Structure. *Applied Sciences*, 9, 3884. https://doi.org/10.3390/app9183884
- Dai, F., Li, B., Xu, N., Fan, Y. and Zhang, C. (2016). Deformation Forecasting and Stability Analysis of Large-scale Underground Powerhouse Caverns from Microseismic Monitoring. *International Journal of Rock Mechanics and Mining Sciences*, 86, pp. 269-81. https://doi.org/10.1016/j.ijrmms.2016.05.001
- D'Atri, A., Piana, F., Barale, L, Bertok, C. and Martire, L. (2016). Geological setting of the southern termination of Western Alps. *International Journal of Earth Sciences*, 105, pp. 1831-1858. https://doi.org/10.1007/s00531-015-1277-9
- Dawkins, W.B. (1874). *Cave hunting. Researches on the evidence of caves respecting the early inhabitants of Europe.* London: Macmillan e Co., p. 455.
- De Borst, R., Sluys, L.J., Mühlhaus, H.B. and Pamin, J. (1993). Fundamental issues in finite element analyses of localization of deformation. *International Journal of Rock Mechanics and Mining Sciences & Geomechanics Abstracts*, 30, 6. https://doi.org/10.1016/0148-9062(93)91504-C
- Decarlis, A., Dallagiovanna, G., Lualdi, A., Maino, M. and Seno, S. (2013). Stratigraphic evolution in the Ligurian Alps between Variscan heritages and the Alpine Tethys opening: A rewiew. *Earth-Science Reviews*, 125 (145), pp. 43-68. https://doi.org/10.1016/j.earscirev.2013.07.001
- Decarlis, A. and Lualdi, A. (2008). Late Triassic–early Jurassic paleokarst from the Ligurian Alps and its geological significance (Siderolitico Auct., Ligurian Briançonnais domain). *Swiss J. Geosci*., 101, pp. 579–593. https://doi.org/10.1007/s00015-008- 1302-0
- Denora, T. and Capolongo, D. (2016). Tecniche di rilievo digitale in grotta. L'esempio delle grotte "Grave del Pulo" e "Grotta Mario" del Pulo di Altamura. *Geologi e Territorio*, XIII, pp. 3-12.
- Devoti, R., Zuliani, D., Braitenberg, C., Fabris, P. and Grillo, B. (2015). Hydrologically Induced Slope Deformations Detected by GPS and Clinometric Surveys in the

Cansiglio Plateau, Southern Alps. *Earth and Planetary Science Letters*, 419, pp. 134- 142. https://doi.org/10.1016/j.epsl.2015.03.023

- De Waele, J., Fabbri, S., Santagata, T., Chiarini, V., Columbu, A. and Pisani, L. (2018). Geomorphological and Speleogenetical Observations Using Terrestrial Laser Scanning and 3D Photogrammetry in a Gypsum Cave (Emilia-Romagna, N. Italy). *Geomorphology*, 319, pp. 47-61.<https://doi.org/10.1016/j.geomorph.2018.07.012>
- De Waele, J., Gutiérrez, F., Parise, M. and Plan, L. (2011). Geomorphology and Natural Hazards in Karst Areas: A Review. *Geomorphology*, 134, pp. 1-8. https://doi.org/10.1016/j.geomorph.2011.08.001
- De Waele, J. and Piccini, L., (2008). Speleogenesi e morfologia dei sistemi carsici in rocce carbonatiche. *Atti del 45° Corso CNSS-SSI di III livello "Geomorfologia Carsica"*.
- Diederichs, M.S. and Kaiser, P.K. (1999). Tensile strength and abutment relaxation as failure control mechanisms in underground excavations. *Int. J. Rock Mech. Min. Sc.*, 36, pp. 69–96. https://doi.org/10.1016/S0148-9062(98)00179-X
- Diolaiti, A. (2008). *Tesi di laurea*. Variabilità delle caratteristiche meccaniche del marmo delle Alpi Apuane, a.a. 2007-2008, Relatore: Berry P., Correlatore: Bandini A. e Cormio C.
- Dreybrodt, W. and Gabrovsek, F. (2003). Basic processes and mechanisms governing the evolution of karst. *Speleogenesis and Evolution of Karst Aquifers*.
- Dublyansky, Y., Roncat, A., Spötl, C. and Dorninher, P. (2016). Hypogene cave morphology at high resolution: full 3D survey of Märchenhöhle (Austria). In: Filippi M, Bosak P, editors. Proceeding of the deepkarst, in *origins, resources, and management of hypogene karst*, Czech Republic; pp. 183 – 187.
- Duguet, F. and Girardeau-Montaut, D. (2004). Rendu en portion de Ciel Visible de gros nouage de points 3D. *Actes des journees de l'AFIG*.
- Duro, A. (1986). *Vocabolario della lingua italiana*. Roma: Istituto della enciclopedia italiana fondata da Giovanni Treccani.
- El-Hakim, S.F., Fryer, J. and Picard, M. (2004). Modeling and visualization of aboriginal rock art in the Baiame Cave. *Proceedings of the XXth Congress of the International Society for Photogrammetry and Remote Sensing: 12-23 July 2004, Istanbul, Turkey. Commission V, Working Group V/2*, pp. 990–995.
- EN 1926. Natural stone methods Determination of compressive strength.
- Eusebio, A. (1997). La stabilità delle cavità sotterranee. *Grotte*, 40, 123, pp. 42-47.
- Fabbri, S., Sauro, F., Santagata, T., Rossi, G. and De Waele, J. (2017). High-resolution 3D mapping using terrestrial laser scanning as a tool for geomorphological and speleogenetical studies in caves: an example from the Lessini mountains (North Italy). *Geomorphology*, 280, pp. 16-29.

https://doi.org/10.1016/j.geomorph.2016.12.001

- Fairchild, I. J., and Baker, A. (2012). *Speleothem Science: From Process to Past Environments.* Oxford Hoboken: Wiley-Blackwell, Blackwell Quaternary Geoscience Ser, Vol. 3.
- Fairchild, I.J., Smith, C.L., Baker, A., Fuller, L., Spötl, C., Mattey, D. and McDermott, F. (2006). Modification and preservation of environmental signals in speleothems. *Earth-Science Reviews*, 75, pp. 105–153. <https://doi.org/10.1016/j.earscirev.2005.08.003>
- Fazio, N.L., Perrotti, M., Lollino, P., Parise, M., Vattano, M., Madonia, G. and Di Maggio, C. (2017). A three-dimensional back-analysis of the collapse of an underground cavity in soft rocks. *Engng. Geol*., 228, pp. 301 – 311. https://doi.org/10.1016/j.enggeo.2017.08.014
- Ferrero, A.M., Segalini, A. and Giani, G.P. (2010). Stability analysis of historic underground quarries. *Comput. Geotech*., 37, pp. 476–486. https://doi.org/10.1016/j.compgeo.2010.01.007
- Fiorucci, A., Moitre, B. and Vigna, B. (2015). Hydrogeochemical study of Bossea karst system. *Proceedings of the international symposium in environmental safety and costruction in karst areas*, pp. 290-294.
- Fookes, P. G. (1997). Geology for Engineers: The Geological Model, Prediction and Performance. *Quarterly Journal of Engineering Geology and Hydrogeology*, 30, 4, pp. 293-424. [https://doi.org/10.1144/GSL.QJEG.1997.030.P4.02](https://dx.doi.org/10.1144/GSL.QJEG.1997.030.P4.02)
- Fookes, P.G. and Hawkins, A.B. (1988). Limestone weathering: its engineering significance and a proposed classification scheme. *Quart. J. Eng. Geol*., 21, pp. 7– 31. https://doi.org/10.1144/GSL.QJEG.1988.021.01.02
- Ford, D. C. and Ewers, R. O. (1978). The development of limestone cave systems in the dimensions of length and depth. *International Journal of Speleology*, 10, pp. 213-244.<https://doi.org/10.5038/1827-806X.10.3.1>
- Ford, D. and Williams, P. (2007). Karst Hydrogeology and Geomorphology. Chichester, Wiley.
- Fraldi, M. and Guarracino, F. (2009). Limit analysis of collapse mechanisms in cavities and tunnels according to the Hoek-Brown failure criterion. *Int. J. Rock Mech. Min. Sci.*, 46, pp. 665–673.<https://doi.org/10.1016/j.ijrmms.2008.09.014>
- Fritsch, D. and Syll, M. (2015). Photogrammetric 3D Reconstruction Using mobile imaging. *Mobile Imaging Mobile Devices and Multimedia: Enabling Technologies, Algorithms, and Applications*, 9411. https://doi.org/10.1117/12.2083332
- Fryer, J.G., Chandler, J.H. and El-hakim, S.F. (2005). Recording and modelling an aboriginal cave painting: with or without laser scanning?. *International Society for Photogrammetry and Remote Sensing*, 2, pp. 1-8.
- Gallay, M., Hochmuth, Z., Kaňuk, J. and Hofierka, J. (2016). Geomorphometric analysis of cave ceiling channels mapped with 3-D terrestrial laser scanning. *Hydrol. Earth Syst. Sci.*, 20, pp. 1827–1849.<https://doi.org/10.5194/hess-20-1827-2016>
- Gallay, M., Kaňuk, J., Hochmuth, Z., Meneely, J., Hofierka, J. and Sedlák, V. (2015). Large-scale and High-resolution 3-D Cave Mapping by Terrestrial Laser Scanning: A Case Study of the Domica Cave, Slovakia. *International Journal of Speleology*, 44.3, pp. 277-291. [https://doi.org/10.5038/1827-806X.44.3.6](https://dx.doi.org/10.5038/1827-806X.44.3.6)
- Gao, B., Zhang, H., He, W., Yang, Z., Cai, Z. and Zhang, Q. (2020). Stability Analysis of Cavern No. 5 with the Largest Span in Heidong Large Ancient Underground Quarry. *Environmental Earth Sciences*, 79, 11. https://doi.org/10.1007/s12665-020- 09011-5
- García-Jerez, A., Navarro, M., Alcalá, F.J., Luzón, F., Pérez-Ruiz, J.A., Enomoto, T., Vidal, F. and Ocaña, E. (2007). Shallow Velocity Structure Using Joint Inversion of Array and H/ v Spectral Ratio of Ambient Noise: The Case of Mula Town (SE of Spain). *Soil Dynamics and Earthquake Engineering*, 27, 10, pp. 907-919. [https://doi.org/10.1016/j.soildyn.2007.03.001](https://dx.doi.org/10.1016/j.soildyn.2007.03.001)

184

- Geniş, M. and Çolak, B. (2015). Stability Assessment of the Gökgöl Karstic Cave (Zonguldak, Turkey) by Analytical and Numerical Methods. *Rock Mechanics and Rock Engineering*, 48.6, 2383-2403. https://doi.org/10.1007/s00603-014-0700-z
- Ghielmi, M., Rogledi, S., Vigna, B. and Violanti, D. (2019). La successione messiniana e pliopleistocenica del Bacino di Savigliano (Settore occidentale del Bacino Terziario Piemontese). *Geologia Insubrica*, 13.
- Gikas, V. (2012). Three-dimensional Laser Scanning for Geometry Documentation and Construction Management of Highway Tunnels during Excavation. *Sensors*, 12.8, pp. 11249-11270. https://doi.org/10.3390/s120811249
- Gilli, E. (2005). Review on the use of natural cave speleothems as palaeoseismic or neotectonics indicators. *Comptes Rendus Geosciences*, 337, 13, pp. 1208–1215. https://doi.org[/10.1016/j.crte.2005.05.008](http://dx.doi.org/10.1016/j.crte.2005.05.008)
- González-Aguilera, D., Muñoz-Nieto, A., Gómez-Lahoz, J., Herrero-Pascual, J. and Gutierrez-Alonso, G. (2009). 3D Digital Surveying and Modelling of Cave Geometry: Application to Paleolithic Rock Art. Sensors, 9.2, pp. 1108-1127. https://doi.org/10.3390/s90201108
- González De Vallejo, L. I. (2005). *Geoingegneria*. Milano: Pearson.
- Goodman, R. E. (1989). *Introduction to Rock Mechanics*. 2nd ed. New York: John Wiley.
- Grillo, B. (2009). Il modello tridimensionale del Bus de la Genziana (1000 VTV). https://www.boegan.it/2009/01/il-modello-tridimensionale-del-bus-de-lagenziana-1000-vtv
- Grillo, B., Braitenberg, C., Devoti, R. and Nagy, I. (2011). The study of karstic aquifers by geodetic measurements in Bus de la Genziana station—Cansiglio plateau (North-Eastern Italy). *Acta Carsologica*. https://doi.org[/10.3986/ac.v40i1.35](https://www.researchgate.net/deref/http%3A%2F%2Fdx.doi.org%2F10.3986%2Fac.v40i1.35?_sg%5B0%5D=dxv_-LJ367UQuHyeDwZASDPixPEUaySglkWq1BFTx933dWUYCOR5nea7AEAd2kpNgNNjH_ddf2ZiUihTIbpYVpaaUQ.Piul83XegX59bYWzysioR6XglrCxIwDBDDLF91kzUoEiyi8Jp2lqaoGdvJjqI1D0uirh9UkrJkifNYpEGpeG7g)
- Grillo, B., Braitenberg, C., Nagy, I., Devoti, R., Zuliani, D. and Fabris, P. (2018). Cansiglio Karst Plateau: 10 Years of Geodetic–Hydrological Observations in Seismically Active Northeast Italy. *Pure and Applied Geophysics*, 175.5, pp. 1765- 1781. https://doi.org/10.1007/s00024-018-1860-7
- Grussenmeyer, P., Burens, A., Moisan, E., Guillemin, S., Carozza, L., Bourrillon, R. and Petrognani, S. (2012). 3D Multi-scale Scanning of the Archaeological Cave "Les

Fraux" in Dordogne (France). *Progress in Cultural Heritage Preservation*, 7616, pp. 388-395. https://doi.org/10.1007/978-3-642-34234-9\_39

- Grussenmeyer, P., Landes, T., Alby, E. and Carozza, L. (2010). High resolution 3D recording and modelling of the bronze age cave "les fraux" in perigord (France). Conference ISPRS Commission V Symposium, International Archives of Photogrammetry, Remote Sensing and Spatial Information Sciences, 37, 5.
- Gunn, J. (2003). *Encyclopedia of caves and karst science.* Chicago: Routledge. <https://doi.org/10.4324/9780203483855>
- Haddad, N.A. (2011). From ground surveying to 3D laser scanner: A review of techniques used for spatial documentation of historic sites. *Journal of King Saud University of Engineering Sciences*, 23, 2, pp. 109–118. [https://doi.org/10.1016/j.jksues.2011.03.001](https://dx.doi.org/10.1016/j.jksues.2011.03.001)
- Hart, R.D. (1993). An introduction to distinct element modelling for rock engineering. *Comprehensive rock engineering*, 20, 2, pp. 491–522. https://doi.org/10.1016/0148-9062(94)90677-7
- Hatzor, Y.H., Talesnick, M. and Tsesarsky, M. (2002). Continuous and Discontinuous Stability Analysis of the Bell-shaped Caverns at Bet Guvrin, Israel. *International Journal of Rock Mechanics and Mining Sciences*, 39.7, pp. 867-886. https://doi.org/10.1016/S1365-1609(02)00071-0
- Heeb, B. (2008). Manuale d'uso del DistoX.
- Hoek, E (1994) Strength of rock and rock masses. *ISRM New J*, 2, 2, pp. 4–16.
- Hoek, E. and Brown, T. (1980). *Underground excavations in rock*. London: Institution of Mining and Metallurgy.
- Hoek, E. and Brown, E.T. (1997) Practical estimates of rock mass strength. *Int J Rock Mech Mining Sci Geomech Abs*, 34, 8, pp. 1165–1186.
- Hoek, E., and Diederichs, M. S. (2006). Empirical Estimation of Rock Mass Modulus. *International Journal of Rock Mechanics and Mining Sciences*, 43, 2, pp. 203-215. https://doi.org/10.1016/j.ijrmms.2005.06.005
- Hoek, E., Kaiser, P.K. and Bawden, W.F. (1995) Support of underground excavations in hard rock.
- Hoek, E., Marinos, P. and Benissi, M. (1998) Applicability of the geological strength index (GSI) classification for very weak and sheared rock masses. The case of the Athens Schist Formation. *Bull Eng Geol Env*, 57, pp. 151–160.
- Hoek, E. and Marinos, P.G. (2000). Predicting tunnel squeezing problems in weak heterogeneous rock masses. *Tunnels and Tunnelling International*, 132, 11, pp. 45- 51
- Hoffmeister, D., Zellmann, S., Kindermann, K., Pastoors, A., Lang, U., Bubenzer, O. and Bareth, G. (2014). Geoarchaeological Site Documentation and Analysis of 3D Data Derived By Terrestrial Laser Scanning. *ISPRS Annals of the Photogrammetry, Remote Sensing and Spatial Information Sciences*, II-5, pp. 173–179. https://doi.org/10.5194/isprsannals-II-5-173-2014
- Hoffmeister, D., Zellmann, S., Pastoors, A., Kehl, M., Cantalejo, P., Ramos, J., Weniger, G.-C. and Bareth, G. (2016). The Investigation of the Ardales Cave, Spain - 3D Documentation, Topographic Analyses, and Lighting Simulations Based on Terrestrial Laser Scanning. *Archaeological Prospection*, 23.2, pp. 75-86. https://doi.org/10.1002/arp.1519
- Idrees, M.O. and Pradhan, BA. (2016). A Decade of modern cave surveying with terrestrial laser scanning: a Review of sensors, method and application development. *International Journal of Speleology*, 45, pp. 71-88. https://doi.org/10.5038/1827-806X.45.1.1923
- Idrees, M. O. and Pradhan, B. (2018). Geostructural Stability Assessment of Cave Using Rock Surface Discontinuity Extracted from Terrestrial Laser Scanning Point Cloud. *Journal of Rock Mechanics and Geotechnical Engineering*, 10.3, pp. 534-544. https://doi.org[/10.5038/1827-806X.45.1.1923](https://www.researchgate.net/deref/http%3A%2F%2Fdx.doi.org%2F10.5038%2F1827-806X.45.1.1923?_sg%5B0%5D=nW4S8kXo7h51xTYFe8DUO7rC2NR6w1KGjPG9BlG0UB3BHP5ivjxFN7utMBwpzOt-X0w5BjNNw1rk1HpaacHUMWyLiA.KI7ITG-ZjzZwhpu2-16aC1caD9rfGBNKvckMMAUer3Hfr7jfwyrYvfLTg2h6oTetOWHIr2B-K1ceAOy_AZ70cQ)
- ISRM (1978). Suggested methods for the quantitative description of discontinuities in rock masses. *International Journal of Rock Mechanics and Mining Sciences and Geomechanics*, 15, pp. 319–368. [https://doi.org/10.1016/0148-9062\(79\)91476-1](https://dx.doi.org/10.1016/0148-9062(79)91476-1)
- ISRM (1979). Suggested methods for determining the uniaxial compressive strength and deformability of rock materials. *International Journal Rock Mechanics Science*, 16, 2, pp. 135-140.
- ISRM (1999). Suggested methods for the complete stress-strain curve for intact rock in uniaxial compression. *International Journal Rock Mechanics Science*, 36, 3, pp. 289-297.
- Jing, L. (2003). A review of techniques, advances and outstanding issues in numerical modelling for rock mechanics and rock engineering. *Int J Rock Mining Sci*, 40, pp. 283–353. https://doi.org/10.1016/S1365-1609(03)00013-3
- Jing, L. and Hudson, J. A. (2002). Numerical methods in rock mechanics. *Int J Rock Mech Min Sci*, 39,4, pp. 409–427. https://doi.org/10.1016/S1365-1609(02)00065-5
- Jordá-Bordehore, L., Martín-García, R., Alonso-Zarza, A. M., Jordá-Bordehore, R. and Romero-Crespo, P. L. (2016). Stability Assessment of Shallow Limestone Caves through an Empirical Approach: Application of the Stability Graph Method to the Castañar Cave Study Site (Spain). *Bulletin of Engineering Geology and the Environment*, 75.4, pp. 1469-1483. https://doi.org/10.1007/s10064-015-0836-4
- Kanji, M. (2020). *Soft Rock Mechanics and Engineering*. Springer International.
- Kim, Y., Andrews, J.R. and Sanderson, D.J. (2000). Damage zones around strike-slip fault systems and strike-slip fault evolution, Crackington Haven, southwest England. *Geosciences Journal*, 4, pp. 53–72. https://doi.org/10.1007/BF02910127
- Klimchouk, A. (2000). The formation of epikarst and its role in vadose speleogenesis. In: Klimchouk A.B., Ford D.C., Palmer A.M. e Dreybrodt W., Speleogenesis. Evolution of Karst Aquifers, in *National Speleological Society*, pp. 91–99.
- Klimchouk, A., Auler, A.S., Bezerra, F.H.R., Cazarin, C.L., Balsamo, F. and Dublyansky, Y. (2016). Geomorphology Hypogenic origin, geologic controls and functional organization of a giant cave system in Precambrian carbonates, Brazil. *Geomorphology*, 253, pp. 385–405.

[https://doi.org/10.1016/j.geomorph.2015.11.002](https://doi.org/10.5038/1827-806X.10.3.1)

- Klimchouk, A. and Ford, D.C. (2000). Lithologic and structural controls of dissolutional cave development. *Speleogenesis. Evolution of Karst Aquifers*, pp. 54– 64.
- Klimchouk, A.B., Sauro, U. and Lazzarotto, M. (1996). "Hidden" shafts at the base of the epikarstic zone: A case study from the Sette Communi plateau, Venetian Pre-Alps, Italy. *Cave and Karst Science*, 23, pp. 101–107.
- Kontny, B., Cacoń, S., Košťák, B. and Stemberk, J. (2005). Methodic analysis of data obtained by monitoring micro-tectonic movements with TM-71 crack gauges in the polish Sudeten. *Acta Geodyn. Geomater*., 2, 3, pp. 57-67.
- Lang, C. (1801). *Gallerie der unterirdischen Schöpfungs- Wunder und des menschlichen Kunstfleißes unter der Erde. Verfasser des Tempels der Natur und Kunst, der Haushaltung des Menschen unter allen Himmelskörpern*. Leipzig: Karl Tauchnitz, vol. 2, p. 416.
- Lang, B.D.A. (1994). *Span design for entry type excavations*. The University of British Columbia.
- Lerma, J. L., Navarro, S., Cabrelles, M. and Villaverde, V. (2010). Terrestrial Laser Scanning and Close Range Photogrammetry for 3D Archaeological Documentation: The Upper Palaeolithic Cave of Parpalló as a Case Study. *Journal of Archaeological Science*, 37.3, pp. 499-507. [https://doi.org/10.1016/j.jas.2009.10.011](https://dx.doi.org/10.1016/j.jas.2009.10.011)
- Levin, V.M. and Markov, M.G. (2005). Elastic properties of inhomogeneous transversely isotropic rocks. *Int. J. Solids Struct*, 42, pp. 393–408. https://doi.org/10.1016/j.ijsolstr.2004.06.044
- Li, X.-J., Wang, L.-G. and Yang, W.-M. (2016). A Numerical Study of Underground Cavern Stability by Geostress Characteristics. *Shock and Vibration*, pp. 1-13. https://doi.org/10.1155/2016/3768453
- Lingua, A., Noardo, F., Spanò, A., Sanna, S. and Matrone, F. (2017). 3D model generation using oblique images acquired by UAV. *International Archives of the Photogrammetry, Remote Sensing and Spatial Information Sciences*, XLII-4-W2, pp. 107-115. https://doi.org/10.5194/isprs-archives-XLII-4-W2-107-2017
- Liu, H.H., Doughty, C. and Bodvarsson, G.S. (1998). An active fracture model for unsaturated flow and transport in fractured rocks. *Water Resources Research*, 34, pp. 2633–2646.<https://doi.org/10.1029/98WR02040>
- Liu, D., Wang, S. and Li, L. (2000). Investigation of fracture behavior during rock mass failure. *Int. J. Rock Mech. Min. Sci*., 37, pp. 489–497. https://doi.org/10.1016/S1365-1609(99)00075-1
- Lollino, P. and Andriani, G. F. (2017). Role of Brittle Behaviour of Soft Calcarenites Under Low Confinement: Laboratory Observations and Numerical Investigation.

*Rock Mechanics and Rock Engineering*, 50.7, pp. 1863-1882. https://doi.org/10.1007/s00603-017-1188-0

- Lollino, P., Martimucci, V. and Parise, M. (2013). Geological survey and numerical modeling of the potential failure mechanisms of underground caves. *Geosystem Engng*., 16, pp. 100–112. https://doi.org[/10.1080/12269328.2013.780721](https://www.researchgate.net/deref/http%3A%2F%2Fdx.doi.org%2F10.1080%2F12269328.2013.780721?_sg%5B0%5D=xyIiRFXfPRtpToKjKhzt8kMSR6pwSQYwNHKPZ7_7vApZERyRCe0cv1wCHTKKnYRueiva5Xq3zOf0xe32QAEfNR7ghw.Uq7USwOsQRvmXeVRt3qbmqvubUU5QF4eKe5SU3B2wHBEB9TvaIXYmAuE8mC4anEk0RGTR-8LUH1p9onQVUcHEg)
- Lollino, P., Parise, M. and Reina, A. (2004). Numerical analysis of the behavior of a karst cave at Castellana-Grotte, Italy. H. Konietzky (ed), Proc. 1st Int. UDEC Symp. ''Numerical modeling of discrete materials'', Bochum (Germany), 29 september—1 october 2004, pp. 49–55.
- Lu, Q.; Perino, A. and Barla, G. (2012). [2D and 3D continuum static and dynamic](https://pico.polito.it/primo-explore/fulldisplay?docid=39pto_iris11583/2501962&context=L&vid=39pto_v&lang=it_IT&search_scope=everything&adaptor=Local%20Search%20Engine&tab=default_tab&query=any%2Ccontains%2C2D%20and%203D%20continuum%20static%20and%20dynamic%20modeling%20of%20a%20large%20span%20powerhouse%20cavern%20in%20Italy%20)  [modeling of a large span powerhouse cavern in Italy.](https://pico.polito.it/primo-explore/fulldisplay?docid=39pto_iris11583/2501962&context=L&vid=39pto_v&lang=it_IT&search_scope=everything&adaptor=Local%20Search%20Engine&tab=default_tab&query=any%2Ccontains%2C2D%20and%203D%20continuum%20static%20and%20dynamic%20modeling%20of%20a%20large%20span%20powerhouse%20cavern%20in%20Italy%20) *Rock Engineering Research Foundation and Swedish National Group of ISRM*.
- Lyons-Baral, J. (2012). Using terrestrial LiDAR to map and evaluate hazards of coronado cave, coronado national memorial, cochise county, AZ. *Arizonal Geological Magazine*, pp. 1-4.
- Mánica, M. A., Ciantia, M. O. and Gens, A. (2020). On the Stability of Underground Caves in Calcareous Rocks Due to Long-Term Weathering. *Rock Mechanics and Rock Engineering*, 53, 9, pp. 3885-3901. https://doi.org/10.1007/s00603-020-02142-y
- Matasci, B., Jaboyedoff, M., Loye, A., Pedrazzini, A., Derron, M. H. and Pedrozzi, G. (2015). Impacts of fracturing patterns on the rockfall susceptibility and erosion rate of stratified limestone. *Geomorphology*, 241, pp. 83-97. [https://doi.org/10.1016/j.geomorph.2015.03.037](https://dx.doi.org/10.1016/j.geomorph.2015.03.037)
- Mattes, J. (2015). Underground Fieldwork A Cultural and Social History of Cave Cartography and Surveying Instruments in the 19th and at the Beginning of the 20th Century., *International Journal of Speleology,* 44, 3, pp. 251-266. [https://doi.org/10.5038/1827-806X.44.3.4](https://dx.doi.org/10.5038/1827-806X.44.3.4)
- McCabe, W.M. and Koerner, R.M. (1975). High pressure shear strength of an anisotropic mica schist rock. *International Journal of Rock Mechanics and Mining Sciences and Geomechanics Abstracts*, 12, pp. 219– 228. https://doi.org/10.1016/0148-9062(75)91402-3
- Mikita, T., Balková, M., Bajer, A., Cibulka, M. and Patočka, Z. (2020). Comparison of Different Remote Sensing Methods for 3D Modeling of Small Rock Outcrops. *Sensors*, 20.6, 1663. https://doi.org/10.3390/s20061663
- Miller, T.E. (1996). Geologic and hydrologic controls on karst and cave development in Belize. *Journal of Cave and Karst Studies*, 58, pp. 100–120.
- Moyes, H. (2002). The use of GIS in the spatial analysis of archaeological cave site. *J. Caves Karst Stud.*, 64, pp. 9–16. <https://nss2013.caves.org/pub/journal/PDF/V64/v64n1-Moyes.pdf>
- Nannoni, A. (2020). *Tesi di dottorato*. Unsatured Flow in a structurally complex karst aquifer. Università di Bologna, a.a. 2020, Coordinatore dottorato: Viola G., Supervisore: Jo De Waele.
- Nengxiong, X. and Hong, T. (2009). Wire frame: a reliable approach to build sealed engineering geological models. *Comp Geosci*, 35, pp. 1582–1591. https://doi.org/10.1016/j.cageo.2009.01.002
- Nocentini, A. and Warden, P. G. (2020). Comprendere le terme romane di Fiesole: dalla documentazione 3D all'analisi geometrica e funzionale. *Conference: El patrimonio gráfico. La gráfica del patrimonio: XVIII Congreso Internacional de Expresión Gráfica Arquitectónica*.
- Nova, R. (1980). The failure of transversely isotropic rocks in triaxial compression. *Int J Rock Mech Mining Sci Geomech Ab*, 17, 6, pp. 325–332. https://doi.org/10.1016/0148-9062(80)90515-X
- Oberender, P. and Plan, L. (2015). Cave development by frost weathering. *Geomorphology*, 229, pp. 73 e 84.https://doi.org/10.1016/j.geomorph.2014.07.031
- Olivero, G. and Vigna, B. (1989). Risorse idriche sorgive del Monregalese. *Bollettino dell'associazione mineraria subalpina*, 26, pp. 395-414.
- Osborne, R.A.L. (2002). Cave breakdown by vadose weathering. *Int. J. Speleol.*, 31 (1/4), pp. 37–53. https://doi.org/10.5038/1827-806X.31.1.3
- Paganini, P. and Pavan, A. (2011). Rilievo laser scanner della Grotta Gigante Relazione descrittiva. *Progressione*, 58, pp. 126 – 132.
- Pagano, M., Palma, B., Ruocco, A. and Parise, M. (2020). Discontinuity Characterization of Rock Masses through Terrestrial Laser Scanner and Unmanned

### Bibliografia

Aerial Vehicle Techniques Aimed at Slope Stability Assessment. *Applied Sciences*, 10, 8[. https://doi.org/10.3390/app10082960](https://dx.doi.org/10.3390/app10082960)

• Palmer, A.N. (1991). Origin and morphology of limestone caves. *Geol. S. Am. Bul*., 103, pp. 1-21.

https://doi.org/10.1130/0016-7606(1991)103<0001:OAMOLC>2.3.CO

- Parise, M. (2008). Rock failures in karst, in Chen Z., Ho K., Zhang J.-M., Wu F.-Q., in *Landslides and Engineered Slopes*, pp. 274–280. [https://doi.org/](https://dx.doi.org/)[10.1201/9780203885284-c21](https://www.researchgate.net/deref/http%3A%2F%2Fdx.doi.org%2F10.1201%2F9780203885284-c21?_sg%5B0%5D=rtiebi-j2P7n0bMVUpeSawrW-YXVdV82AIZR3V74-SnLzf0Vv8zN9lbZHVZQXkEX6Ec5BlhSEcFFr51kptLOsBWKRQ.vr0pZxaeluvZeEaj9ZUGtTct1k-Wl1nK_Vq87QWJnXZzHkntfPSdz2noc-1ISCONjHFKB3ACSnxH7mjCI0D99A)
- Parise, M. (2011). Surface and subsurface karst geomorphology in the Murge (Apulia, southern Italy). *Acta Carsol*., 40, pp. 79–93. https://doi.org[/10.3986/ac.v40i1.30](https://www.researchgate.net/deref/http%3A%2F%2Fdx.doi.org%2F10.3986%2Fac.v40i1.30?_sg%5B0%5D=61YCzdVMakA48rWW--3O3yXily7LUguleCbt4U1zDNEVG25KFypmldXi8bxJd-uZFZV6VHuyrNgm_y7VejwFgh5obw.O-0lv953KMsWgJnttSrXhJQdHbnTJKD2jgm66-AjbhTeHNQbiBJH4qoet8S6LGeJtSIeG2rCayrg9WUmiJt5sA)
- Parise, M. (2015). A procedure for evaluating the susceptibility to natural and anthropogenic sinkholes. *Georisk*, 9, pp. 272**–**285. https://doi.org/10.1080/17499518.2015.1045002
- Parise, M. and Lollino, P. (2011). A preliminary analysis of failure mechanisms in karst and man-made underground caves in southern Italy. *Geomorph*., 134, pp. 132–143. https://doi.org/10.1016/j.geomorph.2011.06.008
- Parise, M.; Gabrovsek, F., Kaufmann, G. and Ravbar, N. (2019). [Recent advances in](https://pico.polito.it/primo-explore/fulldisplay?docid=TN_cdi_fuberlin_repository_oai_refubium_fu_berlin_de_fub188_25095&context=PC&vid=39pto_v&lang=it_IT&search_scope=everything&adaptor=primo_central_multiple_fe&tab=default_tab&query=any%2Ccontains%2CRecent%20advances%20in%20karst%20research%3A%20From%20theory%20to%20fieldwork%20and%20applications&offset=0)  [karst research: from theory to fieldwork and applications.](https://pico.polito.it/primo-explore/fulldisplay?docid=TN_cdi_fuberlin_repository_oai_refubium_fu_berlin_de_fub188_25095&context=PC&vid=39pto_v&lang=it_IT&search_scope=everything&adaptor=primo_central_multiple_fe&tab=default_tab&query=any%2Ccontains%2CRecent%20advances%20in%20karst%20research%3A%20From%20theory%20to%20fieldwork%20and%20applications&offset=0) *Geological Society*, 466, pp. 1–24.<https://doi.org/10.17169/refubium-2850>
- Parise, M., and Gunn, J. (2007). *Natural and Anthropogenic Hazards in Karst Areas: Recognition, Analysis and Mitigation*. Londra: Geological Society of London, p. 279.
- Parise, M. and Trisciuzzi, M. A. (2007). Geomechanical characterization of carbonate rock masses in underground karst systems: A case study from Castellana-Grotte (Italy). In A. Tyc e K. Stefaniak (Eds.), *Karst and cryokarst*, Vol. 45, pp. 227–236, Studies of the Faculty of Earth Sciences, University of Silesia, Silesia.
- Pasini, G. (2009). A Terminological Matter: Paragenesis, Antigravitative Erosion or Antigravitational Erosion?. *International Journal of Speleology*, 38(2), pp. 129-138. <https://doi.org/10.5038/1827-806X.38.2.4>
- Peano, G. (1991). La stazione scientifica di Bossea. *Ambiente carsico e umano in val Corsaglia – Atti dell'incontro di Bossea*, pp. 43- 64.
- Peano, G., Vigna, B. and Villavecchia, E. (2003). L'evento alluvionale nell'ottobre 1996 nella Grotta di Bossea. L'ambiente carsico e l'uomo. *Bossea, 5–8 Settembre 2003*, pp. 407–422.
- Pellegrino, A., Prestininzi, A. and Scarascia Mugnozza, G. (2008). Construction of engineering-geology model of crystalline-metamorphic rock masses experiencing deep weathering processes: example of application to the Allaro and Amusa river basin (Serre Massif, Calabria, Italy). *It J Engng Geol Environ*, 1, pp. 33–60.
- Pepe, M. and Parise, M. (2014). Structural control on development of karst landscape in the Salento Peninsula (Apulia, SE Italy). *Acta Carsologica*, 43, 101–114. https://doi.org[/10.3986/ac.v43i1.643](https://www.researchgate.net/deref/http%3A%2F%2Fdx.doi.org%2F10.3986%2Fac.v43i1.643?_sg%5B0%5D=34WeJrWsT7nI11EaIRsbtXYZA4u-tAAKaZZGBM1ww6hqXSMqxrTE6P6X7HJ3XmrwBYlzEqnh6T7tz9ZDlSxOWMHoJw.XU4ZiHcY7_1bu5VgCNJ91czMxmvDYLdOvl4N0pJiqmSAFqsHXUbKtrPJKOI0ZTHg9wbYOkpSvHSnimTrgcR1Lg)
- Perne, M. (2021). DistoX calibration tools and the need for calibration checking.
- Perperidou, D.G., Tzortzioti, E. and Sigizis, K. (2010). A new methodology for surveying and exploring complex environments using 3D scanning. *FIG Congress 2010 - Facing the Challenges - Building the Capacity, 11-16 April 2010*, pp. 1–14.
- Perrin, J., Jeannin, P.Y. and Zwahlen, F. (2003). Epikarst storage in a karst aquifer: A conceptual model based on isotopic data, Milandre test site. *Journal of Hydrology*, 279, pp. 106–124[. https://doi.org/10.1016/S0022-1694\(03\)00171-9](https://doi.org/10.1016/S0022-1694(03)00171-9)
- Piana, F., Musso, A., Bertok, C., D'Atri, A., Martire, L., Perotti, E., Varrone, D. and Martinotti, G. (2009). New data on post-Eocene tectonic evolution of the External Ligurian Briançonnais (Western Ligurian Alps). *Ital. J. Geosci.*, 128, pp. 353–366. https://doi.org[/10.3301/IJG.2009.128.2.353](https://www.researchgate.net/deref/http%3A%2F%2Fdx.doi.org%2F10.3301%2FIJG.2009.128.2.353?_sg%5B0%5D=nTjJhALWORHZO6Ux_M91j6yUg5bgeBJFPU_We5WQwOsAeKWk96i0KBroPGHaPQvNK0JT723TZviMuZTJQWUv1-bwRw.NLckWK5nF4d4UinYNf02dPuwCJ2_XSgYj9yEDUP9DD78EZQUfF5yE_kFcVNouf4CjGqLfeJ1nxgTvmSYiATH5w)
- Qiaomei, F., Posth, C., Hajdinjak, M., Petr, M., Mallick, S., Fernandes, D., Furtwängler, A., Haak, W., Meyer, M., Mittnik, A., Nickel, B., Peltzer, A., Rohland, N., Slon, V., Talamo, S., Lazaridis, I., Lipson, M., Mathieson, I., Schiffels, S., Skoglund, P., Derevianko, A.P., Drozdov, N., Slavinsky, V., Tsybankov, A:, Grifoni Cremonesi, R., Mallegni, F., Gély, B., Vacca, E., González Morales, M. R., Straus, L. G., Neugebauer-Maresch, C., Teschler-Nicola, M., Constantin, S., Moldovan, O. T., Benazzi, S., Peresani, M., Coppola, D., Lari, M., Ricci, S., Ronchitelli, A., Valentin, F., Thevenet, C., Wehrberger, K., Grigorescu, D., Rougier, H., Crevecoeur, I., Flas, D., Semal, P., Mannino, M.A., Cupillard, C., Bocherens, H., Conard, N. J., Harvati, K., Moiseyev, V., Drucker, D. G., Svoboda, J., Richards, M. P., Caramelli, D., Pinhasi, R.,

Kelso, J., Patterson, N., Krause, J., Pääbo, S., and Reich, D. (2016). The Genetic History of Ice Age Europe. *Nature*, 534.7606, 200-205. https://doi.org/10.1038/nature17993

- Quinif, Y., Camelbeek, T., Delaby, S., Tshibangu, J.-P., Vandycke, S. and Van Ruymbeke, M. (2010). Considérations karstogénétiques sur le système de Ramioul.
- Radulović, M.M. (2013). A new view on karst genesis", in Carbonates Evaporites, 28, pp. 383–397. <https://doi.org/10.1007/s13146-012-0125-2>
- Rahn, P. H. (1986). Engineering Geology. An Environmental Approach. New York: Elsevier, 1986.
- Rana, S. (2009). Carta del rischio di instabilità delle pareti rocciose del Pulo di Molfetta. *Geologi e territorio*, pp. 2-24.
- Raynaud, S., Vasseur, G. and Soliva, R. (2012). In vivo CT X-ray observations of porosity evolution during triaxial deformation of a calcarenite. In*t. J. Rock Mech. Min. Sci.*, 56, pp. 161–170.<https://doi.org/10.1016/10.1016/j.ijrmms.2012.07.020>
- Redovniković, L., Ivković, M., Cetl, V. and Sambunjak, I., (2014). Testing DistoX device for measuring in the unfavourable conditions. *Proceedings of INGEO 2014 – 6th International Conference on Engineering Surveying Prague, Czech republic, April 3–4, 2014*, pp. 269–274. https://www.fig.net/resources/proceedings/2014/2014\_ ingeo/TS8-03\_Redovnikovic.pdf.pdf.
- Remondino, M. (2011). Heritage Recording and 3D Modeling with Photogrammetry and 3D Scanning. Remote Sensing, 3.6, pp. 1104-1138. [https://doi.org/10.3390/rs3061104](https://dx.doi.org/10.3390/rs3061104)
- Rick, J. W. (2018). Total station. https://dx.doi.or[g10.1002/9781119188230.saseas0205](http://dx.doi.org/10.1002/9781119188230.saseas0205)
- Rinaldi-Montes, N., Rowberry, M., Frontera, C., Baroň, I., Garcés, J., Blahůt, J., Pérez-López, R., Pennos, C. and Martí, X. (2017). A Contactless Positioning System for Monitoring Discontinuities in Three Dimensions with Geological and Geotechnical Applications. *Review of Scientific Instruments*, 88.7. https://doi.org/10.1063/1.4993925
- Roncat, A., Dublyansky, Y., Spötl, C. and Dorninger, P. (2011). Full-3D surveying of caves: a case study of Märchenhöhle (Austria). In: Marschallinger R. e Zobl G. (Eds.),

#### Bibliografia

IAMG 2011 *Proceedings: Mathematical geosciences at the crossroads of theory and practice*, Salzburg, Austria, pp. 1393–1403. [https://doi.org/10.5242/iamg.2011.0074](https://dx.doi.org/10.5242/iamg.2011.0074)

- Rusu R.B. and Cousins S. (2011). 3D is here: point cloud library*. IEEE International Conference on Robotics and Automation*, pp. 1–4. <https://doi.org/10.1109/ICRA.2011.5980567>
- Sammartano, G. and Spanò, A. (2018). Point Clouds by SLAM-based Mobile Mapping Systems: Accuracy and Geometric Content Validation in Multisensor Survey and Stand-alone Acquisition. *Applied Geomatics*, 10, 317-339. [https://doi.org/10.1007/s12518-018-0221-7](https://dx.doi.org/10.1007/s12518-018-0221-7)
- [Santagata,](https://www.researchgate.net/profile/Tommaso-Santagata?_sg%5B0%5D=d2m4117Co89Qf_T-13AAXkcaauijFnIyiXl1IDD92-wNu7FkepdtkcCHsLj--PfxxC6_HnA.OFZUlSy1Kh4r6jXNV-dGn4fetY11j30OMycF1eKaHBe5hNl_sx3J-zi12cePKgC0xEiJ7TjLnEy4J6n7cNYrSw&_sg%5B1%5D=GiPqMFhuBwcctfo1PK6yiADaNx8qO64e22qemUliFN3l32TbdLJeSqD3AGeWs2F25uTNAzA.dD8_nd8Eh9S2sb1eolR7ZiVOtkoqvj_DS2W0fz83u0hy42o5hgj-s5k_-5q4iOcwBeV0nwiLY2GQOjBf_dLppA) T., Sauro, F., Spötl, C. and Romeo, A. (2017). The Cenote Project: monitoring a high-altitude ice cave in the Dolomites, Italy. *Conference: 17th International Congress of Speleology*, 2, pp. 86-88.
- Sapigni, M., La Barbera, G. and Ghirotti, M. (2003). Engineering Geological Characterization and Comparison of Predicted and Measured Deformations of a Cavern in the Italian Alps. *Engineering Geology*, 69.1, pp. 47-62. https://doi.org/10.1016/S0013-7952(02)00247-8
- Shabanimashcool, M., Jing, L. and Li, C.C. (2014). Discontinuous Modelling of Stratum Cave-in in a Longwall Coal Mine in the Arctic Area. *Geotechnical and Geological Engineering*, 32.5, pp. 1239-252. [https://doi.org/10.1007/s10706-014-](https://doi.org/10.1007/s10706-014-9795-y) [9795-y](https://doi.org/10.1007/s10706-014-9795-y)
- Shanov, S. and Kostov, K. (2015). Dynamic Tectonics and Karst, Cave and Karst Systems of the World. Springer Berlin Heidelberg, Berlin, Heidelberg. https://doi.org/10.1007/978-3-662-43992-0
- Sharma, S. and Judd, W.R. (1991). Underground opening damage from earthquakes. *Eng. Geol*., 30, pp. 263-276. https://doi.org/10.1016/0013-7952(91)90063-Q
- Shen, B., Stephansson, O. and Rinne, M. (2020). *Modelling Rock Fracturing Processes*. Springer International. Switzerland.
- Shi, G.-H. (1992). Discontinuous deformation analysis: a new numerical model for the statics and dynamics of deformable block structures. *Eng. Comput.*;9, pp. 157– 168.
- Shi, X., Sun, Y., Liu, H., Bai, L. and Lin, C. (2021). Research on Laser Stripe Characteristics and Center Extraction Algorithm for Desktop Laser Scanner. *SN Applied Sciences*, 3. https://doi.org/10.1007/s42452-021-04309-w
- Silva, O.L., Bezerra, F.H.R., Maia, R.P. and Cazarin, C.L. (2017). Karst landforms revealed at various scales using LiDAR and UAV in semi-arid Brazil: Consideration on karstification processes and methodological constraints. *Geomorphology*, 295, pp. 611–630.
- Silvestre, I., Figueiredo, M. and Veiga-Pires, C. (2015). High-resolution digital 3D models of Algar do Penico Chamber: limitations, challenges, and potential. *International Journal of Speleology*, 44, pp. 25–35. [https://doi.org/10.5038/1827-](https://dx.doi.org/10.5038/1827-806X.44.1.3) [806X.44.1.3](https://dx.doi.org/10.5038/1827-806X.44.1.3)
- Sirmacek, B., Shen, Y., Lindenbergh, R., Zlatanova, S. and Diakite, A. (2016). Comparison of Zeb1 and Leica C10 indoor laser scanning point clouds. *ISPRS Annals of the Photogrammetry, Remote Sensing and Spatial Information Sciences*, III-1, 143-149. https://doi.org/10.5194/isprs-annals-III-1-143-2016
- Song, X., Ye, M. and Wang, K. (2017). Strain Localization in a Solid‐water‐air System with Random Heterogeneity via Stabilized Mixed Finite Elements. *International Journal for Numerical Methods in Engineering*, 112.13, pp 1926-1950. https://doi.org/10.1002/nme.5590
- Suchowerska, A.M, Merifield, R.S, Carter, J.P. and Clausen, J. (2012). Prediction of underground cavity roof collapse using the Hoek–Brown failure criterion. *Computers and Geotechnics*, 44, pp. 93-103. <https://doi.org/10.1016/j.compgeo.2012.03.014>
- Terzaghi, K. (1946) Rock defects and loads on tunnel supports. In: Proctor V, White TL (eds) Introduction to tunnelling with steel supports, vol 1. Commercial Shearing and Stamping Co, Youngstown, pp 17–99.
- Tîrlă, L. and Vijulie, I. (2013). Structural tectonic controls and geomorphology of the karst corridors in alpine limestone ridges: Southern Carpathians, Romania. *Geomorphology*, 197, pp. 123–136. https://doi.org/10.1016/j.geomorph.2017.07.025
- Tremaine, D.M. and Froelich, P.N. (2013). Speleothem trace element signatures: A hydrologic geochemical study of modern cave dripwaters and farmed calcite. *Geochimica et Cosmochimica Acta*, 121, pp. 522–545. https://doi.org/10.1016/j.gca.2013.07.026
- Triantafyllou, A., Watlet, A., Le Mouélic, S., Camelbeeck, T., Civet, F., Kaufmann, O., Quinif, Y. and Vandycke, S. (2019). 3-D Digital Outcrop Model for Analysis of Brittle Deformation and Lithological Mapping (Lorette Cave, Belgium). *Journal of Structural Geology*, 120, pp. 55-66. https://doi.org/10.1016/j.jsg.2019.01.001
- Trimmis, K. P. (2015). Fear of the Light: Mapping Modern Cave Use Strategies in Kythera Island Caves. *Ethnoarchaeology*, 7.2, pp. 141-156. https://doi.org/10.1179/1944289015Z.00000000031
- Trimmis, K. P. (2018). Paperless Mapping and Cave Archaeology: A Review on the Application of DistoX Survey Method in Archaeological Cave Sites. *Journal of Archaeological Science, Reports*, 18, pp. 399-407. https://doi.org/10.1016/j.jasrep.2018.01.022
- Tsakiri, M., Sigizis, K., Billiris, H. and Dogouris, S. (2007). 3D laser scanning for the documentation of cave environments. 11th *ACUUS Conference: Underground Space, Expanding the Frontiers*, pp. 403–408.
- Ulvi, A. (2021). Documentation, Three-Dimensional (3D) Modelling and Visualization of Cultural Heritage by Using Unmanned Aerial Vehicle (UAV) Photogrammetry and Terrestrial Laser Scanners. *International Journal of Remote Sensing*, 42.6. https://doi.org/10.1080/01431161.2020.1834164
- Van Goslinga, R., Lindenbergh, R. C. and Pfeifer, N. (2006). Deformation analysis of a bored tunnel by means of terrestrial laser scanning. https://www.researchgate.net/publication/228940110 Deformation analysis of a\_bored\_tunnel\_by\_means\_of\_terrestrial\_laser\_scanning
- Vanossi, M. (1984). Geologia delle Alpi liguri", in *Mem. Soc. Geol. Ital*., 28, pp. 5–75.
- Vanossi, M. (1991). Guide geologiche regionali Alpi Liguri. *Società Geologica Italiana*, p. 296.
- Vanossi, M. and Gosso, G. (1985). Introduzione alla geologia del Brianzonese ligure. *Mem. Soc. geol. it.*, 26, pp. 441-461.
- Vigna, B., Fiorucci, A., Nannoni, A. and De Waele, J. (2017). Vadose zone hydrogeology in the Bossea cave system (Southern Piedmont, Northen Italy). *Proceedings of the 17th International Congress of Speleology*, pp. 222-225.
- Vigna, B. and Doleatto, D. (2008). La circolazione idrica nella zona non satura del sistema della Grotta di Bossea. *Ambiente Carsico: I progressi degli studi in Italia sulla soglia del XXI secolo*, pp. 51-64.
- Waltham, T. (2002). The Engineering Classification of Karst with Respect to the Role and Influence of Caves. *International Journal of Speleology*, 31, pp. 19-35. <https://doi.org/10.5038/1827-806X.31.1.2>
- Waltham, A.C. and Fookes, P.G. (2003). Engineering Classification of Karst Ground Conditions. *Quarterly Journal of Engineering Geology and Hydrogeology*, 36, pp. 101-118. <https://doi.org/10.1144/1470-9236/2002-33>
- Waltham, T. and Lu, Z. (2007). Natural and anthropogenic rock collapse over open caves. In M. Parise e J. Gunn (eds), "Natural and anthropogenic hazards in karst areas: recognition, analysis and mitigation", in *Geol. Soc. London*, sp. publ. 279, pp. 13–21. https://doi.org[/10.1144/SP279.3](https://www.researchgate.net/deref/http%3A%2F%2Fdx.doi.org%2F10.1144%2FSP279.3?_sg%5B0%5D=uTPX9tKJkzNu1GmS-bZclFyK4iJ6f6I1PnMqZtX_p8NE2Rk0qIU_hCm3KfQjAa56RvsgWyqKihZQ4_vaWbnW3SeeaQ.878vS0duEOrrDj5oEtwr22Ws5RJBC1AHg1xDrhv5Z076sTZWW8AlQWHmEAoIANSWTSthqn-XZUj8rDNYBKF63Q)
- Wang, Z.Z. and Zhang, Z. (2013). Seismic Damage Classification and Risk Assessment of Mountain Tunnels with a Validation for the 2008 Wenchuan Earthquake. *Soil Dynamics and Earthquake Engineering*, 45, pp. 45-55. https://doi.org/10.1016/j.soildyn.2012.11.002
- White, E.L. (2012). Breakdown. In Culver D.C. e White, W.B., in *Encyclopedia of Caves*, pp. 68–74.
- White, W.B. (2002). Karst hydrology: recent developments and open questions. *Engineering Geology*, 65, pp. 85-105. [https://doi.org/10.1016/S0013-](https://doi.org/10.1016/S0013-7952(01)00116-8) [7952\(01\)00116-8](https://doi.org/10.1016/S0013-7952(01)00116-8)
- White, W.B. (2019). Chapter 123 Surveying caves, in White, W.B., Culver, D.C., and Pipan, T., eds., *Encyclopedia of Caves* (Third Edition): San Diego, Academic Press, p. 1063–1070. https://doi.org/10.1016/B978-0-12-814124-3.00123-0.
- Xu, Q., Chen, J.-T. and Xiao, M. (2020). Analysis of Unsteady Seepage Field and Surrounding Rock Stability of Underground Cavern Excavation. *Tunnelling and*

*Underground Space Technology*, 97, pp. 103-239. https://doi.org/10.1016/j.tust.2019.103239

- Xu, N.W., Li, T.B., Dai, F., Li, B., Zhu, Y.G. and Yang, D.S. (2015). Microseismic Monitoring and Stability Evaluation for the Large Scale Underground Caverns at the Houziyan Hydropower Station in Southwest China. *Engineering Geology*, 188, pp. 48-67. <https://doi.org/10.1016/j.enggeo.2015.01.020>
- Yumin, L., Rong, Z. and Yu, Z. (2013). The application of 3D laser scanning in the protection of grottoes. International Archives of Photogrammetry, Remote Sensing and Spatial. *Information Sciences*, XL, pp. 705–709. [https://doi.org/10.5194/isprsarchives-XL-5-W2-705-2013](https://dx.doi.org/10.5194/isprsarchives-XL-5-W2-705-2013)
- Zhang, L. (2016). Engineering Properties of Rocks. Oxford: Elsevier Science & Technology, 2016.
- Zou, B, Qiu, H. and Lu, Y. (2020). Point Cloud Reduction and Denoising Based on Optimized Downsampling and Bilateral Filtering. *IEEE Access*, 8. https://doi.org/10.1109/ACCESS.2020.3011989

# **SITOGRAFIA**

- <http://www.speleo.it/> (Data ultima consultazione: 14 settembre 2021)
- "Speleogenesi Sistema carsico" <http://www.gslunense.it/index.php/speleogenesi?start=3> (Data ultima consultazione: 19 ottobre 2021)
- Agisoft, L.L.C., 2015. Agisoft Photoscan Professional. [www.agisoft.com](http://www.agisoft.com/) (Data ultima consultazione: 19 ottobre 2021)
- Heeb, B., 2016, "DistoX2 Assembly Manual, Leica Disto X310 based DistoX", Version 1.1 2016/08/25, 6 [http://paperless.bheeb.ch/download/DistoX2\\_AssemblyManual.pdf](http://paperless.bheeb.ch/download/DistoX2_AssemblyManual.pdf) (Data ultima consultazione: 19 ottobre 2021)
- Heeb, B., 2019, "Paperless Cave Surveying" <http://paperless.bheeb.ch/> (Data ultima consultazione: 19 ottobre 2021)
- "Leica Nova MS50 Make the right decision" [https://w3.leica](https://w3.leica-geosystems.com/downloads123/zz/tps/nova_ms50/brochures/Leica_Nova_MS50_BRO_it.pdf)[geosystems.com/downloads123/zz/tps/nova\\_ms50/brochures/Leica\\_Nova\\_MS50](https://w3.leica-geosystems.com/downloads123/zz/tps/nova_ms50/brochures/Leica_Nova_MS50_BRO_it.pdf) [\\_BRO\\_it.pdf](https://w3.leica-geosystems.com/downloads123/zz/tps/nova_ms50/brochures/Leica_Nova_MS50_BRO_it.pdf) (Data ultima consultazione: 19 ottobre 2021)
- "Scheda tecnica FARO Laser Scanner Focus3D X 130" [https://pdf.directindustry.it/pdf/faro-europe/scheda-tecnica-faro-laser-scanner](https://pdf.directindustry.it/pdf/faro-europe/scheda-tecnica-faro-laser-scanner-focus3d-x-130/21421-32511.html)[focus3d-x-130/21421-32511.html](https://pdf.directindustry.it/pdf/faro-europe/scheda-tecnica-faro-laser-scanner-focus3d-x-130/21421-32511.html) (Data ultima consultazione: 19 ottobre 2021)
- "FARO Escáner Láser Focus 3D X-130" [https://civiltec.mx/product/faro-escaner](https://civiltec.mx/product/faro-escaner-laser-focus3d-x-130/)[laser-focus3d-x-130/](https://civiltec.mx/product/faro-escaner-laser-focus3d-x-130/) (Data ultima consultazione: 19 ottobre 2021)
- "Phantom 4 RTK" <https://www.dji.com/it/phantom-4-rtk> (Data ultima consultazione: 19 ottobre 2021)
- "La grotta di Bossea". <https://www.grottadibossea.com/> (Data ultima consultazione: 19 ottobre 2021)
- "CC-PALEO-LAB".

https://www.diati.polito.it/focus/dipartimento di eccellenza sui cambiamenti c limatici 2018 2022/cc lab/cc paleo lab (Data ultima consultazione: 19 ottobre 2021)

- Peano G., "Il laboratorio carsologico della grotta di Bossea", 2020. <https://csc.cai.it/il-laboratorio-carsologico-della-grotta-di-bossea/> (Data ultima consultazione: 19 ottobre 2021)
- Foglia Frank E., "Comunicato stampa: Grotte sentinelle dei cambiamenti climatici", 2019.

[https://www.politocomunica.polito.it/content/download/6180/40647/file/bossea](https://www.politocomunica.polito.it/content/download/6180/40647/file/bossea_CS.pdf) [\\_CS.pdf](https://www.politocomunica.polito.it/content/download/6180/40647/file/bossea_CS.pdf) (Data ultima consultazione: 19 ottobre 2021); [https://poliflash.polito.it/in\\_ateneo/grotte\\_sentinelle\\_dei\\_cambiamenti\\_climatici](https://poliflash.polito.it/in_ateneo/grotte_sentinelle_dei_cambiamenti_climatici) (Data ultima consultazione: 19 ottobre 2021)

- https://www.rocscience.com/software/ex3 (Data ultima consultazione: 19 ottobre 2021)
- [https://www.rocscience.com/about/news-events/3d-modelling-of-undergroud](https://www.rocscience.com/about/news-events/3d-modelling-of-undergroud-excavations-with-ex3-and-rs3?utm_medium=email&utm_source=rocnews&utm_campaign=july2020)[excavations-with-ex3-and](https://www.rocscience.com/about/news-events/3d-modelling-of-undergroud-excavations-with-ex3-and-rs3?utm_medium=email&utm_source=rocnews&utm_campaign=july2020)[rs3?utm\\_medium=email&utm\\_source=rocnews&utm\\_campaign=july2020](https://www.rocscience.com/about/news-events/3d-modelling-of-undergroud-excavations-with-ex3-and-rs3?utm_medium=email&utm_source=rocnews&utm_campaign=july2020) (Data ultima consultazione: 19 ottobre 2021)
- <https://www.rocscience.com/software/rs2> (Data ultima consultazione: 19 ottobre 2021)
- "Natural Marble" <http://marmi-pietre.com/blog/cosa-sono-le-stiloliti/> (Data ultima consultazione: 19 ottobre 2021)
- Francani, V. "Rilevamento geologico-tecnico" (Data ultima consultazione: 19 ottobre 2021)
- Marini, P., "Rapporto di prova n. 10" [https://www.raggicave.it/images/contenuti/la-nostra-pietra/analisi\\_torino.pdf](https://www.raggicave.it/images/contenuti/la-nostra-pietra/analisi_torino.pdf) (Data ultima consultazione: 19 ottobre 2021)
- "Materiali lapidei", [http://www.pisante.com/corsi/documenti/documenti/muratura/lagomarsino/mu](http://www.pisante.com/corsi/documenti/documenti/muratura/lagomarsino/muratura/materiali%20lapidei.pdf) [ratura/materiali%20lapidei.pdf](http://www.pisante.com/corsi/documenti/documenti/muratura/lagomarsino/muratura/materiali%20lapidei.pdf) (Data ultima consultazione: 19 ottobre 2021)
- "Classificazione e dati tecnici", [https://www.granitmarmi.it/assets/files/77\\_2025.pdf](https://www.granitmarmi.it/assets/files/77_2025.pdf) (Data ultima consultazione: 19 ottobre 2021)
- "Lasa marmo" [https://www.lasamarmo.it/fileadmin/user\\_upload/medien/dateien/LASA\\_MARM](https://www.lasamarmo.it/fileadmin/user_upload/medien/dateien/LASA_MARMO_Proprieta_techniche_2016.pdf) [O\\_Proprieta\\_techniche\\_2016.pdf](https://www.lasamarmo.it/fileadmin/user_upload/medien/dateien/LASA_MARMO_Proprieta_techniche_2016.pdf) (Data ultima consultazione: 19 ottobre 2021)
- [https://www.marmogranito.it/img/cms/scheda-tecnica-bianco-di-carrara](https://www.marmogranito.it/img/cms/scheda-tecnica-bianco-di-carrara-marmo.pdf)[marmo.pdf](https://www.marmogranito.it/img/cms/scheda-tecnica-bianco-di-carrara-marmo.pdf) (Data ultima consultazione: 19 ottobre 2021)
- "Lavorazione marmo di Orosei", https://www.pesstone.it/lavorazione-marmo-diorosei-sardegna/ (Data ultima consultazione: 19 ottobre 2021)
- "Caratterizzazione tecnica dei materiali lapidei e degli aggregati", [https://elearning.unimib.it/pluginfile.php/525785/mod\\_resource/content/1/Carat](https://elearning.unimib.it/pluginfile.php/525785/mod_resource/content/1/Caratterizzazione%20tecnica%20materiali%20lapidei%20ed%20aggregati.pdf) [terizzazione%20tecnica%20materiali%20lapidei%20ed%20aggregati.pdf](https://elearning.unimib.it/pluginfile.php/525785/mod_resource/content/1/Caratterizzazione%20tecnica%20materiali%20lapidei%20ed%20aggregati.pdf) (Data ultima consultazione: 19 ottobre 2021)
- "Caratteristiche tecniche del marmo e suo impiego nell'edilizia e nelle opere pubbliche" [https://www.confartigianatovicenza.it/wp](https://www.confartigianatovicenza.it/wp-content/uploads/2017/11/asiago-2016-caratteristiche-marmo.pdf)[content/uploads/2017/11/asiago-2016-caratteristiche-marmo.pdf](https://www.confartigianatovicenza.it/wp-content/uploads/2017/11/asiago-2016-caratteristiche-marmo.pdf) (Data ultima consultazione: 19 ottobre 2021)

## **FONTI ICONOGRAFICHE**

- Figura 1.1 De Waele e Piccini, 2008
- Figura 1.2 Parise, 2008
- Figura 1.3 Rinaldi-Montes et al., 2017
- Figura 2.1 w3.leica-geosystems.com
- Figura 2.2 <https://civiltec.mx/product/faro-escaner-laser-focus3d-x-130/>
- Figura 2.3 [www.dji.com](http://www.dji.com/)
- Figura 4.1 Nannoni A., 2020.
- Figura 4.2 Olivero G. and Vigna B., 1989.
- Figura 4.3 Nannoni A., 2020.
- Figura 4.4 Nannoni A., 2020.
- Figura 4.5 Nannoni A., 2020.
- Figura 4.6 Nannoni A., 2020.
- Figura 4.7 Foto di C. Chandiou.
- Figura 4.8 Nannoni A., 2020.
- Figura 4.9 Foto di C. Chandiou.
- Figura 4.10 Foto di C. Chandiou.
- Figura 4.11 Foto di C. Chandiou.
- Figura 4.12 Foto di C. Chandiou.
- Figura 4.13 Foto di C. Chandiou.
- Figura 4.14 Nannoni A., 2020.
- Figura 4.15 Foto di C. Chandiou.
- Figura 4.16 Foto di C. Chandiou.
- Figura 4.17 Foto di C. Chandiou.
- Figura 4.18 Foto di C. Chandiou.
- Figura 4.19 Foto di B. Vigna.
- Figura 4.20 Foto di C. Chandiou.
- Figura 4.21 Foto di C. Chandiou.
- Figura 4.22 Foto di B. Vigna e di C. Chandiou.

#### Fonti

- Figura 4.23 Foto di C. Chandiou.
- Figura 4.24 Foto di C. Chandiou.
- Figura 5.1 Grasso N.
- Figura 5.2 Grasso N.
- Figura 5.3 Grasso N.
- $\bullet$  Figura 5.4 C. Chandiou
- Figura  $5.5 C$ . Chandiou
- Figura  $5.6 C$ . Chandiou
- $\bullet$  Figura 5.7 C. Chandiou
- Figura 5.8 Grasso N.
- Figura  $5.9 C$ . Chandiou
- Figura 5.10 Grasso N.
- Figura 5.11 C. Chandiou
- Figura 5.12 C. Chandiou
- Figura  $5.13 C$ . Chandiou
- Figura  $5.14$  C. Chandiou
- Figura  $5.15$  C. Chandiou
- Figura 5.16 C. Chandiou
- Figura 5.17 C. Chandiou
- Figura 5.18 C. Chandiou
- Figura 5.19 C. Chandiou
- Figura 5.20 C. Chandiou
- Figura 5.21 B. Vigna modificata da C. Chandiou
- Figura 5.22 C. Chandiou
- Figura 5.23 C. Chandiou
- Figura  $5.24 C$ . Chandiou
- Figura 5.25 C. Chandiou
- Figura  $5.26 C$ . Chandiou
- Figura 5.27 C. Chandiou
- Figura 5.28 C. Chandiou
- Figura 5.29 C. Chandiou

#### Fonti

- Figura 5.30 C. Chandiou
- Figura 5.31 C. Chandiou
- Figura 5.32 Nannoni, 2020
- Figura 5.33 C. Chandiou
- Figura  $5.34 C$ . Chandiou
- Figura 5.35 C. Chandiou
- Figura 5.36 C. Chandiou
- Figura  $5.37 C$ . Chandiou
- Figura 5.38 C. Chandiou
- Figura 5.39 C. Chandiou
- Figura 5.40 C. Chandiou
- Figura  $6.1 C$ . Chandiou
- Figura 6.2 C. Chandiou
- Figura 6.3 C. Chandiou
- Figura 6.4 C. Chandiou
- Figura 6.5 C. Chandiou
- Figura 6.6 C. Chandiou
- Figura  $6.7$  C. Chandiou
- Figura 6.8 C. Chandiou

### **FONTI TABELLE**

- Tabella 2.1 Scheda tecnica dello strumento
- Tabella 2.2 Scheda tecnica dello strumento
- Tabella 2.3 Scheda tecnica dello strumento
- Tabella 5.1 Tabella fornita da Grasso N.
- Tabella 5.2 Tabella fornita da Grasso N.
- Tabella 5.3 Tabella reperita da C. Chandiou
- Tabella 5.4 C. Chandiou
- Tabella 5.5 C. Chandiou

#### Fonti

- Tabella 5.6 C. Chandiou
- Tabella 5.7 C. Chandiou
- Tabella 5.8 C. Chandiou
- Tabella 5.9 Goodman, 1989; Rahn, 1986; Zhang, 2016
- Tabella 5.10 C. Chandiou
- $\bullet$  Tabella 5.11 C. Chandiou
- Tabella 5.12 C. Chandiou
- Tabella 5.13 C. Chandiou
- $\bullet$  Tabella 5.14 C. Chandiou
- Tabella 5.15 C. Chandiou
- Tabella 5.16 C. Chandiou
- Tabella 5.17 C. Chandiou
- Tabella 5.18 Sapigni et al., 2003
- Tabella 5.19 C. Chandiou
- Tabella 5.20 C. Chandiou
- Tabella 6.1 C. Chandiou
- Tabella 6.2 C. Chandiou
- Tabella 6.3 C. Chandiou
- Tabella 6.4 C. Chandiou
- Tabella 6.5 C. Chandiou
- Tabella 6.6 C. Chandiou
- Tabella 6.7 C. Chandiou
- Tabella 6.8 C. Chandiou
- Tabella 6.9 C. Chandiou